### ESTIMAÇÃO DE ESTADO UTILIZANDO FUNÇÕES OBJETIVO NÃO-QUADRÁTICAS E CONTÍNUAS

Luiz Antonio Cordeiro Pereira

TESE SUBMETIDA AO CORPO DOCENTE DA COORDENAÇÃO DOS PROGRAMAS DE PÓS-GRADUAÇÃO DE ENGENHARIA DA UNIVERSIDADE FEDERAL DO RIO DE JANEIRO COMO PARTE DOS REQUISITOS NECESSÁRIOS PARA A OBTENÇÃO DO GRAU DE DOUTOR EM CIÊNCIAS EM ENGENHARIA ELÉTRICA.

Aprovada por:

Prof. Dialbid Mosqueira Falcão, Ph.D. Prof. Glanco Nery Taranto / Ph.D. Prof.<sup>a</sup> Carmen Lúcia Tancredo Borges, D.Sc. Prof. Julio Cesar Stacchin de Souza, D.Sc. Prof. Anovaldo Verândio Garcia, D.Sc.

Dr. Luiz Correa Lima, D.Sc.

RIO DE JANEIRO, RJ - BRASIL NOVEMBRO DE 2007

### PEREIRA, LUIZ ANTONIO CORDEIRO

Estimação de Estado Utilizando Funções Objetivo Não-Quadráticas e Contínuas [Rio de Janeiro] 2007 XX, 198 p. 29,7 cm (COPPE/UFRJ, D.Sc., Engenharia Elétrica, 2007) Tese - Universidade Federal do Rio de Janeiro, COPPE 1. Estimação de Estado 2. Sistemas de Supervisão e Controle I. COPPE/UFRJ II. Título ( série )

À minha esposa.

Aos meus pais.

### AGRADECIMENTOS

Agradeço especialmente ao Prof. Djalma, pelo apoio, incentivo e eficiência na orientação do trabalho.

Aos professores da COPPE/UFRJ que direta ou indiretamente contribuíram para a realização deste trabalho.

Ao CEPEL, pela oportunidade e cessão dos recursos necessários à elaboração do trabalho.

Aos colegas do CEPEL pelo incentivo, companheirismo e pelas discussões técnicas.

Agradeço em particular a minha esposa e aos meus pais pelo carinho, incentivo e compreensão pela redução do tempo de convívio durante a elaboração do trabalho.

Resumo da Tese apresentada à COPPE/UFRJ como parte dos requisitos necessários para a obtenção do grau de Doutor em Ciências (D.Sc.)

### ESTIMAÇÃO DE ESTADO UTILIZANDO FUNÇÕES OBJETIVO NÃO-QUADRÁTICAS E CONTÍNUAS

Luiz Antonio Cordeiro Pereira

Novembro/2007

Orientador: Djalma Mosqueira Falcão

Programa: Engenharia Elétrica

Este trabalho apresenta uma metodologia alternativa para a função estimação de estado, que objetiva o aprimoramento da detecção e identificação de erros grosseiros.

A metodologia prevê a avaliação e a utilização de funções objetivo não-quadráticas que sejam contínuas e diferenciáveis. Essas funções devem ter um comportamento quadrático para valores pequenos do resíduo de estimação, e um comportamento linear ou constante para valores elevados do resíduo. A utilização dessas funções visa mitigar o efeito de espalhamento dos erros grosseiros que ocorre com a utilização do método dos mínimos quadrados tradicional. A metodologia também objetiva a identificação dos erros grosseiros durante o processo de cálculo do estado do sistema, evitando, desta forma, o pós-tratamento dos mesmos. A principal contribuição deste trabalho está na modelagem do problema de estimação de estado, através de funções objetivo não-quadráticas, contínuas e diferenciáveis.

Abstract of Thesis presented to COPPE/UFRJ as a partial fulfillment of the requirements for the degree of Doctor of Science (D.Sc.)

### STATE ESTIMATION UTILIZING NON-QUADRATIC AND CONTINUOS OBJECTIVE FUNCTIONS

Luiz Antonio Cordeiro Pereira

November/2007

Advisor: Djalma Mosqueira Falcão

Department: Electrical Engineering

This work presents an alternative approach to the state estimation function, which aims at the improvement of the algorithm related with the detection and identification of bad data.

The methodology developed includes the evaluation and utilization of non-quadratic objective functions that should be continuous and differentiable. These functions should have a quadratic profile for small values of the estimation residual, and a linear or constant profile for great values of the estimation residual. The utilization of these functions aims to mitigate the effect of bad data spread, which occurs in the standard minimum least square method. The methodology also aims at the identification of bad data during the calculation of system state. The main contribution of this work is the modeling of the state estimation problem through non-quadratic, continuous and differentiable objective functions.

# ÍNDICE DO TEXTO

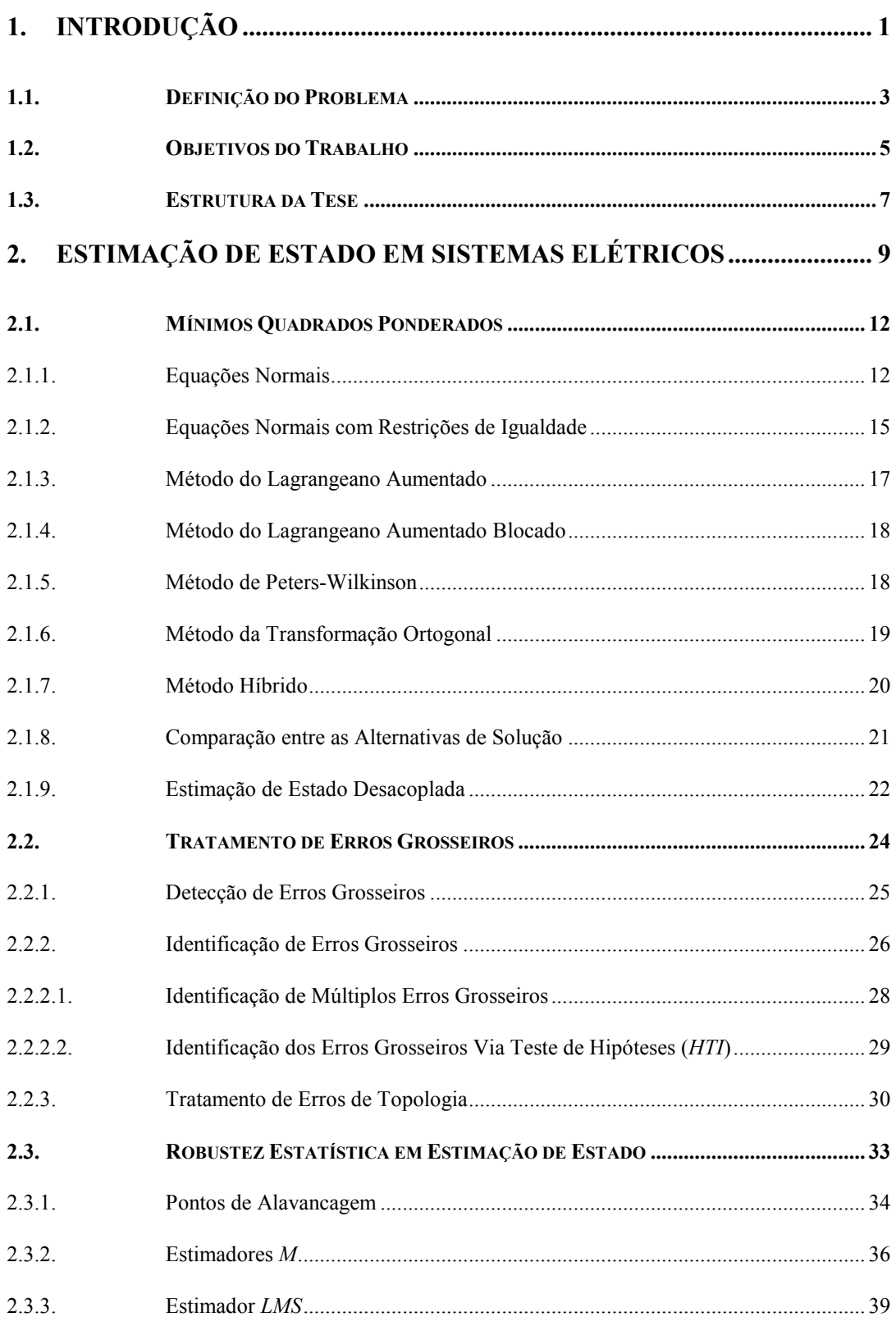

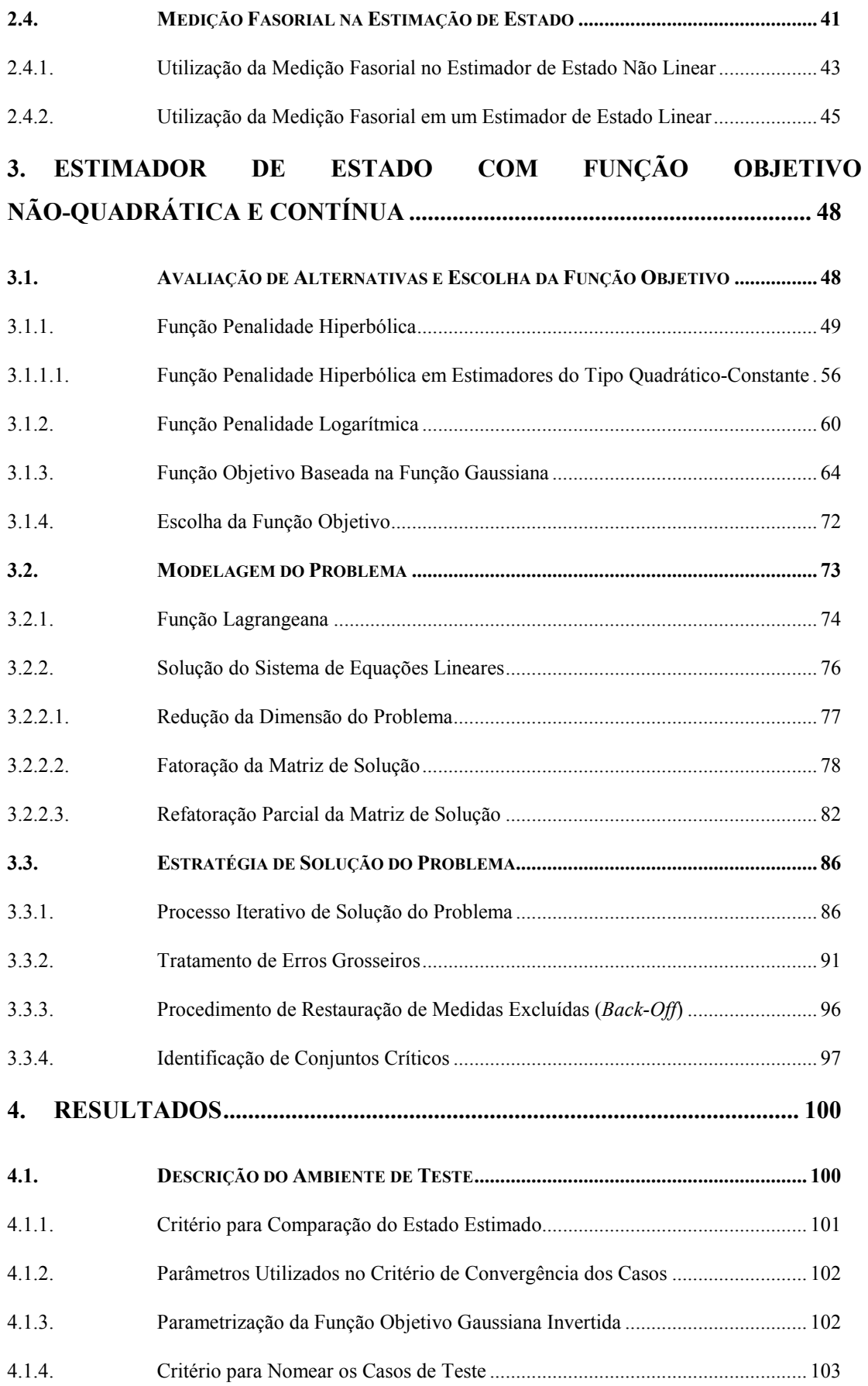

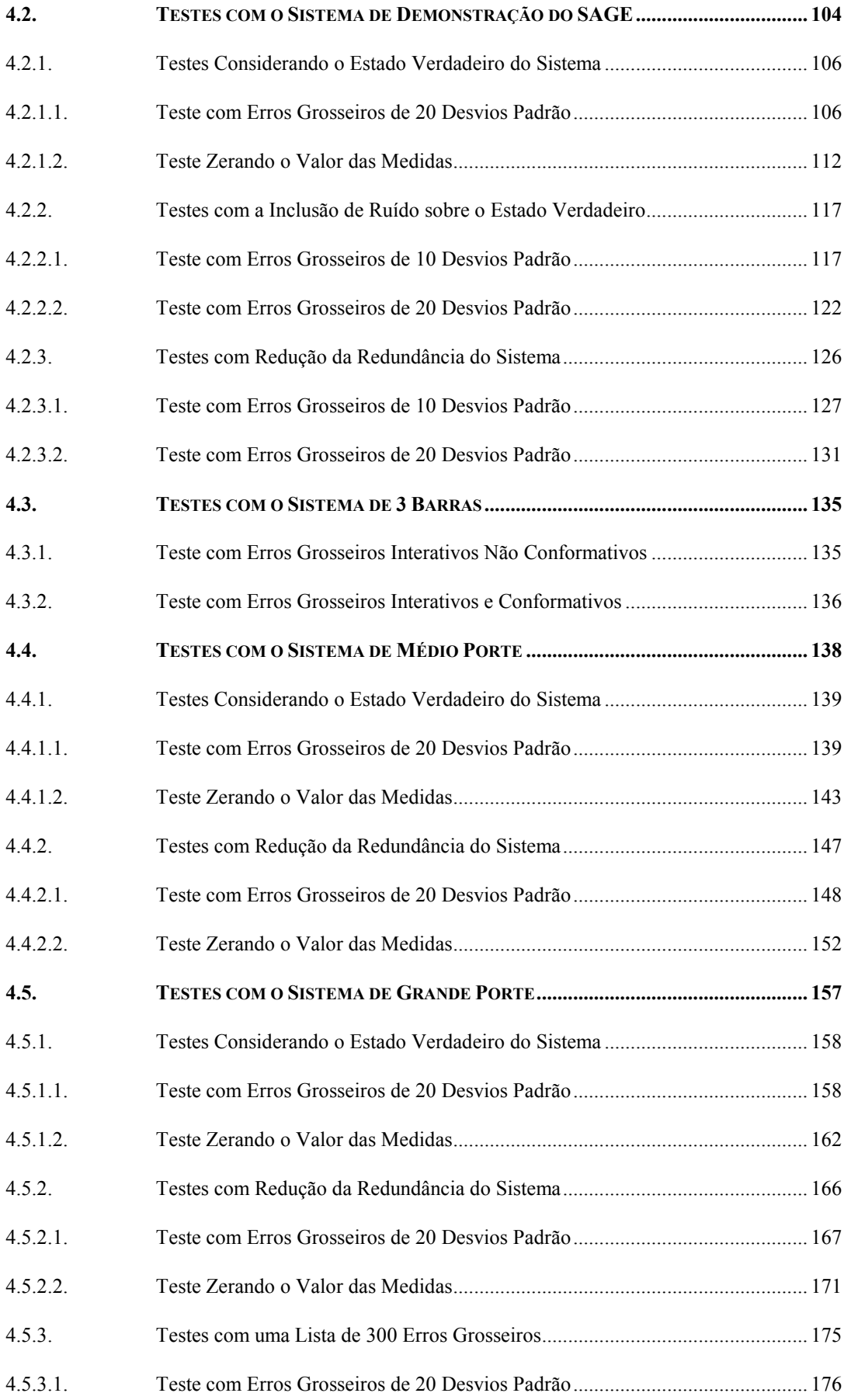

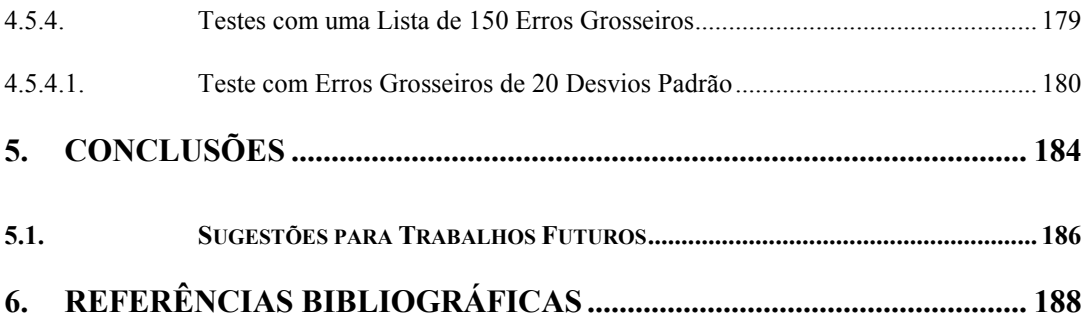

# ÍNDICE DE FIGURAS

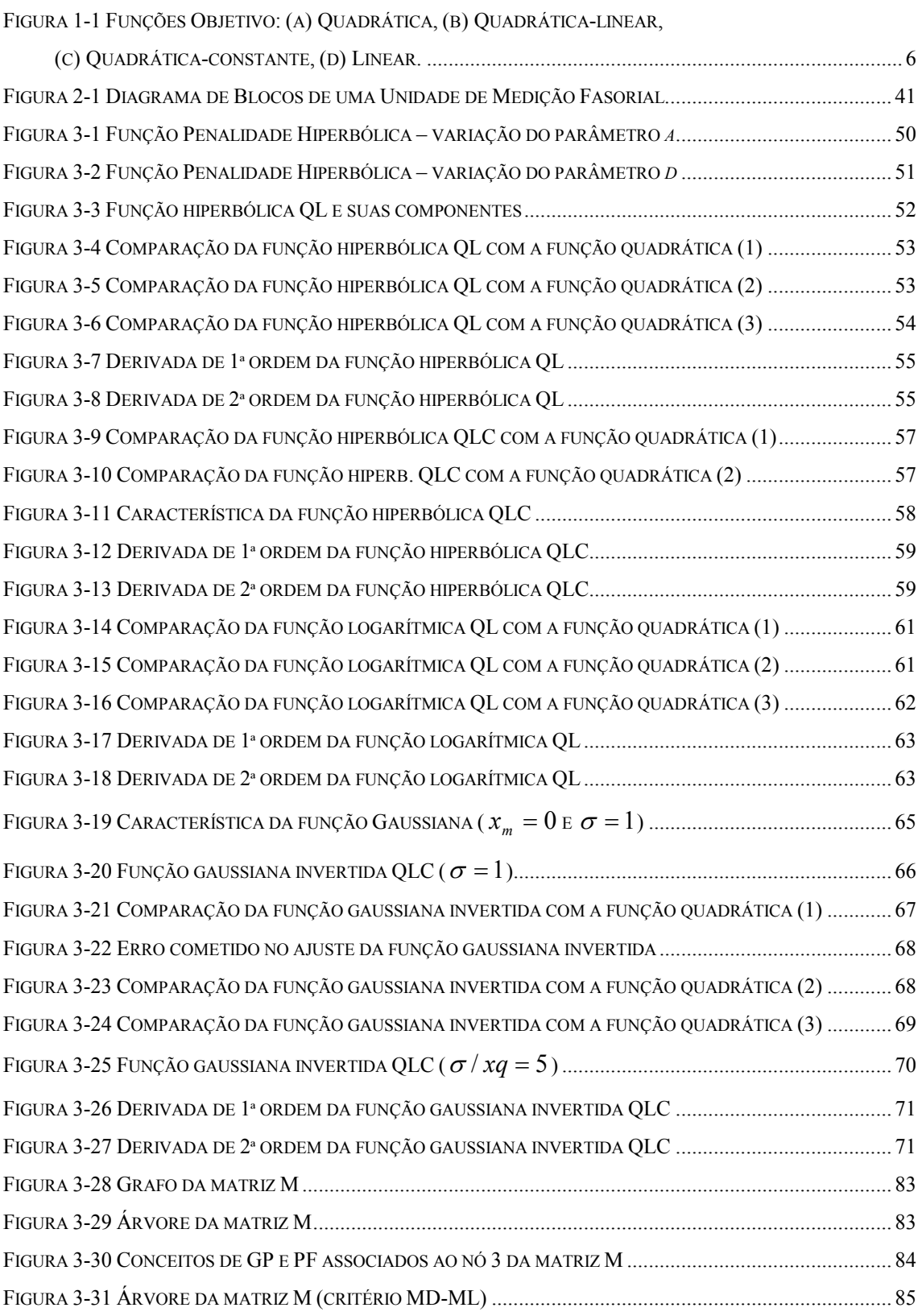

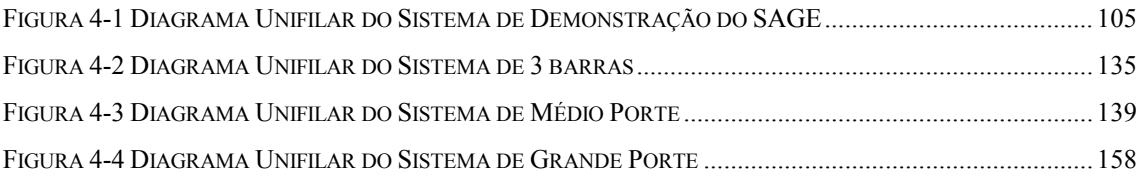

# ÍNDICE DE TABELAS

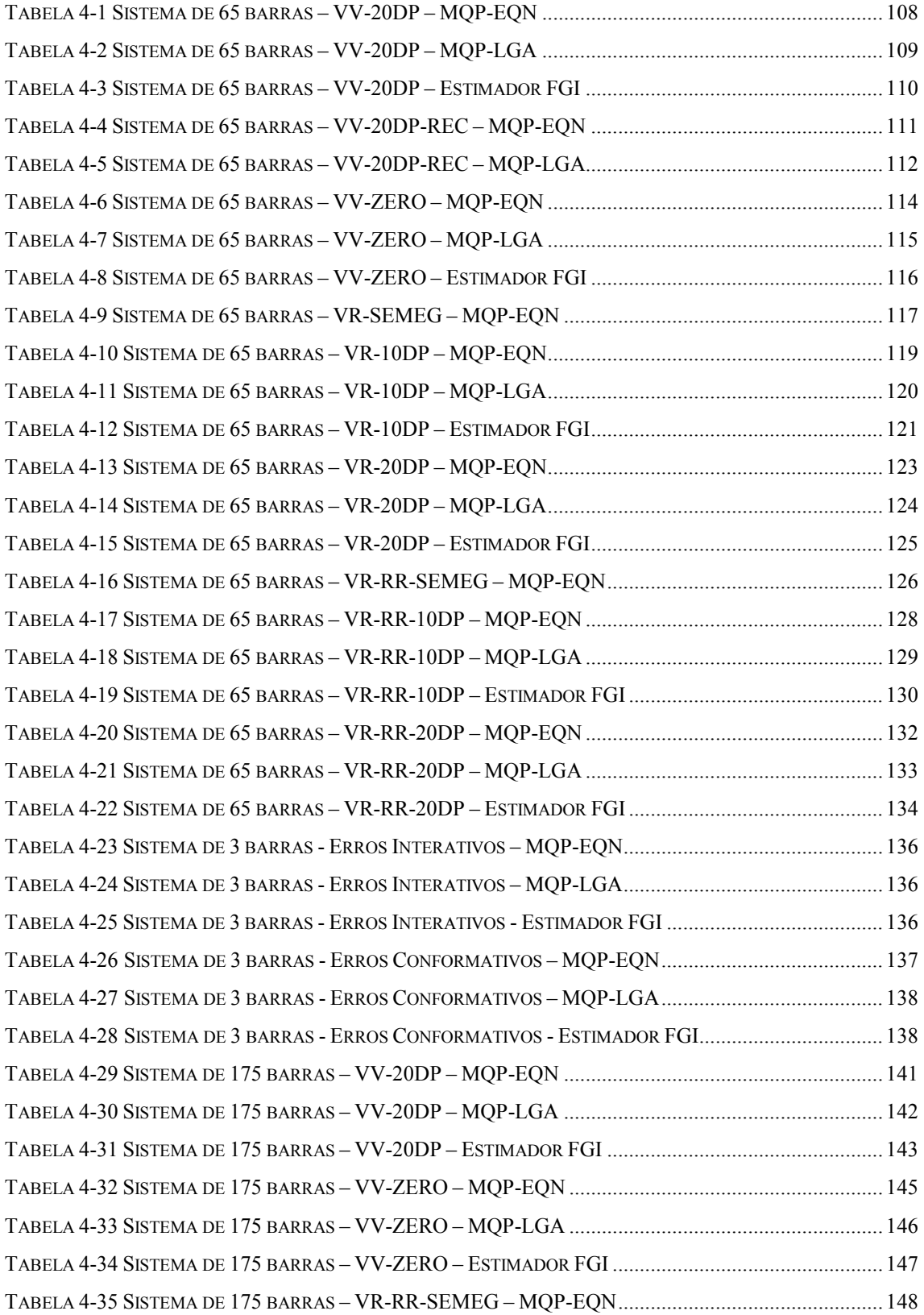

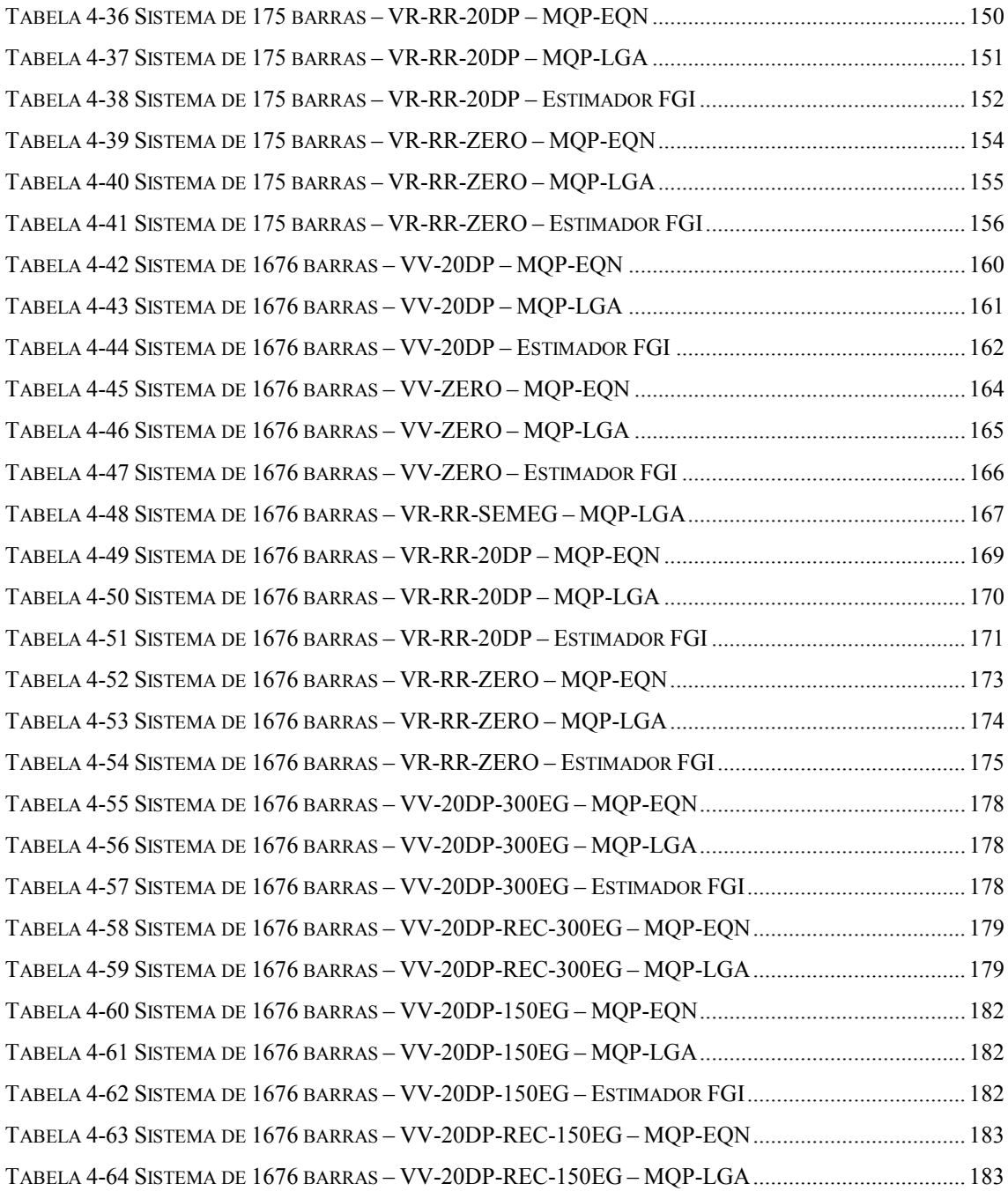

### ABREVIATURAS

- CA Corrente Alternada.
- CC Corrente Contínua.
- CEPEL Centro de Pesquisas de Energia Elétrica.
- CSC Centro de Supervisão e Controle.
- DP Desvio Padrão.
- DMS Distribution Management System.
- EMS Energy Management System.
- EG Erro Grosseiro.
- FGI (Estimador) Estimador baseado na função Gaussiana Invertida.
- GPS Global Positioning System.
- HTI Hypothesis Testing Identification.
- LAV Least Absolute Value.
- LMS Least Median of Squares.
- MLE Maximum Likelihood Estimator.
- MQP Mínimos Quadrados Ponderados.
- MQP-EQN (Estimador) Estimador baseado no método dos Mínimos Quadrados Ponderados com a abordagem das Equações Normais.
- MQP-LGA (Estimador) Estimador baseado no método dos Mínimos Quadrados Ponderados com a abordagem do Lagrangeano Aumentado.
- ONS Operador Nacional do Sistema.
- PDC Phasor Data Concentrator.
- PL Programação Linear.
- PMU Phasor Measuring Unit.

QC (Estimador) – Estimador com função objetivo Quadrático-Constante.

- QL (Estimador) Estimador com função objetivo Quadrático-Linear.
- QRQ (Estimador) Estimador com função objetivo Quadrático-Raiz-Quadrada.
- QLC (Estimador) Estimador com função objetivo Quadrático-Linear-Constante.
- SAGE Sistema Aberto de Gerenciamento de Energia.
- SCADA Supervisory Control and Data Acquisition System.
- SHGM Schweppe-Huber Generalized-M Estimator.
- TC Transformador de corrente.
- TP Transformador de potencial.
- UTR Unidade Terminal Remota.
- WLS Weighted Least Squares.

### OPERADORES

- ∂/∂ Derivada parcial de 1ª ordem.
- $\partial^2/\partial$  Derivada parcial de 2ª ordem.
- ∆ Diferença do valor do vetor ou do escalar entre duas iterações sucessivas.
- ∇ Vetor gradiente de uma função.
- $\nabla^2$  Matriz hessiana de uma função.
- $\left[\right]^{-1}$  Inversa de uma matriz.
- $\left[\right]$ <sup>t</sup> Transposta de uma matriz.
- ∞ – Norma infinita de um vetor.
- $\|$   $\|$  Norma euclidiana de um vetor.
- | | Módulo de uma grandeza escalar.
- $\hat{x}$  Valor estimado de um vetor ou escalar (no caso x).
- •<br>y Fasor (no caso y).
- z<sup>\*</sup> Conjugado de um fasor ou de um número complexo (no caso z).
- $E\{\}$  Valor esperado de uma variável aleatória.

### SIMBOLOGIA

- $b^{mg}$  Máximo desvio no estado do sistema com mg medidas com erro grosseiro.
- $c(x)$  Vetor de funções não lineares que representa o modelo matemático das restrições de igualdade.
- $E_y$  Erro médio quadrático do estado estimado em relação ao estado verdadeiro para o módulo da tensão.
- $E_{\Theta}$  Erro médio quadrático do estado estimado em relação ao estado verdadeiro para o ângulo de fase.
- C Matriz Jacobiana das restrições de igualdade.
- G Matriz Ganho.
- $h(x)$  Vetor de funções não lineares que representa o modelo matemático das medidas analógicas (medidas reais).
- $H$  Matriz Jacobiana das medidas analógicas.
- $\widetilde{H}$  Matriz Jacobiana ponderada ( $\widetilde{H} = R^{-1/2}H$ ).
- $\overline{H}$  Matriz Jacobiana agregada ( $\overline{H} = \begin{bmatrix} H^t & C^t \end{bmatrix}^t$ ).
- $I$  Matriz identidade.
- J(x) Função objetivo do método MQP.
- L Função Lagrangeana.
- L Matriz de fatores triangulares inferiores da fatoração LU.
- $m -$ Número de medidas analógicas.
- mg Número de medidas analógicas com erro grosseiro.
- n Número de variáveis de estado.
- $PS_i$  Índice de projeção estatística da medida *i*.
- Q Matriz ortogonal da transformação QR.
- rc Número de restrições de igualdade.
- $r -$ Vetor do resíduo de estimação.
- $r^N$  Vetor do resíduo de estimação normalizado.
- $\widetilde{r}$  Vetor do resíduo de estimação ponderado ( $\widetilde{r} = R^{-1/2}r$ ).
- $\bar{r}$  Vetor do resíduo de estimação agregado (equação 3-19).
- R Matriz trapezoidal superior da transformação QR.
- R Matriz de covariância do erro das medidas analógicas.
- $\overline{R}$  Matriz de covariância do erro das medidas analógicas, agregada (equação 3-19).
- S Matriz de sensibilidade dos resíduos de estimação.
- S Potência complexa.
- $U$  Matriz de fatores triangulares superiores da fatoração LU.
- U Matriz triangular superior da fatoração QR.
- x Vetor de variáveis de estado.
- $y -$ Vetor intermediário na solução de sistemas de equações lineares (forward).
- z Vetor de medidas analógicas.
- $\alpha$  Parâmetro para controle da estabilidade numérica do método de Hachtel.
- $\alpha$  Probabilidade de falso alarme (detecção de erros grosseiros).
- $\gamma$  Valor limite do resíduo normalizado para o teste de detecção de erros grosseiros.
- $\delta$  Ponto de quebra da função objetivo não-quadrática.
- $\epsilon$  Vetor do erro das medidas analógicas.
- $\lambda$  Vetor de multiplicadores de Lagrange associado às restrições de igualdade.
- $\mu$  Vetor de multiplicadores de Lagrange associado às medidas analógicas.
- $v$  Número de elementos fora da diagonal da linha *i* (utilizado no cálculo de PS<sub>i</sub>).
- ξ Índice de robustez do estimador de estado.
- $ρ$  Função objetivo (estimadores M).
- $\sigma_i$  Desvio padrão da medida analógica *i*.
- $\tau$  Vetor de multiplicadores de Lagrange agregado ( $\tau = [\mu^t \quad \lambda^t]$ ).
- $\tau^N$  Vetor de multiplicadores de Lagrange normalizado agregado (equação 3-21).
- $\chi^2$  Distribuição Qui-Quadrado.
- Ω Matriz de covariância dos resíduos de estimação.

# Capítulo 1

# Introdução

Os sistemas de energia elétrica atuais podem atingir uma escala de ordem continental, sendo responsáveis pelo fornecimento do insumo energia elétrica para centenas de milhões de consumidores. Esses sistemas são compostos por usinas geradoras, redes de transmissão e centros de consumo de energia. As redes de transmissão são responsáveis pelo transporte de grandes blocos de energia a partir das usinas geradoras para os centros de consumo que estão, em geral, localizados a grandes distâncias. As usinas e as redes de transmissão são operadas e mantidas pelas companhias de energia elétrica, que são responsáveis pela operação segura e econômica da sua área de concessão, tendo também o compromisso de contribuir para a operação segura e econômica do sistema interligado como um todo.

A operação coordenada das usinas e das redes transmissão é realizada em centros de supervisão e controle (CSCs). As informações relevantes, relacionadas com a condição operativa do sistema, são coletadas através de unidades terminais remotas (UTRs) e transmitidas aos centros de controle por canais de comunicação dedicados. Nos primeiros CSCs digitalizados as informações eram recebidas e monitoradas através de sistemas computacionais denominados SCADA (Supervisory Control and Data Acquisition System). O sistema SCADA realiza um nível de monitoração bastante simples, limitando-se a comparar grandezas analógicas em relação aos seus limites e a identificar transição de estado nas grandezas digitais. Essas informações processadas são apresentadas aos operadores do CSC na forma de diagramas unifilares, animados com as informações de tempo-real, além de listas de alarme, que informam as transgressões de limites das grandezas analógicas e as

transições de estado das grandezas digitais. De posse dessas informações básicas os operadores do CSC tomam decisões para intervir no processo, quando necessário, com o objetivo de manter níveis adequados de segurança e economia na operação do sistema. Essa intervenção é realizada por comandos à distância que são enviados ao sistema elétrico através do sistema SCADA/canais de comunicação/UTRs.

À medida que os sistemas elétricos foram se tornando maiores e mais complexos, foi necessário incorporar aos CSCs funções matemáticas de análise que auxiliassem os operadores na tomada de decisão. A agregação dessas funções matemáticas aos sistemas SCADA produziu uma geração de centros de controle denominada EMS (Energy Management System).

O funcionamento dessas funções matemáticas depende do conhecimento do estado atual do sistema elétrico, que é definido pela tensão complexa (módulo e ângulo) em cada nó elétrico da rede. Uma lista típica das funções matemáticas que compõem um sistema EMS é apresentada a seguir.

- Configurador da Rede: produz um modelo de dados barra-circuito a partir da informação do estado (aberto, fechado) das chaves seccionadoras e disjuntores.
- Estimador de Estado: calcula a melhor estimativa para as tensões complexas dos nós elétricos (estado do sistema) a partir dos valores analógicos (fluxos de potência, tensões, etc.), coletados pelo sistema SCADA, produzindo, como resultado, uma solução de fluxo de potência.
- Análise de Contingências: possibilita a análise estática da segurança do sistema elétrico, a partir da condição atual, frente a uma lista de contingências mais críticas ou prováveis de ocorrer.
- Controle de Emergência: elabora uma lista de ações de controle a ser sugerida ao operador, com a finalidade de mover a condição operativa do sistema de uma situação de emergência para uma condição operativa normal. A condição operativa de emergência pode ser definida como aquela em que nem todas as restrições físicas e operativas dos equipamentos são respeitadas, para o ponto de operação atual do sistema.
- Controle da Segurança Estática: elabora uma lista de ações de controle a ser sugerida ao operador, com a finalidade de mover o ponto de operação do sistema de uma condição insegura para uma condição operativa normal segura. A condição operativa insegura pode ser definida como aquela em que nem todas as restrições físicas e operativas dos equipamentos são respeitadas para, pelo menos, uma das contingências a que o sistema foi submetido na Análise de Contingências.
- Avaliação Estática da Estabilidade de Tensão: avalia a condição operativa do sistema do ponto de vista da estabilidade de tensão, indicando a margem para um possível colapso, a partir de um perfil de crescimento da carga. Pode estar integrada com funções de otimização, que indicam as medidas preventivas que devem ser tomadas para aumentar a margem de segurança.
- Controle da Segurança Dinâmica: avalia a segurança do sistema do ponto de vista dinâmico, frente a uma lista de contingências. Na avaliação dos resultados podem ser utilizados sistemas especialistas, gerando para o operador um conjunto de índices e diagramas que retratam a condição da segurança dinâmica do sistema.
- Ambiente de Estudo: permite a execução de estudos de simulação a partir da condição operativa corrente do sistema, ou uma condição operativa passada, com objetivo de auxiliar o operador na tomada de decisão.
- Simulador para Treinamento de Operadores: possibilita a elaboração e a aplicação de cenários de treinamento para os operadores, tentando reproduzir, da forma mais fiel possível, o comportamento do sistema elétrico. Os cenários podem estar relacionados com situações de restauração do sistema, manobras complexas, etc.

### 1.1. Definição do Problema

As ferramentas de análise de redes necessitam de um retrato coerente do estado do sistema, semelhante ao que é produzido pelo programa de Fluxo de Potência. As informações brutas, coletadas pelo sistema SCADA, não podem ser utilizadas diretamente, uma vez que as medições contêm erros que são inerentes ao processo de aquisição de dados. Como esses erros podem ser bastante elevados, isso comprometeria seriamente os resultados que seriam obtidos pelos programas de Análise de Redes.

SCHWEPPE et al. (1970) apresentaram um algoritmo de otimização, denominado Estimador de Estado, que tomando por base a redundância existente no sistema de medição, fazia uma filtragem nas medidas coletadas pelo SCADA, e produzia a melhor estimativa possível para o estado do sistema. O critério de filtragem escolhido foi o dos Mínimos Quadrados Ponderados (MQP). O conceito de redundância do sistema de medição pode ser definido como o excesso de medidas em relação ao mínimo que seria necessário para estimar o estado do sistema.

Nos últimos 37 anos esse campo de pesquisa esteve sempre bastante ativo. Na medida em que crescia a importância das ferramentas de análise para dar suporte adequado aos operadores na tomada de decisão, crescia na mesma proporção a importância do estimador de estado como o algoritmo que fornece o insumo básico para o funcionamento dessas aplicações.

Um programa de estimação de estado é composto tipicamente pelas seguintes funções (ABUR et al., 2004):

- Configuração da Rede: a partir do estado (aberto, fechado) das medições digitais coletadas pelo SCADA, transforma o modelo de dados do nível chave-disjuntor para o nível barra-circuito, que é o formato utilizado pelos programas de análise de redes. Essa função pode ser considerada um programa em separado, ou estar embutida no programa de estimação de estado.
- Análise da Observabilidade: verifica se o estado do sistema pode ser calculado a partir das medições analógicas coletadas pelo SCADA. Falhas no sistema de medição/comunicação de dados podem inviabilizar o cálculo do estado, para uma ou várias partes da rede elétrica. Essa função identifica as regiões observáveis e as medidas críticas – medidas que se forem removidas tornam a rede não observável.
- Cálculo do Estado: a partir da existência de redundância nas medições analógicas coletadas pelo SCADA, determina a melhor estimativa para o estado do sistema utilizando, para isso, o modelo da rede, fornecido pela função de configuração da rede, e as medições analógicas disponíveis. Dentre as funções objetivo que foram propostas para otimizar o problema de estimação de estado, a que teve maior aceitação, tanto em termos acadêmicos quanto na indústria, foi a dos Mínimos Quadrados Ponderados (MQP).
- Tratamento de Erros Grosseiros: após o cálculo do estado, detecta a existência de erros grosseiros no conjunto de medidas utilizado. Identifica e elimina o efeito dessas medidas no estado do sistema com base na redundância do sistema de medição.
- Tratamento de Erros de Topologia: detecta a existência de erros causados por informações erradas, quanto ao estado das chaves e disjuntores.

Apesar de todos os progressos alcançados no campo da estimação de estado, ainda hoje existem questões não resolvidas completamente. Dentre elas, destaca-se o tratamento dos erros grosseiros e o tratamento dos erros de topologia.

### 1.2. Objetivos do Trabalho

Os estimadores de estado baseados no método MQP, tendem a dar uma importância muito grande às medições com altos valores para o resíduo de estimação. Isto decorre da função objetivo utilizada, que cresce quadraticamente com o valor do resíduo de estimação. Por outro lado, medidas com valor alto para o resíduo de estimação tem boas possibilidades de estarem associadas a erros grosseiros. Em função disso, ao final do processo de obtenção do estado, este pode estar bastante contaminado pela influência de erros grosseiros (efeito de espalhamento). Como conseqüência, esses estimadores necessitam de uma função específica para o tratamento desses erros após a obtenção do estado do sistema.

Com o objetivo de reduzir o efeito dos erros grosseiros no estado do sistema, foram desenvolvidos estimadores de estado que utilizam funções objetivo

5

#### Capítulo 1 - Introdução

não-quadráticas. Esses estimadores têm a capacidade intrínseca de reduzir a influência das medições com erro grosseiro, durante o processo de filtragem associado ao cálculo do estado do sistema (MONTICELLI, 1999a).

O tratamento de erros grosseiros através de estimadores de estado, utilizando funções objetivo não-quadráticas, foi proposto por HANDSCHIN et al. (1975). Desde então os autores tem modelado o problema através da composição de duas funções distintas (uma delas quadrática), o que resulta numa função não diferenciável em todo o domínio do problema. O sucesso desse tipo de abordagem, entretanto, tem sido parcial. Alguns tipos de funções objetivo quadráticas e não-quadráticas podem ser visualizados na figura 1-1 (MONTICELLI, 2000).

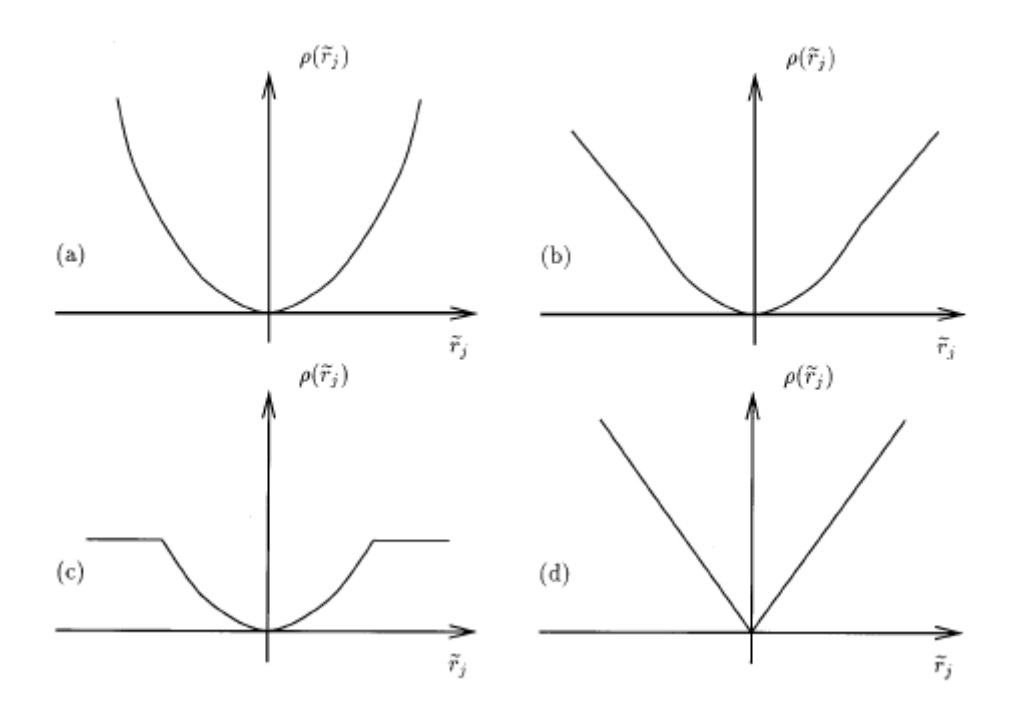

Figura 1-1 Funções Objetivo: (a) Quadrática, (b) Quadrática-linear, (c) Quadrática-constante, (d) Linear.

O trabalho desenvolvido nesta tese foi focado na questão do tratamento dos erros grosseiros através da utilização de estimadores de estado que utilizam funções objetivo não-quadráticas, contínuas e diferenciáveis.

Foram pesquisadas funções que tivessem um comportamento quadrático para valores pequenos do resíduo de estimação e um comportamento linear ou constante para valores de resíduo elevados. A utilização dessas funções visou mitigar o efeito de espalhamento dos erros grosseiros, que ocorre com a utilização do método dos mínimos quadrados tradicional. A metodologia desenvolvida também teve como objetivo a identificação dos erros grosseiros durante o processo de cálculo do estado do sistema, evitando, desta forma, o pós-tratamento dos mesmos.

O principal desafio do tratamento de erros grosseiros está no tratamento adequado dos erros grosseiros interativos. Esses erros consistem de múltiplos erros grosseiros que tem uma forte correlação entre si (ABUR et al., 2004). Um desafio ainda maior ocorre quando os valores dos erros grosseiros interativos são consistentes (erros grosseiros interativos e conformativos). Esses últimos têm sido tratados de forma adequada apenas através de técnicas de busca exaustiva, utilizando algoritmos de análise combinatória (MONTICELLI et al., 1986) ou através de técnicas de busca meta-heurística (ASADA et al., 2002 e ASADA 2004). O tratamento dos erros grosseiros interativos e conformativos foge do escopo proposto neste trabalho, que se restringiu ao tratamento adequado dos erros grosseiros não interativos e aos erros grosseiros interativos e não conformativos.

A principal contribuição deste trabalho está na modelagem do problema de estimação de estado através de funções objetivo não-quadráticas, contínuas e diferenciáveis.

### 1.3. Estrutura da Tese

A tese está estruturada na seguinte forma: no capítulo 2 é apresentado o estado da arte na área de estimação de estado. No capítulo 3 é apresentada a metodologia desenvolvida para a estimação de estado utilizando funções objetivo não-quadráticas, contínuas e diferenciáveis, bem como a estratégia adotada para o tratamento dos erros grosseiros. No capítulo 4 são apresentados os resultados computacionais obtidos nos testes de avaliação da metodologia desenvolvida. No capítulo 5 são apresentadas as

Capítulo 1 - Introdução

conclusões e as sugestões para trabalhos futuros. No capítulo 6 são apresentadas as referências bibliográficas.

# Capítulo 2

# Estimação de Estado em Sistemas Elétricos

Este capítulo procura descrever o estado da arte na área de estimação de estado em sistemas elétricos.

A proposta de utilização da função matemática de estimação de estado em sistemas de energia elétrica foi apresentada por SCHWEPPE et al. (1970). A incorporação dessa função aos sistemas SCADA, deu origem a uma geração de centros de controle denominada EMS (Energy Management System).

Desde então, esse campo de pesquisa esteve sempre bastante ativo. Uma extensa bibliografia da área de estimação de estado pode ser encontrada em DO COUTO FILHO et al. (1990) e MONTICELLI (2000). A estimação de estado tem por objetivo determinar a melhor estimativa possível para a tensão complexa (módulo e ângulo) dos nós elétricos da rede, a partir de informações redundantes coletadas pelo sistema SCADA. Por melhor estimativa entende-se aquela que¸ segundo algum critério, melhor se aproxime dos valores reais que ocorrem no sistema elétrico.

O conceito de redundância do sistema de medição pode ser definido como o excesso de medições em relação ao mínimo que seria necessário para estimar o estado do sistema. Esse conceito pode ser subdividido em dois outros:

- Redundância global: retrata a redundância do sistema elétrico como um todo. É definida pela razão entre o número de medidas disponíveis e o número de variáveis de estado a serem determinadas.
- Redundância local: retrata a redundância ao nível de nó elétrico. Para um nó elétrico qualquer, é definida como a razão entre o número de medidas disponíveis nesse nó elétrico e nos seus vizinhos (1ª vizinhança), e o número de variáveis de estado associadas ao nó elétrico e seus vizinhos.

Para que o processo de estimação de estado seja bem sucedido, é importante que o nível de redundância global seja aceitável, e que essa redundância esteja distribuída da forma mais uniforme possível pela rede.

Em termos de modelagem do sistema elétrico, a função estimação de estado utiliza um modelo de regime permanente, no qual a rede elétrica é representada pelo diagrama unifilar de seqüência positiva. Detalhes da modelagem do sistema elétrico em regime permanente podem ser obtidos em MONTICELLI et al. (2003).

Os estimadores de estado podem ser categorizados da seguinte forma:

- Estimadores Estáticos: utilizam o modelo que foi proposto originalmente por SCHWEPPE et al. (1970). Neles o cálculo do estado do sistema se baseia nas informações coletadas por uma única varredura (scan) do sistema de medição. Essa modelagem é a mais utilizada pela indústria. Uma possível deficiência desses estimadores é a dificuldade de identificação de erros grosseiros em áreas com baixa redundância local.
- Estimadores Baseados em Múltiplas Varreduras: nesses estimadores, o cálculo do estado é realizado de forma recursiva com base em uma seqüência de varreduras do sistema SCADA (MONTICELLI, 1999a). Essa categoria de estimadores de estado pode ser subdividida em:
	- Estimadores Rastreadores: nos estimadores rastreadores (FALCÃO et al., 1982) a trajetória dos estados passados do sistema é considerada no cálculo do estado atual. Essa trajetória é utilizada como uma previsão do estado atual, fornecendo uma condição inicial mais próxima da solução, e facilitando a identificação de erros

grosseiros. Nesse tipo de estimador é assumido que o intervalo de tempo entre duas varreduras sucessivas é pequeno. Além disso, não é considerado nenhum modelo específico com relação ao comportamento dinâmico do estado do sistema ao longo do tempo.

• Estimadores Dinâmicos: nos estimadores dinâmicos (LEITE DA SILVA et al., 1987) um modelo da evolução dinâmica do estado é considerado. Esses estimadores utilizam filtros do tipo Kalman, Kalman Bucy, etc., permitindo a inclusão de informações passadas na estimação do estado presente, e obtendo também uma previsão do estado futuro. Uma questão que deve ser considerada nesse tipo de estimador é a definição de um bom modelo para a evolução dinâmica do estado sistema (MONTICELLI, 1999a).

No desenvolvimento desta tese foi considerada apenas a modelagem estática do problema de estimação de estado.

Uma das principais funções de um estimador de estado é a identificação de erros nas medições coletadas pelo sistema SCADA, e a eliminação do seu efeito sobre o estado estimado. As medições em geral contêm erros que podem ser ocasionados por diversas razões. Esses erros podem ser classificados da seguinte forma (MILI et al., 1994):

- Ruídos: são erros aleatórios nas medidas, associados à imperfeição inerente aos componentes do sistema de medição e transmissão de dados (TCs, TPs, transdutores, conversores analógico/digital, etc.). Esse tipo de erro pode ser filtrado pelo estimador de estado, desde que o nível de redundância do sistema seja adequado. Esses erros são modelados como variáveis aleatórias independentes e normalmente distribuídas, com média zero e variância conhecida.
- Erros grosseiros: são causados por falhas nos equipamentos dos sistemas de medição analógica e transmissão de dados, medidas coletadas durante transitórios, sistemas trifásicos muito desbalanceados, ou assincronismo elevado entre as medições de uma varredura.
- Erros de topologia: são causados por informações incorretas do estado atual de chaves e disjuntores.
- Erros de parâmetros: são causados pelo desconhecimento do valor exato dos parâmetros da rede. Este tipo de erro é importante nos primeiros estágios de implantação do estimador de estado. Durante essa fase os parâmetros suspeitos podem ser reavaliados utilizando, por exemplo, a técnica de estimação de parâmetros. Passada a fase de implantação, esse tipo de erro normalmente torna-se pequeno na operação em tempo-real.

Nas próximas seções são descritos os métodos utilizados na estimação estática de estado e as técnicas utilizadas no tratamento dos erros grosseiros e de topologia. A última seção é dedicada ao tratamento de medição fasorial no problema de estimação de estado.

### 2.1. Mínimos Quadrados Ponderados

O método dos mínimos quadrados ponderados é o método de maior aceitação, tanto em termos acadêmicos quanto na indústria. Uma referência genérica sobre esse método pode ser encontrada em BJORK (1996). A modelagem desse método, aplicada ao problema de estimação de estado, pode ser encontrada em MONTICELLI (1999a) e ABUR et al. (2004).

O método dos Mínimos Quadrados Ponderados (MQP) pode ser modelado através de várias abordagens: Equações Normais, Equações Normais com Restrições de Igualdade, Lagrangeano Aumentado, Peters-Wilkinson, Transformação Ortogonal e o Método Híbrido. A seguir é apresentada a modelagem do método MQP para cada uma dessas abordagens.

### 2.1.1. Equações Normais

O problema de estimação estática de estado pode ser modelado da seguinte forma:

$$
z = h(x) + \varepsilon \tag{2-1}
$$

Onde:

- $z \notin \text{o}$  vetor de medidas analógicas  $(m x l)$ .
- $h(x)$  é o vetor de funções não lineares que representa o modelo matemático das medidas analógicas.
- $x \notin \text{o}$  vetor de variáveis de estado  $(n \times 1)$ .
- ε é o vetor dos erros das medidas analógicas (m x 1). Os erros das medidas analógicas são modelados por variáveis aleatórias independentes, normalmente distribuídas, com média zero e variância conhecida.

O estado do sistema é estimado através da minimização da função dos Mínimos Quadrados Ponderados J(x) (SCHWEPPE et al., 1970), conforme apresentado na equação (2-2) a seguir.

$$
\min \quad J(x) = \frac{1}{2} \left[ z - h(x) \right]^t R^{-1} \left[ z - h(x) \right] \tag{2-2}
$$

Onde:

- $R$  é a matriz de covariância dos erros das medidas  $(m x m)$ . Como os erros são modelados como variáveis aleatórias independentes, a matriz R é diagonal,  $(R_{ii} = \sigma_i^2)$ .
- $\sigma_i$  é o desvio padrão da medida *i*.

Para simplificar a notação, a função dos Mínimos Quadrados Ponderados J(x) será referenciada no restante do documento como índice Jx.

Aplicando as condições de otimalidade de 1ª ordem de Karush-Kuhn-Tucker, ao problema de otimização da equação (2-2), o seguinte sistema de equações não lineares deve ser resolvido:

$$
H^{t}(x)R^{-1}[z - h(x)] = 0
$$
\n(2-3)

Onde:

$$
H(x) = \frac{\partial h(x)}{\partial x}
$$
 é a matrix Jacobiana de  $h(x)$ .

Expandindo o sistema de equações (2-3) pela série de Taylor e ignorando os termos de ordem superior à primeira ordem, o sistema resultante pode ser resolvido através de um algoritmo iterativo, conhecido por Gauss-Newton, conforme apresentado no sistema de equações (2-4). As equações desse sistema são conhecidas como Equações Normais.

$$
G(xk)\Delta xk = Ht(xk)R-1r(xk)
$$
\n(2-4)  
\n
$$
G(xk) = Ht(xk)R-1H(xk)
$$
\n
$$
r(xk) = z - h(xk)
$$
\nOnde:

k é o índice da iteração.

G é a matriz ganho.

r é o vetor de resíduos de estimação.

Esse sistema de equações também pode ser escrito da seguinte forma alternativa:

$$
G(x^{k})\Delta x^{k} = \widetilde{H}^{t}(x^{k})\widetilde{r}(x^{k})
$$
\n
$$
G(x^{k}) = \widetilde{H}^{t}(x^{k})\widetilde{H}(x^{k})
$$
\n
$$
\widetilde{H}(x^{k}) = R^{-1/2}H(x^{k})
$$
\n
$$
\widetilde{r}(x^{k}) = R^{-1/2}r(x^{k})
$$
\n(2-5)

 $\widetilde{H}$  é a matriz Jacobiana ponderada.

 $\tilde{r}$  é o vetor de resíduos de estimação ponderado.

A matriz G da equação (2-4) tem as seguintes características (ABUR et al., 2004):

É estrutural e numericamente simétrica.

- $\Box$  É esparsa, porém menos esparsa que a matriz Jacobiana H.
- $\Box$  É positiva definida.

Sob certas condições o sistema de equações (2-4) pode apresentar mau condicionamento numérico. Na realidade, esse método pode ser considerado intrinsecamente mal condicionado, uma vez que o produto  $H<sup>t</sup>H$  existente no cálculo da matriz ganho faz com que a condição dessa matriz seja elevada ao quadrado (GOLUB et al., 1996). Essa situação pode ser agravada se  $R^{-1}$  tiver valores muito elevados.

Valores muito elevados para  $R^{-1}$  podem ocorrer ao modelar as medidas virtuais. O conceito de medida virtual está associado à injeção de potência nula nas barras de passagem do sistema (MENG et al., 1999 e ABUR et al., 2004). Neste trabalho utilizaremos o conceito de medida virtual para denotar as medidas fictícias associadas às injeções zero das barras de passagem. O conceito de pseudo-medida será utilizado para denotar as medidas fictícias criadas pelo algoritmo de estimação de estado para tornar o sistema elétrico observável.

Nos estimadores de estado que utilizam esse método, as principais fontes de mau condicionamento são as seguintes (ABUR et al., 2004):

- $\Box$  Valores muito elevados em  $R^{-1}$ , utilizados para modelar as medidas virtuais.
- Circuitos com valores grandes e pequenos de reatância conectados na mesma barra.
- Grande número de medidas de injeção no sistema.

Com o objetivo de reduzir o mau condicionamento da matriz de solução, que ocorre no método das Equações Normais, foram propostos métodos alternativos que são descritos a seguir.

### 2.1.2. Equações Normais com Restrições de Igualdade

Uma maneira de evitar o uso de ponderações elevadas para modelar as medidas virtuais e com isso reduzir o mau condicionamento da matriz de solução, é modelar essas medidas como restrições de igualdade (ASCHMONEIT et al., 1977). Esse problema pode ser formulado da seguinte maneira:

$$
\min J(x) = \frac{1}{2} \left[ z - h(x) \right]^t R^{-1} \left[ z - h(x) \right]
$$
\ns.a.  $c(x) = 0$ 

\n(2-6)

Onde:

 $c(x)$  é o vetor de funções não lineares que representa o modelo matemático das medidas virtuais, agora excluídas de  $h(x)$ .

O problema de minimização descrito em (2-6) pode ser modelado através da função Lagrangeana, e resolvido por um algoritmo iterativo que utiliza o método Gauss-Newton, conforme apresentado no sistema de equações (2-7).

$$
\begin{bmatrix} H^t R^{-1} H & C^t \ C & 0 \end{bmatrix} \begin{bmatrix} \Delta x^k \\ -\lambda^{k+1} \end{bmatrix} = \begin{bmatrix} H^t R^{-1} r^k \\ -c(x^k) \end{bmatrix}
$$
 (2-7)

Onde:

 $H \neq a$  matriz Jacobiana de  $h(x)$ .

$$
C = \frac{\partial c(x)}{\partial x} \text{ é a matrix Jacobiana de } c(x).
$$

 $\lambda$  é o vetor de multiplicadores de Lagrange associados às restrições  $c(x)$ .

Como no Método das Equações Normais, o sistema de equações lineares (2-7) pode ser resolvido por fatoração triangular. Entretanto, a matriz ganho nesse método é uma matriz indefinida. Desta forma, técnicas especiais de fatoração devem ser empregadas de forma a garantir a estabilidade numérica da fatoração. Uma forma eficiente e confiável de fatorar matrizes indefinidas é o uso de pivoteamento misto (1x1 e 2x2) (AZEVEDO, 1989 e MACHADO et al., 1991).

Em GJELSVIK (1993) foi descrito o significado dos multiplicadores de Lagrange no método MQP com restrições de igualdade.

Em CLEMENTS et al. (1995) é proposta a inclusão adicional de restrições de desigualdade no método MQP com restrições de igualdade, através da utilização de um algoritmo de pontos interiores. O objetivo é modelar a rede externa (não
supervisionada pelo sistema SCADA) através do próprio estimador de estado. Nesse caso as restrições de desigualdade são utilizadas para impor limites razoáveis para os valores de carga e geração do sistema externo.

#### 2.1.3. Método do Lagrangeano Aumentado

Esse método também é chamado de Método de Hachtel ou Método do Tableau Esparso (HACHTEL, 1976 e GJELSVIK et al., 1985). O método trata as medidas reais (vetor de medidas analógicas z) da mesma forma que as medidas virtuais, ou seja, através de restrições de igualdade. Nesse método o problema dos mínimos quadrados ponderados é modelado da seguinte forma:

min 
$$
J(x) = \frac{1}{2}r^t R^{-1}r
$$
  
\ns.a.  $r - z + h(x) = 0$   
\n $c(x) = 0$ 

Da mesma forma que o método dos mínimos quadrados com restrições de igualdade, este método pode ser modelado pela função Lagrangeana, e resolvido através de um algoritmo iterativo que utiliza o método Gauss-Newton, conforme apresentado no sistema de equações (2-9).

$$
\begin{bmatrix} \alpha^{-1}R & H & 0 \\ H^t & 0 & C^t \\ 0 & C & 0 \end{bmatrix} \begin{bmatrix} \mu^{k+1} \\ \Delta x^k \\ \lambda^{k+1} \end{bmatrix} = \begin{bmatrix} r^k \\ 0 \\ -c(x^k) \end{bmatrix}
$$
 (2-9)

Onde:

- µ e λ são os multiplicadores de Lagrange das restrições de igualdade  $r - z + h(x) = 0$  e  $c(x) = 0$ , respectivamente.
- α é um parâmetro utilizado para controlar a estabilidade numérica do problema (GJELSVIK et al., 1985).

A matriz de solução deste método é esparsa e indefinida. Desta forma, técnicas especiais de fatoração são necessárias. O pivoteamento misto (1x1 e 2x2), descrito no método das Equações Normais com Restrições de Igualdade, é uma técnica adequada para fatorar esse tipo de matriz.

HOLTEN et al. (1988) realizaram uma comparação do método do Lagrangeano Aumentado com outros métodos alternativos ao método das Equações Normais. WU et al. (1988) publicaram um trabalho relacionado com a análise de observabilidade e o tratamento de erros grosseiros utilizando esse método.

#### 2.1.4. Método do Lagrangeano Aumentado Blocado

Este método pode ser considerado como uma variante do método apresentado na subseção anterior. A diferença básica consiste em formar, a priori, blocos 2x2 para as medidas de injeção (reais e virtuais), agrupando-as com a respectiva variável de estado. Outra diferença importante é que as outras medidas (fluxos de potência e tensão) são tratadas como no método das Equações Normais. Esse método foi publicado de forma independente por dois grupos de autores (ALVARADO et al., 1990 e NUCERA et al., 1991). No capítulo 3 pode ser encontrada uma descrição mais detalhada deste método.

#### 2.1.5. Método de Peters-Wilkinson

O método de Peters-Wilkinson (GU et al., 1983) evita a formação da matriz ganho  $\widetilde{H}^t \widetilde{H}$  do sistema de equações (2-5), através da decomposição LU da matriz  $\widetilde{H}$  ( $\widetilde{H} = LU$ ), onde L é uma matriz trapezoidal inferior e U é uma matriz triangular superior. Considerando que a matriz  $\widetilde{H}$  tem posto completo, o sistema de equações (2-5) pode ser reescrito da seguinte forma:

$$
U^t L^t L U \Delta x = U^t L^t \widetilde{r}
$$
\n<sup>(2-10)</sup>

Essa equação pode ser resolvida em dois estágios:

$$
(L^t L) y = L^t \widetilde{r}
$$
 (2-11)

$$
y = U \Delta x
$$

A principal vantagem deste método é o fato do produto  $L^t L$  ser mais bem condicionado que  $\widetilde{H}^t \widetilde{H}$  (ABUR *et al.*, 2004).

#### 2.1.6. Método da Transformação Ortogonal

Outro modo de evitar a formação da matriz ganho  $\widetilde{H}^t \widetilde{H}$  é realizar uma fatoração ortogonal na matriz  $\widetilde{H}$ , da seguinte forma:

$$
\widetilde{H} = QR \tag{2-12}
$$

Onde:

Q é uma matriz *m x m* ortogonal ( $Q^t = Q^{-1}$ ).

 $R$  é uma matriz *m x n* trapezoidal superior.

Fazendo as permutações necessárias nas colunas de  $H$  para manter a esparsidade durante a fatoração, e utilizando um particionamento adequado, a decomposição dessa matriz pode ser reescrita da seguinte forma:

$$
\widetilde{H} = QR = [Q_n \quad Q_0] \begin{bmatrix} U \\ 0 \end{bmatrix} = Q_n U \tag{2-13}
$$

Onde:

 $Q_n$  é uma sub-matriz da matriz  $Q$ , de dimensão *n x m*.

 $U$  é uma matriz triangular superior de dimensão  $n \times n$ .

A aplicação da fatoração ortogonal ao problema de estimação com Equações Normais (2-5) resulta no seguinte sistema de equações:

$$
R^t Q^t Q R \Delta x = R^t Q^t \widetilde{r}
$$
\n<sup>(2-14)</sup>

Como Q é uma matriz ortogonal  $QQ^t = Q^tQ = I$ , resulta em:

$$
R^t R \Delta x = R^t Q^t \widetilde{r}
$$
 (2-15)

Utilizando o particionamento descrito em  $(2-13)$  e desde que U seja uma matriz não singular, a equação (2-15) pode ser reescrita da seguinte forma:

$$
U\Delta x = Q_n^t \widetilde{r}
$$
 (2-16)

Esta equação pode ser resolvida em dois estágios:

$$
y = Q'_n \widetilde{r}
$$
 (2-17)

$$
U\Delta x = y \tag{2-18}
$$

Com esse método não é necessário calcular e fatorar a matriz G. Outra vantagem é que a fatoração QR é mais estável numericamente que a fatoração LU. O tipo de transformação ortogonal mais utilizado na área de estimação de estado é a rotação de Givens (SIMÕES-COSTA et al., 1981). Outro tipo de transformação possível, porém menos eficiente, é a reflexão de Householder. A desvantagem desse método é que o cálculo da matriz  $Q_n$  tem um custo elevado, tanto em termos de tempo de processamento computacional quanto de memória.

#### 2.1.7. Método Híbrido

Aplicando a decomposição ortogonal somente no lado esquerdo das Equações Normais, o sistema (2-5) pode ser reescrito da seguinte forma:

$$
R^t Q^t Q R \Delta x = \widetilde{H}^t \widetilde{r}
$$
 (2-19)

Uma vez que  $Q$  é uma matriz ortogonal e  $R$  é uma matriz trapezoidal superior, e considerando, ainda, o particionamento apresentado em (2-13), a equação (2-19) pode ser reescrita da seguinte forma:

$$
U^t U \Delta x = \widetilde{H}^t \widetilde{r}
$$
 (2-20)

Esta equação pode ser resolvida em dois estágios:

$$
y = \widetilde{H}^t \widetilde{r}
$$
 (2-21)

$$
U^t U \Delta x = y \tag{2-22}
$$

O método híbrido, também conhecido como método semi-normal, pode ser implementado através dos seguintes passos (MONTICELLI et al., 1985):

- 1) Obter U pela transformação ortogonal de  $\widetilde{H}$ . Não é necessário armazenar os elementos da matriz Q, como no método de transformações ortogonais.
- 2) Calcular o termo independente y.
- 3) Obter ∆x pela solução do sistema de equações lineares (2-22).

#### 2.1.8. Comparação entre as Alternativas de Solução

Nas subseções anteriores foram apresentados métodos alternativos ao método das Equações Normais. Uma comparação entre alguns desses métodos foi realizada em HOLTEN et al. (1988) e ABUR et al. (2004). A seguir é apresentado um resumo das principais vantagens e desvantagens desses métodos.

O método das Equações Normais tem como vantagens: implementação simples, baixo custo computacional e o fato de admitir uma versão desacoplada. A principal desvantagem é que a matriz de solução tem características graves de mau condicionamento.

A principal vantagem do método das Equações Normais com Restrições de Igualdade é a capacidade de remover a principal fonte de mau condicionamento da matriz de solução, modelando as medidas virtuais como restrições de igualdade. Como desvantagem, necessita de um esquema especial de fatoração, em função da matriz de solução ser indefinida.

O método do Lagrangeano Aumentado remove as duas principais fontes de mau condicionamento da matriz de solução, modelando tanto as medidas virtuais quanto as medidas reais como restrições de igualdade. Esse método também admite uma versão desacoplada e oferece uma relação entre o custo computacional e a estabilidade numérica bastante favorável. Como desvantagem, necessita de um esquema especial de fatoração, em função da matriz de solução ser indefinida.

O método da Transformação Ortogonal é o método mais robusto em termos numéricos dentre os que foram apresentados. Sua principal desvantagem é o custo computacional elevado, se comparado com os outros métodos, em função da

21

fatoração QR da matriz de solução. Outra desvantagem é que não admite uma versão desacoplada.

O método Híbrido oferece uma boa relação entre o custo computacional e a estabilidade numérica, além de admitir uma versão desacoplada. Como desvantagem, deve-se mencionar o fato das medidas virtuais serem modeladas com ponderação elevada, da mesma forma que no método das Equações Normais.

CLEMENTS (2006) propõe a utilização do conceito de região de confiança, combinado com o método da transformação ortogonal ou o método do Lagrangeano Aumentado, para melhorar ainda mais a robustez numérica do algoritmo de estimação de estado.

#### 2.1.9. Estimação de Estado Desacoplada

Os principais esforços do ponto de vista computacional, na resolução do sistema de equações associado ao método MQP, são o cálculo e a fatoração da matriz de solução a cada iteração. O algoritmo clássico (acoplado) apresenta exatidão em seus resultados e boas características de convergência, mas o tempo de solução é elevado. Uma forma de reduzir esse esforço é calcular uma matriz de solução aproximada, que é independente do estado do sistema, e mantê-la constante durante o processo iterativo. Os conceitos que justificam as simplificações realizadas no cálculo da matriz são os mesmos que levaram à formulação do método de Fluxo de Potência Desacoplado Rápido (STOTT et al., 1974). Esses conceitos aplicados ao problema de estimação de estado deram origem à formulação Desacoplada Rápida da Estimação de Estado (GARCIA et al., 1979 e MONTICELLI et al., 1990). Os algoritmos desacoplados possuem vantagens do ponto de vista computacional, sendo mais rápidos que o algoritmo clássico, e muito confiáveis.

Na formulação do método desacoplado rápido para o problema com Equações Normais, descrito em (2-4), é considerado o seguinte particionamento nos vetores e nas matrizes (ABUR et al., 2004):

$$
z = \begin{bmatrix} z_A^t & z_B^t \end{bmatrix}^t \tag{2-23}
$$

22

$$
H = \begin{bmatrix} H_{AA} & H_{AR} \\ H_{RA} & H_{RR} \end{bmatrix}
$$

$$
R = \begin{bmatrix} R_A & 0 \\ 0 & R_R \end{bmatrix}
$$

O vetor  $z_A$  considera as medidas de fluxo de potência ativa e as medidas de injeção de potência ativa.

O vetor  $z<sub>R</sub>$  considera as medidas de fluxo de potência reativa, as medidas de injeção de potência reativa e as medidas de módulo de tensão.

Na formulação do método desacoplado rápido, o cálculo dos elementos da matriz H considera as condições de flat-start. Adicionalmente são desprezados os termos localizados fora da diagonal principal. Com essas simplificações o sistema de equações (2-4) assume a seguinte forma:

$$
G(x^k)\Delta x^k = t(x^k) \tag{2-24}
$$

Onde:

$$
G = \begin{bmatrix} G_{AA} & 0 \\ 0 & G_{RR} \end{bmatrix}
$$
\n
$$
G_{AA} = H_{AA}^t R_A^{-1} H_{AA}
$$
\n
$$
G_{RR} = H_{RR}^t R_R^{-1} H_{RR}
$$
\n
$$
t = \begin{bmatrix} H_{AA}^t R_A^{-1} r_A \\ H_{RR}^t R_R^{-1} r_R \end{bmatrix}
$$
\n
$$
r_A = [z_A - h_A(x^k)] / V
$$
\n
$$
r_R = [z_R - h_R(x^k)] / V
$$
\n
$$
\Delta x^k = \begin{bmatrix} \Delta \theta^k \\ \Delta V^k \end{bmatrix}
$$

O sistema de equações (2-24) pode ser dividido em dois subproblemas (ativo e reativo), e resolvido de forma alternada. A descrição do algoritmo de solução pode ser encontrada em ABUR et al. (2004).

Deve-se observar que nem todos os métodos alternativos apresentados nas seções anteriores admitem uma versão desacoplada. Em particular o método da Transformação Ortogonal não admite uma versão desacoplada (HOLTEN et al., 1988).

# 2.2. Tratamento de Erros Grosseiros

Como já foi mencionado no início do capítulo, uma das principais funções de um estimador de estado é a identificação de erros nas medições coletadas pelo sistema SCADA, e a eliminação do seu efeito sobre o estado estimado. Os tipos de erros que podem ser encontrados nas medições também já foram descritos.

Esta seção descreve os métodos utilizados para o tratamento de erros grosseiros nos estimadores de estado baseados no método dos Mínimos Quadrados Ponderados (MQP). Os erros grosseiros podem ser classificados da seguinte forma (ABUR et al., 2004):

- Erro grosseiro único: apenas uma das medidas de todo o conjunto apresenta erro grosseiro.
- Erros grosseiros múltiplos: mais de uma medida do conjunto apresenta erro grosseiro. Esse caso pode ser subdividido em:
	- Erros grosseiros não interativos: as medidas com erros grosseiros têm uma baixa correlação entre si.
	- Erros grosseiros interativos não conformativos: as medidas com erro grosseiro apresentam forte correlação. Entretanto, os erros das medidas não são consistentes entre si.
	- Erros grosseiros interativos e conformativos: as medidas com erro grosseiro apresentam forte correlação e os erros são consistentes entre si. Este tipo de erro é o mais difícil de ser tratado.

#### 2.2.1. Detecção de Erros Grosseiros

A primeira fase do tratamento de erros grosseiros no método MQP consiste em detectar a presença de erros grosseiros, através da sua influência no estado estimado. O primeiro método de detecção que foi proposto na literatura (SCHWEPPE et al., 1970) é baseado no teste da distribuição  $\chi^2$  (Qui-quadrado). Na ausência de erros grosseiros o índice Jx, apresentado na equação (2-2), é uma variável aleatória que pode ser aproximada por uma distribuição  $\chi^2$  com *m*-*n* graus de liberdade, onde *m* é o número de medidas e n o número de variáveis de estado. Esse teste, definido na equação (2-25), também é conhecido como teste do índice Jx.

$$
J(\hat{x}) > \chi^2_{m-n,\alpha} \tag{2-25}
$$

Onde:

 $\alpha$  é a probabilidade de falso alarme. Ou seja, é a probabilidade de indicar que existe erro grosseiro quando na realidade não existe.

Para realizar o teste são formuladas duas hipóteses (MONTICELLI, 1999a):

Hipótese H<sub>0</sub>:  $E\{J(\hat{x})\} = m - n$ , ou seja, não existe erro grosseiro.

Hipótese H<sub>1</sub>:  $E\{J(\hat{x})\} > m - n$ , ou seja, existe erro grosseiro.

Se  $J(\hat{x}) > \chi^2_{m-n,\alpha}$ , a hipótese H<sub>1</sub> deve ser aceita com um risco  $\alpha$  de se cometer falso alarme. Caso contrário, a hipótese  $H_0$  deve ser aceita.

Deve-se observar que o método de detecção que utiliza o índice Jx pode falhar em sistemas de grande porte. Em sistemas dessa dimensão, se o valor do erro grosseiro não for bastante elevado, pode não ser detectado por esse método (MONTICELLI et al., 1983).

Uma alternativa para esse método é o teste de detecção utilizando o resíduo normalizado (a expressão para o cálculo do resíduo normalizado é apresentada na subseção 2.2.2). Nesse caso as hipóteses de teste podem ser formuladas da seguinte maneira (MONTICELLI, 1999a):

Hipótese H<sub>0</sub>:  $E\{r_i^N\} = 0$   $i = 1,...m$  $\{r_i^N\} = 0$   $i = 1,...m$ ; não existe erro grosseiro.

Hipótese H<sub>1</sub>:  $E\{r_i^N\} > 0$   $i = 1,...m$  $\{ |r_i^N| \} > 0$   $i = 1,...m$  ; existe erro grosseiro.

Se  $|r_{N,k}| > \gamma$  para algum  $k = \{1, ..., m\}$ ; a hipótese H<sub>1</sub> deve ser aceita, com um risco  $\alpha$  de se cometer falso alarme. Caso contrário, a hipótese H<sub>0</sub> deve ser aceita. O valor do limite  $\gamma$  é calculado a partir do parâmetro  $\alpha$ , da seguinte forma:  $\gamma = N(0,1)_{\alpha}$ .

### 2.2.2. Identificação de Erros Grosseiros

Após a detecção da existência de erros grosseiros, o próximo passo é a identificação desses erros e a remoção do seu efeito sobre o estado do sistema. A identificação de um único erro grosseiro pode ser realizada de forma efetiva através do resíduo normalizado. A expressão para o resíduo normalizado é a seguinte (ABUR et al., 2004):

$$
r_i^N = \frac{|r_i|}{\sqrt{\Omega_{ii}}} \tag{2-26}
$$

$$
\Omega = SR \tag{2-27}
$$

$$
S = I - HG^{-1} H^t R^{-1}
$$
 (2-28)

Onde:

r é o vetor de resíduos. Ou seja,  $r = z-h(x)$ .

R é a matriz de covariância do erro das medidas.

I é a matriz Identidade.

 $H \neq a$  matriz Jacobiana de h(x).

 $G$  é a matriz Ganho. Ou seja,  $G = H^t R^{-1} H$ .

S é a matriz de Sensibilidade dos resíduos  $(m \times m)$ . Representa a sensibilidade dos resíduos em relação aos erros de estimação. Ou seja,  $r = S\epsilon$ .

 $\Omega$  é matriz de covariância dos resíduos (*m x m*).

Pode ser demonstrado que, na presença de um único erro grosseiro no conjunto de medidas, aquela que apresentar o maior resíduo normalizado  $(r_{\text{max}}^N)$  é a medida portadora do erro grosseiro (ABUR et al., 2004).

Após a identificação do erro grosseiro, o seu efeito deve ser suprimido do estado do sistema. Para isso existem duas alternativas:

- Eliminação da medida com erro grosseiro do conjunto de medidas e re-estimação do estado do sistema.
- Recuperação do valor da medida a partir da redundância existente no sistema de medição, e re-estimação do estado do sistema. A técnica de recuperação é mais vantajosa nos estimadores de estado desacoplados, pois permite que a matriz ganho permaneça constante durante a fase de tratamento dos erros grosseiros (MONTICELLI et al., 1983). O valor recuperado da medida com erro grosseiro pode ser calculado de acordo com a equação (2-29).

$$
z_i^{novo} = z_i^{velho} - \frac{R_{ii}}{\Omega_{ii}} r_i
$$
 (2-29)

Onde:

velho  $z_i^{\text{velho}}$ é o valor original da medida *i*.

novo  $z_i^{novo}$ é o valor corrigido da medida *i*.

r é o vetor de resíduos de estimação.

R é matriz de covariância do erro das medidas.

Ω é a matriz de covariância dos resíduos.

Deve ser observado que na aplicação da técnica de recuperação ao tratamento de múltiplos erros grosseiros, é necessário, a cada passo de identificação, atualizar também o valor medido ( $z_i^{nov}$ ) dos erros grosseiros identificados nos passos anteriores, utilizando, da mesma forma, a equação (2-29). Nesse caso

velho  $z_i^{\text{velho}}$ é o valor ajustado da medida no passo anterior. Adicionalmente, após o término da identificação dos erros grosseiros, é necessário realizar algumas re-estimações adicionais repetindo o processo de ajuste de  $z_i^{novo}$ , descrito acima, de forma a garantir a minimização e a estabilização do índice Jx. Isso se traduz, na prática, na introdução de um critério de parada adicional nos estimadores de estado que utilizam essa técnica, associado com a estabilização do índice Jx entre duas re-estimações sucessivas.

#### 2.2.2.1. Identificação de Múltiplos Erros Grosseiros

No caso de múltiplos erros grosseiros, desde que eles não sejam interativos e conformativos, o critério de identificação baseado no resíduo normalizado, descrito na subseção anterior, pode ser utilizado (ABUR et al., 2004). A identificação pode ser realizada através da aplicação sucessiva do critério do resíduo normalizado máximo, removendo um erro grosseiro a cada etapa do processo.

O tratamento dos erros grosseiros pode apresentar algumas variantes na sua implementação, principalmente no cálculo da matriz de covariância dos resíduos Ω , em função do método de solução do sistema de equações lineares que estiver sendo utilizado. VEMPATI et al. (1991) apresentam um algoritmo seqüencial de identificação de múltiplos erros grosseiros para o método de transformações ortogonais. WU et al. (1988) e NUCERA et al. (1993) detalham o tratamento de erros grosseiros para o método do Lagrangeano Aumentado. KOTIUGA et al. (1982), FALCÃO et al. (1988) e ABUR (1990) detalham o tratamento de erros grosseiros no método do mínimo valor absoluto (LAV).

Em XIANG et al. (1982 e 1984) os autores descrevem um método alternativo para detectar e identificar múltiplos erros grosseiros. Nesse método o conjunto de medidas é particionado em dois grupos: um contendo as medidas isentas de erros grosseiros, e o outro contendo as medidas suspeitas de conterem erros grosseiros. A formação do grupo de medidas suspeitas é baseada em duas técnicas: a pesquisa de medidas nas quais ocorreu uma brusca variação de valor entre duas varreduras sucessivas, e a adição de pseudo-medidas obtidas dos valores estimados na última

28

varredura. Um pré-requisito para a aplicação dessas técnicas é que não tenha ocorrido alteração de topologia no sistema entre duas varreduras sucessivas. O método falha, entretanto, no caso de erros grosseiros interativos e conformativos.

MONTICELLI et al. (1986) detalham o tratamento de múltiplos erros grosseiros utilizando um método de otimização combinatória. Essa alternativa, embora tenha um custo computacional mais elevado, pode ser uma das poucas alternativas viáveis no caso de erros grosseiros interativos e conformativos. Em ASADA et al. (2002 e 2006) e ASADA (2004) também é proposta uma estratégia combinatória, baseada na Busca Tabu, para tratar os erros interativos e conformativos.

FALCÃO et al. (1981) realizaram um estudo comparativo de alguns métodos de estimação de estado não quadráticos e suas propriedades na identificação de erros grosseiros. Outra análise comparativa das técnicas de identificação de erros grosseiros foi realizada por MILI et al. (1985).

#### 2.2.2.2. Identificação dos Erros Grosseiros Via Teste de Hipóteses (HTI)

O método de identificação baseado no valor máximo do resíduo normalizado ( $r_{\text{max}}^{N}$ ) pode falhar, no caso de múltiplos erros grosseiros que apresentam uma correlação muito alta. Outra forma de identificar os erros grosseiros é fazer uma pesquisa nos valores dos erros estimados das medidas  $(\hat{\varepsilon})$ , ao invés de pesquisar os resíduos de estimação (MILI et al., 1984, 1988).

O cálculo do erro estimado das medidas é realizado a partir dos resíduos de estimação. Entretanto, não é possível fazer esse cálculo para todas as medidas utilizando a expressão  $\hat{\varepsilon} = S^{-1}r$ , onde S é a matriz de sensibilidade dos resíduos, e r é o vetor de resíduos estimados. O motivo é que a matriz S não tem posto completo. O posto máximo de S é m-n, que corresponde ao número de medidas redundantes do sistema.

Para contornar esse problema pode ser formado um conjunto de medidas suspeitas de dimensão  $s \leq m - n$ , e a pesquisa dos erros grosseiros é realizada apenas nesse grupo. A formação do conjunto s, entretanto, é baseada no critério do resíduo normalizado máximo. Por conseguinte, está sujeita aos mesmos problemas relatados com uso de  $r_{\text{max}}^N$ .

Após a formação do grupo de medidas suspeitas, a identificação das medidas com erro grosseiro utiliza um teste de hipóteses semelhante ao utilizado na fase de detecção de erros grosseiros.

#### 2.2.3. Tratamento de Erros de Topologia

A topologia da rede elétrica é definida pelo processo de configuração da rede com base nas informações de estado das chaves e disjuntores, coletadas pelo sistema SCADA. Essas informações podem conter erros, que são inerentes ao processo de aquisição de dados. Como conseqüência, podem ser produzidos erros de topologia, que são identificados, de forma equivocada, pelo estimador de estado, como se fossem provenientes das medidas analógicas da vizinhança do erro de topologia.

O tratamento adequado dos erros de topologia ainda é um desafio na área de estimação de estado. Esses erros podem ser classificados de uma forma geral em duas categorias (ABUR et al., 2004):

- Erros no Estado dos Circuitos: estão relacionados com o estado de conexão dos circuitos (linhas de transmissão e transformadores). Um erro de exclusão ocorre quando um elemento energizado é excluído do modelo, ao passo que um erro de inclusão ocorre na situação inversa.
- Erros na Configuração das Subestações: normalmente são ocasionados por informação incorreta do estado das chaves seccionadoras e disjuntores, responsáveis pela conexão entre as seções de barra da subestação. Um erro de separação (split) ocorre quando um único nó elétrico é modelado erroneamente como dois nós. No caso inverso, ocorre o erro de agrupamento (merging).

As técnicas de análise dos erros de topologia podem ser categorizadas em termos do modelo de dados a ser utilizado, da seguinte forma:

- Modelo Barra-Circuito: nesse caso o tratamento dos erros de topologia é realizado a partir do modelo de dados ao nível de barra-circuito, produzido pelo Configurador da Rede.
- Modelo Seção de Barra-Conector: nesse caso o tratamento é realizado utilizando um modelo de dados detalhado ao nível de seção de barra-conector, que detalha as conexões internas das subestações. Em função da maior complexidade envolvida, a análise normalmente é reduzida à parte da rede onde há suspeita da existência de erros de topologia.

Outra forma de categorizar a análise desses erros é o momento da sua aplicação:

- Pré-processamento: nesse caso a análise é realizada de forma similar ao pré-processamento das medidas analógicas. São realizados testes de consistência utilizando informações locais das subestações. Podem ser utilizadas também informações armazenadas em varreduras anteriores. Esse método, embora válido para eliminar os erros mais evidentes, não é suficiente para abordar o problema de uma forma global, devendo ser complementado por uma análise posterior.
- Pós-processamento: esse tipo de análise pode ser dividido em duas etapas. Na primeira etapa procura-se identificar os erros de topologia utilizando a modelagem ao nível de barra-circuito, que é mais simples. Caso não seja possível identificar todos os erros, deve-se, pelo menos, isolar as áreas da rede suspeitas. Na segunda etapa as áreas suspeitas podem ser modeladas de uma forma mais detalhada, ao nível de seção de barra-conector, e iniciada uma busca mais detalhada para encontrar os erros remanescentes.

Uma formulação que permite a modelagem detalhada das conexões internas das subestações é a Estimação Generalizada (ALSAÇ et al., 1998 e MONTICELLI, 1999a). Nessa abordagem os disjuntores são modelados como circuitos de impedância zero (MONTICELLI et al., 1991 e MONTICELLI 1992, 1993), e os fluxos nesses circuitos são tratados como variáveis de estado. Na estimação generalizada existem dois tipos de modelos para as subestações: o modelo completo ou explícito, e o implícito. O modelo completo aumenta o vetor de estado com o fluxo de potência através de cada circuito disjuntor/chave. Nesse tipo de modelagem o número de variáveis de estado é muito elevado, o que restringe a sua utilização a um número reduzido de subestações, que precisa ser determinado a priori. No modelo implícito, desenvolvido em GÓMEZ-EXPÓSITO et al. (2001) e VILA JAEN et al. (2002), os autores fazem uso das leis de Kirchhoff, com o objetivo de reduzir o número de conectores que devem ser tratados como variáveis de estado. Com isso o tamanho do problema é reduzido significativamente, tornando possível a representação de todas as subestações do sistema. A modelagem generalizada também foi aplicada em estimadores de estado que não utilizam a abordagem MQP. Em ABUR et al. (1994), a modelagem generalizada foi combinada com o método de estimação de estado do mínimo valor absoluto (LAV).

Em CLEMENTS et al. (1988) é realizado um tratamento de erros de topologia, através de uma interpretação geométrica dos resíduos de estimação e um estimador de estado desacoplado e linearizado. O método se baseia na hipótese de que um erro de topologia em um circuito gerará um erro no fluxo desse circuito. Essa hipótese não é sempre válida e depende das características da rede e do sistema de medição.

Em CLEMENTS et al. (1998) foi utilizado o multiplicador de Lagrange normalizado e a estimação generalizada para identificar os erros de topologia. A utilização dos multiplicadores de Lagrange normalizados permite dar um tratamento unificado à identificação de erros grosseiros nas medidas reais e virtuais, bem como à identificação de erros de topologia. A formulação desses multiplicadores está descrita no capítulo 3 deste trabalho.

Em MONTICELLI (1999b), o teste de hipótese do índice Jx é estendido para a validação de restrições de igualdade lineares, relacionadas com o estado dos conectores modelados na estimação generalizada.

Em PEREIRA, J.C et al. (2001) e LOURENÇO et al. (2002) foi desenvolvida uma estratégia que elimina a necessidade de re-estimar o estado do sistema a cada nova configuração que deve ser testada. Os testes de hipótese para a identificação dos erros de topologia utilizam os multiplicadores de Lagrange normalizados. Em PEREIRA, J.C et al. (2001) a metodologia é aplicada ao problema de estimação de estado em sistemas de distribuição de energia.

32

Em ASADA (2004) foi utilizado o modelo de estimação generalizada com a representação explícita das subestações. O autor propõe uma estratégia combinatória, baseada na Busca Tabu, para tratar tanto os erros interativos e conformativos, quanto os erros de topologia. Essa estratégia embora tenha um custo computacional mais elevado, pode ser uma das poucas alternativas viáveis em casos extremos de baixíssima redundância local, ou quando existe uma conformidade muito elevada entre os erros grosseiros.

#### 2.3. Robustez Estatística em Estimação de Estado

Quando um estimador de estado é capaz de manter o estado estimado insensível a um número limitado de erros grosseiros que são adicionados ao conjunto de medição, ele é dito estatisticamente robusto. Normalmente o aumento da robustez vem associado a um aumento do custo computacional. Os conceitos básicos de robustez estatística podem ser estudados em HUBER (1980).

Esta seção descreve alguns conceitos relacionados com a robustez de estimadores de estado, e apresenta alguns métodos alternativos de estimação que são mais robustos que o método MQP tradicional.

A robustez de um estimador de estado pode ser medida através do ponto de colapso (Breakdown Point) do estimador (MILI et al., 1990). Esse conceito pode ser descrito da seguinte forma: considere o seguinte conjunto de medidas  $z = \{z_1, z_2, ..., z_m\}$ , para o qual um estimador específico fornece o estado estimado  $\hat{x}$ . Se uma ou mais medidas forem substituídas por erros grosseiros, o estado estimado será alterado (biased) gerando um novo estado. O valor do desvio máximo que ocorre no estado do sistema, a partir de vários conjuntos de medição diferentes, pode ser calculado da seguinte forma:

$$
b^{mg} = \max_{i} \left| \hat{x}_i - \hat{x}_i^{mg} \right| \; ; i = 1, ..., n \tag{2-30}
$$

Onde:

 $b^{mg}$  é o desvio máximo do estado, considerando os vários conjuntos de

medição.

mg  $\hat{x}_i^{mg}$  é o valor estimado da variável  $x_i$  quando são substituídas mg medidas por erros grosseiros.

A robustez do estimador de estado pode ser medida pela seguinte relação:

$$
\xi = \frac{mg}{m} \tag{2-31}
$$

Onde:

- ξ é o índice de robustez do estimador de estado.
- $mg$  é o número máximo de medidas do conjunto  $z$  que podem ser substituídas por erros grosseiros sem que o valor de  $b^{mg}$  se torne ilimitado.

m é o número de medidas do conjunto z.

Um estimador robusto deve ter um valor elevado de ξ . O valor máximo dessa relação, entretanto, é limitado pela redundância do sistema de medição. Mesmo os estimadores mais robustos não são capazes de rejeitar mais do que metade das medidas redundantes do sistema, caso elas contenham erro grosseiro (ROUSSEEUW et al., 1987).

#### 2.3.1. Pontos de Alavancagem

Os pontos de alavancagem estão relacionados com algumas medidas que tem uma influência muito grande na estimação de estado. Para essas medidas o resíduo de estimação é sempre muito pequeno  $(z_i \approx h_i(\hat{x}))$ , qualquer que seja o valor da medida. Caso essa medida contenha um erro grosseiro, a sua identificação passa a ser bastante complicada nos estimadores de estado baseados na análise do resíduo. A explicação para esse comportamento está no modelo da medida  $h_i(x)$ .

Para essas medidas, as linhas da matriz Jacobiana  $H(x)$  têm valores bastante diferentes, quando comparados com os valores das outras linhas da matriz. Os pontos de alavancagem correspondem a outliers (pontos longe da média), no espaço de fatores da regressão formada pelas linhas da matriz  $H(x)$  (ROUSSEEUW et al., 1987). Os pontos de alavancagem podem ocorrer de forma isolada ou em grupos (clusters).

Deve ser observado que os pontos de alavancagem não são intrinsecamente maléficos. Quando estão associados a medidas boas, são bastante benéficos para a estimação de estado. O problema ocorre quando estão associados a medidas com erro grosseiro. Nesse caso, se não forem identificados, causarão um desvio bastante expressivo no estado estimado.

Os pontos de alavancagem normalmente ocorrem nas seguintes situações (ABUR et al., 2004):

- Medida de fluxo de potência em circuitos de baixa impedância.
- Medida de injeção em nós, cujos circuitos incidentes, possuam impedâncias muito diferentes.
- Medida de injeção em nós com muitos circuitos incidentes.
- Utilização de uma ponderação muito elevada para uma medida específica.

Várias tentativas têm sido realizadas para tratar de forma adequada o efeito dos pontos de alavancagem, quando estes estão associados a erros grosseiros. A estratégia mais bem sucedida, até o momento, é um método que foi apresentado por DONOHO et al. (1992), e aplicado ao problema de estimação de estado por MILI et al. (1996), denominado Projeção Estatística (PS).

$$
PS_i = \max_{H_k} \frac{|H_i^t H_k|}{\beta}; k = 1, ..., m
$$
 (2-32)

Onde:

 $PS_i$  é o índice de projeção estatística da medida *i*.

$$
\beta = 1.1926 \text{ lomed}_i \left\{ \text{ lomed}_{j \neq i} \left\{ \left| H_i^t H_k + H_j^t H_k \right| \right\} \right\} ; 1 \leq i, j, k \leq m
$$

*lomed*,  $\{x\} = x_{(m+1)/2}$  é a mediana inferior dos *m* valores ordenados em *x*.

Pode ser mostrado que o índice  $PS_i$  se comporta aproximadamente como uma variável aleatória com distribuição Qui-quadrado  $(\chi^2)$ . O número de graus de liberdade dessa distribuição corresponde ao número de elementos fora da diagonal da linha H<sup>i</sup> da matriz Jacobiana. Desta forma, a medida i será identificada como um ponto de alavancagem se:

$$
PS_i > \chi^2_{\nu, 0.975} \tag{2-33}
$$

Onde:

 $\nu$  é o número de elementos fora da diagonal da linha *i* da matriz Jacobiana.

#### 2.3.2. Estimadores M

A proposta dos estimadores M foi apresentada por HUBER (1964). Um estimador M é baseado no conceito de maximização da verossimilhança do estado do sistema, em relação ao conjunto de medidas utilizado (maximum likelihood estimator - MLE). Isso pode ser conseguido através da minimização de uma função objetivo  $\rho(r)$ , relacionada com o resíduo de estimação. sujeita a um conjunto de restrições, conforme apresentado na equação (2-34).

$$
\min \sum_{i=1}^{m} \rho(r_i)
$$
\n
$$
s.a \quad z = h(x) + r \tag{2-34}
$$

Onde:

 $\rho(r_i)$  é a função objetivo escolhida.

r é o vetor do resíduo de estimação.

z é o vetor de medidas.

x é o vetor de estado.

 $h(x)$  vetor de funções não lineares que representa o modelo matemático das medidas.

Em MERRILL et al. (1971), os autores sugerem que o tratamento dos erros grosseiros pode ser abordado de forma adequada se o algoritmo de estimação for modificado, para identificar e suprimir os erros grosseiros durante o processo iterativo de cálculo do estado do sistema.

O trabalho de MERRILL et al. (1971) foi estendido por HANDSCHIN et al. (1975). Desde então, vários estimadores M utilizando funções objetivo não-quadráticas foram propostos. Os estimadores M têm por objetivo identificar, de forma automática, as medidas que apresentam um rápido crescimento do resíduo de estimação durante o processo iterativo, e reduzir a sua influência sobre o estado do sistema.

A função objetivo  $\rho(r)$  deve apresentar as seguintes características:

- Contínua e diferenciável ao longo de todo domínio que define o problema.
- $\rho(r) = 0$ , para  $r = 0$ .
- $\Box$  Mono-tonicamente crescente nas direções r e − r , ou seja,  $\rho(r) \ge 0$ .
- Simétrica em torno do eixo das ordenadas, ou seja,  $\rho(r) = \rho(-r)$ .
- Comportamento quadrático para pequenos valores de  $r$  e comportamento linear ou constante para valores elevados de r.

A seguir são apresentados alguns estimadores de estado, cujas funções objetivo satisfazem as características apresentadas acima, a menos da primeira.

Quadrático-Linear (QL)

$$
\rho(r_i) = \begin{cases} r_i^2 / \sigma_i^2 & \text{se } |r_i / \sigma_i| \le a \\ 2a\sigma_i |r_i| - a^2\sigma_i^2 & \text{senão} \end{cases}
$$
 (2-35)

Quadrático-Constante (QC)

$$
\rho(r_i) = \begin{cases} r_i^2 / \sigma_i^2 & \text{se } |r_i / \sigma_i| \le a \\ a^2 / \sigma_i^2 & \text{senão} \end{cases} \tag{2-36}
$$

Quadrático-Raiz Quadrada (QRQ)

(2-37)

$$
\rho(r_i) = \begin{cases} r_i^2 / \sigma_i^2 & \text{se } |r_i / \sigma_i| \le a \\ 4a^{3/2} \sqrt{r_i / \sigma_i} - 3a^2 & \text{senão} \end{cases}
$$

Schweppe-Huber Generalized-M (SHGM)

$$
\rho(r_i) = \begin{cases}\n0.5r_i^2 / \sigma_i^2 & \text{se } |r_i / \sigma_i| \le a\omega_i \\
a\omega_i |r_i / \sigma_i| - 0.5a^2\omega_i^2 & \text{senão}\n\end{cases}
$$
\n(2-38)

Onde:

- a é o ponto de quebra (break-even point) a partir do qual a função objetivo deixa de ser quadrática.
- $r_i$  é o resíduo de estimação da medida *i*.
- $\sigma_i$ é o desvio padrão da medida *i*.
- $\omega_i$ é uma ponderação associada à medida i, que é modificada a cada iteração (MILI et al., 1996).

As funções QL, QC e QRQ foram apresentadas em HANDSCHIN et al. (1975). Em ZHUANG et al. (1985) e BALDICK et al. (1997) foi utilizada a função Quadrático-Constante (QC) e um esquema dinâmico de alteração do parâmetro a ao longo do processo iterativo.

O fato das funções  $\rho(r)$  propostas até agora não serem contínuas e diferenciáveis ao longo de todo o domínio do problema, pode dificultar o processo de convergência do algoritmo. Embora no ponto de quebra (a) o valor das funções componentes seja idêntico, o mesmo não ocorre com as derivadas de 1ª e 2ª ordem dessas funções.

Em IVAN et al. (1997) foi apresentada a experiência de utilização de um Estimador M no sistema elétrico da Iugoslávia.

Em EJIMA et al. (2007) é descrito um método de estimação de estado que utiliza uma função objetivo não-quadrática do tipo QC e um algoritmo para a identificação de erros grosseiros baseado na metodologia de "medidas perfeitas" (perfect data). Essa metodologia foi apresentada por ZHUANG et al. (1987).

Em PIRES et al. (1999) é apresentado um Estimador M que combina o esquema de fatoração Q-R com o método IRLS (Iteratively Reweighted Least Squares) para a atualizar dinamicamente os pesos das medidas.

Um caso particular dos estimadores apresentados acima é o estimador baseado no Mínimo Valor Absoluto do resíduo de estimação (LAV). Neste estimador o valor do parâmetro a é nulo. A expressão da função objetivo é apresentada na equação (2-39).

Mínimo Valor Absoluto (LAV)

$$
\rho(r_i) = |r_i| \tag{2-39}
$$

O estimador LAV pode ser modelado matematicamente através de um problema de programação linear. Esse problema pode ser resolvido por dois métodos distintos:

- Método Simplex. A utilização do método simplex foi proposta originalmente por IRVING et al. (1978). Posteriormente, KOTIUGA et al. (1982), FALCÃO et al. (1988) e ABUR (1990) detalharam o tratamento de erros grosseiros nesse método. Em ABUR et al. (1993) é proposta a inclusão de restrições de igualdade e desigualdade no método LAV.
- Método de Pontos Interiores. Com o desenvolvimento do método de pontos interiores para a solução de problemas de programação linear, esse método foi aplicado à estimação de estado combinado com o método LAV por CLEMENTS et al. (1991) e SINGH et al. (1994).

#### 2.3.3. Estimador LMS

O estimador de estado, baseado no Mínimo Quadrado da Mediana do Resíduo de Estimação (LMS), apresenta um conceito completamente diferente dos estimadores mostrados anteriormente (MILI et al., 1991). Nos estimadores até então apresentados, a função objetivo era minimizar a soma de uma função relacionada com o resíduo de estimação (min $\sum_{i=1}^{m}$ i  $r_i$ 1 min  $\sum \rho(r_i)$ ). No estimador LMS a função objetivo baseia-se em um único resíduo, ou melhor, na mediana do quadrado desse resíduo. O estimador LMS pode ser modelado da seguinte forma:

$$
\min_{\hat{x}} \text{ mediana } (r_i / \sigma_i)^2 \tag{2-40}
$$

Ou seja, a partir de todos os estados estimados possíveis é escolhido aquele que apresenta o valor mínimo para a mediana do quadrado do resíduo ponderado das medidas.

Para sistemas com dimensão maior que 2, a expressão da mediana é a seguinte:

$$
md = \frac{m}{2} + \frac{n+1}{2}
$$
 (2-41)

Onde:

m é o número de medidas.

n é o número de estados.

Sendo assim, a expressão (2-40) pode ser re-escrita da seguinte forma:

$$
\min_{\hat{x}} \quad (r_{md} / \sigma_{md})^2
$$

 $(2.42)$ 

No algoritmo inicialmente proposto para resolver o problema, o estimador de estado é executado para vários conjuntos de medidas, cada um deles contendo n elementos. Ou seja, um sistema minimamente observável. Para cada conjunto são calculados o estado do sistema, e o resíduo de estimação das m-n medidas remanescentes. Em seguida, os resíduos são elevados ao quadrado, ordenados e por fim é calculada a mediana utilizando a equação (2-41). A solução ótima corresponde ao conjunto de medidas que minimizar a função (2-42). Esse método se caracteriza por uma busca combinatória dentre as várias soluções possíveis. Apesar de ser o método que apresenta o maior índice de robustez  $(\xi)$ , o preço computacional a ser pago é bastante elevado.

Em MILI et al. (1992) um esquema especial de decomposição do problema é proposto com o objetivo de reduzir o esforço computacional desse método.

## 2.4. Medição Fasorial na Estimação de Estado

Esta seção descreve alguns conceitos relacionados com medição fasorial e sua aplicação na estimação de estado.

A medição fasorial é disponibilizada por equipamentos de medição fasorial (Phasor Measurement Units - PMUs). Esses equipamentos, que foram desenvolvidos a partir da década de 80, fornecem medição de seqüência positiva tanto do fasor de tensão de uma barra quanto do fasor de corrente dos circuitos conectados a essa barra, fornecendo ainda medição de freqüência. Tipicamente um PMU coleta dados a uma taxa de 48 amostras por ciclo (2880 amostras por segundo). A forma de onda analógica é filtrada e em seguida digitalizada por um conversor analógico/digital para cada fase. Um oscilador, juntamente com um receptor de sinal GPS, provê a amostragem sincronizada com uma precisão de pelo menos 1µs. Os fasores da amostra recebem uma marca (tag) de tempo e podem ser transmitidos para um receptor local ou remoto a uma taxa de até 60 amostras por segundo. A quantidade de fasores que podem ser disponibilizados por um PMU varia de acordo com a capacidade do equipamento. Os maiores PMUs são capazes de medir até 10 fasores mais a freqüência, e custam aproximadamente US\$ 30 mil. A figura 2-1 apresenta um diagrama de blocos típico de uma unidade de medição fasorial (NUQUI, 2001).

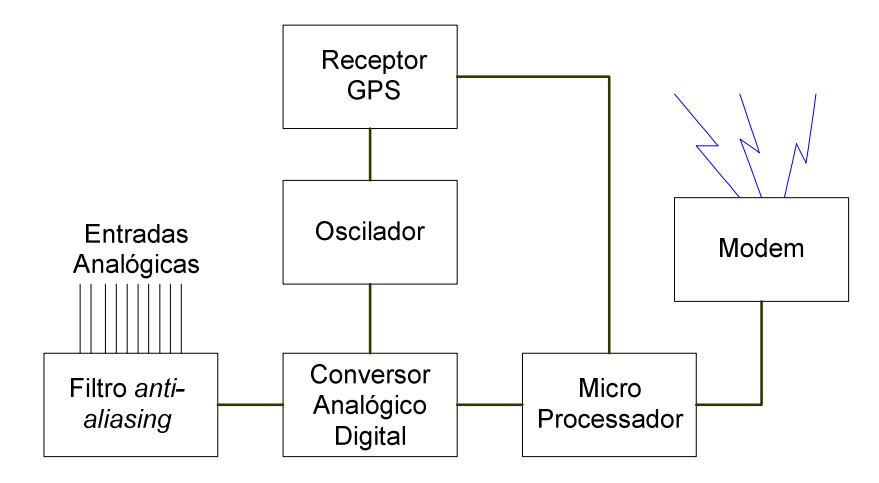

Figura 2-1 Diagrama de Blocos de uma Unidade de Medição Fasorial.

Normalmente as medições fasoriais dos diversos PMUs são concentradas nos PDCs (Phasor Data Concentrators). Podem existir um ou mais concentradores no sistema. O PDC faz a correlação entre as marcas de tempo dos diversos PMUs criando um conjunto de dados sincronizado para a parte do sistema que ele enxerga.

A partir dos concentradores, as informações podem ser distribuídas para a área corporativa da empresa e/ou enviadas para o centro de supervisão e controle. A taxa em que os dados são distribuídos para o centro de controle depende das aplicações que farão uso das informações. Tipicamente, para utilização das medições fasoriais pelo estimador de estado, essa taxa pode ser da ordem de 2 a 4seg.

Uma das aplicações mais naturais para a medição fasorial é o seu uso no processo de estimação de estado nos centros de supervisão e controle (PHADKE et al., 1986). Os principais benefícios que podem ser visualizados com a introdução da medição fasorial no processo de estimação de estado são os seguintes:

Aumento da observabilidade e da redundância do sistema.

Aumento da qualidade da estimativa (melhoria da filtragem).

A primeira questão a ser tratada quando se pensa em utilizar a medição fasorial no processamento do estimador de estado é a seguinte: quais seriam as melhores localizações para instalar PMUs de forma a trazer o maior benefício para o estimador de estado?

BALDWIN et al. (1993) e BEI et al. (2005) propõem um algoritmo para locar um número mínimo de PMUs de forma a tornar o sistema observável, utilizando a técnica de otimização Simulated Annealing.

Com relação à forma de utilizar a medição fasorial no processo de estimação de estado, existem duas tendências.

- Incorporação da medição fasorial diretamente no algoritmo de estimação de estado não linear convencional.
- Utilização da medição fasorial apenas em um pós-processamento através de um estimador de estado linear.

#### 2.4.1. Utilização da Medição Fasorial no Estimador de Estado Não Linear

A incorporação da medição fasorial no algoritmo de estimação de estado não linear convencional foi proposta por THORP et al. (1985) e também analisada em ZIVANOVIC et al. (1996).

As medições disponíveis são os fasores de tensão nas barras e os fasores de corrente nos circuitos. Com relação ao módulo do fasor de tensão a sua utilização é imediata. É esperado que a qualidade da medição do módulo da tensão obtida dos PMUs seja superior à das medições de tensão obtidas das UTRs.

Com relação à utilização da medição dos ângulos de fase existem duas alternativas. A primeira é utilizar diretamente o ângulo de fase como uma medida da variável de estado. Entretanto, um cuidado especial deve ser tomado com relação à definição da referência a ser utilizada. Como todas as medições fasoriais estão sincronizadas a uma referência arbitrária, faz-se necessário que a barra de referência do estimador de estado disponha da medição de um PMU, para que o valor do ângulo de fase do fasor de tensão dessa barra seja o ângulo de referência da barra de folga do estimador de estado. Uma alternativa um pouco mais complexa, mas que não depende desse ajuste da referência, é considerar como medida de ângulo a diferença entre o ângulo da barra e o ângulo de uma barra vizinha que disponha de medição fasorial, conforme mostrado na equação (2-43) (ZIVANOVIC et al., 1996).

$$
\theta_{ij} = \theta_i - \theta_j \tag{2-43}
$$

Onde:

 $\theta_{ij}$  é a medição de ângulo de fase (calculada) que será associada à barra i.

 $\theta_i$  é a medição de ângulo de fase original da barra i obtida do *PMU*.

 $\theta_j$  é a medição de ângulo de fase original da barra j (vizinha da barra i).

Nesse caso existirão duas entradas (1 e -1) na matriz jacobiana H referentes às derivadas da medida em relação a  $\theta_i$  e  $\theta_j$ , respectivamente.

Com relação à utilização da medição dos fasores de corrente, a sua inclusão direta nos estimadores de estado existentes é bastante complexa, conforme demonstrado em ZHOU et al. (2006).

Uma alternativa simples e viável é rotacionar o fasor de corrente de um ângulo correspondente ao simétrico do ângulo do fasor de tensão, fazendo com que o fasor de corrente rotacionado fique colinear com o conjugado da potência complexa. Desta forma, o fasor de corrente rotacionado pode ser decomposto em componentes "ativa" e "reativa", e utilizado de forma trivial em um estimador de estado desacoplado, conforme mostrado nas equações (2-44) a (2-46).

$$
I = I e^{j\psi} \tag{2-44}
$$

$$
\dot{V} = Ve^{j\theta} \tag{2-45}
$$

$$
\frac{S^*}{V} = \frac{\dot{V}^*}{V} \mathbf{\dot{I}} = I e^{j(\psi - \theta)} = I p - j I q
$$
 (2-46)

Onde:

- I é o fasor de corrente.
- $\dot{V}$  é o fasor de tensão.
- S<sup>\*</sup> é o conjugado da potência complexa.
- V é o módulo do fasor de tensão.
- $\theta$  é o ângulo do fasor de tensão.
- I é o módulo do fasor de corrente.
- <sup>ψ</sup> é o ângulo do fasor de corrente.
- $Ie^{j(\psi-\theta)}$  é o fasor de corrente rotacionado de  $-\theta$  graus. Esse fasor é colinear com o conjugado da potência complexa.

Ip é a componente "ativa" do fasor de corrente rotacionado.

Iq é a componente "reativa" do fasor de corrente rotacionado.

#### 2.4.2. Utilização da Medição Fasorial em um Estimador de Estado Linear

Em PHADKE et al. (1986) foi proposta a utilização das medidas fasoriais através do pós-processamento das mesmas, utilizando um estimador de estado linear, após o processamento normal do estimador de estado não linear convencional. O procedimento, chamado de não invasivo, visa preservar os algoritmos de estimação de estado existentes e tomar partido da possibilidade de tratar as medidas fasoriais através de um algoritmo linear não iterativo.

O detalhamento dessa solução pode ser visto em ZHOU et al. (2006) e NUQUI et al. (2007), onde é realizada uma análise da melhoria da qualidade da estimativa à medida que se incorporam mais PMUs ao sistema. O modelo de estimação de estado linear que foi proposto está descrito da equação (2-47).

$$
m = H \hat{v} + \varepsilon \tag{2-47}
$$

Onde:

 $m \neq 0$  vetor de medidas que é composto por: a) o estado estimado pelo estimador de estado não linear convencional; b) medições de tensão dos PMUs; c) medições de corrente dos PMUs.

 $H \neq a$  matriz jacobiana.

 $\hat{v}$  é o vetor de variáveis de estado estimado.

 $\varepsilon$  é o vetor de erros nas medidas.

Nesse estimador todas as variáveis complexas são expressas em coordenadas retangulares. A equação (2-47) pode ser expandida conforme apresentado na equação  $(2-48)$ .

Capítulo 2 – Estimação de Estado em Sistemas Elétricos

$$
\begin{bmatrix}\n m_{VR} \\
 m_{VI} \\
 m_{VI}\n\end{bmatrix}_{SE} \\
 m_{VR} \\
 m_{VI}\n\end{bmatrix}_{PMU} = \begin{bmatrix}\n I & 0 \\
 0 & I \\
 1 & 0 \\
 0 & 1 \\
 \frac{\partial I_{R}^{pmu}}{\partial V_{R}} & \frac{\partial I_{R}^{pmu}}{\partial V_{I}} \\
 \frac{\partial I_{R}^{pmu}}{\partial V_{R}} & \frac{\partial I_{R}^{pmu}}{\partial V_{I}}\n\end{bmatrix} \begin{bmatrix}\n V_{R} \\
 V_{I}\n\end{bmatrix} + \begin{bmatrix}\n \varepsilon_{VR}^{SE} \\
 \varepsilon_{VI}^{PMU} \\
 \varepsilon_{VI}^{PMU} \\
 \varepsilon_{IR}^{PMU}\n\end{bmatrix}
$$
\n(2-48)

Onde:

 $[m_{VR} \; m_{VI} \;]_{SE}^{t}$  é o vetor de medidas de tensão, em coordenadas retangulares, correspondentes ao estado estimado pelo estimador convencional.

 $[m_{VR} \; m_{VI}]_{PMU}^{t}$  é o vetor de medidas de tensão, em coordenadas retangulares, coletadas pelos PMUs

$$
[m_{IR} \ m_{II}]_{PMU}^t
$$
 é o vector de medidas de corrente, em coordenadas retangulares, coletadas pelos *PMUs*.

 $[V_R \, V_I]$ <sup>t</sup> é o vetor de estado em coordenadas retangulares.

O subscrito R indica parte real enquanto que o subscrito I indica parte imaginária. Cada linha da matriz H, associada a uma medida fasorial de tensão obtida de um PMU, terá todos os elementos nulos a menos da coluna correspondente à variável de estado associada, que terá o valor 1. A sub-matriz da matriz H que corresponde às "medidas fasoriais virtuais" originárias do estado estimado pelo estimador convencional é a matriz identidade. Os elementos da matriz H associados às medições fasoriais de corrente dependem do tipo de equipamento (linha de transmissão ou transformador) e da localização da medição (lado DE ou lado PARA).

O modelo para o cálculo do estado estimado segue a mesma formulação do estimador de estado não linear, utilizando o critério de filtragem dos mínimos quadrados ponderados. Veja as equações (2-49) e (2-50).

$$
\hat{Gv} = H^t R^{-1} m \tag{2-49}
$$

$$
\hat{v} = G^{-1} R^{-1} m \tag{2-50}
$$

Onde:

 $G = H^t R^{-1} H$  é a matriz ganho.

A solução da equação (2-50) é direta uma vez que a modelagem do problema é linear. O tratamento dos erros grosseiros é realizado da mesma forma que no estimador de estado não linear.

Em ZHOU et al. (2006) foi demonstrado, através de testes realizados, que a solução obtida pelo processamento em dois passos (estimador de estado não linear, sem medição fasorial, seguido da execução do estimador de estado linear) é a mesma que a solução obtida alterando o estimador não linear para incorporar a medição fasorial.

Ou seja, a solução em dois passos é uma boa alternativa caso não seja desejável alterar o estimador de estado não linear existente.

# Capítulo 3

# Estimador de Estado com Função Objetivo Não-Quadrática e Contínua

Este capítulo apresenta a metodologia de solução do problema de estimação de estado desenvolvida neste trabalho. Na primeira seção é descrita a pesquisa que foi realizada para avaliar algumas funções objetivo não-quadráticas contínuas e diferenciáveis. Na segunda seção, são abordados os aspectos relacionados com a modelagem do problema de estimação de estado. No final do capítulo são abordados os aspectos relacionados com o processo iterativo de solução, e com o tratamento de erros grosseiros.

# 3.1. Avaliação de Alternativas e Escolha da Função Objetivo

A função objetivo a ser escolhida deve ter as características que foram descritas na subseção 2.3.2., que são aqui repetidas.

- Contínua e diferenciável ao longo de todo domínio que define o problema.
- $\overrightarrow{\rho(r)} = 0$ , para  $\overrightarrow{r} = 0$ . Onde  $\overrightarrow{r}$  é o resíduo de estimação ponderado.
- Mono-tonicamente crescente nas direções  $\vec{r}$  e  $-\vec{r}$ , ou seja,  $\rho(\vec{r}) \ge 0$ .
- Simétrica em torno do eixo das ordenadas, ou seja,  $\rho(r) = \rho(-r)$ .
- Comportamento quadrático para pequenos valores de  $\tilde{r}$  e comportamento linear ou constante para valores elevados de  $\tilde{r}$ .

A pesquisa realizada na tese envolveu a avaliação de funções objetivo que tivessem as características descritas acima e a escolha da função mais adequada. Esta seção descreve o trabalho realizado nesse assunto.

Em termos de notação, as subseções seguintes, que descrevem a avaliação das funções objetivo, seguirão o seguinte padrão:

- Quando a função for apresentada de forma genérica, será utilizada a notação  $f(x)$ , sendo x a variável associada.
- Quando a função for modelada como a função objetivo do estimador de estado, será utilizada a notação  $\rho(x)$ . Nesse caso, x, a variável da função, representa o resíduo ponderado. Não foi utilizada a notação  $\rho(\tilde{r})$  para não deteriorar a legibilidade das equações. Também por economia e certo abuso de linguagem, o termo resíduo ponderado será genericamente chamado de resíduo nas próximas subseções desta seção.

Foram pesquisadas funções de penalidade hiperbólica (XAVIER, 1982 e GONZAGA et al., 2003), funções de penalidade logarítmica (GONZAGA et al., 2003 e AUSLENDER et al., 1997), e a função gaussiana (SOONG, 1986 e ABUR et al., 2004). As próximas subseções detalham cada uma delas.

#### 3.1.1. Função Penalidade Hiperbólica

Essa função foi utilizada por XAVIER (1982), como uma função alternativa à função barreira logarítmica, no tratamento das restrições de desigualdade dos problemas de otimização. A equação que define a função penalidade hiperbólica é a seguinte:

$$
f(x) = A\left(x - x_0\right) + \left[ (x - x_0)^2 + (d^2 / A^2) \right]^{0.5}
$$
\n(3-1)

Onde:

$$
A = \frac{tg(\frac{\pi - a}{2})}{tg^2(\frac{\pi - a}{2}) - 1}
$$

x é a variável a ser penalizada.

- $x_0$ é o limite superior de x.
- $d \ge 0$  é um parâmetro da penalidade.  $d = f(x_0)$ .
- $a \in (0, \pi / 2)$  é um parâmetro da penalidade.

O parâmetro a controla a inclinação da assíntota da penalidade, enquanto que o parâmetro *d* corresponde ao valor de  $f(x)$  para  $x = x_0$ . A figura 3-1 mostra a característica da função para dois valores distintos do parâmetro a, mantendo o parâmetro d fixo. Na figura 3-2, variou-se o parâmetro d mantendo o parâmetro a fixo.

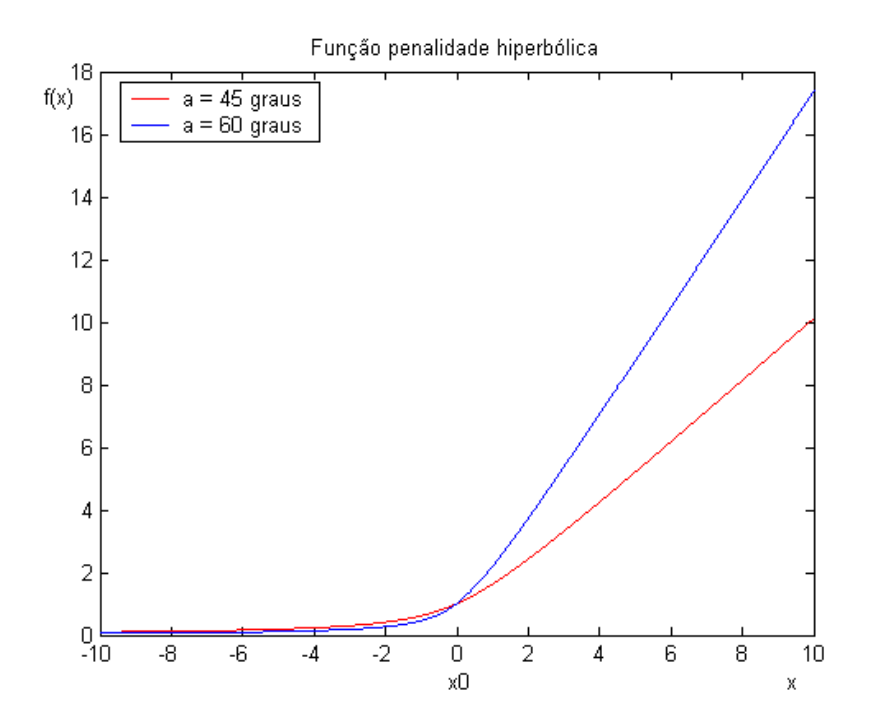

Figura 3-1 Função Penalidade Hiperbólica – variação do parâmetro a

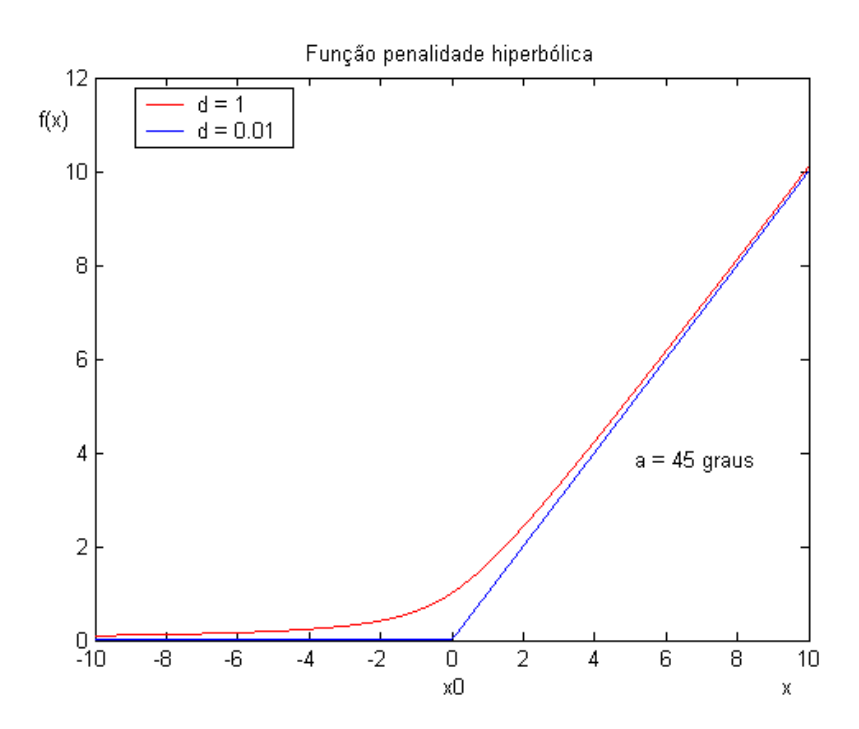

Figura 3-2 Função Penalidade Hiperbólica – variação do parâmetro d

Uma função objetivo com as características desejadas pode ser obtida somando-se duas funções do tipo penalidade hiperbólica, espelhadas em torno do eixo das ordenadas.

$$
\rho(x) = A \Big\{ (x - x_0) + \Big[ (x - x_0)^2 + (d^2 / A^2) \Big]^{0.5} \Big\} +
$$
  

$$
A \Big[ -(x + x_0) + \Big[ (x + x_0)^2 + (d^2 / A^2) \Big]^{0.5} \Big\} - 2d
$$

Onde x representa o resíduo ponderado.

Como  $x_0 = 0$ , a expressão pode ser reduzida a:

$$
\rho(x) = 2A\{x^2 + (d^2/A^2)\}^{0.5} - 2d
$$
\n(3-2)

O termo  $-2d$  serve para zerar o valor da função para  $x = 0$ .

A figura 3-3 apresenta a característica da função objetivo hiperbólica e suas componentes. Observar que a função resultante foi ajustada de forma que  $\rho(0) = 0$ .

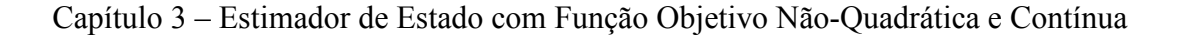

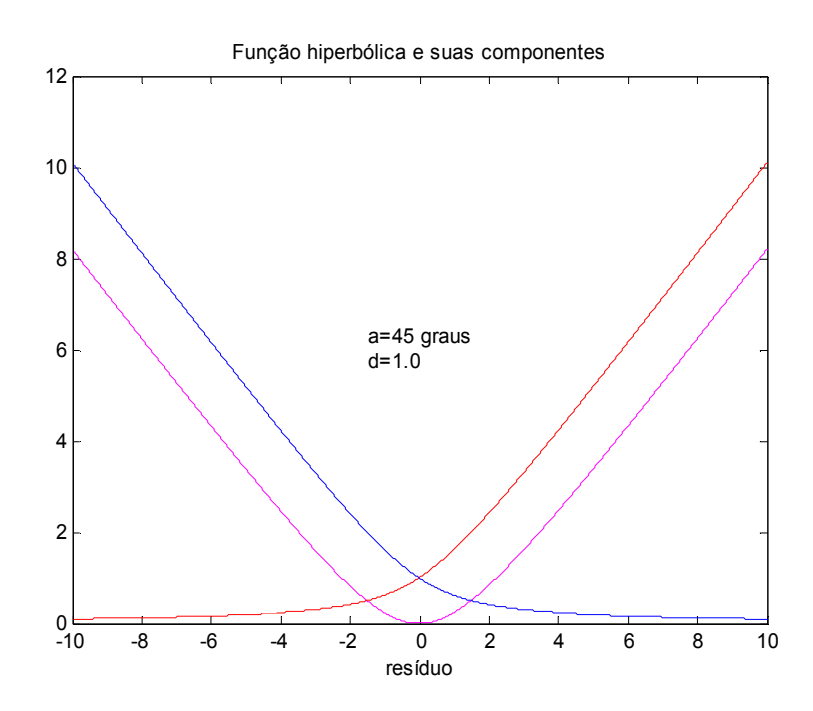

Figura 3-3 Função hiperbólica QL e suas componentes

A função objetivo hiperbólica pode ser ajustada de forma que, para pequenos valores de resíduo, tenha uma característica quadrática. Com essa função, é possível construir um estimador de estado com característica Quadrático-Linear (QL).

A figura 3-4 compara as duas funções para valores de resíduo menores que 1. Nessa comparação, foi utilizada a seguinte parametrização para a função hiperbólica: a=50 graus e d=0.105. Essa parametrização foi ajustada da seguinte forma: inicialmente o valor do parâmetro a foi fixado em 50 graus e, em seguida, o parâmetro d foi ajustado para que o valor da função hiperbólica fosse o mesmo da função quadrática para o resíduo igual a 1. Pode ser verificado que, com essa parametrização, o ajuste é muito grosseiro.
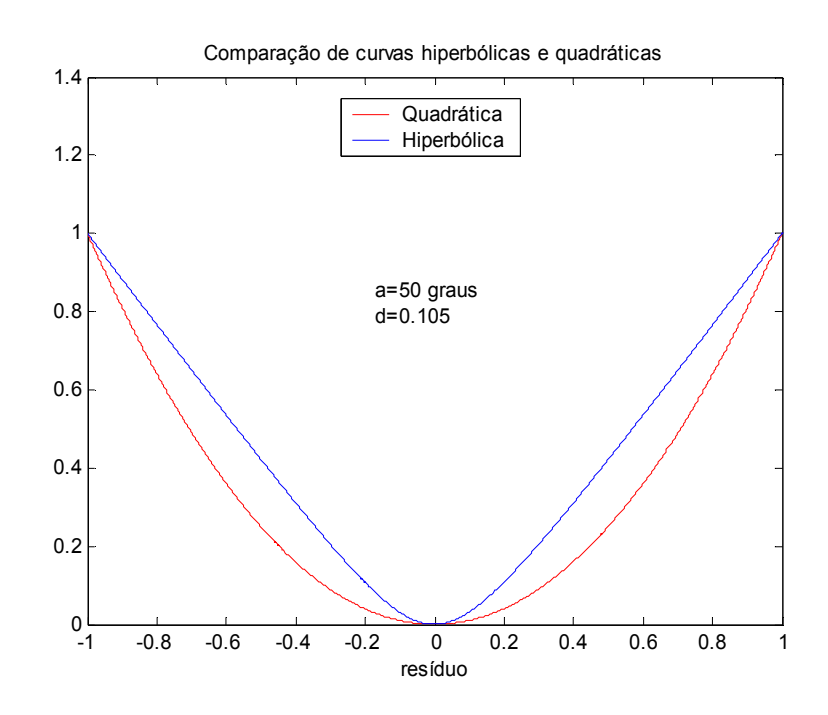

Figura 3-4 Comparação da função hiperbólica QL com a função quadrática (1)

A figura 3-5 apresenta a mesma comparação, agora com outra parametrização (a=75 graus e d=3.3). Nesse caso o ajuste ficou bastante razoável. Durante os testes foi observado que, à medida que o ângulo  $a$  é aumentado, é possível melhorar o ajuste da função hiperbólica à função quadrática.

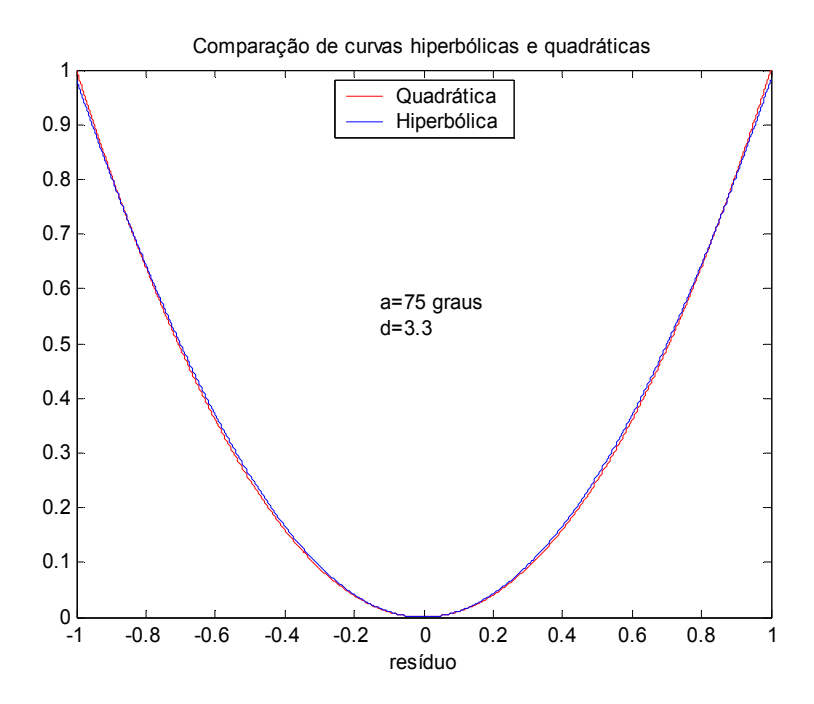

Figura 3-5 Comparação da função hiperbólica QL com a função quadrática (2)

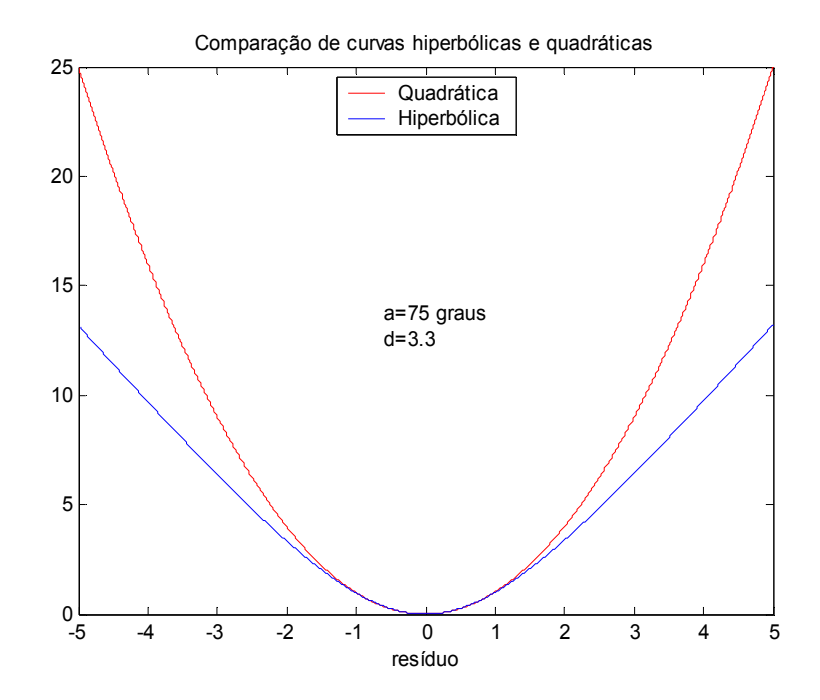

A figura 3-6 ilustra a mesma comparação, agora em um intervalo de 5 resíduos.

Figura 3-6 Comparação da função hiperbólica QL com a função quadrática (3)

As expressões das derivadas de 1ª e 2ª ordem da função hiperbólica QL são as seguintes:

$$
\rho'(x) = 2Ax\{x^2 + (d^2/A^2)\}^{-0.5}
$$
\n(3-3)

$$
\rho''(x) = 2A \left[ x^2 + (d^2/A^2) \right]^{-0.5} - x^2 \left[ x^2 + (d^2/A^2) \right]^{-1.5}
$$
\n(3-4)

As figuras 3-7 e 3-8 apresentam, respectivamente, a característica das derivadas de 1ª e 2ª ordem da função hiperbólica QL, para um intervalo de 10 resíduos.

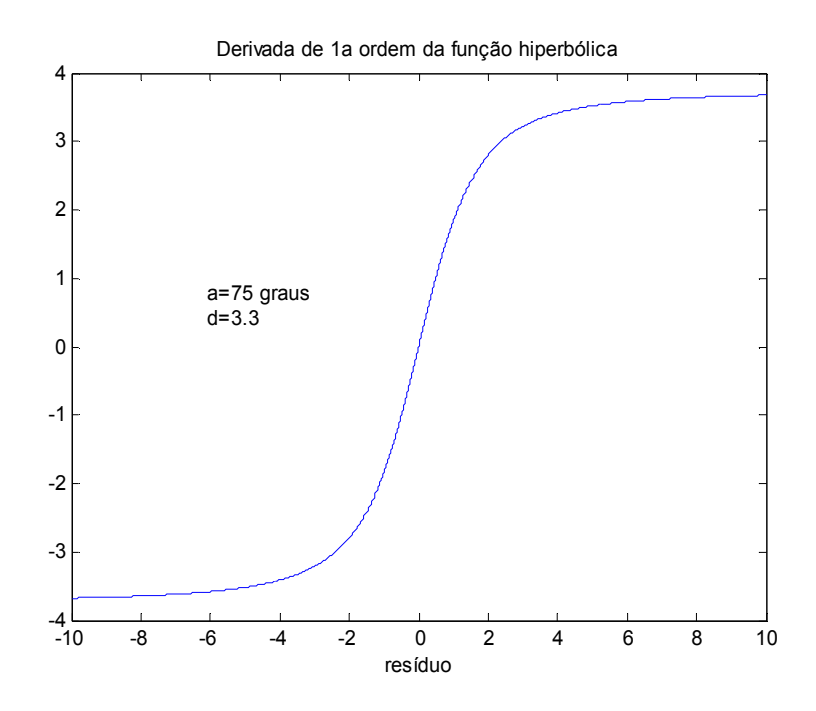

Figura 3-7 Derivada de 1ª ordem da função hiperbólica QL

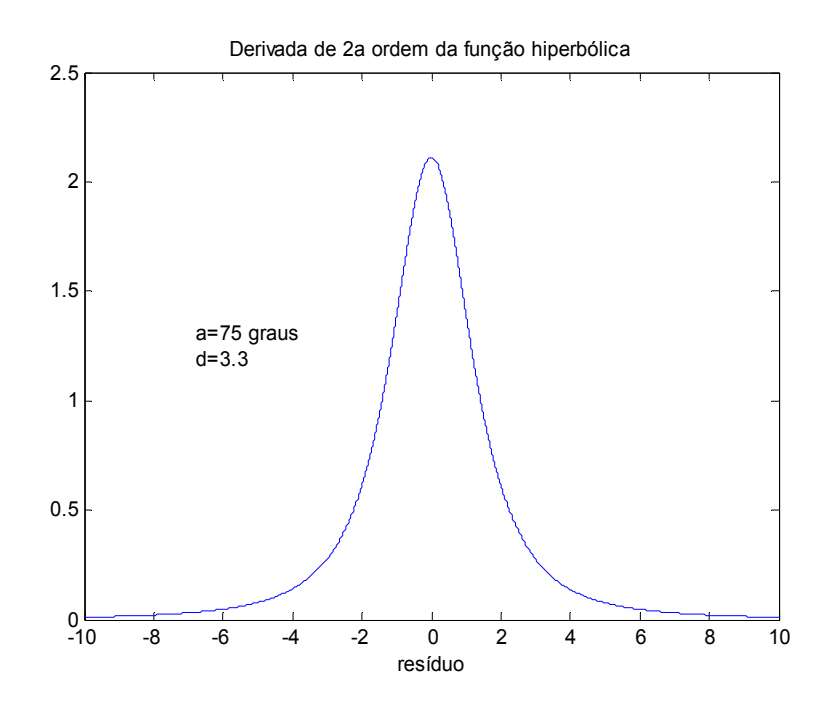

Figura 3-8 Derivada de 2ª ordem da função hiperbólica QL

# 3.1.1.1. Função Penalidade Hiperbólica em Estimadores do Tipo Quadrático-Constante

Na subseção anterior foi mostrada a possibilidade de utilização da função penalidade hiperbólica, na construção de um estimador de estado do tipo Quadrático-Linear.

Nesta subseção é avaliada a possibilidade de utilizar essa função na construção de um estimador de estado do tipo Quadrático-Constante.

Isso pode ser conseguido através da seguinte função:

$$
\rho(x) = 2A_1 \left\{ x^2 + (d_1^2 / A_1^2) \right\}^{0.5} -
$$
  

$$
A_2 \left\{ (x - x_c) + \left[ (x - x_c)^2 + (d_2^2 / A_2^2) \right]^{0.5} \right\} -
$$
  

$$
A_2 \left\{ -(x + x_c) + \left[ (x + x_c)^2 + (d_2^2 / A_2^2) \right]^{0.5} \right\} - k
$$
 (3-5)

Onde:

- $x_c$  é o ponto a partir do qual a função  $\rho(x)$  tende a se comportar com uma função constante.
- $\left\{ -x_c + \left[ x_c^2 + (d_2^2 / A_2^2) \right]^{0.5} \right\}$ é 2 2 2 2  $k = 2d - 2A_2 \leftarrow x_c + \left[x_c^2 + (d_2^2 / A_2^2)\right]^{\infty}$  é uma constante que tem a finalidade de zerar  $\rho(x)$  para  $x = 0$ .

Os valores de  $A_1$  e  $A_2$  podem ser obtidos utilizando a fórmula para o cálculo de A, apresentada em (3-1).

Durante a pesquisa foi observado que a escolha do valor de  $x_c$  é crucial no ajuste da parte quadrática da curva. Bons resultados foram conseguidos para valores de  $x_c$ pelo menos 3 vezes maior que o resíduo para o qual a parte quadrática foi ajustada. Isso significa na prática, que o estimador de estado construído com essa função possui uma característica Quadrático-Linear-Constante (QLC).

Na figura 3-9, é apresentada a comparação da função objetivo hiperbólica QLC com a função quadrática, para valores de resíduo menores que 1. A parametrização da função hiperbólica considerou  $a_1=a_2=75$  graus,  $d_1=d_2=2.9$ ,  $x_c=3$ .

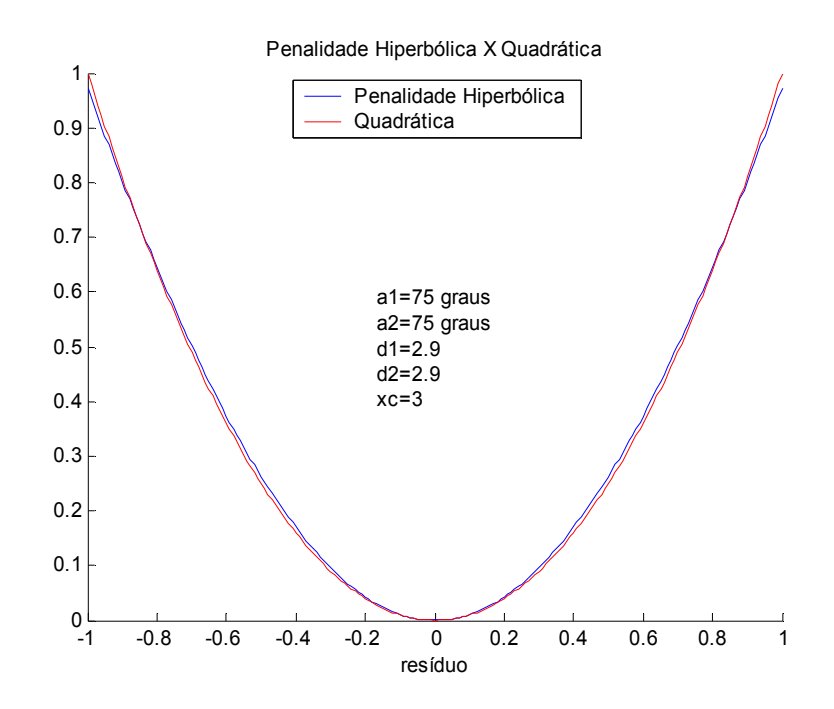

Figura 3-9 Comparação da função hiperbólica QLC com a função quadrática (1)

A figura 3-10 apresenta a mesma comparação, agora para valores de resíduo menores que 5.

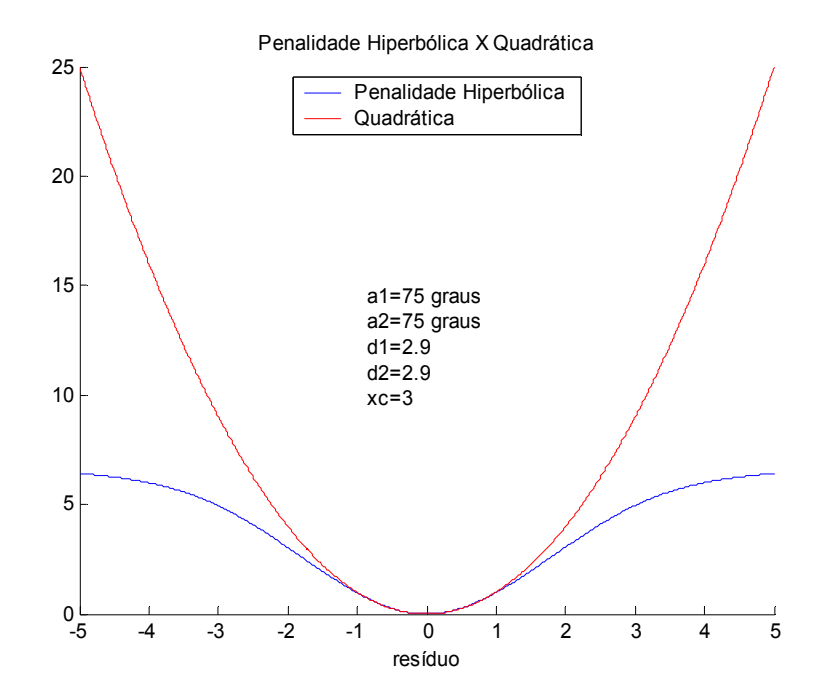

Figura 3-10 Comparação da função hiperb. QLC com a função quadrática (2)

Capítulo 3 – Estimador de Estado com Função Objetivo Não-Quadrática e Contínua

A figura 3-11 apresenta a característica da função objetivo hiperbólica QLC para valores de resíduo menores que 10.

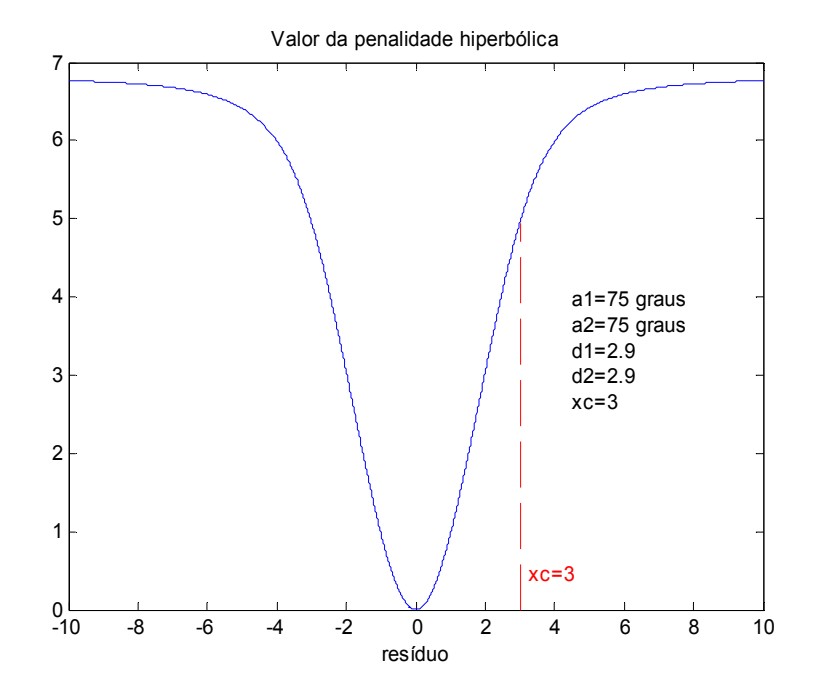

Figura 3-11 Característica da função hiperbólica QLC

As expressões das derivadas de 1ª e 2ª ordem da função hiperbólica QLC são as seguintes:

$$
\rho'(x) = 2A_1x\left\{x^2 + (d_1^2/A_1^2)\right\}^{0.5} -
$$
  

$$
A_2\left\{1 + (x - x_c)\left[(x - x_c)^2 + (d_2^2/A_2^2)\right]^{0.5}\right\} -
$$
  

$$
A_2\left\{-1 + (x + x_c)\left[(x + x_c)^2 + (d_2^2/A_2^2)\right]^{0.5}\right\}
$$
 (3-6)

$$
\rho''(x) = 2A_1 \left\{ \left[ x^2 + (d_1^2 / A_1^2) \right]^{-0.5} - x^2 \left[ x^2 + (d_1^2 / A_1^2) \right]^{-1.5} \right\} -
$$
\n
$$
A_2 \left\{ \left[ (x - x_c)^2 + (d_2^2 / A_2^2) \right]^{-0.5} - (x - x_c)^2 \left[ (x - x_c)^2 + (d_2^2 / A_2^2) \right]^{-1.5} \right\}
$$
\n
$$
A_2 \left\{ \left[ (x + x_c)^2 + (d_2^2 / A_2^2) \right]^{-0.5} - (x + x_c)^2 \left[ (x + x_c)^2 + (d_2^2 / A_2^2) \right]^{-1.5} \right\}
$$
\n(3-7)

# Capítulo 3 – Estimador de Estado com Função Objetivo Não-Quadrática e Contínua

As figuras 3-12 e 3-13 apresentam, respectivamente, a característica das derivadas de 1ª e 2ª ordem da função hiperbólica QLC, para um intervalo de 10 resíduos.

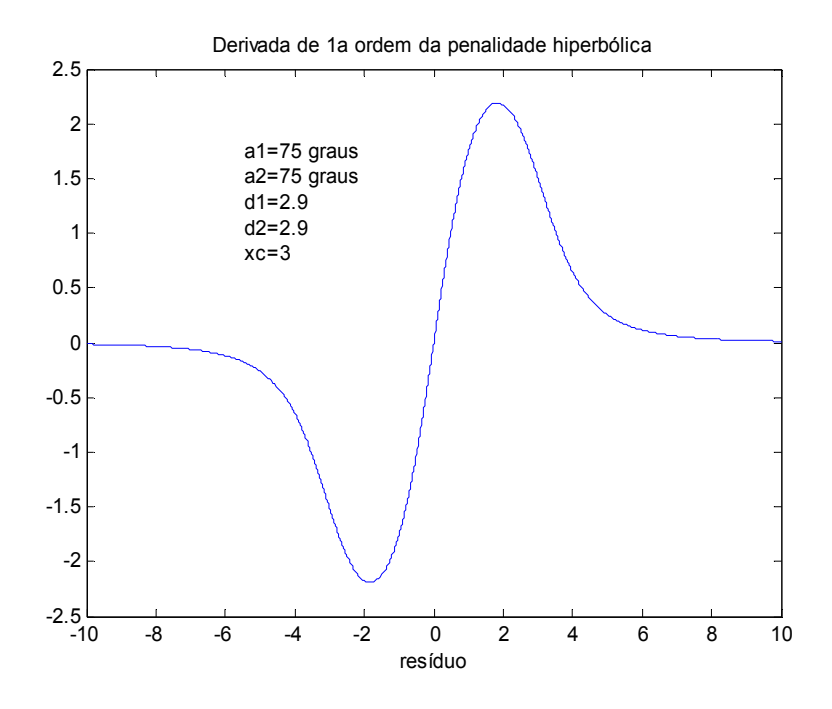

Figura 3-12 Derivada de 1ª ordem da função hiperbólica QLC

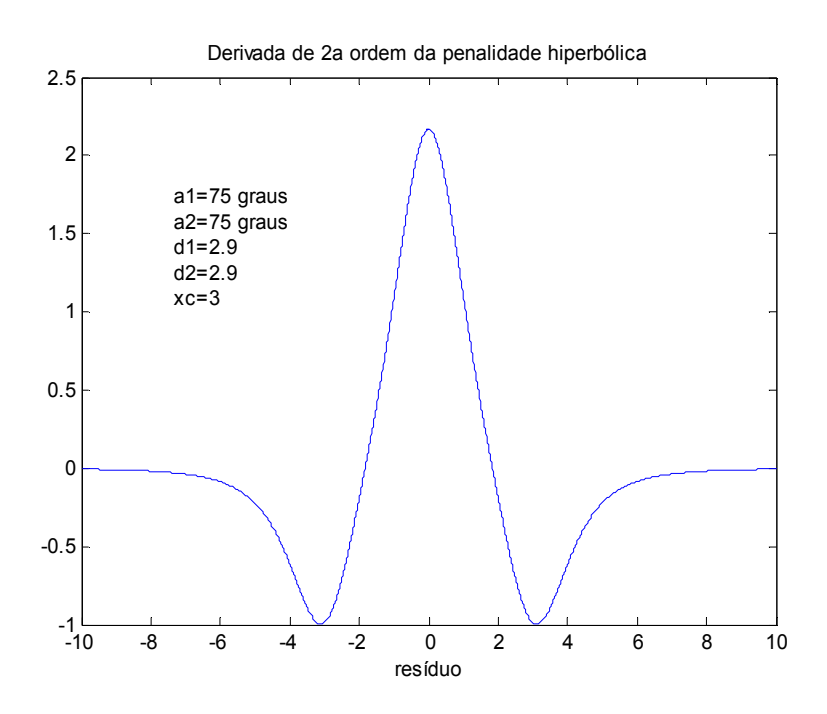

Figura 3-13 Derivada de 2ª ordem da função hiperbólica QLC

# 3.1.2. Função Penalidade Logarítmica

Essa função tem uma característica similar à função penalidade hiperbólica, e tem sido utilizada com o mesmo objetivo. Tanto uma quanto a outra tem sido classificadas na literatura como funções de penalidade não coercivas (GONZAGA et al., 2003). Essas funções permitem que a trajetória de solução do problema de programação não linear, evolua tanto pela região viável quanto pela região inviável do problema. Em contraponto, as funções do tipo barreira logarítmica (estas coercivas) só permitem que a trajetória de solução evolua no interior da região viável.

Essa função pode ser utilizada na construção de um estimador de estado com a característica Quadrático-Linear (QL). A função objetivo desse estimador pode ser obtida somando-se duas funções do tipo penalidade logarítmica, espelhadas em torno do eixo das ordenadas. A equação que define a função é apresentada a seguir.

$$
\rho(x) = a \log(b + e^x) + \log(b + e^{-x}) - k
$$
\n(3-8)

Onde:

x é a variável a ser penalizada.

 $a e b$  são parâmetros da função.  $b > 0$ .

 $k = 2\log(b+1)$  tem a finalidade de zerar  $\rho(x)$ , para  $x = 0$ .

A figura 3-14 compara a função quadrática com a função logarítmica QL, para valores de resíduo menores que 1. Nessa primeira comparação foi utilizada a seguinte parametrização para a função logarítmica: a=2.4, b=0.1. Essa parametrização foi ajustada da seguinte forma: inicialmente o valor do parâmetro b foi fixado em 0.1 e, em seguida, o parâmetro a foi ajustado para que o valor da função logarítmica fosse o mesmo da função quadrática para o resíduo igual a 1. O ajuste, embora não seja muito ruim, pode ser melhorado.

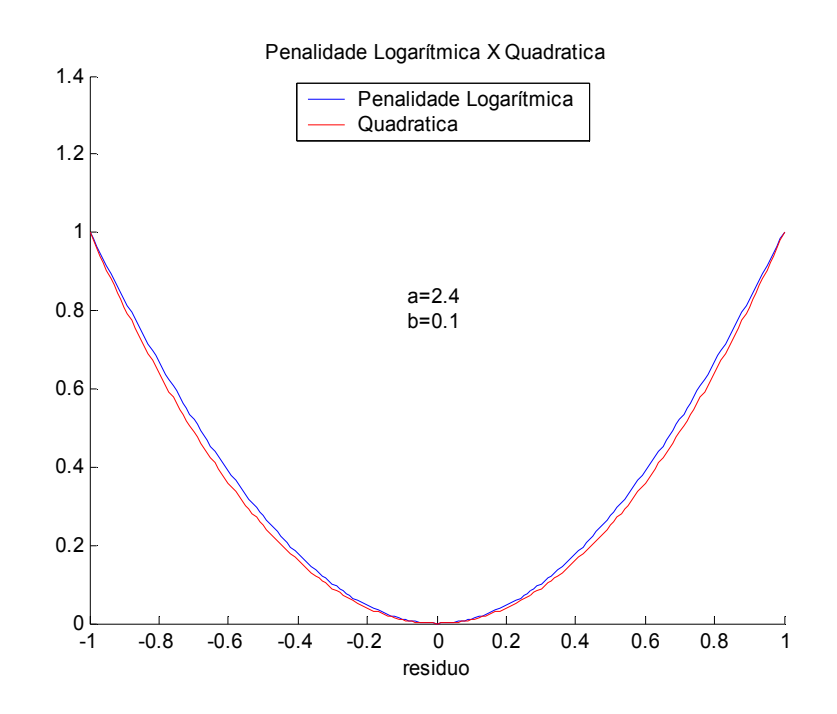

Figura 3-14 Comparação da função logarítmica QL com a função quadrática (1)

A figura 3-15 apresenta a mesma comparação, agora com outra parametrização (a=5.1 e b=3.0). Nesse caso o ajuste ficou muito bom. Pode ser observado que, à medida que o valor do parâmetro b é aumentado, é possível melhorar o ajuste da função logarítmica à função quadrática.

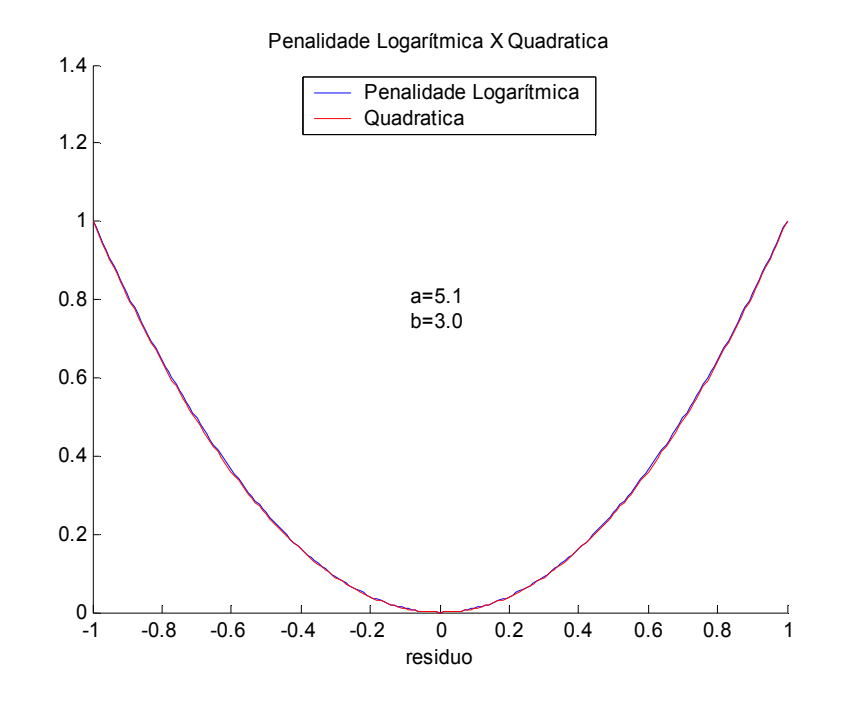

Figura 3-15 Comparação da função logarítmica QL com a função quadrática (2)

Capítulo 3 – Estimador de Estado com Função Objetivo Não-Quadrática e Contínua

A figura 3-16 apresenta a mesma comparação, agora para valores de resíduo menores que 5.

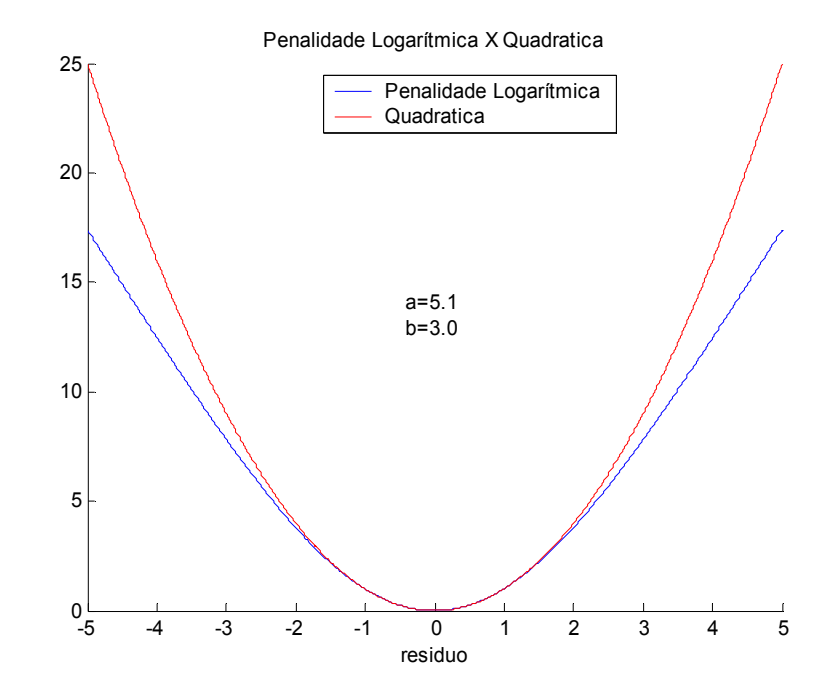

Figura 3-16 Comparação da função logarítmica QL com a função quadrática (3)

As expressões das derivadas de 1ª e 2ª ordem da função logarítmica QL são as seguintes:

$$
\rho'(x) = a \{ [e^x / (b + e^x)] - [e^{-x} / (b + e^{-x})] \}
$$
\n
$$
\rho''(x) = a \{ [e^x / (b + e^x)] - [e^{2x} / (b + e^x)^2] \} +
$$
\n(3-9)

$$
\rho''(x) = a \left\{ \left[ e^x / (b + e^x) \right] - \left[ e^{2x} / (b + e^x)^2 \right] \right\} +
$$
  
 
$$
a \left\{ \left[ e^{-x} / (b + e^{-x}) \right] - \left[ e^{-2x} / (b + e^{-x})^2 \right] \right\}
$$
 (3-10)

As figuras 3-17 e 3-18 apresentam, respectivamente, a característica das derivadas de 1ª e 2ª ordem da função logarítmica QL, para um intervalo de 10 resíduos.

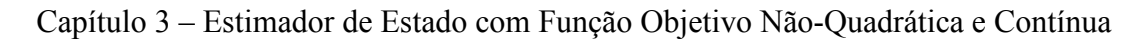

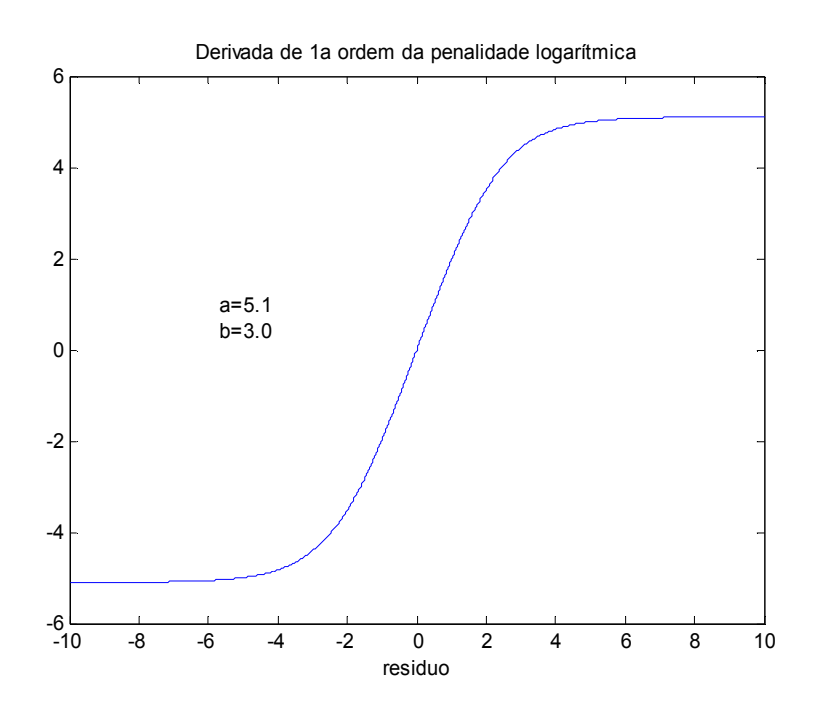

Figura 3-17 Derivada de 1ª ordem da função logarítmica QL

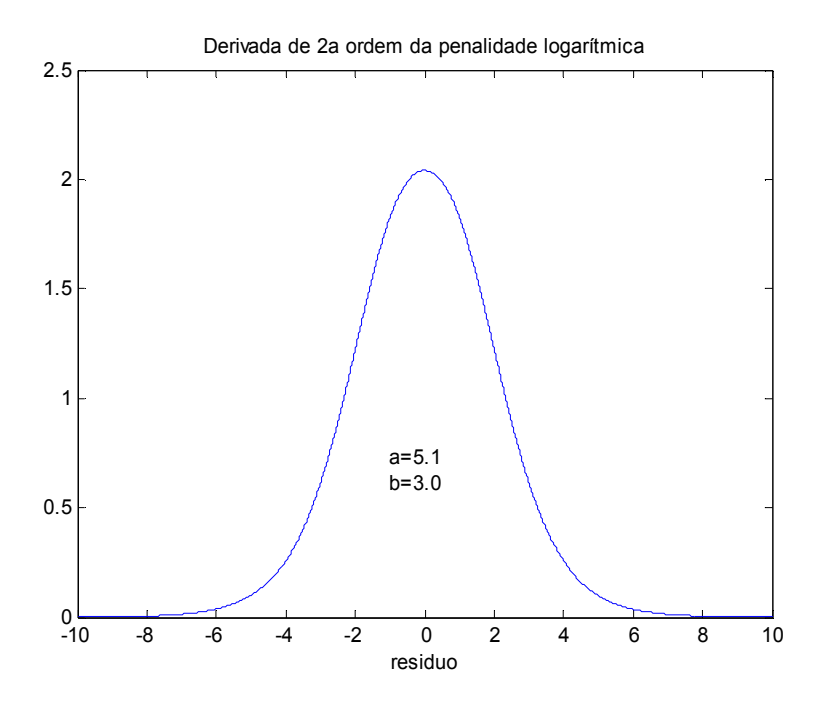

Figura 3-18 Derivada de 2ª ordem da função logarítmica QL

Comparando as funções penalidade hiperbólica e penalidade logarítmica foi possível observar que a função penalidade logarítmica se ajusta melhor à função quadrática do que a função hiperbólica.

Seria possível construir um estimador de estado com característica Quadrático-Linear-Constante, a partir da função penalidade logarítmica, utilizando o mesmo princípio empregado com a penalidade hiperbólica. Esse trabalho, entretanto, não foi realizado.

# 3.1.3. Função Objetivo Baseada na Função Gaussiana

A função de distribuição de probabilidade gaussiana tem propriedades bastante conhecidas e exploradas em diversas áreas do conhecimento (SOONG, 1986). Na área de estimação de estado, é utilizada para modelar o erro das medições analógicas no estimador de estado MQP (ABUR et al., 2004).

A função gaussiana é definida a partir de dois parâmetros: o valor médio  $(x_m)$  e o desvio padrão (<sup>σ</sup> ) da distribuição. A equação que define a função de densidade de probabilidade da distribuição gaussiana é a seguinte:

$$
f(x) = \frac{1}{\sigma \sqrt{2\pi}} \exp \left[ -\frac{(x - x_m)^2}{2\sigma^2} \right]
$$

A figura 3-19 apresenta a característica dessa função para o valor médio nulo e desvio padrão unitário.

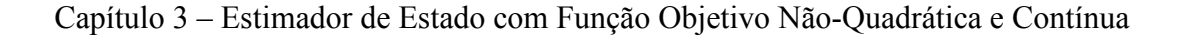

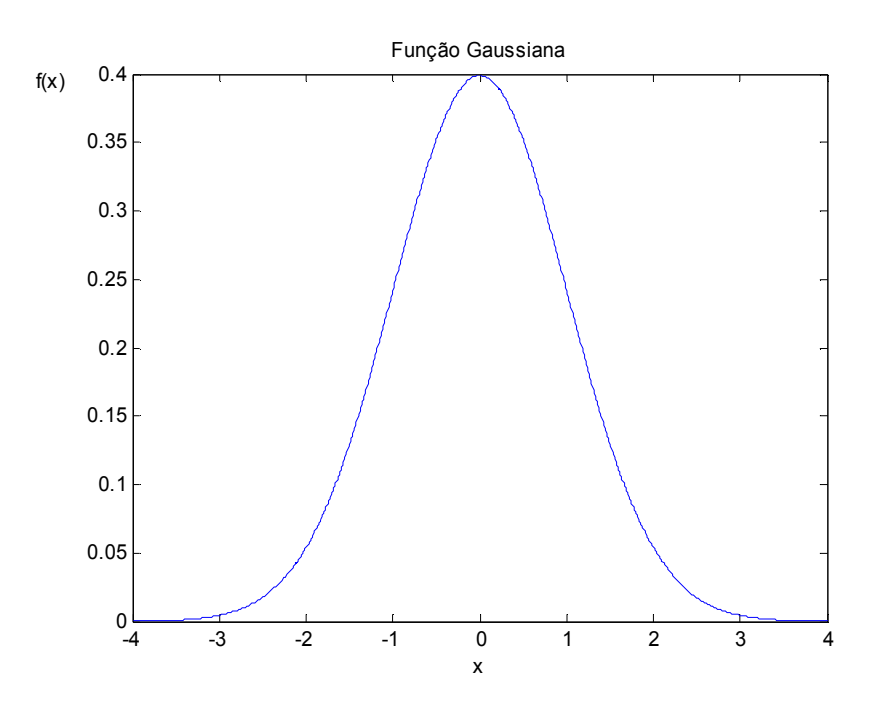

Figura 3-19 Característica da função Gaussiana ( $x_m = 0$  e  $\sigma = 1$ )

A função gaussiana pode ser utilizada para construir um estimador de estado do tipo Quadrático-Linear-Constante (QLC). Para isso é necessário tomar o negativo da função gaussiana, ou seja, virá-la de ponta à cabeça. A equação que define essa função objetivo é apresentada a seguir.

$$
\rho(x) = A \left\{ -\frac{1}{\sigma \sqrt{2\pi}} \exp\left[ -\frac{x^2}{2\sigma^2} \right] + \frac{1}{\sigma \sqrt{2\pi}} \right\}
$$
\n
$$
A = \frac{x_q^2}{-\frac{1}{\sigma \sqrt{2\pi}} \exp\left[ -\frac{x_q^2}{2\sigma^2} \right] + \frac{1}{\sigma \sqrt{2\pi}}}
$$
\n(3-11)

Onde:

x representa o resíduo ponderado.

- $x_q$  é o valor do resíduo ponderado para o qual a função é ajustada à função quadrática.
- A é um parâmetro para ajustar o valor da função ao valor da função quadrática para  $x = x_q$ .

 $\sigma$  é o desvio padrão associado à função ( $\sigma$  > 0).

Para evitar confusão com a notação, essa função objetivo será chamada de Função Gaussiana Invertida no restante do trabalho. Notar que, no modelo adotado, a média da função gaussiana invertida é nula. Notar ainda, que foi acrescentado um termo à função, de modo a zerar o valor de  $\rho(x)$  para  $x = 0$ .

A figura 3-20 apresenta a característica da função objetivo gaussiana invertida (QLC) para um desvio padrão unitário. Pode ser observado que, para  $\sigma = 1$ , o valor da função fica constante para valores de resíduo maiores que 4. Isso já era esperado, em razão das características da função gaussiana.

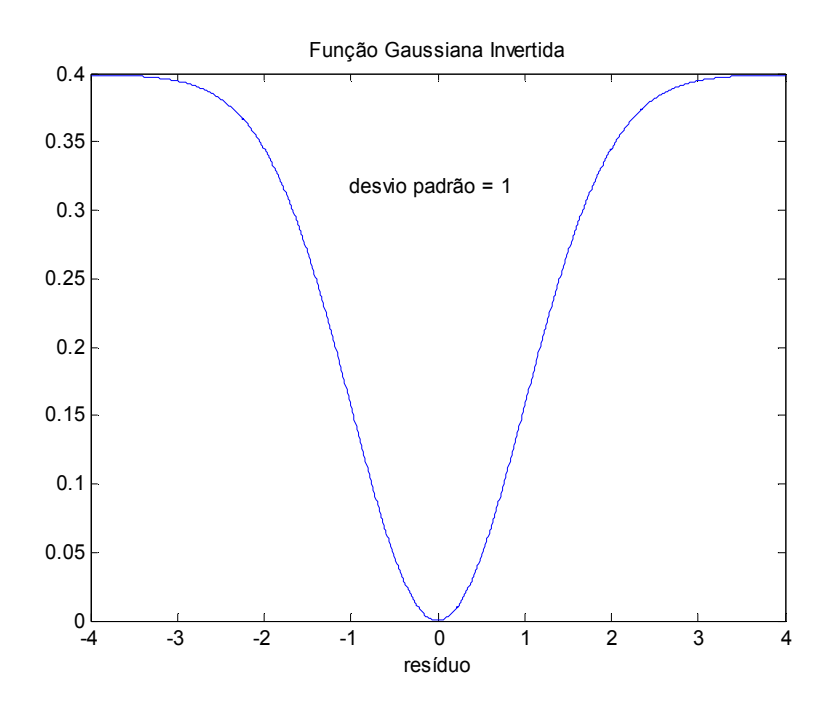

Figura 3-20 Função gaussiana invertida QLC ( $\sigma$  = 1)

Na figura 3-21 é apresentada uma comparação da função objetivo gaussiana invertida (QLC) com a função quadrática, para valores de resíduo menores que 1. A parametrização da função gaussiana invertida considerou  $\sigma = 1$  e  $xq = 1$ . Ou seja, existe uma relação de 1:1 entre o valor do resíduo para o qual a função gaussiana foi ajustada, e o desvio padrão da função. Pode ser observado que o ajuste é precário.

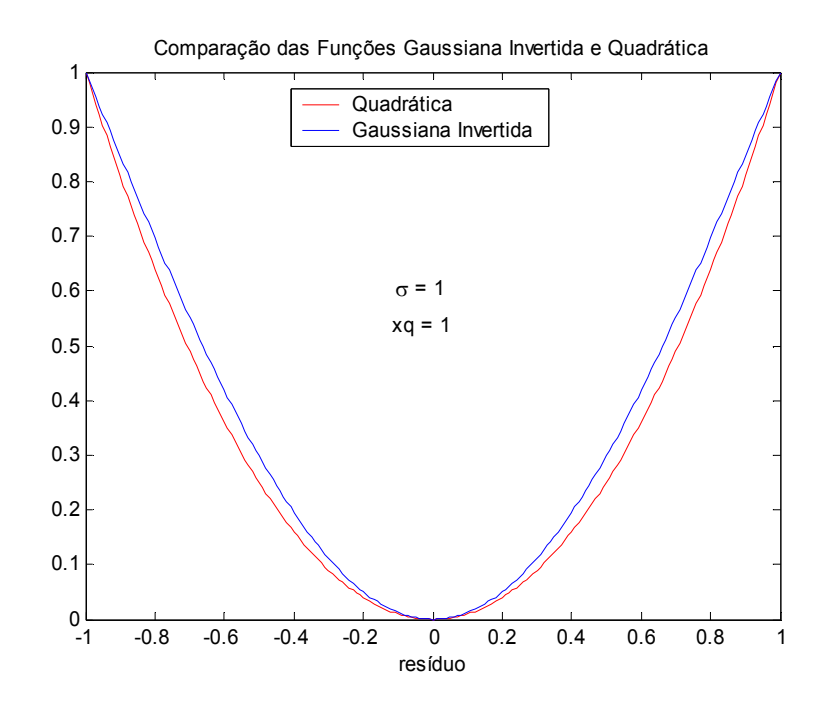

Figura 3-21 Comparação da função gaussiana invertida com a função quadrática (1)

Esse ajuste, entretanto, pode ser melhorado. Para isso é necessário alterar a relação entre o resíduo, para o qual a função gaussiana invertida foi ajustada  $(x_q)$ , e o desvio padrão da função. Na figura 3-21 foi utilizada uma relação unitária ( $\sigma / x_q = 1$ ).

A figura 3-22 apresenta a análise do erro cometido no ajuste da função gaussiana invertida, variando a relação entre o resíduo para o qual a função foi ajustada  $(x_q)$  e o desvio padrão da função. Nessa figura, o eixo das abscissas corresponde à relação  $\sigma / x_q$ . No eixo das ordenadas é apresentado o erro cometido no ajuste da função gaussiana invertida em relação à curva quadrática. O cálculo do erro foi realizado variando-se a relação  $\sigma / x_q$  de 1 a 20 com incrementos de 0.1. Para cada valor da relação variou-se x no intervalo de -1 a 1 com incrementos de 0.01, calculando-se a diferença entre o valor das duas funções. Foi utilizada a norma euclidiana do erro.

Após a realização de vários testes foi escolhido o valor 5 para a relação  $\sigma / x_q$ . A figura 3-23 apresenta novamente a comparação da função objetivo gaussiana invertida (QLC) com a função quadrática, com a seguinte parametrização:  $x_q =1$  e  $\sigma /x_q = 5$ .

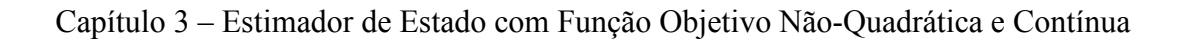

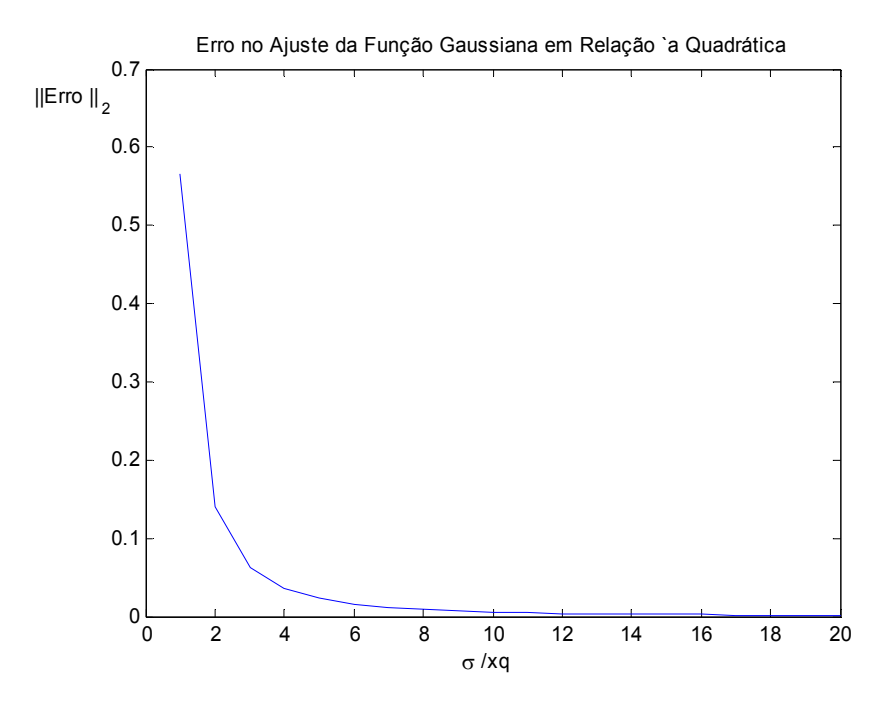

Figura 3-22 Erro cometido no ajuste da função gaussiana invertida

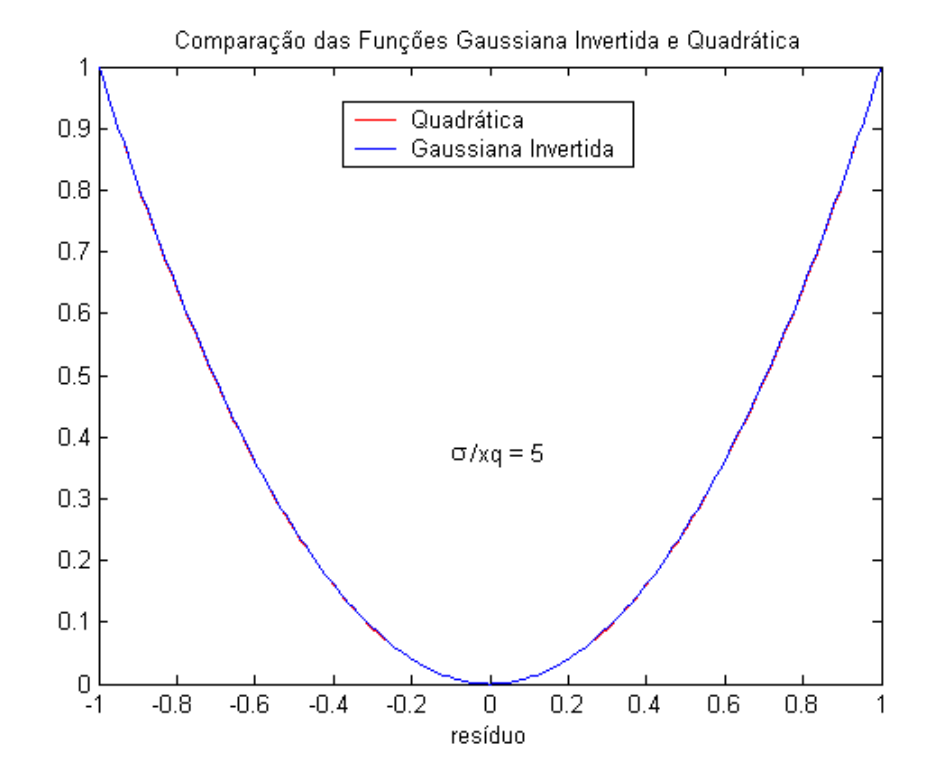

Figura 3-23 Comparação da função gaussiana invertida com a função quadrática (2)

Capítulo 3 – Estimador de Estado com Função Objetivo Não-Quadrática e Contínua

A figura 3-24 apresenta a mesma comparação, agora para valores de resíduo menores que 20.

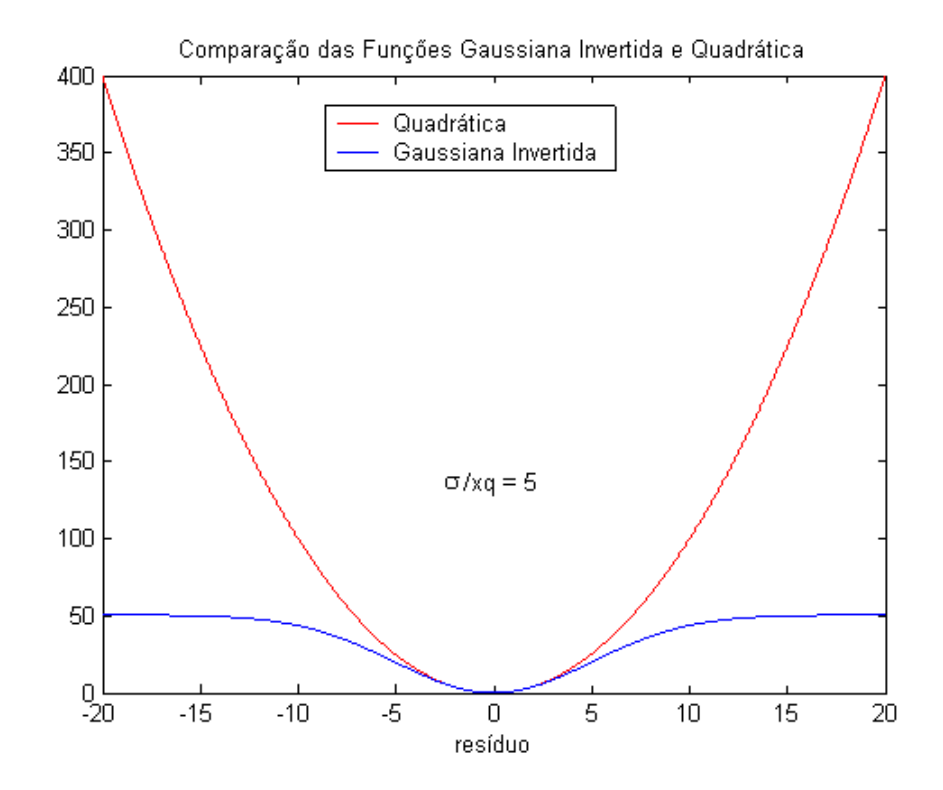

Figura 3-24 Comparação da função gaussiana invertida com a função quadrática (3)

A figura 3-25 apresenta a característica da função objetivo gaussiana invertida QLC para valores de resíduo menores que 20 e com a relação  $\sigma / xq = 5$ .

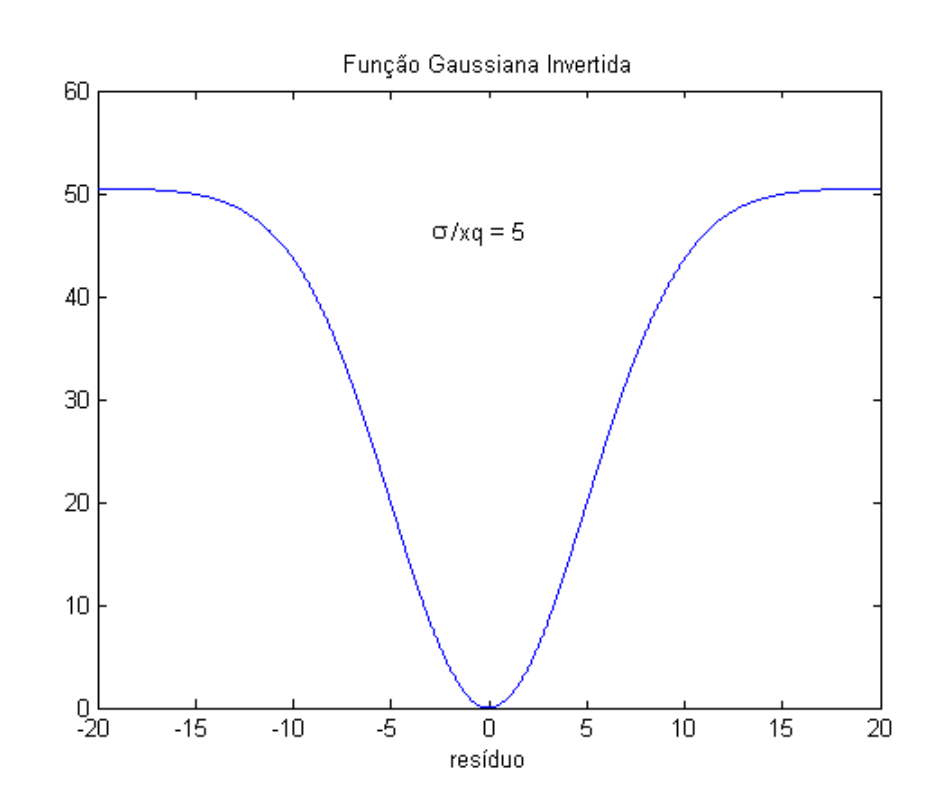

Capítulo 3 – Estimador de Estado com Função Objetivo Não-Quadrática e Contínua

Figura 3-25 Função gaussiana invertida QLC ( $\sigma$  /  $xq = 5$ )

As expressões das derivadas de 1ª e 2ª ordem da função gaussiana invertida são as seguintes:

$$
\rho'(x) = A \left\{ \frac{x}{\sigma^3 \sqrt{2\pi}} \exp \left[ -\frac{x^2}{2\sigma^2} \right] \right\}
$$
\n(3-12)

$$
\rho''(x) = A \left\{ \frac{1}{\sigma^3 \sqrt{2\pi}} \exp\left[ -\frac{x^2}{2\sigma^2} \right] \right\} -
$$
  

$$
A \left\{ \frac{x^2}{\sigma^5 \sqrt{2\pi}} \exp\left[ -\frac{x^2}{2\sigma^2} \right] \right\}
$$
(3-13)

As figuras 3-26 e 3-27 apresentam, respectivamente, a característica das derivadas de 1ª e 2ª ordem da função gaussiana invertida QLC, para um intervalo de 20 resíduos.

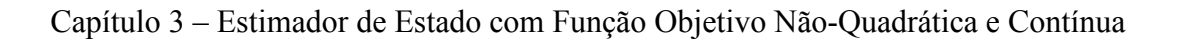

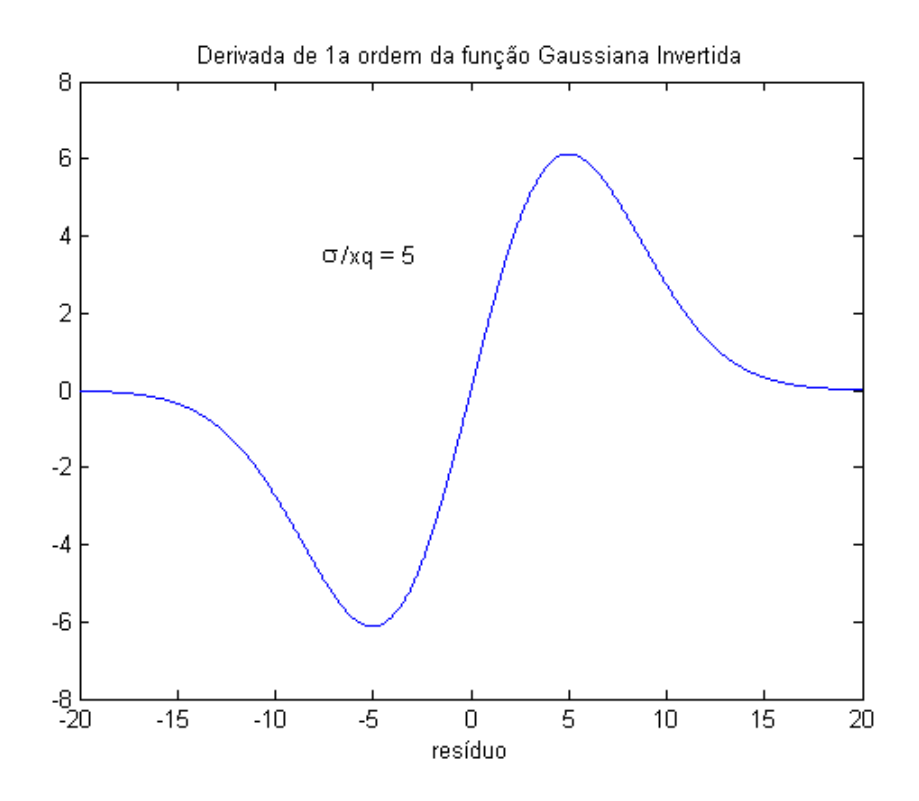

Figura 3-26 Derivada de 1ª ordem da função gaussiana invertida QLC

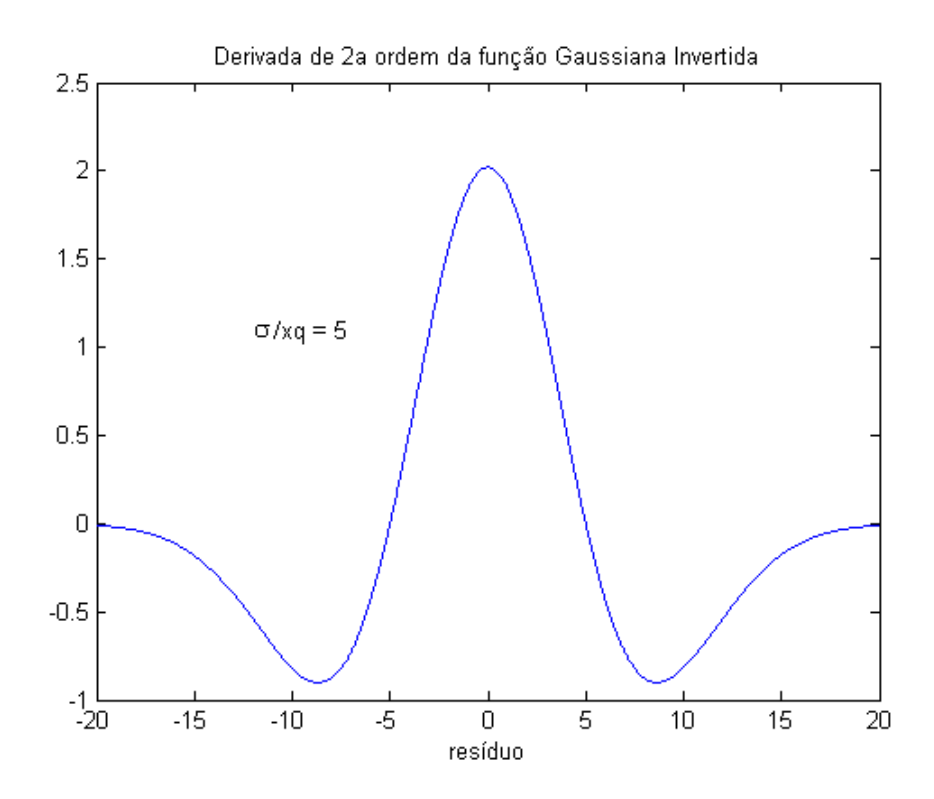

Figura 3-27 Derivada de 2ª ordem da função gaussiana invertida QLC

# 3.1.4. Escolha da Função Objetivo

Durante a fase inicial de pesquisa da tese foram realizados vários testes preliminares para a avaliação das funções objetivo não-quadráticas. Nessa fase foram construídos e testados estimadores de estado do tipo QL e QLC, utilizando a ferramenta Matlab. Nessa fase a estratégia de tratamento dos erros grosseiros ainda era bem simples. Nos testes iniciais foi avaliada uma estratégia em que o ponto de quebra (ponto em que a função deixa de ter um comportamento quadrático) era fixo. Com a evolução dos testes foi identificada a necessidade de variar o ponto de quebra ao longo do processo iterativo, necessidade essa, também identificada por vários autores: LO et al. (1983), ZHUANG et al. (1985), SIMÕES-COSTA et al. (1991) e BALDICK et al. (1997). A partir desse ponto não foi possível ajustar de forma eficiente os parâmetros da função penalidade hiperbólica e da função penalidade logarítmica, de forma que o ajuste da parte quadrática fosse adequado para os vários pontos de quebra. A função gaussiana invertida, por outro lado, não apresentou esse problema.

Os testes também revelaram que as versões QLC eram mais robustas em termos numéricos do que as versões QL. Nas versões QL os valores da diagonal da matriz tendiam a zero muito rapidamente, obrigando à adoção de estratégias para evitar o mau condicionamento da matriz de solução. Esse problema não foi observado nos estimadores QLC.

Com base nos resultados dos testes realizados a função gaussiana invertida foi escolhida para modelar a função objetivo do estimador de estado proposto. Essa função apresentou uma flexibilidade muito grande no ajuste da parte quadrática da função, que pode ser realizado para qualquer valor de resíduo  $x_a$ . O fato do estimador de estado construído com essa função ser do tipo QLC foi outro fator relevante, uma vez que os estimadores QLC se mostraram mais estáveis numericamente que os estimadores do tipo QL.

A escolha de um estimador QLC, de certo modo, coincide com a literatura sobre o assunto, que tem dado preferência às funções do tipo Quadrático-Constante, por terem um melhor desempenho na identificação de erros grosseiros

72

(HANDSCHIN et al., 1975; ZHUANG et al., 1985; SIMÕES-COSTA et al., 1991 e BALDICK et al., 1997).

# 3.2. Modelagem do Problema

O algoritmo de estimação de estado desenvolvido nesse trabalho foi modelado através de um problema de minimização com restrições de igualdade. De forma a evitar a deterioração do condicionamento da matriz de solução, não é utilizada a modelagem com Equações Normais (ASCHMONEIT et al., 1977).

Para a solução do sistema de equações lineares resultante foi desenvolvida uma variante do método do Lagrangeano Aumentado Blocado proposto por ALVARADO et al. (1990) e NUCERA et al. (1991). Essa variante está detalhada na subseção 3.2.2.2. Considero que os métodos baseados no Lagrangeano Aumentado oferecem a melhor relação custo benefício, considerando a robustez numérica, o custo computacional e a facilidade de implementação. A formulação básica do método do Lagrangeano Aumentado pode ser encontrada em GJELSVIK et al. (1985). Comparações entre alguns métodos de solução para o sistema de equações lineares podem ser encontradas em HOLTEN et al. (1988) e ABUR et al. (2004). Para a fatoração da matriz de solução foi adotado um esquema de pivoteamento misto (1x1 e 2x2), baseado no trabalho de AZEVEDO (1989) e MACHADO et al. (1991).

A definição da função objetivo não-quadrática foi discutida na seção 3.1.

O tratamento dos erros grosseiros é baseado na identificação múltipla desses erros durante o processo de obtenção do estado do sistema. O critério de identificação utiliza o multiplicador de Lagrange normalizado, tanto para os erros grosseiros nas medidas reais quanto nas medidas virtuais (GJELSVIK, 1993 e CLEMENTS et al., 1998). O detalhamento do tratamento dos erros grosseiros está na subseção 3.3.2.

# 3.2.1. Função Lagrangeana

O problema de estimação de estado utilizando funções objetivo não-quadráticas pode ser modelado de forma genérica como apresentado na equação (3-14) (MONTICELLI, 1999a).

$$
\min \rho(\tilde{r})
$$
\n
$$
s.a \quad c(x) = 0
$$
\n
$$
R^{1/2}\tilde{r} - z + h(x) = 0
$$
\nOnde:

Onde:

z é o vetor de medidas analógicas.

x é o vetor das variáveis de estado.

 $h(x)$  é o vetor de funções não lineares que modela as medidas analógicas.

 $\widetilde{r}$  é o vetor do resíduo ponderado das medidas  $(\widetilde{r}_i = (z_i - h_i(x))/\sigma_i$ ).

 $\sigma_i$ é o desvio padrão da função gaussiana que modela o erro da medida *i*.

 $c(x)$  é o vetor de funções não lineares que modela as medidas virtuais associadas aos nós elétricos onde a injeção de potência é nula.

R é a matriz de covariância do erro das medidas ( $R_{ii} = \sigma_i^2$ ).

 $\rho(\tilde{r})$  é a função objetivo a ser minimizada. No método MQP tradicional, a

função 
$$
\rho(\widetilde{r})
$$
 assume a forma  $\rho(\widetilde{r}) = \frac{1}{2} \widetilde{r}' \widetilde{r}$ .

O problema de minimização (3-14) pode ser formulado através da sua função Lagrangeana, como descrito na equação (3-15).

$$
L(\widetilde{r}, \mu, x, \lambda) = \rho(\widetilde{r}) - \mu^t (R^{1/2} \widetilde{r} - z + h(x)) - \lambda^t c(x)
$$
 (3-15)

Minimizar o problema (3-14), ou seja, satisfazer as condições de otimalidade de Karush-Kuhn-Tucker, de 1ª ordem, associadas ao problema, é equivalente a encontrar o ponto estacionário da função Lagrangeana da equação (3-15) (GILL et al., 1981 e

Capítulo 3 – Estimador de Estado com Função Objetivo Não-Quadrática e Contínua

PEREIRA, L.A.C., 1991). O ponto estacionário da função Lagrangeana é definido por:

$$
\nabla L(\hat{\vec{r}}, \hat{\mu}, \hat{x}, \hat{\lambda}) = 0 \tag{3-16}
$$

Onde:

$$
\nabla L_{\tilde{r}} = \frac{\partial \rho(\tilde{r})}{\partial \tilde{r}} - R^{1/2} \mu
$$
  
\n
$$
\nabla L_{\mu} = -R^{1/2} \tilde{r} + z - h(x)
$$
  
\n
$$
\nabla L_{x} = -\left(\frac{\partial h(x)}{\partial x}\right)^{t} \mu - \left(\frac{\partial c(x)}{\partial x}\right)^{t} \lambda = -H^{t} \mu - C^{t} \lambda
$$
  
\n
$$
\nabla L_{\lambda} = -c(x)
$$

O sistema de equações não lineares descrito em (3-16) pode ser linearizado, utilizando os termos de 1ª ordem da série de Taylor, e resolvido de forma iterativa pelo método de Newton, resultando em:

$$
\nabla^2 L_{\tilde{r},\mu,x,\lambda} \begin{bmatrix} \Delta \tilde{r} \\ \Delta \mu \\ \Delta x \\ \Delta \lambda \end{bmatrix} = -\nabla L_{\tilde{r},\mu,x,\lambda} \tag{3-17}
$$

Onde:

 $\nabla^2 L_{\tilde{r},\mu,x,\lambda}$  é a matriz hessiana da função Lagrangeana

 $\nabla L_{\tilde{r}, \mu, x, \lambda}$  é o vetor gradiente da função Lagrangeana.

$$
\nabla^2 L_{\widetilde{r},\mu,x,\lambda} = \begin{bmatrix} \frac{\partial^2 \rho(\widetilde{r})}{\partial \widetilde{r}^2} & -R^{1/2} & 0 & 0 \\ -R^{1/2} & 0 & -H & 0 \\ 0 & -H^t & \frac{\partial^2 L}{\partial x^2} & -C^t \\ 0 & 0 & -C & 0 \end{bmatrix}
$$

A dimensão do problema apresentado na equação  $(3-17)$  é  $2m+n+rc$  onde m é o número de medidas, n o número de variáveis de estado, e rc o número de restrições de igualdade em  $c(x)$ .

#### 3.2.2. Solução do Sistema de Equações Lineares

Neste trabalho foi utilizada a versão desacoplada rápida do estimador de estado (GARCIA et al., 1979 e MONTICELLI et al., 1990). Essa escolha está apoiada na redução do esforço computacional e na eficiência desses estimadores, demonstrada por seu intensivo uso na indústria (ALLEMONG et al., 1982).

Na implementação deste trabalho, o termo  $\frac{6}{\pi}$ 2 x L ∂ ∂ , da matriz hessiana da função Lagrangeana ( $\nabla^2 L_{\tilde{r},\mu,x,\lambda}$ ), foi desprezado, resultando no método de solução Gauss-Newton. VAN AMERONGEN (1995) discute, em seu artigo, a influência da modelagem das derivadas de segunda ordem em relação à x. Os testes realizados no artigo revelaram que a utilização do método *Full-Newton*, durante todo o processo iterativo, apresenta resultados bem piores que o método Gauss-Newton. Resultados satisfatórios foram obtidos iniciando o processo iterativo com o método Gauss-Newton e chaveando posteriormente, já próximo da convergência, para o método Full-3ewton. A questão, ainda não bem resolvida, é qual critério adotar para escolher o momento adequado para esse chaveamento. Resultados semelhantes foram apresentados por MENG et al. (1999), com relação à modelagem das derivadas de 2ª ordem. Detalhes sobre as propriedades de convergência do método Gauss-Newton podem ser encontrados em BJORK (1996).

Em resumo, poderiam ser construídos três estimadores de estado distintos, no que diz respeito à solução do sistema de equações lineares:

- Estimador de estado Gauss-Newton Desacoplado Rápido. Essa foi a escolha adotada para o desenvolvimento deste trabalho.
- Estimador de estado Gauss-Newton Acoplado. Nesse caso seria modelado o acoplamento entre os subproblemas ativo e reativo.

□ Estimador de estado *Full-Newton* Acoplado. Nesse caso além do acoplamento entre os subproblemas ativo e reativo, seriam consideradas as derivadas de 2ª ordem em relação à x, na montagem de  $\nabla^2 L_{\tilde{r},\mu,x,\lambda}$ .

#### 3.2.2.1. Redução da Dimensão do Problema

A dimensão do problema (3-17) pode ser reduzida para  $m+n+r$ c eliminando-se a variável  $\Delta \mu$  ou  $\Delta \tilde{r}$ , uma vez que existe uma relação biunívoca entre elas. Como é usual na literatura, optou-se pela eliminação da variável  $\Delta \tilde{r}$ . Nessa redução da dimensão do problema já foi considerado que  $\partial^2 L / \partial x^2 = 0$ .

A primeira equação do problema (3-17) corresponde a:

$$
\frac{\partial^2 \rho(\widetilde{r})}{\partial \widetilde{r}^2} \Delta \widetilde{r} - R^{1/2} \Delta \mu = -\frac{\partial \rho(\widetilde{r})}{\partial \widetilde{r}} + R^{1/2} \mu
$$

Considerando a iteração genérica k, o incremento do resíduo ponderado pode ser definido como:

$$
\Delta \widetilde{r}^k = \left(\frac{\partial^2 \rho(\widetilde{r})}{\partial \widetilde{r}^2}\right)^{-1} \left[R^{1/2} \mu^{k+1} - \frac{\partial \rho(\widetilde{r})}{\partial \widetilde{r}}\right]
$$

A segunda equação do problema (3-17) corresponde a:

$$
-R^{1/2}\Delta \widetilde{r} - H\Delta x = R^{1/2}\widetilde{r} - z + h(x)
$$

Substituindo  $\Delta \tilde{r}^k$  na equação acima resulta no seguinte sistema de equações lineares:

$$
R\left(\frac{\partial^2 \rho(\widetilde{r})}{\partial \widetilde{r}^2}\right)^{-1} \mu^{k+1} + H\Delta x^k = R^{1/2} \left(\frac{\partial^2 \rho(\widetilde{r})}{\partial \widetilde{r}^2}\right)^{-1} \frac{\partial \rho(\widetilde{r})}{\partial \widetilde{r}}
$$

$$
H^t \mu^{k+1} + C^t \lambda^{k+1} = 0
$$

$$
C\Delta x^k = -c(x)
$$

Esse sistema de equações pode ser representado em sua forma matricial, por:

#### Capítulo 3 – Estimador de Estado com Função Objetivo Não-Quadrática e Contínua

$$
\begin{bmatrix}\nR\left(\frac{\partial^2 \rho(\widetilde{r})}{\partial \widetilde{r}^2}\right)^{-1} & H & 0 \\
H^t & 0 & C^t \\
0 & C & 0\n\end{bmatrix}\n\begin{bmatrix}\n\mu^{k+1} \\
\Delta x^k \\
\lambda^{k+1}\n\end{bmatrix} = \begin{bmatrix}\nR^{1/2} \left(\frac{\partial^2 \rho(\widetilde{r})}{\partial \widetilde{r}^2}\right)^{-1} \frac{\partial \rho(\widetilde{r})}{\partial \widetilde{r}} \\
0 \\
-c(x)\n\end{bmatrix}
$$
\n(3-18)

No método MQP, onde  $(\rho(\widetilde{r}) = \frac{1}{2} \widetilde{r}^T \widetilde{r})$ 2  $\rho(\tilde{r}) = \frac{1}{2} \tilde{r}'(\tilde{r})$ , o sistema de equações (3-18) coincide com a formulação tradicional do método do Lagrangeano Aumentado.

#### 3.2.2.2. Fatoração da Matriz de Solução

Da mesma forma que no Método das Equações Normais com Restrições de Igualdade, a matriz de solução do problema (3-18) é esparsa e indefinida. Desta forma, técnicas especiais de fatoração mista (1x1 e 2x2) devem ser consideradas. Conforme já foi mencionado, a técnica de fatoração que foi utilizada neste desenvolvimento é baseada no trabalho de AZEVEDO (1989), no qual o esquema de pivoteamento privilegia a formação de blocos 1x1. Os blocos 2x2 só são criados quando o valor da diagonal da linha pivô a ser fatorada, pelo critério de ordenação, é menor que uma tolerância pré-especificada.

Os critérios de ordenação para a fatoração de matrizes esparsas foram propostos por TINNEY et al. (1967). TINNEY definiu três critérios, que podem ser resumidos da seguinte forma:

- Escolher a cada passo a linha da matriz original que possua o menor número de elementos fora da diagonal (critério TINNEY-I).
- Escolher a cada passo a linha da matriz reduzida (pelo processo de fatoração) que possua o menor número de elementos fora da diagonal (critério TINNEY-II).
- Escolher a cada passo a linha da matriz cuja eliminação irá causar efetivamente a criação do menor número de elementos não nulos na matriz reduzida (critério TINNEY-III).

Esses critérios de ordenação para a fatoração da matriz de solução objetivam preservar a esparsidade da matriz de fatores U, e são conhecidos como métodos de mínimo grau (Minimum Degree). Normalmente existe um consenso com relação à aplicação desses critérios. O critério I é muito fácil de implementar, mas não apresenta resultados satisfatórios quanto à preservação da esparsidade. O critério II tem um custo computacional adicional pequeno em relação ao critério I e apresenta resultados muito bons quanto à preservação da esparsidade. Quanto ao critério III, o ganho adicional na preservação da esparsidade normalmente não compensa o custo computacional adicional. No desenvolvimento deste trabalho foi adotado o critério TINNEY-II.

Uma questão fundamental para o sucesso dos métodos baseados no Lagrangeano Aumentado é a forma como a matriz de solução é fatorada. Pode ser demonstrado que, se as linhas da matriz do problema  $(3-18)$ , associadas à variável  $\mu$ , forem fatoradas primeiro, após m passos (m é o número de medidas), o sistema de equações (3-18) se reduz ao método das Equações Normais, com todos os seus problemas de mau condicionamento.

Neste trabalho a criação de blocos 2x2 foi maximizada através do desenvolvimento de uma variante do método Lagrangeano Aumentado Blocado descrito por ALVARADO et al. (1990) e NUCERA et al. (1991).

A formulação original desse método se baseia nas seguintes observações (ABUR et al., 2004):

- $\Box$  Apenas as medidas de injeção criam elementos em  $H^t R^{-1}H$  em uma segunda vizinhança a partir do nó elétrico onde estão localizadas.
- Considerando que as medidas virtuais (injeções zero nas barras de passagem) foram excluídas da matriz H e tratadas como restrições de igualdade, as medidas de injeção reais passam a ser a principal fonte de mau condicionamento do produto  $H^t R^{-1} H$ , encontrado na formulação das Equações Normais.
- **□** As medidas de fluxo criam elementos em  $H^t R^{-1}H$  que conectam, apenas, as linhas da matriz associadas aos nós terminais do elemento série onde é

realizada a medida. ALVARADO et al. (1990) e NUCERA et al. (1991) consideram que, para essas medidas, o produto  $H^t R^{-1} H$  não deteriora de forma acentuada o condicionamento da matriz de solução.

- **E** As medidas de tensão alteram apenas os elementos diagonais de  $H^t R^{-1}H$  e também não tem grande influência no condicionamento da matriz de solução.
- O arranjo da matriz de solução em blocos 2x2 apresentado por SUN et al. (1984), para a solução do Fluxo de Potência Ótimo teve ótimo desempenho computacional.

Na formulação blocada, proposta por ALVARADO et al. (1990) e NUCERA et al. (1991), os multiplicadores  $\mu$  associados às medidas de injeção são mantidos como variáveis do problema. Os outros multiplicadores são eliminados através de uma redução de variáveis. Durante o processo de fatoração da matriz, os multiplicadores das injeções são fatorados através de blocos 2x2 agrupando-os com a respectiva variável de estado (módulo da tensão ou ângulo de fase). O mesmo tipo de solução é utilizado para fatorar os multiplicadores  $\lambda$  associados às medidas virtuais.

Em ALVARADO et al. (1990) foi proposto um agrupamento dos multiplicadores de Lagrange com as variáveis de estado, bastante simples e realizado a priori (antes da fatoração da matriz de solução). Como exemplo, considere que exista uma medida de injeção de potência ativa i na barra k. Nesse caso, o multiplicador  $\mu_i$  dessa medida é agrupado com a variável de estado  $\theta_k$ .

Pode ocorrer, entretanto, que a injeção de potência ativa da barra k seja utilizada para observar outra barra (por exemplo, a barra j). Esta questão não foi considerada em ALVARADO et al. (1990). Em NUCERA et al. (1991) essa questão foi considerada e os autores fizeram uma escolha ótima, a priori, baseada na análise de observabilidade.

No trabalho desta tese, foi realizado um agrupamento inicial simplificado como em ALVARADO et al. (1990), e um reagrupamento dinâmico dos pivôs 2x2, quando necessário, realizado de forma automática pela rotina de fatoração da matriz.

Outra diferença importante deste trabalho em relação ao que foi proposto por ALVARADO et al. (1990) e NUCERA et al. (1991), diz respeito ao tratamento das medidas de fluxo e tensão. Neste trabalho, os multiplicadores de Lagrange dessas medidas foram mantidos como variáveis do problema. A ordenação/fatoração ótima dessas variáveis é decidida pela rotina de fatoração. A preservação dessas variáveis facilita o cálculo dos multiplicadores de Lagrange normalizados, que são utilizados no processo de identificação de erros grosseiros (veja subseção 3.3.2).

Conforme já foi mencionado anteriormente, a metodologia de solução adotada utiliza o desacoplamento entre os subproblemas ativo e reativo. Desta forma, o problema (3-18) é subdividido em dois subproblemas que são resolvidos de forma alternada (veja subseção 3.3.1). As matrizes de solução são montadas, ordenadas e fatoradas em estrutura (determinação dos elementos fill-in) uma única vez. A rotina de ordenação percorre a estrutura das matrizes por linha. Ao final do processo de ordenação/fatoração em estrutura é construída uma segunda estrutura que permite percorrer os elementos das matrizes por coluna.

As matrizes de solução são constantes a menos das diagonais, cujo termo, 1 2 2  $\overline{\widetilde{\mathbf{r}}}$  $(\widetilde{r})^{\overline{}}$  $\overline{\phantom{a}}$  $\bigg)$  $\setminus$  $\overline{\phantom{a}}$  $\setminus$ ſ ∂ ∂  $\widetilde{r}$  $R\left(\frac{\partial^2 \rho(\tilde{r})}{\partial r^2}\right)$ , varia a cada iteração em função do valor do resíduo ponderado ( $\tilde{r}$ )

das medidas. Desta forma, a cada iteração as matrizes são fatoradas em valor (cálculo dos fatores triangulares) utilizando a estrutura por coluna.

Deve ser ressaltado que apesar da adoção do desacoplamento dos subproblemas ativo e reativo a estrutura das matrizes de solução é única. Ou seja, a ordem de fatoração e a fatoração em estrutura para as duas matrizes é a mesma.

No estimador MQP tradicional, utilizado pelo CEPEL, as matrizes de solução permanecem constantes, uma vez que é adotado o critério de recuperação do valor com erro grosseiro (veja equação 2-29). Desta forma, para esse estimador as matrizes de solução são ordenadas e fatoradas em estrutura e valor uma única vez. Como no estimador de estado desenvolvido neste trabalho as matrizes de solução não são constantes, foi necessário desenvolver uma rotina de fatoração em valor que percorresse a estrutura das matrizes por coluna e levasse em consideração a fatoração com blocos 1x1 e 2x2. Essa rotina foi desenvolvida/validada e utilizada nos testes apresentados no capítulo 4.

#### 3.2.2.3. Refatoração Parcial da Matriz de Solução

É possível reduzir o esforço computacional se uma parte das matrizes de solução for mantida constante. As linhas da matriz que correspondem às medidas que são modeladas na parte quadrática da função objetivo permanecem praticamente constantes. Desta forma, o esforço computacional pode ser reduzido se as matrizes de solução forem alteradas apenas para um pequeno número de diagonais a cada iteração, correspondentes às medidas modeladas fora da região quadrática da função objetivo.

Isso abre caminho para a utilização de técnicas de refatoração parcial das matrizes de solução (CHAN et al., 1986). O custo da refatoração parcial das matrizes de solução pode ser reduzido se forem adotadas técnicas desenvolvidas para vetores esparsos (Sparse Vectors) (TINNEY et al., 1985; GÓMEZ-EXPÓSITO et al., 1988 e PEREIRA, L.A.C., 1991). Essas técnicas introduzem um critério de desempate no critério de ordenação tradicional de mínimo grau (Minimum Degree) (TINNEY et al., 1967), quando duas ou mais linhas da matriz possuem o mesmo grau. O critério de desempate visa preservar a esparsidade da matriz  $U^{-1}$ . Isso deve ser feito sem prejudicar a esparsidade da matriz U, que já é preservada pelo critério de mínimo grau (TINNEY-II).

Antes de descrever os critérios de desempate é necessário estabelecer alguns conceitos importantes como caminho (path), árvore da matriz, grupo predecessor e profundidade.

Os elementos de uma matriz simétrica genérica M podem ser representados através de um grafo como o da figura 3-28. No grafo da matriz, cada vértice (nó) representa um elemento diagonal enquanto que cada ramo representa um elemento localizado fora da diagonal da matriz.

O caminho associado a uma linha (ou nó) i qualquer, descreve o conjunto de linhas da matriz que são alteradas durante a fatoração, quando se altera algum elemento da linha i. A árvore de fatoração de uma matriz descreve todos os caminhos associadas às linhas (nós) da matriz. A figura 3-29 apresenta a árvore de fatoração da

matriz M da figura 3-28, considerando o critério de ordenação de mínimo grau. Pode-se observar, por exemplo, que as linhas que são afetadas por uma alteração na linha 5 são as linhas 1, 3, 6, 8 e 9. Esse é o caminho associado à linha 5. A árvore de fatoração também descreve a precedência na ordem de fatoração. Por exemplo, a linha 1 só pode ser fatorada após a fatoração das linhas 10, 4, 7, 5 e 2.

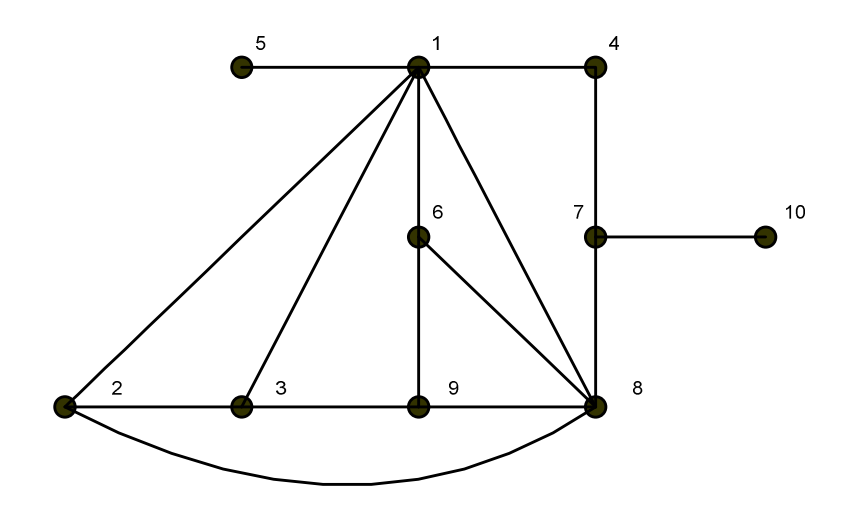

Figura 3-28 Grafo da matriz M

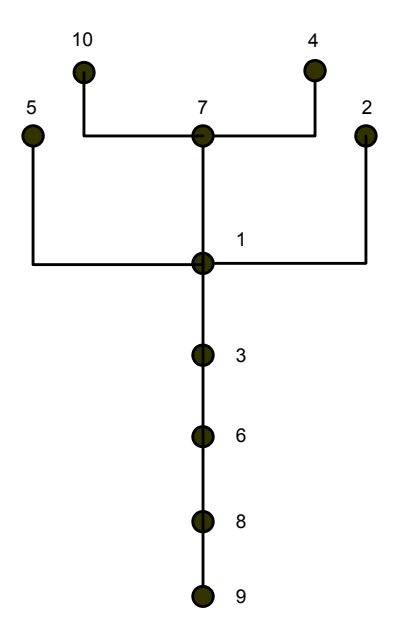

Figura 3-29 Árvore da matriz M

O grupo predecessor de um nó i qualquer  $(GP_i)$  é composto pelo conjunto de nós predecessores do nó i na árvore de fatoração. Ou seja, corresponde ao grupo de nós que são fatorados antes do nó i.

A profundidade do nó i  $(PF_i)$  é o comprimento do maior caminho (medido em nós, incluindo o nó i) dentre todos os caminhos associados ao grupo predecessor de i  $(GP_i)$  que terminam no nó *i*.

A figura 3-30 ilustra os conceitos de grupo predecessor e profundidade para o nó 3.

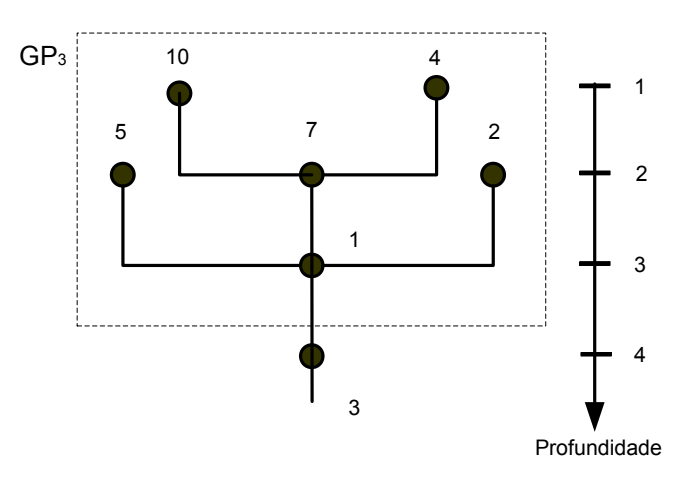

Figura 3-30 Conceitos de GP e PF associados ao nó 3 da matriz M

A seguir são descritos dois critérios de desempate.

O primeiro utiliza a cardinalidade dos grupos predecessores dos nós ainda não fatorados como critério de desempate. Como o número de nós do grupo predecessor do nó *i* corresponde ao número de elementos não nulos da coluna *i* da matriz  $U^{-1}$ , esse critério minimiza localmente o número de elementos não nulos de  $U^{-1}$ . Esse critério é denominado de MD-MNP (Minimum Degree – Minimum Number of Predecessors).

O segundo utiliza a profundidade dos nós ainda não fatorados como critério de desempate. A profundidade de um nó i não fatorado é igual à maior profundidade dentre os nós já fatorados ligados ao nó i, mais uma unidade. Esse critério, que minimiza localmente o comprimento médio da árvore, é conhecido como MD-ML (Minimum Degree – Minimum Length).

Uma comparação entre os critérios de desempate apresentados pode ser encontrada em GÓMEZ-EXPÓSITO et al. (1988). O critério adotado neste trabalho foi o critério MD-ML. A figura 3-31 apresenta a árvore da matriz com a aplicação do critério MD-ML. Pode ser verificado que esse critério reduziu o caminho médio da árvore de 4.7 para 3.7.

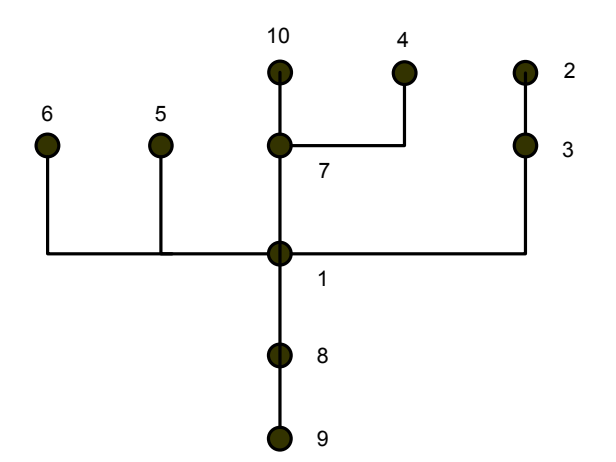

Figura 3-31 Árvore da matriz M (critério MD-ML)

O procedimento de refatoração parcial pode ser resumido nos seguintes passos:

- Ao ordenar/fatorar a matriz em estrutura, utilizar um critério de desempate (no caso MD-ML), para melhorar a esparsidade da matriz  $U^{-1}$ .
- Quando um conjunto de linhas da matriz é alterado, determinar o conjunto de linhas que são afetadas por essas modificações (caminho múltiplo).
- Recarregar os valores originais das linhas da matriz afetadas pelas modificações bem como os valores das linhas da matriz que foram alteradas.
- Executar a rotina de fatoração em valor para o conjunto de linhas que foi recarregado segundo a ordem de fatoração determinada a priori.

Ao longo da elaboração deste trabalho, o critério de desempate foi desenvolvido, bem como o algoritmo necessário para avaliar as linhas da matriz que devem ser refatoradas em função dos elementos que foram alterados. Entretanto, não houve tempo hábil para terminar a validação desse desenvolvimento, antes do fechamento da tese. Por esse motivo nos resultados que são apresentados no capítulo 4 não foi utilizada a técnica de refatoração parcial em nenhum dos métodos que foram comparados. Durante os testes, sempre que uma ou mais linhas da matriz eram alteradas, para qualquer um dos métodos, era realizada a fatoração completa da matriz em valor, utilizando a rotina de fatoração que foi desenvolvida neste trabalho.

# 3.3. Estratégia de Solução do Problema

A metodologia de solução do problema de estimação de estado, desenvolvida neste trabalho, considerou os seguintes aspectos:

- Avaliação e escolha da função objetivo não-quadrática a ser utilizada.
- Modelagem do sistema de equações lineares a ser resolvido.
- Estratégia de solução do processo iterativo.
- Estratégia de tratamento dos erros grosseiros.

Os dois primeiros aspectos foram abordados nas seções anteriores deste capítulo. Nesta seção são discutidos os aspectos relacionados com o processo iterativo de solução do problema e o tratamento de erros grosseiros.

#### 3.3.1. Processo Iterativo de Solução do Problema

A solução do problema de estimação de estado pelo método dos mínimos quadrados tradicional (MQP) consiste dos seguintes passos:

- Leitura de dados (modelo de barras, parâmetros da rede, medições analógicas).
- Modelagem do sistema de medição (verificação de limites de plausibilidade, modelagem de medidas equivalentes de tensão e injeção, e criação das medidas virtuais – que representam a injeção de potência nas barras de passagem).
- Verificação da observabilidade (identificação das ilhas observáveis, identificação das medidas críticas e eventual criação de pseudo-medidas para observar o sistema).
- Cálculo do estado do sistema (cálculo da tensão complexa em todos os nós elétricos, através da solução iterativa do sistema de equações lineares associado ao problema).
- Tratamento de erros grosseiros:
	- Detecção da existência de erros grosseiros no estado estimado.
	- Identificação e remoção do efeito do erro grosseiro de maior magnitude.
- Se no passo acima for identificado algum erro grosseiro, retornar ao passo de Cálculo do estado do sistema.

Antes do detalhamento do algoritmo de solução desenvolvido, são enfatizados alguns aspectos da metodologia.

O cálculo do estado do sistema e o tratamento dos erros grosseiros são realizados de forma conjunta.

Conforme foi descrito na subseção 3.1.4, a metodologia prevê a variação do ponto de quebra da função objetivo (break-even point), ao longo do processo iterativo. Ou seja, variar o ponto a partir do qual o comportamento da função deixa de ser quadrático.

Outro aspecto que deve ser abordado é a inicialização do problema. A literatura recomenda que, nas iterações iniciais, o processo iterativo de solução utilize uma função objetivo quadrática (MQP convencional). O objetivo é garantir que o processo de identificação de erros grosseiros somente seja iniciado após o valor do resíduo máximo ter sido estabilizado. Os testes realizados nesse trabalho também revelaram essa necessidade. Pode-se observar, entretanto, que, com a utilização da função gaussiana invertida, não é necessário fazer a troca da função objetivo. A função gaussiana invertida pode ser utilizada desde a primeira iteração, uma vez que é possível ajustar a parte quadrática da curva para qualquer valor de resíduo que se

queira. O uso da função quadrática tradicional, nas primeiras iterações, pode ser justificado apenas como uma forma de economizar recursos computacionais, uma vez que nesse caso, a matriz de solução fica constante.

Com relação ao método de solução do sistema de equações lineares, conforme indicado na seção 3.2, foi utilizada uma variante do método Lagrangeano Aumentado Blocado. Ainda na seção 3.2, foi mencionado que a metodologia desenvolvida considera o desacoplamento entre os subproblemas ativo e reativo. Desta forma, o cálculo do estado do sistema durante o processo iterativo de solução é realizado de forma alternada entre os dois subproblemas. A estratégia de identificação dos erros grosseiros é aplicada ao final de cada iteração e trata as medidas relacionadas aos dois subproblemas de forma independente.

Com o objetivo de simplificar a notação, o estimador de estado baseado na função objetivo não-quadrática Gaussiana Invertida, que foi desenvolvido neste trabalho, foi batizado de Estimador de Estado FGI. A sigla FGI está associada à "Função Gaussiana Invertida".

O algoritmo utilizado na solução do processo iterativo e na identificação dos erros grosseiros, é o seguinte:

#### 1) Montagem e Fatoração Inicial das Matrizes de Solução.

Montar as matrizes de solução descritas pela equação (3-18) de forma independente para dos dois subproblemas. Ordenar e fatorar (em estrutura e valor) as matrizes de solução e calcular as diagonais da matriz de covariância dos multiplicadores de Lagrange utilizando a técnica da Matriz Inversa Esparsa (veja subseção 3.3.2).

# 2) Inicialização do Processo Iterativo.

Calcular o resíduo ponderado máximo de forma independente para os dois subproblemas, considerando o estado inicial do sistema (flat-start ou o último estado estimado). Ajustar o valor do ponto de quebra  $\delta$ , de forma independente para os dois subproblemas fazendo-o igual ao resíduo ponderado máximo do respectivo subproblema ( $\delta = \widetilde{r}_{\text{max}}$ ). O ponto de quebra  $\delta$ corresponde ao resíduo ponderado para o qual a função objetivo foi ajustada a
uma função quadrática. No início do processo iterativo o estimador se comporta como se o método fosse o MQP.

#### 3) Solução do Sistema de Equações Lineares.

Atualizar as diagonais da matriz de solução para levar em conta as alterações

no termo 1 2 2  $\overline{\widetilde{r}}$  $(\widetilde{r})^{\overline{}}$  $\overline{\phantom{a}}$ J  $\backslash$  $\overline{\phantom{a}}$  $\setminus$ ſ ∂ ∂  $\widehat{r}$  $R\left(\frac{\partial^2 \rho(\tilde{r})}{\partial \tilde{r}}\right)$ . Calcular o termo independente conforme a

equação (3-18). Em seguida resolver o sistema de equações (3-18) de forma alternada para os dois subproblemas. A solução do sistema de equações (3-18) envolve a fatoração em valor da matriz de solução e a aplicação dos fatores da matriz sobre o termo independente (forward e backward). Com o objetivo de economizar recursos computacionais, a fatoração em valor das matrizes de solução é realizada uma única vez a cada iteração antes do cálculo do vetor de incógnitas  $\mu^{k+1} \Delta x^k \lambda^{k+1}$  <sup>†</sup> para o subproblema ativo. As derivadas da função objetivo estão descritas nas equações (3-12) e (3-13).

## 4) Estabilização do Resíduo de Estimação.

Repetir o passo 3 até que a variação do resíduo ponderado máximo  $\widetilde{r}_{\text{max}}$  de uma iteração para a outra tenha se estabilizado abaixo de uma tolerância pré-especificada, para os dois subproblemas. Essa tolerância foi definida com base nos testes realizados.

### 5) Ajuste do Ponto de Quebra.

Após a estabilização do resíduo ponderado máximo, iniciar o processo de redução do parâmetro  $\delta$ . O parâmetro  $\delta$  é reduzido de forma independente para os dois subproblemas. A estratégia adotada é a seguinte: se  $\widetilde{r}_{\text{max}}^k \ge \delta^k \implies \delta^{k+1} = 0.8 \delta^k$ ; se  $\widetilde{r}_{\text{max}}^k < \delta^k \implies \delta^{k+1} = 0.8 \widetilde{r}_{\text{max}}^k$  $\widetilde{r}^k_{\max} < \delta^k \Rightarrow \delta^{k+1} = 0.8 \widetilde{r}^k_{\max}$ . A cada etapa de redução de  $\delta$  os passos 3 e 4 são repetidos. O processo de redução de  $\delta$ termina quando  $\delta = \delta^{\min}$ . O valor de  $\delta^{\min}$  é um dado de entrada do problema e varia na faixa de 3 a 5. A cada passo de redução de  $\delta$ , algumas medidas saem da região quadrática da função objetivo e passam para a região linear-constante. Nessa fase o efeito das medidas com erro grosseiro não está

sendo eliminado, mas apenas reduzido através da função objetivo não-quadrática.

#### 6) Identificação dos Erros Grosseiros.

A etapa de identificação e eliminação do efeito dos erros grosseiros no estado do sistema ocorre ao final de cada iteração, e após a estabilização dos resíduos de estimação (passo 4). Nesta etapa do algoritmo são avaliadas as medidas suspeitas de conterem erro grosseiro. As medidas suspeitas são aquelas cujo

resíduo ponderado  $\hat{r}$  se situa na parte não-quadrática da função objetivo. O critério de identificação de erros grosseiros utiliza o multiplicador de Lagrange normalizado (veja subseção 3.3.2). A cada execução deste passo do algoritmo podem ser eliminadas várias medidas. Nesse caso, cuidados adicionais devem ser considerados para que o sistema de equações resultante ainda seja observável (veja subseção 3.3.4).

## 7) Restauração de Medidas Excluídas.

Após a estabilização do resíduo, e se existirem medidas excluídas previamente, deve ser verificado se alguma das medidas excluídas deve ser restaurada (back-off). O critério de retorno também é baseado no multiplicador de Lagrange normalizado (veja subseção 3.3.3).

## 8) Verificação da Convergência.

O processo iterativo converge quando:

- $\Box$  $\Delta x^k$ ∞ é menor que uma tolerância especificada.  $\Delta x^k$  é o vetor do incremento das variáveis de estado, na iteração k.
- $\Box$   $\big|c(x)\big|$ ∞ é menor que uma tolerância especificada. Ou seja, as restrições de igualdade convergiram a menos de um mismatch.
- $\Box$  $\delta^k = \delta^{\min}$ . Ou seja, o ponto de quebra da função objetivo já atingiu o valor mínimo especificado.

 $\Box$  $\left\Vert \mathbf{r}^{N}\right\Vert _{\infty}$  $\leq \delta^{\min}$ . Ou seja, não existe mais nenhum erro grosseiro a ser

identificado dentro da tolerância especificada (veja subseção 3.3.2).

Para finalizar essa subseção, são abordados alguns aspectos adicionais.

O custo computacional do processo iterativo de solução de um estimador de estado que utiliza funções objetivo não-quadráticas é maior que o custo associado ao estimador MQP. Este último sem considerar as re-estimações necessárias para eliminar os erros grosseiros. Essa diferença é ainda maior se os estimadores forem desacoplados. Nesse caso, a matriz de solução do método MQP é constante, ao passo que no estimador de estado FGI a matriz de solução é atualizada a cada iteração.

Entretanto, conforme pode ser observado pelos resultados dos testes realizados (veja o capítulo 4), o método FGI foi competitivo em termos do tempo de computação com o método MQP tradicional em sistemas com poucos erros grosseiros. Em sistemas com muitos erros grosseiros o método FGI foi mais eficiente que o método MQP em termos do tempo de computação.

#### 3.3.2. Tratamento de Erros Grosseiros

Com relação aos métodos de tratamento de erros grosseiros baseados na análise linearizada do resíduo de estimação (ou do multiplicador de Lagrange), existem na literatura três possibilidades.

- Métodos de três passos: detecção e identificação do erro grosseiro; remoção da medida com erro; re-estimação do estado (SCHWEPPE et al., 1970).
- Métodos de dois passos: detecção, identificação e recuperação do valor da medida com erro grosseiro; re-estimação do estado (MONTICELLI et al., 1983).
- Métodos de um passo: estimação de estado, combinada com a detecção, identificação e remoção das medidas com erro grosseiro (HANDSCHIN et al., 1975 e LO et al., 1983).

O esquema de tratamento de erros grosseiros utilizado neste trabalho se baseia na utilização dos multiplicadores de Lagrange normalizados, utilizando a técnica combinada de obtenção do estado e processamento de erros grosseiros (método de um passo).

A teoria relacionada com o uso desses multiplicadores pode ser encontrada em GJELSVIK (1993), CLEMENTS et al. (1998) e LOURENÇO et al. (2002). Aspectos gerais, relacionados com o tratamento de erros grosseiros nos estimadores de estado que utilizam o método Lagrangeano Aumentado, podem ser encontrados em WU et al. (1988) e NUCERA et al. (1993).

A decisão de utilizar, neste trabalho, o multiplicador de Lagrange normalizado como critério de identificação de erros grosseiros foi baseada nas seguintes premissas:

- É o método natural para a identificação de erros grosseiros nos algoritmos de estimação de estado baseados no Lagrangeano Aumentado. O cálculo da matriz de covariância dos multiplicadores de Lagrange apresenta um baixo custo computacional, da mesma ordem que o cálculo da matriz de covariância dos resíduos, no método das Equações Normais.
- O desempenho desse critério de identificação é idêntico ao desempenho do critério do resíduo normalizado quando aplicado ao estimador de estado tradicional MQP, conforme pode ser verificado nos resultados dos testes comparativos do capítulo 4.
- Possibilita dar um tratamento unificado à identificação de erros grosseiros tanto nas medidas reais quanto nas medidas virtuais (restrições de igualdade).

Com a utilização do multiplicador de Lagrange normalizado, também é possível dar um tratamento unificado aos erros de topologia em  $h(x)$ . Para modelar esses últimos, entretanto, é necessário lançar mão do modelo de estimação de estado generalizado proposto em ALSAÇ et al. (1998).

Com o objetivo de reduzir o escopo deste trabalho, a modelagem generalizada não foi considerada. Desta forma, o tratamento de erros grosseiros ficou restrito aos erros grosseiros nas medidas reais e virtuais.

Conforme foi mencionado anteriormente, as medidas virtuais são modeladas através de restrições de igualdade  $c(x)$ . Essas medidas não são "perfeitas", como pode parecer a princípio. As medidas virtuais são criadas durante a modelagem do sistema de medição (veja subseção 3.3.1), nas seguintes situações:

- Para modelar a injeção nula das barras de passagem. Nesse caso a medida é confiável, a menos que algum equipamento, modelado como injeção, tenha sido comissionado na subestação e o banco de dados não tenha sido atualizado.
- Para modelar a injeção nula das barras em que todos os equipamentos do tipo injeção estão desligados. Nesse caso, a informação de quais equipamentos estão desligados, é obtida do estado das chaves e disjuntores associados ao equipamento. Se essa informação estiver incorreta, a medida virtual conterá um erro grosseiro.

A seguir é apresentado um resumo da formulação dos multiplicadores de Lagrange normalizados. Maiores detalhes podem ser obtidos em CLEMENTS et al. (1998).

O sistema de equações (3-18) pode ser reescrito, de forma agregada, da seguinte forma:

$$
\begin{bmatrix} \overline{R} & \overline{H} \\ \overline{H}^t & 0 \end{bmatrix} \begin{bmatrix} \tau \\ \Delta x \end{bmatrix} = \begin{bmatrix} \overline{r} \\ 0 \end{bmatrix}
$$
 (3-19)

Onde:

$$
\overline{R} = \begin{bmatrix} R \left( \frac{\partial^2 \rho(\widetilde{r})}{\partial \widetilde{r}^2} \right)^{-1} & 0 \\ 0 & 0 \end{bmatrix} \text{ é a matrix de covariância agregada.}
$$

$$
\overline{H} = \begin{bmatrix} H \\ C \end{bmatrix} \text{ é a matrix jacobian a agregada.}
$$

$$
\tau = \begin{bmatrix} \mu \\ \lambda \end{bmatrix} \text{ é o vector de multiplicadores de Lagrange agregado.}
$$
\n
$$
\overline{r} = \begin{bmatrix} R^{1/2} \left( \frac{\partial^2 \rho(\widetilde{r})}{\partial \widetilde{r}^2} \right)^{-1} \frac{\partial \rho(\widetilde{r})}{\partial \widetilde{r}} \\ -c(x) \end{bmatrix} \text{ é o vector do residuo de estimação agregado.}
$$
\nSeja: 
$$
\begin{bmatrix} V_1 & V_2 \\ V_3 & V_4 \end{bmatrix} = \begin{bmatrix} \overline{R} & \overline{H} \\ \overline{H}^t & 0 \end{bmatrix}^{-1} \text{ a inversa da matrix de solução do sistema (3-19).}
$$

Desta forma a equação (3-19) pode ser re-escrita da seguinte forma:

J

 $3 \t 4$ 

 $\rfloor$ 

L

$$
\begin{bmatrix} \tau \\ \Delta x \end{bmatrix} = \begin{bmatrix} V_1 & V_2 \\ V_3 & V_4 \end{bmatrix} \begin{bmatrix} \bar{r} \\ 0 \end{bmatrix}
$$
 (3-20)

Pode ser verificado, a partir de (3-20), que os multiplicadores de Lagrange estão relacionados com o vetor de resíduos  $\bar{r}$  através da seguinte equação:  $\tau = V_1 \bar{r}$ . Na ausência de erros grosseiros nas medidas analógicas (reais) e nas medidas virtuais, o valor de  $\bar{r}$  é dado por:  $\bar{r} = (\varepsilon^t, 0)^t$ . Considerando ainda, que os erros nas medidas analógicas  $\varepsilon$  são variáveis aleatórias com média zero e matriz de covariância R, pode ser demonstrado que τ é uma variável aleatória com média zero e matriz de covariância  $V_1$  (CLEMENTS *et al.*, 1998).

Por conseguinte, o multiplicador de Lagrange normalizado agregado pode ser definido como:

$$
\tau_i^N = \frac{|\tau_i|}{\sqrt{diag_i(V_1)}}
$$
\n(3-21)

A utilização de uma variante do método do Lagrangeano Aumentado Blocado, na qual todos os multiplicadores associados às medidas analógicas são preservados, torna o cálculo de  $\tau^N$  bastante simples. O esforço computacional é semelhante ao do cálculo dos resíduos normalizados  $r^N$  do método MQP com Equações Normais. O cálculo das diagonais de  $V_1$  pode ser realizado de maneira eficiente pelo método da Matriz Inversa Esparsa (TAKAHASHI et al., 1973).

Durante o processo iterativo de solução (veja subseção 3.3.1), é necessário identificar as medidas com erro grosseiro que serão eliminadas.

A estratégia de tratamento de erros grosseiros está dividida em dois estágios. No primeiro estágio (passo 5 do algoritmo da subseção 3.3.1), as medidas suspeitas de conter erro grosseiro (medidas com resíduo ponderado maior que  $\delta$ ) são colocadas na parte não quadrática da função objetivo. Nessa região da curva, o efeito dessas medidas sobre o estado do sistema é reduzido em razão da característica não quadrática da função. A inclusão das medidas na área não quadrática é realizada de forma automática à medida que o parâmetro  $\delta$  é reduzido.

No segundo estágio as medidas suspeitas de conter erro grosseiro são identificadas, através do critério do maior multiplicador de Lagrange normalizado, e eliminadas do conjunto de medidas (passo 6 do algoritmo da subseção 3.3.1).

As medidas suspeitas de conter erro grosseiro são aquelas localizadas na região não quadrática da função. Ou seja, medidas em que  $\tilde{r}_i > \delta$  $\tilde{r}_i > \delta$ . Onde:  $\tilde{r}_i$  $r_i$  é o resíduo ponderado da media  $i \in \delta$  é o ponto de quebra da função. Dentre as medidas suspeitas somente são eliminadas a cada etapa aquelas contidas em uma janela em torno do valor do máximo do multiplicador de Lagrange normalizado. Ou seja, se o multiplicador de Lagrange normalizado de uma medida suspeita i estiver na faixa  $N \nightharpoondown \nightharpoondown N$ i  $0.7\tau_{\text{max}}^N < \tau_i^N \leq \tau_{\text{max}}^N$ ela será eliminada, desde que seja satisfeito ainda o critério estabelecido na subseção 3.3.4, relacionado com a formação de conjuntos críticos. Caso o limite inferior da faixa descrita acima seja menor que  $\delta^{\min}$  este valor é adotado como limite inferior.

O critério de identificação de erros grosseiros baseado no multiplicador de Lagrange normalizado (da mesma forma que o critério baseado no resíduo normalizado) não permite a identificação de erros grosseiros nas seguintes situações:

- A medida com erro grosseiro é uma medida crítica.
- A medida com erro grosseiro faz parte de um par crítico.

No caso de uma medida crítica o seu resíduo será sempre zero, mesmo que esteja contaminada por um erro grosseiro, inviabilizando a sua identificação.

No caso de duas medidas que fazem parte de um par crítico (a remoção de uma delas torna a outra crítica), mesmo que apenas uma delas esteja contaminada por erro grosseiro, o multiplicador de Lagrange normalizado (ou o resíduo normalizado) será o mesmo para as duas impossibilitando a identificação. Ao se remover qualquer uma das duas, o resíduo da outra se torna zero, mesmo que se tenha removido a medida sem erro grosseiro.

Outra situação em que o critério de identificação de erros grosseiros baseado no multiplicador de Lagrange normalizado (ou no resíduo normalizado) falha é quando existem erros grosseiros interativos e conformativos. Conforme já foi mencionado nos capítulos anteriores o tratamento de erros grosseiros interativos e conformativos não faz parte do escopo deste trabalho. Entretanto, como pode ser observado pelos resultados apresentados no capítulo 4, o método de identificação, descrito nesta subseção, se comportou muito bem para os erros grosseiros interativos e não conformativos.

#### 3.3.3. Procedimento de Restauração de Medidas Excluídas (Back-Off)

Durante o processo iterativo de solução, quando o resíduo se estabiliza é executado um procedimento que visa identificar se alguma das medidas que foram excluídas nas iterações anteriores deve ser restaurada, sendo então incluída novamente no processo de estimação de estado.

Esse procedimento se baseia em uma previsão para o multiplicador de Lagrange normalizado, uma vez que o valor atual do multiplicador não está disponível já que a medida foi excluída do processo de estimação de estado.

O cálculo da previsão para o multiplicador de Lagrange normalizado é realizado utilizando a equação (3-21), substituindo o multiplicador de Lagrange da medida por uma previsão do seu valor (veja equação 3-22).

$$
\tau_i^N = \frac{\left(|r_i| / R_i\right)}{\sqrt{diag_i(V_1)}}
$$
\n(3-22)

Onde:

 $|r_i|$  é o módulo do resíduo de estimação da medida excluída.

- $R_{ii}$  é a covariância original da medida excluída.
- $diag_i(V_1)$  é a covariância associada ao multiplicador de Lagrange antes da exclusão da medida.

O termo  $|r_i| / R_{ii}$  é o valor de previsão para o multiplicador de Lagrange caso a medida fosse restaurada. Essa expressão se apóia no seguinte conceito. Nos estimadores de estado MQP, que utilizam o método Lagrangeano Aumentado, existe uma relação biunívoca entre o resíduo de estimação e o multiplicador de Lagrange de uma medida i qualquer ( $\mu_i = r_i / R_{ii}$ ). Essa relação biunívoca é que permite reduzir o número de variáveis do problema, nesse método (ABUR et al., 2004).

## 3.3.4. Identificação de Conjuntos Críticos

Durante o processo de eliminação de medidas com erro grosseiro é importante verificar a formação de conjuntos críticos.

O procedimento de avaliação de conjuntos críticos que está implantado no estimador de estado do CEPEL foi desenvolvido com base no trabalho de LONDON (2000). Esse desenvolvimento não fez parte do escopo desta tese. Embora a determinação dos conjuntos críticos através desse método seja bastante eficiente, ainda assim ele não é adequado, do ponto de vista computacional, para utilização durante processo iterativo de solução do estimador FGI.

Durante o procedimento de identificação das medidas com erro grosseiro o algoritmo pode eliminar várias medidas em uma mesma iteração. Isso pode fazer com que o sistema fique não observável, ou sejam formados conjuntos críticos (no caso os conjuntos críticos de interesse são os pares críticos). Como foi mencionado anteriormente, não é possível identificar corretamente uma medida com erro grosseiro pertencente a um par crítico.

Com o objetivo de evitar a perda de observabilidade do sistema, evitar a formação de pares críticos, e também evitar que medidas muito inter-relacionadas

sejam eliminadas em uma mesma iteração, foi adotado o seguinte procedimento: a cada avaliação dos erros grosseiros, os multiplicadores de Lagrange normalizados das medidas suspeitas são ordenados. Após a identificação da 1ª. medida que será eliminada (aquela que tiver o maior multiplicador de Lagrange normalizado), as outras medidas suspeitas também são avaliadas. A próxima medida a ser eliminada, na mesma iteração, será aquela que tiver o maior multiplicador de Lagrange normalizado e que não tiver inter-relação direta com as medidas que já foram marcadas para eliminação na iteração corrente.

O conceito de inter-relação direta é o seguinte: cada medida influencia diretamente um conjunto de variáveis de estado de acordo com a respectiva linha da matriz jacobiana associada à medida. Uma medida de fluxo, por exemplo, possui derivadas em relação às variáveis de estado das barras terminais do circuito associado à medida. Uma medida de injeção, por outro lado, possui derivadas em relação às variáveis de estado da barra onde está localizada a medida, bem como em relação às variáveis de estado associadas às barras conectadas a essa barra (barras vizinhas). Ao eliminar uma medida, o algoritmo marca as variáveis de estado que possuem derivada em relação à medida eliminada. A próxima medida candidata, para ser eliminada na mesma iteração, só será eliminada, se o conjunto de variáveis de estado influenciadas diretamente por ela, não tiver interseção com o conjunto de variáveis de estado associado às medidas que já foram marcadas para eliminação na mesma iteração.

Como o método de solução do problema é desacoplado essa avaliação de inter-relação direta também é realizada de forma desacoplada. Ou seja, quando o algoritmo está avaliando uma medida do subproblema ativo somente as variáveis de estado associadas a esse subproblema (no caso os ângulos de fase) são marcadas como inter-relacionadas com a medida.

Esse procedimento teve um desempenho muito bom durante os testes realizados, evitando a formação de variáveis de estado não observáveis, bem como evitando um número excessivo de restaurações de medidas eliminadas prematuramente (back-off). O critério evita ainda a formação prematura de medidas/pares críticos e permite a identificação rápida da formação desses pares de medidas críticas, dentre as medidas suspeitas de conter erros grosseiros.

98

## Capítulo 3 – Estimador de Estado com Função Objetivo Não-Quadrática e Contínua

Para identificar a formação de pares de medidas críticas o procedimento adotado foi o seguinte: ao identificar a 1ª medida a ser eliminada, as variáveis de estado inter-relacionadas com ela são marcadas. Se dentre as medidas suspeitas surgir apenas mais uma medida inter-relacionada com uma das variáveis de estado já marcadas, e os multiplicadores de Lagrange normalizados forem muito próximos estaremos diante um par crítico de medidas para a variável de estado em questão.

# Capítulo 4

# Resultados

Neste capítulo são descritos os resultados dos testes realizados para validar a metodologia desenvolvida. Inicialmente é apresentado o ambiente de teste utilizado. Em seguida são apresentados os resultados dos testes comparativos do estimador de estado baseado na função objetivo Gaussiana Invertida (FGI) com dois estimadores de estado tradicionais baseados no método dos mínimos quadrados ponderados (MQP).

# 4.1. Descrição do Ambiente de Teste

O ambiente de teste utilizou uma máquina PC Pentium IV com sistema operacional Linux. O estimador de estado FGI, desenvolvido neste trabalho, foi incorporado ao estimador de estado do sistema SAGE - Sistema Aberto de Gerenciamento de Energia, do CEPEL, que passou a dispor das seguintes formulações:

- Método dos mínimos quadrados ponderados tradicional com abordagem das Equações Normais, já existente (MQP-EQN).
- Método dos mínimos quadrados ponderados tradicional com abordagem do Lagrangeano Aumentado Blocado (MQP-LGA), desenvolvido ao longo deste trabalho.
- Estimador de Estado Não-quadrático baseado na função objetivo Gaussiana Invertida (FGI), desenvolvido ao longo deste trabalho e objeto da tese.

## Capítulo 4 – Resultados

A elaboração dos casos de teste e os critérios de avaliação dos resultados seguiram as seguintes premissas básicas:

- Realizar testes com sistemas de pequeno, médio e grande porte.
- Realizar testes comparativos do estimador FGI com o método dos mínimos quadrados ponderados tradicional (tanto na abordagem das Equações Normais quanto na abordagem do Lagrangeano Aumentado Blocado).
- Montagem dos casos de teste a partir de uma solução de fluxo de potência, introduzindo erros grosseiros de magnitude variável em um conjunto de medidas selecionadas.
- Realizar testes com os erros grosseiros sendo introduzidos diretamente sobre o estado verdadeiro, bem como sobre o estado verdadeiro já contaminado por um ruído aleatório de até ± 2 desvios padrão.
- Alteração da redundância global dos casos de teste para um mesmo sistema.

Foram utilizados os seguintes critérios de avaliação:

- Comparação do estado estimado.
- Comparação do conjunto de erros grosseiros identificado.
- Comparação do custo computacional.

Com objetivo de simplificar a notação no restante deste capítulo, o método de estimação Lagrangeano Aumentado Blocado será chamado genericamente de Lagrangeano Aumentado.

## 4.1.1. Critério para Comparação do Estado Estimado

O estado estimado do sistema foi comparado com o estado verdadeiro através de dois índices, que medem o erro médio quadrático entre os dois estados. Esses índices foram definidos da seguinte forma:

101

$$
E_{\nu} = \frac{1}{N} \sum_{i=1}^{N} \left( V_i - \hat{V}_i \right)^2
$$
 (4-1)

$$
E_{\Theta} = \frac{1}{N} \sum_{i=1}^{N} \left( \Theta_i - \hat{\Theta}_i \right)^2 \tag{4-2}
$$

Onde:

N é número de nós elétricos.

- $V_i$  e  $\hat{V}_i$  são, respectivamente, o valor verdadeiro e o valor estimado do módulo da tensão na barra i.
- $\Theta_i$  e  $\hat{\Theta}_i$  são, respectivamente, o valor verdadeiro e o valor estimado do ângulo de fase na barra i.

#### 4.1.2. Parâmetros Utilizados no Critério de Convergência dos Casos

Os parâmetros utilizados no critério de convergência para todos os testes realizados, e para os três métodos avaliados, foram os seguintes:

- Desvio máximo do ângulo de fase entre duas iterações sucessivas: 0.001 pu.
- Desvio máximo do módulo da tensão entre duas iterações sucessivas: 0.001 pu.
- □ *Mismatch* de potência ativa/reativa para as restrições de igualdade: 1 (Mw/Mvar).
- Resíduo Normalizado/Multiplicador de Lagrange Normalizado máximo: 3.

## 4.1.3. Parametrização da Função Objetivo Gaussiana Invertida

A parametrização da função Gaussiana Invertida foi realizada com base na curva da figura 3-22, apresentada na subseção 3.1.3. Nos testes foi utilizada a relação  $\sigma$ /x<sub>q</sub>=5. Observar que, na descrição do algoritmo utilizado (veja subseção 3.3.1) o ponto de quebra é denotado por  $\delta$ , enquanto que na descrição da função objetivo

(veja subseção 3.1.3), é denotado por  $x_q$ .  $\sigma$  é o desvio padrão da função gaussiana invertida. Todos os resultados que são apresentados nas seções subseqüentes foram obtidos utilizando essa parametrização.

## 4.1.4. Critério para Nomear os Casos de Teste

Os resultados dos casos de teste que foram processados são apresentados através de tabelas. Com o objetivo de melhorar a identificação do caso, através da legenda da respectiva tabela, os casos foram nomeados através da seguinte regra de formação.

nome do caso = <VV | VR>-[RR]-<Tipo do EG>-[REC]

O 1º campo do nome é obrigatório. O valor VV indica que o caso está sendo processado a partir do estado verdadeiro. O valor VR indica que o caso está sendo processado a partir do estado verdadeiro sobreposto de um ruído aleatório de até  $\pm$  2DP.

O 2º campo do nome é opcional e indica se o caso está sendo processado com redução da redundância do sistema.

O 3º campo do nome é obrigatório e indica o tipo do erro grosseiro aplicado. Valores possíveis são: 10DP, 20DP, ZERO (indicando que os valores das medidas foram zerados) e SEMEG (indicando que o caso foi executado sem erros grosseiros).

O 4º campo do nome é opcional e indica se o caso está sendo processado com recuperação dos erros grosseiros, ao invés do procedimento default que é a eliminação dos erros grosseiros.

Exemplo: o caso VR-RR-20DP é um caso que foi executado com ruído sobre o valor verdadeiro, redundância reduzida e erros grosseiros de 20DP.

## 4.2. Testes com o Sistema de Demonstração do SAGE

O sistema de demonstração do SAGE consiste de uma rede equivalente do sistema sul sudeste do Brasil com 65 barras, 35 linhas de transmissão, 40 transformadores, 382 medidas analógicas e 53 restrições de igualdade. A numeração e o nome das barras são fictícios. A figura 4-1 apresenta um diagrama unifilar simplificado desse sistema. A redundância total do sistema de medição é de 3.37, sendo a redundância das medidas ativas de 2.78 e a redundância das medidas reativas de 3.95.

A configuração de medição foi gerada a partir de uma solução convergida de fluxo de potência. Foram simulados casos variando a magnitude dos erros grosseiros e o nível de redundância do sistema. Em alguns casos os erros grosseiros foram aplicados sobre o estado verdadeiro do sistema, enquanto que em outros o estado verdadeiro foi contaminado por um ruído aleatório de até 2 DP de magnitude antes da aplicação dos erros grosseiros.

O valor utilizado para o desvio padrão das medidas analógicas foi o seguinte:

- $\Box$  Medidas de Tensão = 0.004 pu
- $\Box$  Medidas de Fluxo = 0.04 pu
- $\Box$  Medidas de Injeção = 0.04 pu

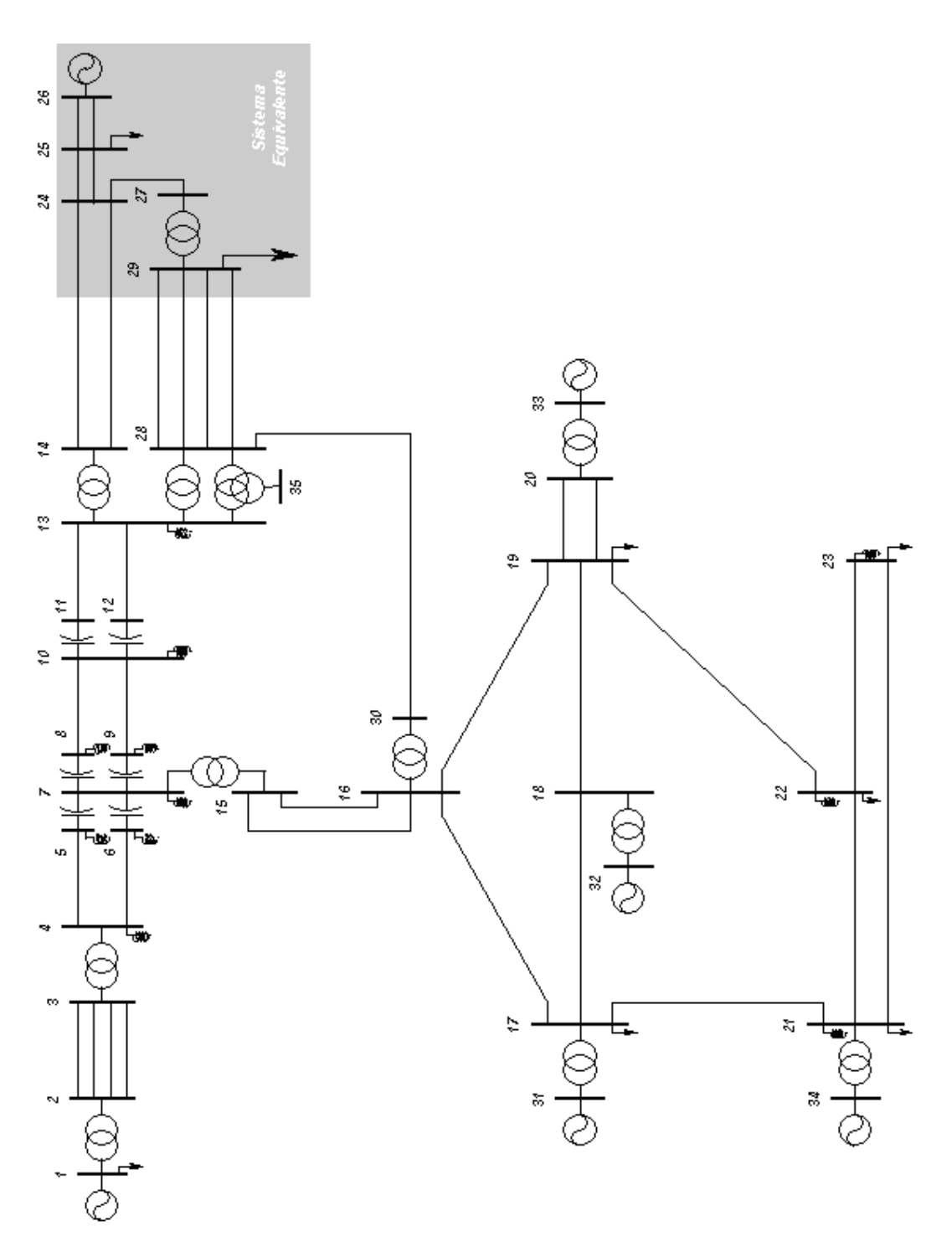

Figura 4-1 Diagrama Unifilar do Sistema de Demonstração do SAGE

## 4.2.1. Testes Considerando o Estado Verdadeiro do Sistema

Nestes testes os erros grosseiros foram aplicados sobre o estado verdadeiro do sistema, obtido a partir de um caso de fluxo de potência

## 4.2.1.1. Teste com Erros Grosseiros de 20 Desvios Padrão

As tabelas 4-1 e 4-2 apresentam os resultados obtidos com o estimador MQP tradicional na abordagem das Equações Normais e do Lagrangeano Aumentado, respectivamente. A tabela 4-3 apresenta os resultados obtidos com o estimador de estado FGI.

As tabelas 4-4 e 4-5 apresentam os resultados obtidos com o estimador MQP tradicional na abordagem das Equações Normais e do Lagrangeano Aumentado, respectivamente, utilizando como estratégia de eliminação do efeito dos erros grosseiros a técnica de recuperação do valor medido. Nas tabelas 4-1 e 4-2, ao contrário, foi utilizada a técnica de eliminação das medidas com erro grosseiro.

As medidas com erro grosseiro consideradas no teste foram as seguintes:

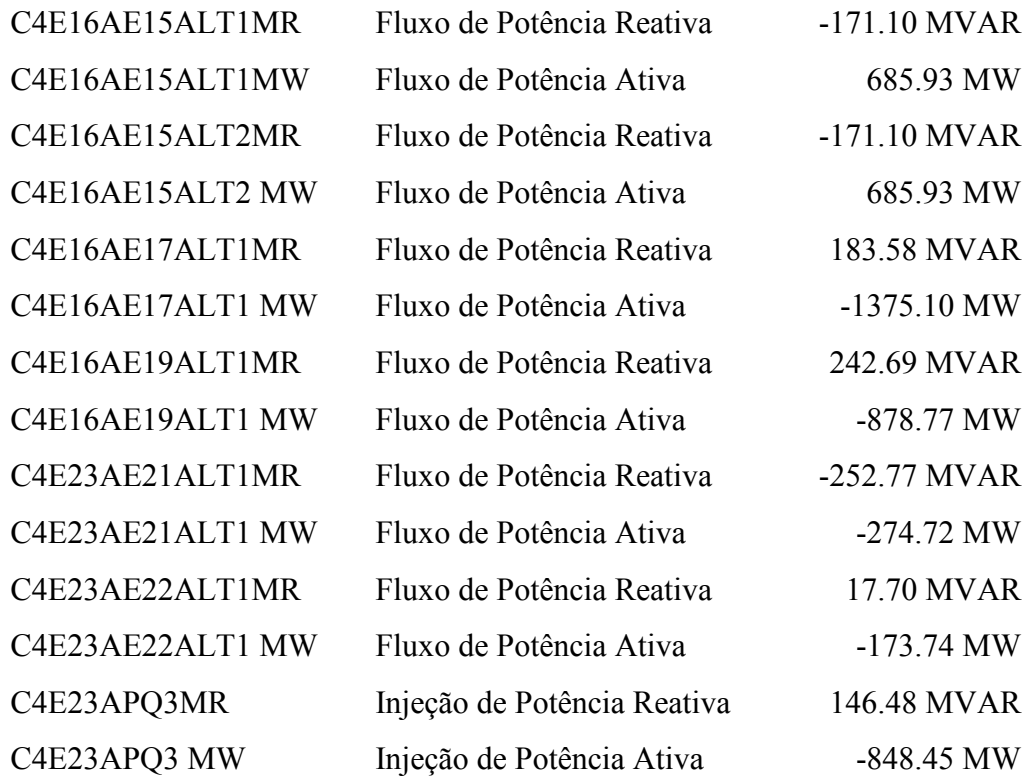

#### Capítulo 4 – Resultados

Os erros grosseiros foram concentrados nas barras 16 e 23 do sistema elétrico apresentado na figura 4-1.

Os resultados apresentados nas tabelas 4-1, 4-2 e 4-3, mostram que os três métodos apresentaram o mesmo resultado, identificando corretamente os erros grosseiros. O valor final da função objetivo  $\rho(\tilde{r})$  do estimador FGI foi praticamente o mesmo do índice Jx dos estimadores de estado MQP. O tempo de processamento para a solução do problema foi semelhante nos três estimadores. O estimador FGI necessitou de um número de iterações total menor que os estimadores baseados no método MQP tradicional. O erro médio quadrático das variáveis de estado em relação ao estado verdadeiro foi praticamente nulo nos três estimadores.

Os resultados apresentados nas tabelas 4-4 e 4-5 mostraram que a estratégia de tratamento dos erros grosseiros, através da técnica de recuperação do valor medido, se mostrou eficiente, mesmo na presença de erros grosseiros interativos. Os resultados mostraram que todos os erros grosseiros foram identificados corretamente, obtendo-se ao final um valor nulo para o índice Jx. Foram necessárias 7 re-estimações adicionais, após a identificação do último erro grosseiro, para estabilizar o valor do índice Jx. Os índices de desempenho relacionados com o estado estimado foram semelhantes aos obtidos com a técnica de eliminação dos erros grosseiros. Deve ser observado, entretanto, que o sucesso dessa técnica só é possível se a sua implementação incluir o reajuste contínuo dos valores medidos dos erros grosseiros identificados nas etapas anteriores do algoritmo. Também é fundamental o reajuste dos valores medidos dos erros grosseiros, mesmo após o término da etapa de identificação desses erros, até que se obtenha a estabilização do índice Jx. Nos testes realizados foi adotado um critério de parada adicional com valor de 0.1, associado à estabilização do índice Jx entre duas re-estimações sucessivas. Veja a descrição da implementação dessa técnica na subseção 2.2.2.

| Rees.                                                              | Jx                                   | <b>Id Medida</b>           |                         | Val. Medida                            | R. Norm. |
|--------------------------------------------------------------------|--------------------------------------|----------------------------|-------------------------|----------------------------------------|----------|
| 1                                                                  | 9042.91                              | C4E23APQ3MW                |                         | $-848.45$                              | 56.79    |
| $\overline{2}$                                                     | 6040.06                              | C4E23APQ3MR                |                         | 146.48                                 | 42.98    |
| 3                                                                  | 4269.89                              | C4E16AE19ALT1MR            |                         | 242.69                                 | 22.22    |
| $\overline{4}$                                                     | 3765.11                              | C4E16AE15ALT2MW            |                         | 685.93                                 | 20.79    |
| 5                                                                  | 3345.44                              | C4E16AE15ALT1MW            |                         | 685.93                                 | 21.97    |
| 6                                                                  | 2877.17                              | C4E23AE22ALT1MR            |                         | 17.70                                  | 20.59    |
| 7                                                                  | 2366.84                              | C4E16AE19ALT1MW            |                         | $-878.77$                              | 17.86    |
| 8                                                                  | 2033.71                              | C4E16AE17ALT1MW            |                         | $-1375.10$                             | 18.67    |
| 9                                                                  | 1666.43                              | C4E16AE15ALT2MR            |                         | $-171.10$                              | 16.59    |
| 10                                                                 | 1396.77                              | C4E16AE15ALT1MR            |                         | $-171.10$                              | 17.65    |
| 11                                                                 | 1088.97                              | C4E16AE17ALT1MR            |                         | 183.58                                 | 18.37    |
| 12                                                                 | 748.43                               | C4E23AE21ALT1MR            |                         | $-252.77$                              | 14.77    |
| 13                                                                 | 487.74                               | C4E23AE21ALT1MW            |                         | $-274.72$                              | 13.41    |
| 14                                                                 | 287.36                               | C4E23AE22ALT1MW            |                         | $-173.74$                              | 15.20    |
| $Jx$ Final: $0.7$                                                  |                                      |                            | <b>Jx Limite: 370.6</b> |                                        |          |
|                                                                    | Redund. Total: 3.37                  | Redund. Ativa: 2.78        |                         | Redund. Reativa: 3.95                  |          |
|                                                                    | Número Total de Iterações: 42        |                            |                         | Tempo Processamento: 0.054 seg         |          |
|                                                                    | Erro Médio V: 2.70971e-09            |                            |                         | Erro Médio <sup>(</sup> 0: 8.20894e-09 |          |
|                                                                    | Número de Barras: 65                 |                            |                         | Método: Equações Normais               |          |
|                                                                    | <b>Número Medidas: 382</b>           | <b>Medidas Ativas: 151</b> |                         | <b>Medidas Reativas: 231</b>           |          |
| <b>RI</b> Reativas: 26<br>Número de RI: 53<br><b>RI Ativas: 27</b> |                                      |                            |                         |                                        |          |
|                                                                    | Teste: Valor Verdadeiro - EG de 20DP |                            |                         |                                        |          |

Tabela 4-1 Sistema de 65 barras – VV-20DP – MQP-EQN

| Rees.                                                    | Jx                                   | <b>Id Medida</b>    |                         | Val. Medida                            | <b>ML Norm</b> |  |
|----------------------------------------------------------|--------------------------------------|---------------------|-------------------------|----------------------------------------|----------------|--|
| 1                                                        | 9068.61                              | C4E23APQ3MW         |                         | $-848.45$                              | 57.22          |  |
| $\overline{2}$                                           | 6012.50                              | C4E23APQ3MR         |                         | 146.48                                 | 42.60          |  |
| $\overline{3}$                                           | 4244.85                              | C4E16AE19ALT1MR     |                         | 242.69                                 | 21.90          |  |
| $\overline{4}$                                           | 3756.16                              | C4E23AE22ALT1MR     |                         | 17.70                                  | 21.09          |  |
| 5                                                        | 3232.55                              | C4E16AE15ALT2MW     |                         | 685.93                                 | 20.49          |  |
| 6                                                        | 2824.21                              | C4E16AE15ALT1MW     |                         | 685.93                                 | 21.66          |  |
| 7                                                        | 2368.44                              | C4E16AE19ALT1MW     |                         | $-878.77$                              | 17.63          |  |
| 8                                                        | 2043.81                              | C4E16AE17ALT1MW     |                         | $-1375.10$                             | 18.41          |  |
| 9                                                        | 1686.81                              | C4E16AE15ALT2MR     |                         | $-171.10$                              | 16.43          |  |
| 10                                                       | 1424.13                              | C4E16AE15ALT1MR     |                         | $-171.10$                              | 17.45          |  |
| 11                                                       | 1124.89                              | C4E16AE17ALT1MR     |                         | 183.58                                 | 18.20          |  |
| 12                                                       | 794.48                               | C4E23AE21ALT1MR     |                         | $-252.77$                              | 15.37          |  |
| 13                                                       | 510.94                               | C4E23AE21ALT1MW     |                         | $-274.72$                              | 13.85          |  |
| 14                                                       | 301.74                               | C4E23AE22ALT1MW     |                         | $-173.74$                              | 15.79          |  |
| $Jx$ Final: $0.0$                                        |                                      |                     | <b>Jx Limite: 370.6</b> |                                        |                |  |
|                                                          | Redund. Total: 3.37                  | Redund. Ativa: 2.78 |                         | Redund. Reativa: 3.95                  |                |  |
|                                                          | Número Total de Iterações: 36        |                     |                         | Tempo Processamento: 0.054 seg         |                |  |
|                                                          | Erro Médio V: 9.67555e-11            |                     |                         | Erro Médio <sup>(</sup> 0: 4.17985e-11 |                |  |
| Número de Barras: 65                                     |                                      |                     |                         | Método: Lagrangeano Aumentado          |                |  |
| <b>Número Medidas: 382</b><br><b>Medidas Ativas: 151</b> |                                      |                     |                         | <b>Medidas Reativas: 231</b>           |                |  |
| Número de RI: 53<br><b>RI Ativas: 27</b>                 |                                      |                     |                         | <b>RI</b> Reativas: 26                 |                |  |
|                                                          | Teste: Valor Verdadeiro - EG de 20DP |                     |                         |                                        |                |  |

Tabela 4-2 Sistema de 65 barras – VV-20DP – MQP-LGA

| Iter.                            | $\rho(\widetilde{r})$                | <b>Id Medida</b>           |                                 | Val. Medida                           | <b>ML Norm</b> |
|----------------------------------|--------------------------------------|----------------------------|---------------------------------|---------------------------------------|----------------|
|                                  |                                      | C4E23APQ3MW                |                                 | $-848.45$                             | 56.87          |
| $\overline{4}$                   | 9229.65                              | C4E23APQ3MR                |                                 | 146.48                                | 39.62          |
|                                  |                                      | C4E16AE15ALT1MW            |                                 | 685.93                                | 20.58          |
| 6                                | 4269.42                              | C4E16AE19ALT1MR            |                                 | 242.69                                | 22.62          |
|                                  |                                      | C4E23AE22ALT1MR            |                                 | 17.70                                 | 20.91          |
|                                  |                                      | C4E16AE15ALT2MW            |                                 | 685.93                                | 21.71          |
| $\overline{7}$                   | 2842.32                              | C4E16AE15ALT1MR            |                                 | $-171.10$                             | 16.89          |
|                                  |                                      | C4E23AE21ALT1MR            |                                 | $-252.77$                             | 14.18          |
|                                  |                                      | C4E16AE19ALT1MW            |                                 | $-878.77$                             | 17.82          |
| 8                                | 1870.88                              | C4E23AE21ALT1MW            |                                 | $-274.72$                             | 13.31          |
|                                  |                                      | C4E16AE15ALT2MR            |                                 | $-171.10$                             | 17.79          |
|                                  |                                      | C4E16AE17ALT1MW            |                                 | $-1375.10$                            | 18.48          |
| 9                                | 1035.59                              |                            | C4E23AE22ALT1MW                 |                                       | 15.35          |
|                                  |                                      | C4E16AE17ALT1MR            |                                 | 183.58                                | 18.41          |
| $\rho(\widetilde{r})$ Final: 0.1 |                                      |                            | $\rho(\tilde{r})$ Limite: 370.6 |                                       |                |
|                                  | Redund. Total: 3.37                  | Redund. Ativa: 2.78        |                                 | Redund. Reativa: 3.95                 |                |
|                                  | Número Total de Iterações: 12        |                            |                                 | Tempo Processamento: 0.055 seg        |                |
|                                  | Erro Médio V: 5.4579e-12             |                            |                                 | Erro Médio <sup>(9: 9.27769e-11</sup> |                |
| Número de Barras: 65             |                                      |                            |                                 | Método: Gaussiana Invertida           |                |
| <b>Número Medidas: 382</b>       |                                      | <b>Medidas Ativas: 151</b> |                                 | <b>Medidas Reativas: 231</b>          |                |
|                                  | Número de RI: 53                     | <b>RI Ativas: 27</b>       |                                 | <b>RI</b> Reativas: 26                |                |
|                                  | Teste: Valor Verdadeiro - EG de 20DP |                            |                                 |                                       |                |

Tabela 4-3 Sistema de 65 barras – VV-20DP – Estimador FGI

| Rees.                            | Jx                            |                 | <b>Id Medida</b>                                         | Val. Med.              |        | Val Rec.                                                | R. Norm. |
|----------------------------------|-------------------------------|-----------------|----------------------------------------------------------|------------------------|--------|---------------------------------------------------------|----------|
| 1                                | 9042.73                       | C4E23APQ3MW     |                                                          | 848.45                 |        | 543.29                                                  | 56.80    |
| $\overline{2}$                   | 6041.06                       | C4E23APQ3MR     |                                                          | $-146.48$              |        | 90.52                                                   | 42.34    |
| $\overline{3}$                   | 4269.61                       |                 | C4E16AE19ALT1MR                                          | 242.69                 |        | 150.88                                                  | 22.22    |
| $\overline{4}$                   | 3764.82                       | C4E16AE15ALT2MW | 685.93                                                   |                        | 771.45 | 20.79                                                   |          |
| 5                                | 3344.32                       |                 | C4E16AE15ALT1MW                                          |                        |        | 776.35                                                  | 21.98    |
| 6                                | 2877.21                       |                 | C4E23AE22ALT1MR                                          | 17.70                  |        | $-72.76$                                                | 20.63    |
| $\overline{7}$                   | 2451.77                       |                 | C4E16AE19ALT1MW                                          | $-878.77$              |        | $-804.77$                                               | 17.88    |
| 8                                | 2052.34                       |                 | C4E16AE17ALT1MW                                          | $-1375.10$             |        | $-1297.27$                                              | 18.52    |
| 9                                | 1676.84                       |                 | C4E16AE15ALT2MR                                          | $-171.10$              |        | $-239.62$                                               | 16.68    |
| 10                               | 1399.30                       |                 | C4E16AE15ALT1MR                                          | $-171.10$              |        | $-243.62$                                               | 17.65    |
| 11                               | 1091.78                       |                 | C4E16AE17ALT1MR                                          | 183.58                 |        | 260.74                                                  | 18.33    |
| 12                               | 753.80                        |                 | C4E23AE21ALT1MR                                          | $-252.77$              |        | $-190.75$                                               | 14.73    |
| 13                               | 528.34                        |                 | C4E23AE21ALT1MW                                          | $-274.72$              |        | $-330.78$                                               | 13.28    |
| 14                               | 320.97                        |                 | C4E23AE22ALT1MW                                          | $-173.74$              |        | $-232.79$                                               | 13.72    |
|                                  | No. Total Reestimações: 21    |                 | Jx Final: 0                                              |                        |        | <b>Jx Limite: 370.6</b>                                 |          |
|                                  | Redund. Total: 3.37           |                 | Redund. Ativa: 2.78                                      |                        |        | Redund. Reativa: 3.95                                   |          |
|                                  | Número Total de Iterações: 59 |                 |                                                          |                        |        | Tempo Processamento: 0.049 seg                          |          |
| <b>Erro Médio V: 1.43748e-09</b> |                               |                 |                                                          |                        |        | Erro Médio <sup><math>\Theta</math></sup> : 8.91667e-10 |          |
| Número de Barras: 65             |                               |                 |                                                          |                        |        | Método: Equações Normais                                |          |
| <b>Número Medidas: 382</b>       |                               |                 | <b>Medidas Ativas: 151</b>                               |                        |        | <b>Medidas Reativas: 231</b>                            |          |
|                                  | Número de RI: 53              |                 | <b>RI Ativas: 27</b>                                     | <b>RI</b> Reativas: 26 |        |                                                         |          |
|                                  |                               |                 | Teste: Valor Verdadeiro - EG de 20DP - Recuperação do EG |                        |        |                                                         |          |

Tabela 4-4 Sistema de 65 barras – VV-20DP-REC – MQP-EQN

| Rees.                                                    | Jx                                                       |  |                 | <b>Id Medida</b>     |                        | Val. Med.                              |                              | Val Rec.                       | <b>ML</b> Norm |
|----------------------------------------------------------|----------------------------------------------------------|--|-----------------|----------------------|------------------------|----------------------------------------|------------------------------|--------------------------------|----------------|
| 1                                                        | 9068.54                                                  |  |                 | C4E23APQ3MW          |                        | 848.45                                 |                              | 541.05                         | 57.22          |
| $\overline{2}$                                           | 6016.56                                                  |  |                 | C4E23APQ3MR          |                        | $-146.48$                              |                              | 92.10                          | 42.63          |
| $\overline{3}$                                           | 4246.86                                                  |  |                 | C4E16AE19ALT1MR      |                        | 242.69                                 |                              | 152.21                         | 21.90          |
| $\overline{4}$                                           | 3755.28                                                  |  |                 | C4E23AE22ALT1MR      |                        | 17.70                                  |                              | $-74.50$                       | 21.02          |
| 5                                                        | 3319.08                                                  |  |                 | C4E16AE15ALT2MW      |                        | 685.93                                 |                              | 770.25                         | 20.49          |
| 6                                                        | 2837.49                                                  |  | C4E16AE15ALT1MW |                      |                        | 685.93                                 |                              | 775.00                         | 21.65          |
| $\tau$                                                   | 2369.37                                                  |  |                 | C4E16AE19ALT1MW      |                        | $-878.77$                              |                              | $-805.45$                      | 17.72          |
| 8                                                        | 2047.94                                                  |  |                 | C4E16AE17ALT1MW      |                        | $-1375.10$                             |                              | $-1298.36$                     | 18.26          |
| 9                                                        | 1695.28                                                  |  |                 | C4E16AE15ALT2MR      |                        | $-171.10$                              |                              | $-238.68$                      | 16.45          |
| 10                                                       | 1425.77                                                  |  |                 | C4E16AE15ALT1MR      |                        | $-171.10$                              |                              | $-242.55$                      | 17.39          |
| 11                                                       | 1127.11                                                  |  |                 | C4E16AE17ALT1MR      |                        | 183.58                                 |                              | 259.54                         | 18.04          |
| 12                                                       | 799.84                                                   |  |                 | C4E23AE21ALT1MR      |                        | $-252.77$                              |                              | $-188.52$                      | 15.25          |
| 13                                                       | 558.57                                                   |  |                 | C4E23AE21ALT1MW      |                        | $-274.72$                              |                              | $-332.74$                      | 13.75          |
| 14                                                       | 336.97                                                   |  |                 | C4E23AE22ALT1MW      |                        | $-173.74$                              |                              | $-234.93$                      | 14.22          |
|                                                          | No. Total Reestimações: 21                               |  |                 | $Jx$ Final: $0$      |                        |                                        |                              | <b>Jx Limite: 370.6</b>        |                |
|                                                          | Redund. Total: 3.37                                      |  |                 |                      | Redund. Ativa: 2.78    |                                        |                              | Redund. Reativa: 3.95          |                |
|                                                          | Número Total de Iterações: 59                            |  |                 |                      |                        |                                        |                              | Tempo Processamento: 0.052 seg |                |
|                                                          | Erro Médio V: 1.04457e-09                                |  |                 |                      |                        | Erro Médio <sup>(</sup> 0: 6.15687e-10 |                              |                                |                |
| Número de Barras: 65                                     |                                                          |  |                 |                      |                        |                                        |                              | Método: Lagrangeano Aumentado  |                |
| <b>Medidas Ativas: 151</b><br><b>Número Medidas: 382</b> |                                                          |  |                 |                      |                        |                                        | <b>Medidas Reativas: 231</b> |                                |                |
|                                                          | Número de RI: 53                                         |  |                 | <b>RI Ativas: 27</b> | <b>RI</b> Reativas: 26 |                                        |                              |                                |                |
|                                                          | Teste: Valor Verdadeiro - EG de 20DP - Recuperação do EG |  |                 |                      |                        |                                        |                              |                                |                |

Tabela 4-5 Sistema de 65 barras – VV-20DP-REC – MQP-LGA

## 4.2.1.2. Teste Zerando o Valor das Medidas

Neste teste a lista de erros grosseiros foi a mesma do teste anterior. Entretanto, o valor das medidas foi zerado, simulando uma falha na aquisição de dados. Com isso o montante do erro grosseiro que foi aplicado a cada medida, em termos do número de desvios padrão, foi variável.

As tabelas 4-6 e 4-7 apresentam os resultados obtidos com o estimador MQP tradicional na abordagem das Equações Normais e do Lagrangeano Aumentado, respectivamente. A tabela 4-8 apresenta os resultados obtidos com o estimador de estado FGI.

A lista de erros grosseiros está descrita a seguir, contendo além do valor da medida o número de desvios padrão associados ao erro.

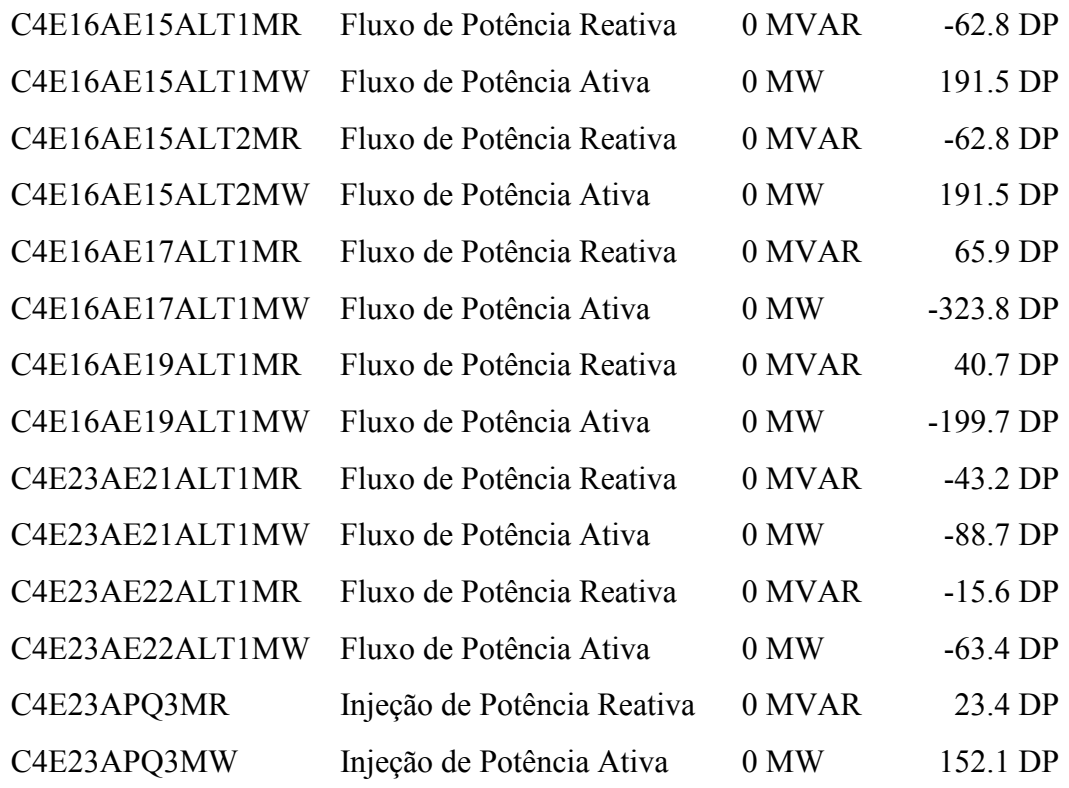

O resultado apresentado na tabela 4-8 mostra que o estimador FGI identificou corretamente as medidas com erro grosseiro. O valor final da função objetivo  $\rho(\tilde{r})$ do estimador FGI foi nulo, e o erro médio quadrático das variáveis de estado em relação ao estado verdadeiro foi praticamente nulo.

Entretanto, os dois estimadores baseados no método MQP tradicional não conseguiram identificar corretamente o conjunto de medidas com erro grosseiro. As medidas C4E23AE22ALT1MR e C4E23APQ3MR não foram identificadas e as medidas C4E22AE23ALT1MR (fluxo de potência reativa da barra 22 para a barra 23), C4E21AE23ALT1MR (fluxo de potência reativa da barra 21 para a barra 23) e C4E23ASBBKV (tensão na barra 23) foram identificadas erradamente. Essa falha na identificação correta dos erros grosseiros se refletiu no valor final do índice Jx e nos índices  $E_v$  e  $E_\Theta$ . Foi realizada uma análise paramétrica dessa situação variando-se o valor da medida C4E23APQ3MR (injeção de potência reativa na barra 23). Foi observado que para valores da medida de injeção variando entre -2.0MVAR e

23.4MVAR, os estimadores baseados no método MQP tradicional não conseguiram identificar corretamente o conjunto de erros grosseiros. Essa mesma análise paramétrica foi realizada com o estimador de estado FGI, e este identificou corretamente o conjunto de erros grosseiros em todas as situações. Com relação ao tempo de processamento para a solução do problema, este foi semelhante nos três estimadores.

| Rees.                                                                                    | Jx                                                            |             | <b>Id Medida</b>        | Val. Medida                                             | R. Norm. |
|------------------------------------------------------------------------------------------|---------------------------------------------------------------|-------------|-------------------------|---------------------------------------------------------|----------|
| 1                                                                                        | 195565.16                                                     |             | C4E16AE17ALT1MW         | 0.00                                                    | 274.08   |
| $\overline{2}$                                                                           | 119521.27                                                     |             | C4E16AE19ALT1MW         | 0.00                                                    | 171.84   |
| 3                                                                                        | 89629.12                                                      |             | C4E16AE15ALT2MW         | 0.00                                                    | 173.14   |
| $\overline{4}$                                                                           | 59343.03                                                      |             | C4E16AE15ALT1MW         | 0.00                                                    | 184.57   |
| 5                                                                                        | 25113.77                                                      | C4E23APQ3MW |                         | 0.00                                                    | 69.73    |
| 6                                                                                        | 20032.82                                                      |             | C4E23AE21ALT1MW         | 0.00                                                    | 65.53    |
| $\overline{7}$                                                                           | 15168.63                                                      |             | C4E16AE17ALT1MR         | 0.00                                                    | 51.27    |
| 8                                                                                        | 12547.91                                                      |             | C4E16AE15ALT2MR         | 0.00                                                    | 54.43    |
| 9                                                                                        | 9552.02                                                       |             | C4E16AE15ALT1MR         | 0.00                                                    | 57.97    |
| 10                                                                                       | 6121.91                                                       |             | C4E23AE22ALT1MW         | 0.00                                                    | 48.64    |
| 11                                                                                       | 3027.65                                                       |             | C4E16AE19ALT1MR         | 0.00                                                    | 38.94    |
| 12                                                                                       | 1468.13                                                       |             | C4E23AE21ALT1MR         | 0.00                                                    | 34.95    |
| 13                                                                                       | 246.24                                                        |             | C4E22AE23ALT1MR         | $-141.40$                                               | 11.39    |
| 14                                                                                       | 124.50                                                        |             | C4E21AE23ALT1MR         | $-238.82$                                               | 9.38     |
| 15                                                                                       | 27.52                                                         | C4E23ASBBKV |                         | 485.71                                                  | 4.11     |
| <b>Jx Final: 10.9</b>                                                                    |                                                               |             | <b>Jx Limite: 370.6</b> |                                                         |          |
|                                                                                          | <b>Redund. Total: 3.37</b>                                    |             | Redund. Ativa: 2.78     | Redund. Reativa: 3.95                                   |          |
|                                                                                          | Número Total de Iterações: 39                                 |             |                         | Tempo Processamento: 0.053 seg                          |          |
|                                                                                          | Erro Médio V: 4.51276e-06                                     |             |                         | Erro Médio <sup><math>\Theta</math></sup> : 8.66196e-08 |          |
|                                                                                          | Número de Barras: 65                                          |             |                         | Método: Equações Normais                                |          |
| <b>Medidas Ativas: 151</b><br><b>Medidas Reativas: 231</b><br><b>Número Medidas: 382</b> |                                                               |             |                         |                                                         |          |
| <b>RI</b> Reativas: 26<br>Número de RI: 53<br><b>RI Ativas: 27</b>                       |                                                               |             |                         |                                                         |          |
|                                                                                          | Teste: Valor Verdadeiro - Valor das medidas com EG foi zerado |             |                         |                                                         |          |

Tabela 4-6 Sistema de 65 barras – VV-ZERO – MQP-EQN

| Rees.                                                        | Jx                                                            | <b>Id Medida</b>           |                         | Val. Medida                           | <b>ML</b> Norm |
|--------------------------------------------------------------|---------------------------------------------------------------|----------------------------|-------------------------|---------------------------------------|----------------|
| 1                                                            | 192173.00                                                     | C4E16AE17ALT1MW            |                         | 0.00                                  | 270.05         |
| $\overline{2}$                                               | 117583.33                                                     | C4E16AE19ALT1MW            |                         | 0.00                                  | 169.49         |
| $\overline{3}$                                               | 88230.67                                                      | C4E16AE15ALT2MW            |                         | 0.00                                  | 170.85         |
| $\overline{\mathcal{A}}$                                     | 58553.12                                                      | C4E16AE15ALT1MW            |                         | 0.00                                  | 182.25         |
| 5                                                            | 25046.70                                                      | C4E23APQ3MW                |                         | 0.00                                  | 69.34          |
| 6                                                            | 19891.12                                                      | C4E23AE21ALT1MW            |                         | 0.00                                  | 65.34          |
| $\overline{7}$                                               | 15008.23                                                      | C4E16AE17ALT1MR            |                         | 0.00                                  | 50.74          |
| 8                                                            | 12443.44                                                      | C4E16AE15ALT2MR            |                         | 0.00                                  | 53.90          |
| 9                                                            | 9517.85                                                       | C4E16AE15ALT1MR            |                         | 0.00                                  | 57.36          |
| 10                                                           | 6182.53                                                       | C4E23AE22ALT1MW            |                         | 0.00                                  | 49.03          |
| 11                                                           | 3026.44                                                       | C4E16AE19ALT1MR            |                         | 0.00                                  | 38.46          |
| 12                                                           | 1509.71                                                       | C4E23AE21ALT1MR            |                         | 0.00                                  | 35.41          |
| 13                                                           | 254.56                                                        | C4E22AE23ALT1MR            |                         | $-141.40$                             | 11.11          |
| 14                                                           | 130.24                                                        | C4E21AE23ALT1MR            |                         | $-238.82$                             | 10.01          |
| 15                                                           | 26.64                                                         | C4E23ASBBKV                |                         | 485.71                                | 4.27           |
| $Jx$ Final: $8.2$                                            |                                                               |                            | <b>Jx Limite: 370.6</b> |                                       |                |
|                                                              | Redund. Total: 3.37                                           | Redund. Ativa: 2.78        |                         | Redund. Reativa: 3.95                 |                |
|                                                              | Número Total de Iterações: 39                                 |                            |                         | Tempo Processamento: 0.054 seg        |                |
|                                                              | Erro Médio V: 4.76968e-06                                     |                            |                         | Erro Médio <sup>(9: 1.23461e-07</sup> |                |
| <b>Número de Barras: 65</b><br>Método: Lagrangeano Aumentado |                                                               |                            |                         |                                       |                |
|                                                              | <b>Número Medidas: 382</b>                                    | <b>Medidas Ativas: 151</b> |                         | <b>Medidas Reativas: 231</b>          |                |
|                                                              | Número de RI: 53                                              | <b>RI Ativas: 27</b>       |                         | <b>RI</b> Reativas: 26                |                |
|                                                              | Teste: Valor Verdadeiro - Valor das medidas com EG foi zerado |                            |                         |                                       |                |

Tabela 4-7 Sistema de 65 barras – VV-ZERO – MQP-LGA

| Iter.                            | $\rho(\widetilde{r})$                                         | <b>Id Medida</b>           |                                 | Val. Medida                            | <b>ML Norm</b> |  |
|----------------------------------|---------------------------------------------------------------|----------------------------|---------------------------------|----------------------------------------|----------------|--|
|                                  |                                                               | C4E16AE17ALT1MW            |                                 | 0.00                                   | 272.39         |  |
| $\overline{3}$                   | 198193.80                                                     | C4E16AE17ALT1MR            |                                 | 0.00                                   | 49.74          |  |
|                                  |                                                               | C4E23AE21ALT1MR            |                                 | 0.00                                   | 39.26          |  |
| $\overline{4}$                   |                                                               | C4E16AE19ALT1MW            |                                 | 0.00                                   | 171.22         |  |
|                                  | 115672.06                                                     | C4E16AE15ALT1MR            |                                 | 0.00                                   | 51.49          |  |
| 5                                | 82589.43                                                      | C4E16AE15ALT2MW            |                                 | 0.00                                   | 172.49         |  |
|                                  |                                                               | C4E16AE15ALT2MR            |                                 | 0.00                                   | 55.42          |  |
| 6                                | 49082.62                                                      | C4E16AE15ALT1MW            |                                 | 0.00                                   | 183.88         |  |
|                                  |                                                               | C4E16AE19ALT1MR            |                                 | 0.00                                   | 38.72          |  |
| 7                                | 12996.15                                                      |                            | C4E23APQ3MW                     |                                        | 69.17          |  |
|                                  |                                                               | C4E23APQ3MR                |                                 | 0.00                                   | 16.00          |  |
|                                  | 7767.61                                                       | C4E23AE21ALT1MW            |                                 | 0.00                                   | 65.55          |  |
| 8                                |                                                               | C4E23AE22ALT1MR            |                                 | 0.00                                   | 14.40          |  |
| 10                               | 2879.50                                                       | C4E23AE22ALT1MW            |                                 | 0.00                                   | 48.72          |  |
| $\rho(\widetilde{r})$ Final: 0.0 |                                                               |                            | $\rho(\tilde{r})$ Limite: 370.6 |                                        |                |  |
|                                  | Redund. Total: 3.37                                           | Redund. Ativa: 2.78        |                                 | Redund. Reativa: 3.95                  |                |  |
|                                  | Número Total de Iterações: 13                                 |                            |                                 | Tempo Processamento: 0.056 seg         |                |  |
|                                  | Erro Médio V: 6.84089e-12                                     |                            |                                 | Erro Médio <sup>(</sup> 0: 1.77782e-11 |                |  |
| Número de Barras: 65             |                                                               |                            |                                 | Método: Gaussiana Invertida            |                |  |
|                                  | <b>Número Medidas: 382</b>                                    | <b>Medidas Ativas: 151</b> |                                 | <b>Medidas Reativas: 231</b>           |                |  |
|                                  | Número de RI: 53<br><b>RI Ativas: 27</b>                      |                            |                                 | <b>RI</b> Reativas: 26                 |                |  |
|                                  | Teste: Valor Verdadeiro - Valor das medidas com EG foi zerado |                            |                                 |                                        |                |  |

Tabela 4-8 Sistema de 65 barras – VV-ZERO – Estimador FGI

## 4.2.2. Testes com a Inclusão de Ruído sobre o Estado Verdadeiro

A configuração de medição utilizada nesses testes foi construída aplicando um ruído aleatório de até ±2 desvios padrão sobre o estado verdadeiro do sistema. A partir dessa configuração de medição foram realizados testes aplicando erros grosseiros de 10DP e 20DP.

A tabela 4-9 apresenta um resumo do estado estimado considerando apenas o ruído aleatório introduzido sobre o estado verdadeiro. Os resultados apresentados na tabela foram obtidos com o método das Equações Normais. Os métodos Lagrangeano Aumentado e FGI apresentaram o mesmo resultado.

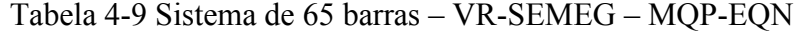

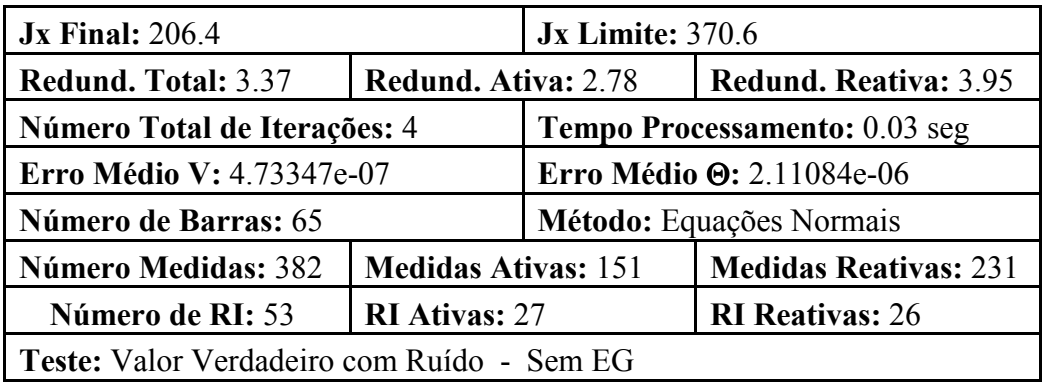

# 4.2.2.1. Teste com Erros Grosseiros de 10 Desvios Padrão

As tabelas 4-10 e 4-11 apresentam os resultados obtidos com o estimador MQP tradicional na abordagem das Equações Normais e do Lagrangeano Aumentado, respectivamente. A tabela 4-12 apresenta os resultados obtidos com o estimador de estado FGI.

As medidas com erro grosseiro consideradas no teste foram as seguintes:

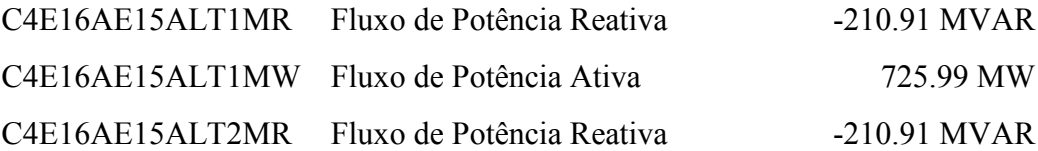

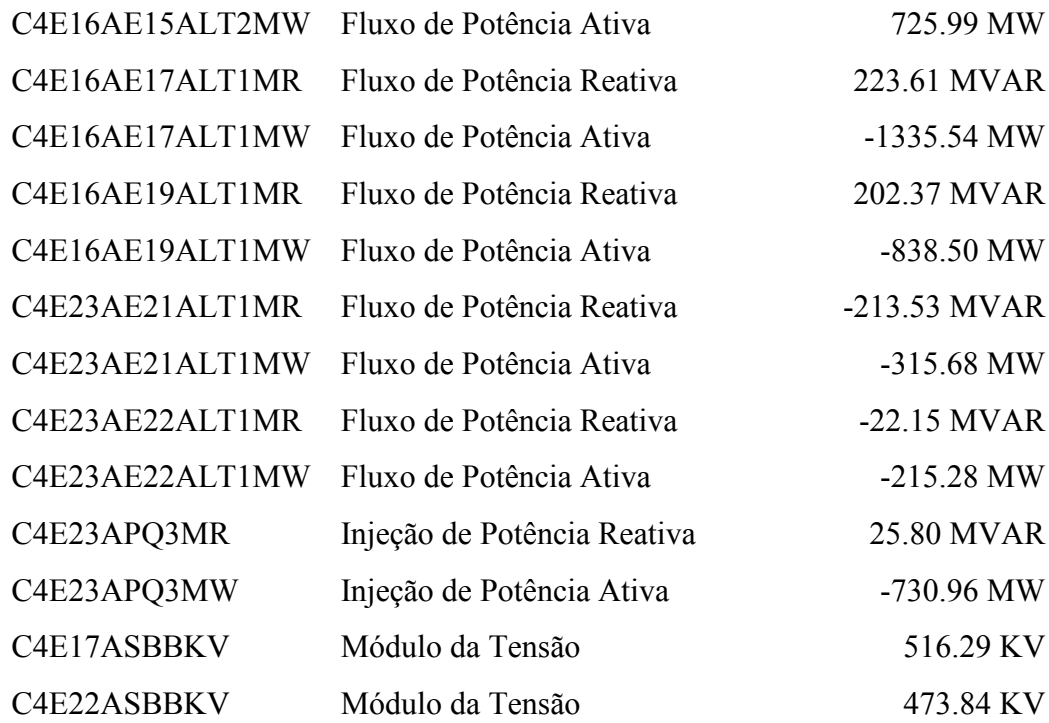

Os erros grosseiros foram concentrados nas barras 16, 17, 22 e 23 do sistema elétrico representado na figura 4-1. A lista de erros grosseiros utilizada anteriormente foi acrescida de erros grosseiros associados ao módulo da tensão das barras 17 e 22.

Os resultados apresentados nas tabelas 4-10, 4-11 e 4-12, mostram que os três métodos apresentaram o mesmo resultado, identificando corretamente os erros grosseiros. O valor final da função objetivo  $\rho(\tilde{r})$  do estimador FGI foi semelhante ao índice Jx dos estimadores de estado MQP. O tempo de processamento para a solução do problema foi semelhante nos três estimadores. O estimador FGI necessitou de um número de iterações total menor que os estimadores baseados no método MQP tradicional. O erro médio quadrático das variáveis de estado com relação ao estado verdadeiro foi semelhante nos três estimadores, e próximo do valor obtido na condição sem erros grosseiros, apresentada na tabela 4-9.

| Rees.                  | Jx                            | <b>Id Medida</b>                               |                         | Val. Medida                                             | R. Norm. |
|------------------------|-------------------------------|------------------------------------------------|-------------------------|---------------------------------------------------------|----------|
| $\mathbf{1}$           | 2728.23                       | C4E23APQ3MW                                    |                         | $-730.96$                                               | 28.37    |
| $\overline{2}$         | 1996.52                       | C4E23APQ3MR                                    |                         | 25.80                                                   | 22.82    |
| $\overline{3}$         | 1476.57                       | C4E16AE19ALT1MR                                |                         | 202.37                                                  | 11.05    |
| $\overline{4}$         | 1353.22                       | C4E23AE22ALT1MR                                |                         | $-22.15$                                                | 10.97    |
| 5                      | 1218.51                       | C4E16AE15ALT2MW                                |                         | 725.99                                                  | 10.39    |
| 6                      | 1115.38                       | C4E16AE15ALT1MW                                |                         | 725.99                                                  | 10.98    |
| $\tau$                 | 1000.66                       | C4E22ASBBKV                                    |                         | 473.84                                                  | 10.42    |
| $8\,$                  | 886.09                        | C4E17ASBBKV                                    |                         | 516.29                                                  | 9.39     |
| 9                      | 811.29                        | C4E16AE17ALT1MW                                |                         | $-1335.54$                                              | 9.29     |
| 10                     | 719.80                        | C4E16AE19ALT1MW                                |                         | $-838.50$                                               | 9.47     |
| 11                     | 623.23                        | C4E16AE15ALT2MR                                |                         | $-210.91$                                               | 8.35     |
| 12                     | 557.64                        | C4E16AE15ALT1MR                                |                         | $-210.91$                                               | 8.84     |
| 13                     | 474.10                        | C4E16AE17ALT1MR                                |                         | 223.61                                                  | 9.22     |
| 14                     | 386.01                        | C4E23AE21ALT1MR                                |                         | $-213.53$                                               | 7.47     |
| 15                     | 321.33                        | C4E23AE21ALT1MW                                |                         | $-315.68$                                               | 6.71     |
| 16                     | 271.41                        | C4E23AE22ALT1MW                                |                         | $-215.28$                                               | 7.67     |
| <b>Jx Final: 199.2</b> |                               |                                                | <b>Jx Limite: 370.6</b> |                                                         |          |
|                        | Redund. Total: 3.37           | Redund. Ativa: 2.78                            |                         | Redund. Reativa: 3.95                                   |          |
|                        | Número Total de Iterações: 33 |                                                |                         | Tempo Processamento: 0.052 seg                          |          |
|                        | Erro Médio V: 4.92344e-07     |                                                |                         | Erro Médio <sup><math>\Theta</math></sup> : 2.18159e-06 |          |
|                        | Número de Barras: 65          |                                                |                         | Método: Equações Normais                                |          |
|                        | <b>Número Medidas: 382</b>    | <b>Medidas Ativas: 151</b>                     |                         | <b>Medidas Reativas: 231</b>                            |          |
|                        | Número de RI: 53              | <b>RI Ativas: 27</b>                           |                         | <b>RI</b> Reativas: 26                                  |          |
|                        |                               | Teste: Valor Verdadeiro com Ruído - EG de 10DP |                         |                                                         |          |

Tabela 4-10 Sistema de 65 barras – VR-10DP – MQP-EQN

| Rees.                                                                                    | Jx                            | <b>Id Medida</b>                               |                         | Val. Medida                    | <b>ML</b> Norm |
|------------------------------------------------------------------------------------------|-------------------------------|------------------------------------------------|-------------------------|--------------------------------|----------------|
| 1                                                                                        | 2764.92                       | C4E23APQ3MW                                    |                         | $-730.96$                      | 28.90          |
| $\overline{2}$                                                                           | 2003.33                       | C4E23APQ3MR                                    |                         | 25.80                          | 23.24          |
| $\overline{3}$                                                                           | 1469.26                       | C4E23AE22ALT1MR                                |                         | $-22.15$                       | 11.22          |
| $\overline{4}$                                                                           | 1329.05                       | C4E16AE19ALT1MR                                |                         | 202.37                         | 10.87          |
| 5                                                                                        | 1209.61                       | C4E22ASBBKV                                    |                         | 473.84                         | 10.41          |
| 6                                                                                        | 1096.10                       | C4E16AE15ALT2MW                                |                         | 725.99                         | 10.23          |
| $\overline{7}$                                                                           | 995.66                        | C4E16AE15ALT1MW                                |                         | 725.99                         | 10.82          |
| 8                                                                                        | 883.08                        | C4E17ASBBKV                                    |                         | 516.29                         | 9.35           |
| 9                                                                                        | 795.42                        | C4E16AE19ALT1MW                                |                         | $-838.50$                      | 8.84           |
| 10                                                                                       | 717.13                        | C4E16AE17ALT1MW                                |                         | $-1335.54$                     | 9.22           |
| 11                                                                                       | 624.35                        | C4E16AE15ALT2MR                                |                         | $-210.91$                      | 8.26           |
| 12                                                                                       | 556.06                        | C4E16AE15ALT1MR                                |                         | $-210.91$                      | 8.74           |
| 13                                                                                       | 478.94                        | C4E16AE17ALT1MR                                |                         | 223.61                         | 9.14           |
| 14                                                                                       | 393.27                        | C4E23AE21ALT1MR                                |                         | $-213.53$                      | 7.72           |
| 15                                                                                       | 324.86                        | C4E23AE21ALT1MW                                |                         | $-315.68$                      | 6.91           |
| 16                                                                                       | 272.41                        | C4E23AE22ALT1MW                                |                         | $-215.28$                      | 7.90           |
| <b>Jx Final: 196.4</b>                                                                   |                               |                                                | <b>Jx Limite: 370.6</b> |                                |                |
|                                                                                          | Redund. Total: 3.37           | Redund. Ativa: 2.78                            |                         | Redund. Reativa: 3.95          |                |
|                                                                                          | Número Total de Iterações: 33 |                                                |                         | Tempo Processamento: 0.053 seg |                |
|                                                                                          | Erro Médio V: 3.7776e-07      |                                                |                         | Erro Médio @: 1.59881e-06      |                |
|                                                                                          | Número de Barras: 65          |                                                |                         | Método: Lagrangeano Aumentado  |                |
| <b>Medidas Ativas: 151</b><br><b>Medidas Reativas: 231</b><br><b>Número Medidas: 382</b> |                               |                                                |                         |                                |                |
| Número de RI: 53                                                                         |                               | <b>RI Ativas: 27</b>                           |                         | <b>RI</b> Reativas: 26         |                |
|                                                                                          |                               | Teste: Valor Verdadeiro com Ruído - EG de 10DP |                         |                                |                |

Tabela 4-11 Sistema de 65 barras – VR-10DP – MQP-LGA

| Iter.                    | $\rho(\widetilde{r})$                          |                            | <b>Id Medida</b>                | Val. Medida                            | <b>ML Norm</b> |
|--------------------------|------------------------------------------------|----------------------------|---------------------------------|----------------------------------------|----------------|
|                          |                                                | C4E23APQ3MW                |                                 | $-730.96$                              | 28.42          |
| $\overline{4}$           | 2799.53                                        | C4E23APQ3MR                |                                 | 25.80                                  | 21.26          |
|                          |                                                | C4E16AE15ALT1MW            |                                 | 725.99                                 | 10.41          |
| 5                        | 1480.10                                        | C4E16AE19ALT1MR            |                                 | 202.37                                 | 11.06          |
|                          |                                                | C4E23AE22ALT1MR            |                                 | $-22.15$                               | 10.99          |
|                          |                                                | C4E16AE15ALT2MW            |                                 | 725.99                                 | 10.96          |
| 6                        | 1114.97                                        | C4E22ASBBKV                |                                 | 473.84                                 | 10.49          |
|                          |                                                | C4E16AE15ALT2MR            |                                 | $-210.91$                              | 8.47           |
|                          |                                                | C4E16AE19ALT1MW            |                                 | $-838.50$                              | 8.97           |
| $\overline{7}$<br>852.63 |                                                | C4E23AE21ALT1MW            |                                 | $-315.68$                              | 6.64           |
|                          |                                                | C4E17ASBBKV                |                                 | 516.29                                 | 9.39           |
|                          |                                                | C4E16AE17ALT1MW            |                                 | $-1335.54$                             | 9.26           |
| 8                        | 618.98                                         | C4E23AE22ALT1MW            |                                 | $-215.28$                              | 7.70           |
|                          |                                                | C4E16AE15ALT1MR            |                                 | $-210.91$                              | 8.95           |
|                          |                                                | C4E23AE21ALT1MR            |                                 | $-213.53$                              | 7.45           |
| 9                        | 293.73                                         | C4E16AE17ALT1MR            |                                 | 223.61                                 | 9.24           |
|                          | $\rho(\widetilde{r})$ Final: 198.3             |                            | $\rho(\tilde{r})$ Limite: 370.6 |                                        |                |
|                          | Redund. Total: 3.37                            | Redund. Ativa: 2.78        |                                 | Redund. Reativa: 3.95                  |                |
|                          | Número Total de Iterações: 11                  |                            |                                 | Tempo Processamento: 0.054 seg         |                |
|                          | Erro Médio V: 3.77087e-07                      |                            |                                 | Erro Médio <sup>(</sup> 0: 1.58537e-06 |                |
| Número de Barras: 65     |                                                |                            |                                 | Método: Gaussiana Invertida            |                |
|                          | <b>Número Medidas: 382</b>                     | <b>Medidas Ativas: 151</b> |                                 | <b>Medidas Reativas: 231</b>           |                |
|                          | Número de RI: 53                               | <b>RI Ativas: 27</b>       |                                 | <b>RI</b> Reativas: 26                 |                |
|                          | Teste: Valor Verdadeiro com Ruído - EG de 10DP |                            |                                 |                                        |                |

Tabela 4-12 Sistema de 65 barras – VR-10DP – Estimador FGI

#### 4.2.2.2. Teste com Erros Grosseiros de 20 Desvios Padrão

As tabelas 4-13 e 4-14 apresentam os resultados obtidos com o estimador MQP tradicional na abordagem das Equações Normais e do Lagrangeano Aumentado, respectivamente. A tabela 4-15 apresenta os resultados obtidos com o estimador de estado FGI.

As medidas com erro grosseiro consideradas no teste foram as seguintes:

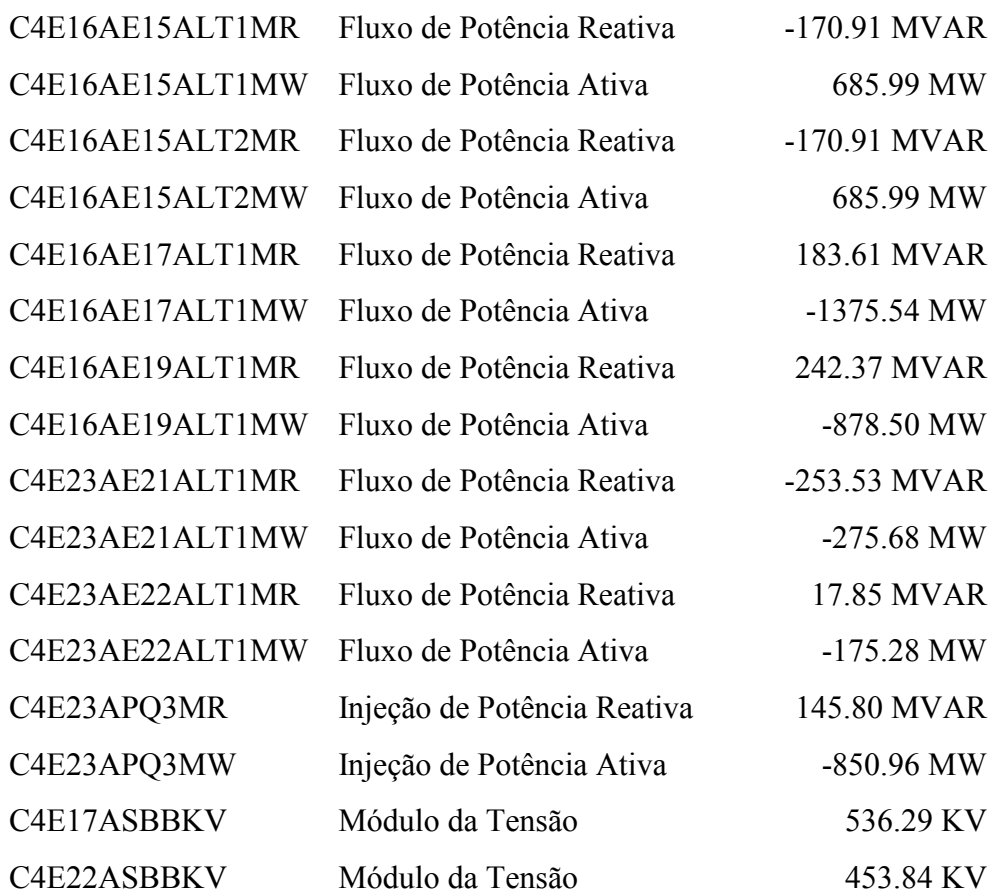

A lista de erros grosseiros foi a mesma utilizada no teste anterior.

Os resultados apresentados nas tabelas 4-13, 4-14 e 4-15, mostram que os três métodos apresentaram o mesmo resultado, identificando corretamente os erros grosseiros. O valor final da função objetivo  $\rho(\tilde{r})$  do estimador FGI foi semelhante ao índice Jx dos estimadores de estado MQP. O tempo de processamento para a solução do problema foi semelhante nos três estimadores. O estimador FGI necessitou de um número de iterações total menor que os estimadores baseados no método MQP

# Capítulo 4 – Resultados

tradicional. O erro médio quadrático das variáveis de estado com relação ao estado verdadeiro foi semelhante nos três estimadores, e próximo do valor obtido na condição sem erros grosseiros, apresentada na tabela 4-9.

| Rees.                  | Jx                            | <b>Id Medida</b>                               |                         | Val. Medida                    | R. Norm. |
|------------------------|-------------------------------|------------------------------------------------|-------------------------|--------------------------------|----------|
| $\mathbf{1}$           | 10273.75                      | C4E23APQ3MW                                    |                         | $-850.96$                      | 56.81    |
| $\overline{2}$         | 7332.71                       | C4E23APQ3MR                                    |                         | 145.80                         | 45.39    |
| $\overline{3}$         | 5290.68                       | C4E16AE19ALT1MR                                |                         | 242.37                         | 22.12    |
| $\overline{4}$         | 4795.82                       | C4E23AE22ALT1MR                                |                         | 17.85                          | 21.73    |
| 5                      | 4266.08                       | C4E16AE15ALT2MW                                |                         | 685.99                         | 20.77    |
| 6                      | 3848.65                       | C4E16AE15ALT1MW                                |                         | 685.99                         | 21.97    |
| $\overline{7}$         | 3384.46                       | C4E22ASBBKV                                    |                         | 453.84                         | 20.87    |
| 8                      | 2934.93                       | C4E17ASBBKV                                    |                         | 536.29                         | 18.77    |
| 9                      | 2594.99                       | C4E16AE19ALT1MW                                |                         | $-878.50$                      | 17.89    |
| 10                     | 2258.40                       | C4E16AE17ALT1MW                                |                         | $-1375.54$                     | 18.66    |
| 11                     | 1885.85                       | C4E16AE15ALT2MR                                |                         | $-170.91$                      | 16.69    |
| 12                     | 1611.32                       | C4E16AE15ALT1MR                                |                         | $-170.91$                      | 17.71    |
| 13                     | 1297.97                       | C4E16AE17ALT1MR                                |                         | 183.61                         | 18.47    |
| 14                     | 950.97                        | C4E23AE21ALT1MR                                |                         | $-253.53$                      | 15.12    |
| 15                     | 686.52                        | C4E23AE21ALT1MW                                |                         | $-275.68$                      | 13.43    |
| 16                     | 486.79                        | C4E23AE22ALT1MW                                |                         | $-175.28$                      | 15.34    |
| <b>Jx Final: 199.2</b> |                               |                                                | <b>Jx Limite: 370.6</b> |                                |          |
|                        | Redund. Total: 3.37           | Redund. Ativa: 2.78                            |                         | Redund. Reativa: 3.95          |          |
|                        | Número Total de Iterações: 43 |                                                |                         | Tempo Processamento: 0.055 seg |          |
|                        | Erro Médio V: 4.92383e-07     |                                                |                         | Erro Médio @: 2.18219e-06      |          |
| Número de Barras: 65   |                               |                                                |                         | Método: Equações Normais       |          |
|                        | <b>Número Medidas: 382</b>    | <b>Medidas Ativas: 151</b>                     |                         | <b>Medidas Reativas: 231</b>   |          |
|                        | Número de RI: 53              | <b>RI Ativas: 27</b>                           |                         | <b>RI</b> Reativas: 26         |          |
|                        |                               | Teste: Valor Verdadeiro com Ruído - EG de 20DP |                         |                                |          |

Tabela 4-13 Sistema de 65 barras – VR-20DP – MQP-EQN

| Rees.                                                    | Jx                   | <b>Id Medida</b>    |                                      | Val. Medida                  | <b>ML</b> Norm |
|----------------------------------------------------------|----------------------|---------------------|--------------------------------------|------------------------------|----------------|
| 1                                                        | 10313.37             | C4E23APQ3MW         |                                      | $-850.96$                    | 57.30          |
| $\overline{2}$                                           | 7312.01              | C4E23APQ3MR         |                                      | 145.80                       | 45.71          |
| $\overline{3}$                                           | 5271.62              | C4E23AE22ALT1MR     |                                      | 17.85                        | 22.22          |
| $\overline{4}$                                           | 4724.77              | C4E16AE19ALT1MR     |                                      | 242.37                       | 21.79          |
| 5                                                        | 4241.66              | C4E22ASBBKV         |                                      | 453.84                       | 20.80          |
| 6                                                        | 3793.51              | C4E16AE15ALT2MW     |                                      | 685.99                       | 20.45          |
| $\boldsymbol{7}$                                         | 3384.51              | C4E16AE15ALT1MW     |                                      | 685.99                       | 21.62          |
| 8                                                        | 2929.37              | C4E17ASBBKV         |                                      | 536.29                       | 18.73          |
| 9                                                        | 2591.74              | C4E16AE19ALT1MW     |                                      | $-878.50$                    | 17.65          |
| 10                                                       | 2262.62              | C4E16AE17ALT1MW     |                                      | $-1375.54$                   | 18.40          |
| 11                                                       | 1901.04              | C4E16AE15ALT2MR     |                                      | $-170.91$                    | 16.49          |
| 12                                                       | 1633.98              | C4E16AE15ALT1MR     |                                      | $-170.91$                    | 17.51          |
| 13                                                       | 1329.63              | C4E16AE17ALT1MR     |                                      | 183.61                       | 18.24          |
| 14                                                       | 993.65               | C4E23AE21ALT1MR     |                                      | $-253.53$                    | 15.67          |
| 15                                                       | 708.98               | C4E23AE21ALT1MW     |                                      | $-275.68$                    | 13.83          |
| 16                                                       | 499.41               | C4E23AE22ALT1MW     |                                      | $-175.28$                    | 15.80          |
| <b>Jx Final: 196.4</b>                                   |                      |                     | <b>Jx Limite: 370.6</b>              |                              |                |
| Redund. Total: 3.37                                      |                      | Redund. Ativa: 2.78 |                                      | Redund. Reativa: 3.95        |                |
| Número Total de Iterações: 42                            |                      |                     | Tempo Processamento: 0.056 seg       |                              |                |
| Erro Médio V: 3.78323e-07                                |                      |                     | Erro Médio <sup>(9: 1.5994e-06</sup> |                              |                |
|                                                          | Número de Barras: 65 |                     | Método: Lagrangeano Aumentado        |                              |                |
| <b>Medidas Ativas: 151</b><br><b>Número Medidas: 382</b> |                      |                     |                                      | <b>Medidas Reativas: 231</b> |                |
| Número de RI: 53<br><b>RI Ativas: 27</b>                 |                      |                     |                                      | <b>RI</b> Reativas: 26       |                |
| Teste: Valor Verdadeiro com Ruído - EG de 20DP           |                      |                     |                                      |                              |                |

Tabela 4-14 Sistema de 65 barras – VR-20DP – MQP-LGA
| Iter.                                               | $\rho(\widetilde{r})$                                              | <b>Id Medida</b>    |                                 | Val. Medida                           | <b>ML Norm</b> |
|-----------------------------------------------------|--------------------------------------------------------------------|---------------------|---------------------------------|---------------------------------------|----------------|
|                                                     |                                                                    | C4E23APQ3MW         |                                 | $-850.96$                             | 56.90          |
| $\overline{3}$                                      | 11804.39                                                           | C4E23APQ3MR         |                                 | 145.80                                | 42.13          |
|                                                     |                                                                    | C4E16AE15ALT1MW     |                                 | 685.99                                | 20.71          |
| 5                                                   | 5276.67                                                            | C4E16AE19ALT1MR     |                                 | 242.37                                | 22.17          |
|                                                     |                                                                    | C4E23AE22ALT1MR     |                                 | 17.85                                 | 21.81          |
|                                                     |                                                                    | C4E16AE15ALT2MW     |                                 | 685.99                                | 21.88          |
| 6                                                   | 3860.76                                                            | C4E22ASBBKV         |                                 | 453.84                                | 20.81          |
|                                                     |                                                                    | C4E16AE15ALT2MR     |                                 | $-170.91$                             | 16.85          |
|                                                     |                                                                    | C4E16AE19ALT1MW     |                                 | $-878.50$                             | 17.93          |
| $\tau$                                              | 2789.51                                                            | C4E23AE21ALT1MW     |                                 | $-275.68$                             | 13.29          |
|                                                     |                                                                    | C4E17ASBBKV         |                                 | 536.29                                | 18.83          |
|                                                     |                                                                    | C4E16AE17ALT1MW     |                                 | $-1375.54$                            | 18.53          |
| 8                                                   | 1871.98                                                            | C4E23AE22ALT1MW     |                                 | $-175.28$                             | 15.39          |
|                                                     |                                                                    | C4E16AE15ALT1MR     |                                 | $-170.91$                             | 17.87          |
|                                                     |                                                                    | C4E23AE21ALT1MR     |                                 | $-253.53$                             | 15.09          |
| 9                                                   | 564.71                                                             | C4E16AE17ALT1MR     |                                 | 183.61                                | 18.48          |
|                                                     | $\rho(\tilde{r})$ Final: 190.2                                     |                     | $\rho(\tilde{r})$ Limite: 370.6 |                                       |                |
|                                                     | Redund. Total: 3.37                                                | Redund. Ativa: 2.78 |                                 | Redund. Reativa: 3.95                 |                |
|                                                     | Número Total de Iterações: 11                                      |                     |                                 | Tempo Processamento: 0.055 seg        |                |
|                                                     | Erro Médio V: 3.93605e-07                                          |                     |                                 | Erro Médio <sup>(</sup> 0: 1.6551e-06 |                |
| Número de Barras: 65<br>Método: Gaussiana Invertida |                                                                    |                     |                                 |                                       |                |
|                                                     | <b>Medidas Ativas: 151</b><br><b>Número Medidas: 382</b>           |                     |                                 | <b>Medidas Reativas: 231</b>          |                |
|                                                     | <b>RI Ativas: 27</b><br><b>RI</b> Reativas: 26<br>Número de RI: 53 |                     |                                 |                                       |                |
| Teste: Valor Verdadeiro com Ruído - EG de 20DP      |                                                                    |                     |                                 |                                       |                |

Tabela 4-15 Sistema de 65 barras – VR-20DP – Estimador FGI

# 4.2.3. Testes com Redução da Redundância do Sistema

A configuração de medição utilizada nesses testes foi construída reduzindo a redundância global do sistema. Essa redução foi conseguida através da eliminação das medidas redundantes de fluxo de potência ativa e reativa em um mesmo circuito. Ou seja, para os circuitos com medição nos dois extremos uma das medidas foi eliminada. Para reduzir ainda mais a redundância da medição associada ao subproblema de potência reativa, foram eliminadas também as medidas de potência reativa em equipamentos shunt. Com isso a redundância global do sistema foi reduzida de 3.37 para 2.70 (veja tabelas 4-9 e 4-16 para comparação).

Em seguida foi aplicado um ruído aleatório de até  $\pm 2$  desvios padrão sobre o estado verdadeiro do sistema, já com a redundância reduzida. A partir dessa configuração de medição foram realizados testes aplicando erros grosseiros de 10DP e 20DP.

A tabela 4-16 apresenta um resumo do estado estimado considerando apenas o ruído aleatório introduzido sobre o estado verdadeiro com a redundância reduzida. Os resultados apresentados na tabela foram obtidos com o método das Equações Normais. Os métodos Lagrangeano Aumentado e FGI apresentaram o mesmo resultado.

| <b>Jx Final: 131.4</b>                                            |                            | <b>Jx Limite: 262.0</b>       |                              |  |
|-------------------------------------------------------------------|----------------------------|-------------------------------|------------------------------|--|
| <b>Redund. Total: 2.70</b>                                        | Redund. Ativa: 2.27        |                               | Redund. Reativa: 3.13        |  |
| Número Total de Iterações: 4                                      |                            | Tempo Processamento: 0.03 seg |                              |  |
| <b>Erro Médio V: 4.56545e-07</b>                                  |                            | Erro Médio @: 2.52553e-06     |                              |  |
| Número de Barras: 65                                              |                            | Método: Equações Normais      |                              |  |
| <b>Número Medidas: 296</b>                                        | <b>Medidas Ativas: 118</b> |                               | <b>Medidas Reativas: 178</b> |  |
| Número de RI: 53<br><b>RI Ativas: 27</b>                          |                            |                               | <b>RI</b> Reativas: 26       |  |
| Teste: Redundância Reduzida - Valor Verdadeiro com Ruído - Sem EG |                            |                               |                              |  |

Tabela 4-16 Sistema de 65 barras – VR-RR-SEMEG – MQP-EQN

## 4.2.3.1. Teste com Erros Grosseiros de 10 Desvios Padrão

As tabelas 4-17 e 4-18 apresentam os resultados obtidos com o estimador MQP tradicional na abordagem das Equações Normais e do Lagrangeano Aumentado, respectivamente. A tabela 4-19 apresenta os resultados obtidos com o estimador de estado FGI.

A lista de medidas com erro grosseiro e o valor de cada EG foi o mesmo do teste da subseção 4.2.2.1.

Os resultados apresentados nas tabelas 4-17, 4-18 e 4-19, mostram que os três métodos apresentaram o mesmo resultado, identificando corretamente os erros grosseiros. O valor final da função objetivo  $\rho(\tilde{r})$  do estimador FGI foi semelhante ao índice Jx dos estimadores de estado MQP. O tempo de processamento para a solução do problema foi semelhante nos três estimadores. O estimador FGI necessitou de um número de iterações total menor que os estimadores baseados no método MQP tradicional. O erro médio quadrático das variáveis de estado com relação ao estado verdadeiro foi semelhante nos três estimadores, e próximo do valor obtido na condição sem erros grosseiros, apresentada na tabela 4-16.

| Rees.                                                                  | Jx                            | <b>Id Medida</b>    |                         | Val. Medida                                             | R. Norm. |
|------------------------------------------------------------------------|-------------------------------|---------------------|-------------------------|---------------------------------------------------------|----------|
| 1                                                                      | 2629.93                       | C4E23APQ3MW         |                         | $-730.96$                                               | 28.40    |
| $\overline{2}$                                                         | 1895.98                       | C4E23APQ3MR         |                         | 25.80                                                   | 22.87    |
| $\overline{3}$                                                         | 1373.64                       | C4E23AE22ALT1MR     |                         | $-22.15$                                                | 11.06    |
| $\overline{4}$                                                         | 1234.78                       | C4E16AE19ALT1MR     |                         | 202.37                                                  | 10.91    |
| 5                                                                      | 1113.76                       | C4E16AE15ALT2MW     |                         | 725.99                                                  | 10.58    |
| 6                                                                      | 1009.55                       | C4E16AE15ALT1MW     |                         | 725.99                                                  | 11.38    |
| $\tau$                                                                 | 889.29                        | C4E22ASBBKV         |                         | 473.84                                                  | 10.40    |
| $8\,$                                                                  | 774.57                        | C4E17ASBBKV         |                         | 516.29                                                  | 9.18     |
| 9                                                                      | 698.29                        | C4E16AE19ALT1MW     |                         | $-838.50$                                               | 8.80     |
| 10                                                                     | 617.92                        | C4E16AE17ALT1MW     |                         | $-1335.54$                                              | 8.88     |
| 11                                                                     | 524.62                        | C4E16AE15ALT2MR     |                         | $-210.91$                                               | 8.02     |
| 12                                                                     | 460.64                        | C4E16AE15ALT1MR     |                         | $-210.91$                                               | 8.66     |
| 13                                                                     | 384.72                        | C4E16AE17ALT1MR     |                         | 223.61                                                  | 8.89     |
| 14                                                                     | 301.79                        | C4E23AE21ALT1MR     |                         | $-213.53$                                               | 7.16     |
| 15                                                                     | 241.57                        | C4E23AE21ALT1MW     |                         | $-315.68$                                               | 6.47     |
| 16                                                                     | 194.79                        | C4E23AE22ALT1MW     |                         | $-215.28$                                               | 7.57     |
| <b>Jx Final: 123.8</b>                                                 |                               |                     | <b>Jx Limite: 262.0</b> |                                                         |          |
|                                                                        | Redund. Total: 2.70           | Redund. Ativa: 2.27 |                         | Redund. Reativa: 3.13                                   |          |
|                                                                        | Número Total de Iterações: 35 |                     |                         | Tempo Processamento: 0.047 seg                          |          |
| Erro Médio V: 4.72666e-07                                              |                               |                     |                         | Erro Médio <sup><math>\Theta</math></sup> : 2.64467e-06 |          |
| Número de Barras: 65<br>Método: Equações Normais                       |                               |                     |                         |                                                         |          |
| <b>Medidas Ativas: 118</b><br><b>Número Medidas: 296</b>               |                               |                     |                         | <b>Medidas Reativas: 178</b>                            |          |
| Número de RI: 53<br><b>RI Ativas: 27</b><br><b>RI</b> Reativas: 26     |                               |                     |                         |                                                         |          |
| Teste: Redundância Reduzida - Valor Verdadeiro com Ruído - EG de 10 DP |                               |                     |                         |                                                         |          |

Tabela 4-17 Sistema de 65 barras – VR-RR-10DP – MQP-EQN

| Rees.                                                                  | Jx                  |             | <b>Id Medida</b>           |                                                        |  | Val. Medida                    | <b>ML Norm</b>        |
|------------------------------------------------------------------------|---------------------|-------------|----------------------------|--------------------------------------------------------|--|--------------------------------|-----------------------|
| 1                                                                      | 2671.59             | C4E23APQ3MW |                            |                                                        |  | $-730.96$                      | 28.95                 |
| $\overline{2}$                                                         | 1907.41             |             | C4E23APQ3MR                |                                                        |  | 25.80                          | 23.27                 |
| $\overline{3}$                                                         | 1371.66             |             | C4E23AE22ALT1MR            |                                                        |  | $-22.15$                       | 11.38                 |
| $\overline{4}$                                                         | 1225.90             |             | C4E16AE19ALT1MR            |                                                        |  | 202.37                         | 10.76                 |
| 5                                                                      | 1108.56             |             | C4E16AE15ALT2MW            |                                                        |  | 725.99                         | 10.43                 |
| 6                                                                      | 1007.20             |             | C4E16AE15ALT1MW            |                                                        |  | 725.99                         | 11.23                 |
| $\overline{7}$                                                         | 890.99              |             | C4E22ASBBKV                |                                                        |  | 473.84                         | 10.40                 |
| $8\,$                                                                  | 775.02              |             | C4E17ASBBKV                |                                                        |  | 516.29                         | 9.18                  |
| 9                                                                      | 691.19              |             | C4E16AE19ALT1MW            |                                                        |  | $-838.50$                      | 8.39                  |
| 10                                                                     | 619.57              |             | C4E16AE17ALT1MW            |                                                        |  | $-1335.54$                     | 8.77                  |
| 11                                                                     | 529.15              |             | C4E16AE15ALT2MR            |                                                        |  | $-210.91$                      | 7.91                  |
| 12                                                                     | 466.61              |             | C4E16AE15ALT1MR            |                                                        |  | $-210.91$                      | 8.54                  |
| 13                                                                     | 392.53              |             | C4E16AE17ALT1MR            |                                                        |  | 223.61                         | 8.77                  |
| 14                                                                     | 311.84              |             | C4E23AE21ALT1MR            |                                                        |  | $-213.53$                      | 7.40                  |
| 15                                                                     | 247.72              |             | C4E23AE21ALT1MW            |                                                        |  | $-315.68$                      | 6.67                  |
| 16                                                                     | 198.59              |             | C4E23AE22ALT1MW            |                                                        |  | $-215.28$                      | 7.81                  |
| <b>Jx Final: 123.7</b>                                                 |                     |             |                            | <b>Jx Limite: 262.0</b>                                |  |                                |                       |
|                                                                        | Redund. Total: 2.70 |             | Redund. Ativa: 2.27        |                                                        |  |                                | Redund. Reativa: 3.13 |
| Número Total de Iterações: 35                                          |                     |             |                            |                                                        |  | Tempo Processamento: 0.051 seg |                       |
| Erro Médio V: 4.72679e-07                                              |                     |             |                            | Erro Médio <sup><math>\odot</math></sup> : 2.64456e-06 |  |                                |                       |
| Número de Barras: 65                                                   |                     |             |                            | Método: Lagrangeano Aumentado                          |  |                                |                       |
| <b>Número Medidas: 296</b>                                             |                     |             | <b>Medidas Ativas: 118</b> | <b>Medidas Reativas: 178</b>                           |  |                                |                       |
| Número de RI: 53<br><b>RI Ativas: 27</b><br><b>RI</b> Reativas: 26     |                     |             |                            |                                                        |  |                                |                       |
| Teste: Redundância Reduzida - Valor Verdadeiro com Ruído - EG de 10 DP |                     |             |                            |                                                        |  |                                |                       |

Tabela 4-18 Sistema de 65 barras – VR-RR-10DP – MQP-LGA

| Iter.                                                                  | $\rho(\widetilde{r})$                                    | <b>Id Medida</b>    |                                 | Val. Medida                            | <b>ML Norm</b> |  |
|------------------------------------------------------------------------|----------------------------------------------------------|---------------------|---------------------------------|----------------------------------------|----------------|--|
|                                                                        |                                                          | C4E23APQ3MW         |                                 | $-730.96$                              | 28.43          |  |
| 2719.49<br>$\overline{4}$                                              |                                                          | C4E23APQ3MR         |                                 | 25.80                                  | 21.26          |  |
|                                                                        |                                                          | C4E16AE15ALT1MW     |                                 | 725.99                                 | 10.60          |  |
| 5                                                                      | 1380.29                                                  | C4E23AE22ALT1MR     |                                 | $-22.15$                               | 11.12          |  |
|                                                                        |                                                          | C4E16AE19ALT1MR     |                                 | 202.37                                 | 10.94          |  |
|                                                                        |                                                          | C4E16AE15ALT2MW     |                                 | 725.99                                 | 11.36          |  |
| 6                                                                      | 1011.29                                                  | C4E22ASBBKV         |                                 | 473.84                                 | 10.42          |  |
|                                                                        |                                                          | C4E16AE15ALT1MR     |                                 | $-210.91$                              | 8.16           |  |
|                                                                        |                                                          | C4E16AE19ALT1MW     |                                 | $-838.50$                              | 8.52           |  |
| $\overline{7}$                                                         | 743.34                                                   | C4E23AE21ALT1MW     |                                 | $-315.68$                              | 6.39           |  |
|                                                                        |                                                          | C4E17ASBBKV         |                                 | 516.29                                 | 9.26           |  |
|                                                                        |                                                          | C4E16AE17ALT1MW     |                                 | $-1335.54$                             | 8.79           |  |
| 8                                                                      | 518.49                                                   | C4E23AE22ALT1MW     |                                 | $-215.28$                              | 7.58           |  |
|                                                                        |                                                          | C4E16AE15ALT2MR     |                                 | $-210.91$                              | 8.77           |  |
|                                                                        |                                                          | C4E23AE21ALT1MR     |                                 | $-213.53$                              | 7.09           |  |
| 9                                                                      | 215.99                                                   | C4E16AE17ALT1MR     |                                 | 223.61                                 | 8.90           |  |
|                                                                        | $\rho(\tilde{r})$ Final: 124.5                           |                     | $\rho(\tilde{r})$ Limite: 262.0 |                                        |                |  |
|                                                                        | Redund. Total: 2.70                                      | Redund. Ativa: 2.27 |                                 | Redund. Reativa: 3.13                  |                |  |
|                                                                        | Número Total de Iterações: 11                            |                     |                                 | Tempo Processamento: 0.052 seg         |                |  |
|                                                                        | Erro Médio V: 4.69589e-07                                |                     |                                 | Erro Médio <sup>(</sup> 0: 2.72347e-06 |                |  |
| Número de Barras: 65                                                   |                                                          |                     | Método: Gaussiana Invertida     |                                        |                |  |
|                                                                        | <b>Número Medidas: 296</b><br><b>Medidas Ativas: 118</b> |                     |                                 | <b>Medidas Reativas: 178</b>           |                |  |
| Número de RI: 53<br><b>RI Ativas: 27</b><br><b>RI</b> Reativas: 26     |                                                          |                     |                                 |                                        |                |  |
| Teste: Redundância Reduzida - Valor Verdadeiro com Ruído - EG de 10 DP |                                                          |                     |                                 |                                        |                |  |

Tabela 4-19 Sistema de 65 barras – VR-RR-10DP – Estimador FGI

### 4.2.3.2. Teste com Erros Grosseiros de 20 Desvios Padrão

As tabelas 4-20 e 4-21 apresentam os resultados obtidos com o estimador MQP tradicional na abordagem das Equações Normais e do Lagrangeano Aumentado, respectivamente. A tabela 4-22 apresenta os resultados obtidos com o estimador de estado FGI.

A lista de medidas com erro grosseiro e o valor de cada EG foi o mesmo do teste da subseção 4.2.2.2.

Os resultados apresentados nas tabelas 4-20, 4-21 e 4-22, mostram que os três métodos apresentaram o mesmo resultado, identificando corretamente os erros grosseiros. O valor final da função objetivo  $\rho(\tilde{r})$  do estimador FGI foi semelhante ao índice Jx dos estimadores de estado MQP. O tempo de processamento para a solução do problema foi semelhante nos três estimadores. O estimador FGI necessitou de um número de iterações total menor que os estimadores baseados no método MQP tradicional. O erro médio quadrático das variáveis de estado com relação ao estado verdadeiro foi semelhante nos três estimadores, e próximo do valor obtido na condição sem erros grosseiros, apresentada na tabela 4-16.

| Rees.                                                                                    | Jx                            |                      | <b>Id Medida</b>        | Val. Medida                    | R. Norm. |
|------------------------------------------------------------------------------------------|-------------------------------|----------------------|-------------------------|--------------------------------|----------|
| 1                                                                                        | 10103.05                      | C4E23APQ3MW          |                         | $-850.96$                      | 56.85    |
| $\overline{2}$                                                                           | 7155.21                       | C4E23APQ3MR          |                         | 145.80                         | 45.42    |
| $\overline{3}$                                                                           | 5117.32                       |                      | C4E16AE19ALT1MR         | 242.37                         | 22.06    |
| $\overline{4}$                                                                           | 4623.75                       |                      | C4E23AE22ALT1MR         | 17.85                          | 21.99    |
| 5                                                                                        | 4076.80                       |                      | C4E16AE15ALT2MW         | 685.99                         | 21.10    |
| 6                                                                                        | 3657.97                       |                      | C4E16AE15ALT1MW         | 685.99                         | 22.70    |
| $\tau$                                                                                   | 3176.33                       | C4E22ASBBKV          |                         | 453.84                         | 20.88    |
| 8                                                                                        | 2720.39                       | C4E17ASBBKV          |                         | 536.29                         | 18.41    |
| 9                                                                                        | 2398.59                       |                      | C4E16AE19ALT1MW         | $-878.50$                      | 17.06    |
| 10                                                                                       | 2079.66                       |                      | C4E16AE17ALT1MW         | $-1375.54$                     | 17.90    |
| 11                                                                                       | 1713.39                       | C4E16AE15ALT2MR      |                         | $-170.91$                      | 15.91    |
| 12                                                                                       | 1464.62                       |                      | C4E16AE15ALT1MR         | $-170.91$                      | 17.17    |
| 13                                                                                       | 1170.83                       |                      | C4E16AE17ALT1MR         | 183.61                         | 17.81    |
| 14                                                                                       | 844.98                        |                      | C4E23AE21ALT1MR         | $-253.53$                      | 14.56    |
| 15                                                                                       | 596.09                        |                      | C4E23AE21ALT1MW         | $-275.68$                      | 13.04    |
| 16                                                                                       | 406.77                        |                      | C4E23AE22ALT1MW         | $-175.28$                      | 15.13    |
| <b>Jx Final: 123.8</b>                                                                   |                               |                      | <b>Jx Limite: 262.0</b> |                                |          |
|                                                                                          | Redund. Total: 2.70           |                      | Redund. Ativa: 2.27     | Redund. Reativa: 3.13          |          |
|                                                                                          | Número Total de Iterações: 44 |                      |                         | Tempo Processamento: 0.057 seg |          |
| Erro Médio V: 4.72721e-07<br>Erro Médio <sup><math>\Theta</math></sup> : 2.64736e-06     |                               |                      |                         |                                |          |
| Número de Barras: 65<br>Método: Equações Normais                                         |                               |                      |                         |                                |          |
| <b>Medidas Ativas: 118</b><br><b>Medidas Reativas: 178</b><br><b>Número Medidas: 296</b> |                               |                      |                         |                                |          |
|                                                                                          | Número de RI: 53              | <b>RI Ativas: 27</b> |                         | <b>RI</b> Reativas: 26         |          |
| Teste: Redundância Reduzida - Valor Verdadeiro com Ruído - EG de 20 DP                   |                               |                      |                         |                                |          |

Tabela 4-20 Sistema de 65 barras – VR-RR-20DP – MQP-EQN

| Rees.                                                                                    | Jx                            |                 | <b>Id Medida</b>        | Val. Medida                                 | <b>ML Norm</b> |
|------------------------------------------------------------------------------------------|-------------------------------|-----------------|-------------------------|---------------------------------------------|----------------|
| $\mathbf{1}$                                                                             | 10153.51                      | C4E23APQ3MW     |                         | $-850.96$                                   | 57.36          |
| $\overline{2}$                                                                           | 7144.63                       | C4E23APQ3MR     |                         | 145.80                                      | 45.67          |
| $\overline{3}$                                                                           | 5107.07                       | C4E23AE22ALT1MR |                         | 17.85                                       | 22.47          |
| $\overline{4}$                                                                           | 4543.71                       | C4E16AE19ALT1MR |                         | 242.37                                      | 21.77          |
| 5                                                                                        | 4058.47                       | C4E16AE15ALT2MW |                         | 685.99                                      | 20.81          |
| 6                                                                                        | 3651.76                       | C4E16AE15ALT1MW |                         | 685.99                                      | 22.40          |
| $\tau$                                                                                   | 3184.95                       | C4E22ASBBKV     |                         | 453.84                                      | 20.88          |
| 8                                                                                        | 2721.00                       | C4E17ASBBKV     |                         | 536.29                                      | 18.41          |
| 9                                                                                        | 2404.14                       | C4E16AE19ALT1MW |                         | $-878.50$                                   | 16.83          |
| 10                                                                                       | 2091.77                       | C4E16AE17ALT1MW |                         | $-1375.54$                                  | 17.66          |
| 11                                                                                       | 1734.40                       | C4E16AE15ALT2MR |                         | $-170.91$                                   | 15.69          |
| 12                                                                                       | 1491.71                       | C4E16AE15ALT1MR |                         | $-170.91$                                   | 16.93          |
| 13                                                                                       | 1205.97                       | C4E16AE17ALT1MR |                         | 183.61                                      | 17.56          |
| 14                                                                                       | 890.23                        | C4E23AE21ALT1MR |                         | $-253.53$                                   | 15.10          |
| 15                                                                                       | 621.18                        | C4E23AE21ALT1MW |                         | $-275.68$                                   | 13.44          |
| 16                                                                                       | 422.24                        | C4E23AE22ALT1MW |                         | $-175.28$                                   | 15.60          |
| <b>Jx Final: 123.8</b>                                                                   |                               |                 | <b>Jx Limite: 262.0</b> |                                             |                |
|                                                                                          | Redund. Total: 2.70           |                 |                         | Redund. Ativa: 2.27   Redund. Reativa: 3.13 |                |
|                                                                                          | Número Total de Iterações: 44 |                 |                         | Tempo Processamento: 0.058 seg              |                |
| Erro Médio V: 4.72742e-07<br>Erro Médio @: 2.64733e-06                                   |                               |                 |                         |                                             |                |
| Número de Barras: 65<br>Método: Lagrangeano Aumentado                                    |                               |                 |                         |                                             |                |
| <b>Medidas Reativas: 178</b><br><b>Número Medidas: 296</b><br><b>Medidas Ativas: 118</b> |                               |                 |                         |                                             |                |
| <b>RI</b> Reativas: 26<br>Número de RI: 53<br><b>RI Ativas: 27</b>                       |                               |                 |                         |                                             |                |
| Teste: Redundância Reduzida - Valor Verdadeiro com Ruído - EG de 20 DP                   |                               |                 |                         |                                             |                |

Tabela 4-21 Sistema de 65 barras – VR-RR-20DP – MQP-LGA

| Iter.                                                                  | $\rho(\widetilde{r})$         | <b>Id Medida</b>    |                                                            | Val. Medida                    | <b>ML Norm</b> |
|------------------------------------------------------------------------|-------------------------------|---------------------|------------------------------------------------------------|--------------------------------|----------------|
| $\overline{4}$<br>10889.09                                             |                               | C4E23APQ3MW         |                                                            | $-850.96$                      | 56.85          |
|                                                                        |                               | C4E23APQ3MR         |                                                            | 145.80                         | 42.09          |
|                                                                        |                               | C4E16AE15ALT1MW     |                                                            | 685.99                         | 20.90          |
| 6                                                                      | 5112.15                       | C4E23AE22ALT1MR     |                                                            | 17.85                          | 22.52          |
|                                                                        |                               | C4E16AE19ALT1MR     |                                                            | 242.37                         | 22.39          |
|                                                                        |                               | C4E16AE15ALT2MW     |                                                            | 685.99                         | 22.45          |
| $\tau$                                                                 | 3659.05                       | C4E22ASBBKV         |                                                            | 453.84                         | 20.65          |
|                                                                        |                               | C4E16AE15ALT2MR     |                                                            | $-170.91$                      | 16.27          |
|                                                                        |                               |                     | C4E16AE19ALT1MW                                            | $-878.50$                      | 17.11          |
| 8                                                                      | 2575.28                       | C4E23AE21ALT1MW     |                                                            | $-275.68$                      | 12.90          |
|                                                                        |                               | C4E17ASBBKV         |                                                            | 536.29                         | 18.62          |
|                                                                        | 1703.99                       | C4E16AE17ALT1MW     |                                                            | $-1375.54$                     | 17.64          |
| 9                                                                      |                               | C4E23AE22ALT1MW     |                                                            | $-175.28$                      | 15.14          |
|                                                                        |                               | C4E16AE15ALT1MR     |                                                            | $-170.91$                      | 17.57          |
|                                                                        |                               | C4E23AE21ALT1MR     |                                                            | $-253.53$                      | 14.56          |
| 10                                                                     | 477.27                        | C4E16AE17ALT1MR     |                                                            | 183.61                         | 17.99          |
| $\rho(\widetilde{r})$ Final: 118.5                                     |                               |                     | $\rho(\tilde{r})$ Limite: 262.0                            |                                |                |
|                                                                        | Redund. Total: 2.70           | Redund. Ativa: 2.27 |                                                            | Redund. Reativa: 3.13          |                |
|                                                                        | Número Total de Iterações: 13 |                     |                                                            | Tempo Processamento: 0.058 seg |                |
| Erro Médio V: 6.68032e-07                                              |                               |                     | Erro Médio <sup>(</sup> 0: 2.94719e-06                     |                                |                |
| Número de Barras: 65                                                   |                               |                     | Método: Gaussiana Invertida                                |                                |                |
| <b>Número Medidas: 296</b>                                             |                               |                     | <b>Medidas Ativas: 118</b><br><b>Medidas Reativas: 178</b> |                                |                |
| <b>RI</b> Reativas: 26<br>Número de RI: 53<br><b>RI Ativas: 27</b>     |                               |                     |                                                            |                                |                |
| Teste: Redundância Reduzida - Valor Verdadeiro com Ruído - EG de 20 DP |                               |                     |                                                            |                                |                |

Tabela 4-22 Sistema de 65 barras – VR-RR-20DP – Estimador FGI

# 4.3. Testes com o Sistema de 3 Barras

Esse sistema de pequeno porte foi utilizado apenas para avaliar o comportamento dos três métodos quando submetidos a erros interativos conformativos e não conformativos.

#### 4.3.1. Teste com Erros Grosseiros Interativos ão Conformativos

O sistema de teste corresponde ao exemplo 5.5 em ABUR et al. (2004). As medidas são as seguintes:  $P_{13} = 0.634$  pu,  $P_{12} = 0.666$  pu,  $P_{32} = 0.134$  pu,  $P_{23} = -0.034$ pu,  $P_1 = 1.299$  pu,  $P_3 = -0.7$  pu. A barra 2 possui uma injeção de potência ativa não nula, porém sem medição. O desvio padrão das medidas é  $\sigma_1 = \sigma_2 = \sigma_3 = \sigma_4 = \sigma_5 = \sigma_6 = 0.01 \text{ pu}$ . A barra de referência é a barra 1. A figura 4-2 ilustra esse exemplo.

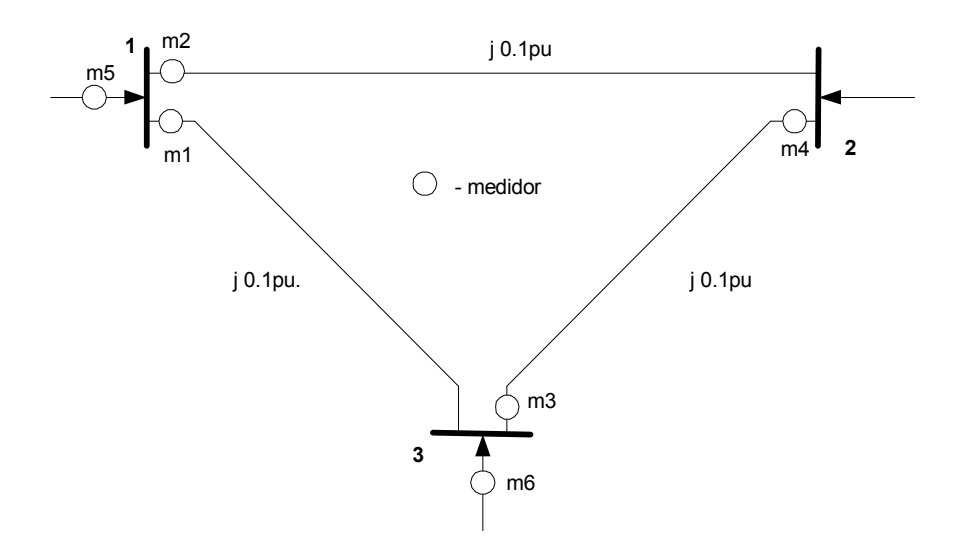

Figura 4-2 Diagrama Unifilar do Sistema de 3 barras

As medidas com erro grosseiro são P<sub>3</sub> e P<sub>32</sub>. O valor verdadeiro dessas medidas é respectivamente 0.6 pu e 0.034 pu. As tabelas 4-23 e 4-24 apresentam os resultados, obtidos com o estimador MQP tradicional na abordagem das Equações Normais e do Lagrangeano Aumentado, respectivamente. A tabela 4-25 apresenta os resultados obtidos com o estimador de estado FGI. Esses erros são interativos (correlacionados). Entretanto não estão em concordância (não conformativos).

Nesse teste os três métodos apresentaram o mesmo resultado, identificando corretamente os erros grosseiros.

Tabela 4-23 Sistema de 3 barras - Erros Interativos – MQP-EQN

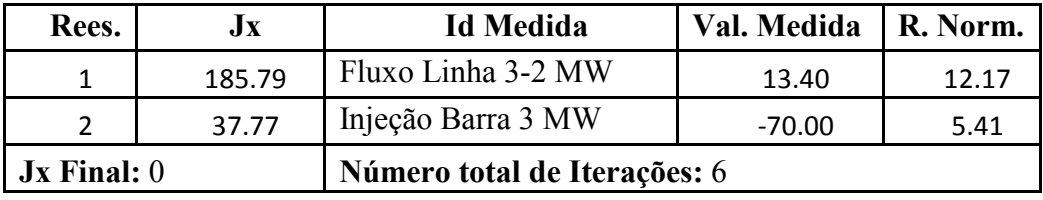

Tabela 4-24 Sistema de 3 barras - Erros Interativos – MQP-LGA

| Rees.           | Jx     | <b>Id Medida</b>             | Val. Medida | ML Norm |  |
|-----------------|--------|------------------------------|-------------|---------|--|
|                 | 185.79 | Fluxo Linha 3-2 MW           | 13.40       | 12.17   |  |
|                 | 37.77  | Injeção Barra 3 MW           | $-70.00$    | 5.41    |  |
| $Jx$ Final: $0$ |        | Número total de Iterações: 6 |             |         |  |

Tabela 4-25 Sistema de 3 barras - Erros Interativos - Estimador FGI

| Iter.                        | $\rho(\widetilde{r})$ | Id Medida                    | Val. Medida | <b>ML</b> Norm |  |
|------------------------------|-----------------------|------------------------------|-------------|----------------|--|
|                              | 185.79                | Fluxo Linha 3-2 MW           | 13.40       | 12.27          |  |
|                              | 37.77                 | Injeção Barra 3 MW           | $-70.00$    | 5.43           |  |
| $\rho(\widetilde{r})$ Final: |                       | Número total de Iterações: 5 |             |                |  |

### 4.3.2. Teste com Erros Grosseiros Interativos e Conformativos

Utilizando ainda o sistema de teste do exemplo 5.5 em ABUR et al. (2004) (figura 4-2), o sistema de medição foi modificado alterando o valor da medida  $P_3$  para -0.5 pu.

As medidas com erro grosseiro continuam sendo  $P_3$  e  $P_{32}$ . Entretanto, os erros

agora são conformativos. O valor do fluxo 3-2 corresponde a um erro de 0.1pu (o valor correto seria 0.034pu). O valor da injeção na barra 3 corresponde a um erro de 0.1pu (o valor correto seria -0.6pu). Ou seja, os erros estão em concordância (conformativos). As tabelas 4-26 e 4-27 apresentam os resultados obtidos com o estimador MQP tradicional na abordagem das Equações Normais e do Lagrangeano Aumentado, respectivamente. A tabela 4-28 apresenta os resultados obtidos com o estimador de estado FGI.

Nesse teste os três métodos apresentaram o mesmo resultado e falharam na identificação correta dos erros grosseiros. A medida de injeção na barra 3 que continha erro grosseiro não foi identificada. Este teste reforça o conceito de que os estimadores de estado que utilizam o resíduo de estimação (ou o multiplicador de Lagrange), como critério de identificação de erros grosseiros, podem falhar no tratamento de erros interativos e conformativos.

Foi realizada uma análise paramétrica alterando o valor da injeção P3. Foi observado que a condição de erros interativos e conformativos ocorre para valores de P<sub>3</sub> na faixa de -0.416 a -0.503 pu. Para valores de P<sub>3</sub> fora dessa faixa os três estimadores identificaram corretamente os erros grosseiros. Outro fator que tem influência na formação de erros grosseiros interativos e conformativos é o desvio padrão das medidas. Nesse caso, alterando-se, por exemplo, o desvio padrão das medidas de injeção de potência ativa de 0.01 pu para 0.012 pu, os três estimadores passam a identificar corretamente as medidas com erro grosseiro.

| Rees.                                           | $J_{\mathbf{X}}$ | <b>Id Medida</b>   | Val. Medida | R. Norm. |
|-------------------------------------------------|------------------|--------------------|-------------|----------|
| $\mathbf 1$                                     | 68.22            | Fluxo Linha 2-3 MW | $-3.40$     | 5.80     |
| 2                                               | 34.54            | Fluxo Linha 1-2 MW | 66.60       | 3.90     |
| 3                                               | 18.64            | Fluxo Linha 1-3 MW | 63.40       | 3.30     |
| 4                                               | 7.5              | Fluxo Linha 3-2 MW | 13.4        | 2.5      |
| $Jx$ Final: $0$<br>Número total de Iterações: 6 |                  |                    |             |          |

Tabela 4-26 Sistema de 3 barras - Erros Conformativos – MQP-EQN

| Rees.                                           | Jx    | <b>Id Medida</b>   | Val. Medida | <b>ML</b> Norm |
|-------------------------------------------------|-------|--------------------|-------------|----------------|
| 1                                               | 68.22 | Fluxo Linha 2-3 MW | $-3.40$     | 5.80           |
| $\mathcal{P}$                                   | 34.54 | Fluxo Linha 1-2 MW | 66.60       | 3.90           |
| 3                                               | 18.65 | Fluxo Linha 1-3 MW | 63.40       | 3.30           |
| 4                                               | 7.5   | Fluxo Linha 3-2 MW | 13.4        | 2.5            |
| $Jx$ Final: $0$<br>Número total de Iterações: 6 |       |                    |             |                |

Tabela 4-27 Sistema de 3 barras - Erros Conformativos – MQP-LGA

Tabela 4-28 Sistema de 3 barras - Erros Conformativos - Estimador FGI

| Iter. | $\rho(r)$              | <b>Id Medida</b>             | Val. Medida | <b>ML</b> Norm |
|-------|------------------------|------------------------------|-------------|----------------|
| 2     | 68.22                  | Fluxo Linha 2-3 MW           | $-3.40$     | 5.86           |
| 3     | 34.54                  | Fluxo Linha 1-2 MW           | 66.60       | 3.90           |
| 4     | 18.64                  | Fluxo Linha 1-3 MW           | 63.40       | 3.30           |
| 5     | 7.5                    | Fluxo Linha 3-2 MW           | 13.4        | 2.51           |
|       | $\hat{ }$ ) Final: $0$ | Número total de Iterações: 6 |             |                |

# 4.4. Testes com o Sistema de Médio Porte

O sistema de teste de médio porte corresponde ao sistema elétrico de uma companhia brasileira com 175 barras, 114 linhas de transmissão, 115 transformadores, 1200 medidas analógicas e 133 restrições de igualdade. A redundância total do sistema de medição é de 3.82 sendo a redundância das medidas ativas de 3.40 e a redundância das medidas reativas de 4.24.

Foram simulados casos variando a magnitude dos erros grosseiros e o nível de redundância do sistema. Em alguns casos os erros grosseiros foram aplicados sobre o estado verdadeiro do sistema, enquanto que em outros o estado verdadeiro foi contaminado por um ruído aleatório de até 2 desvios padrão de magnitude antes da aplicação dos erros grosseiros.

A configuração de medição foi estabelecida considerando os seguintes valores para o desvio padrão das medidas analógicas:

 $\Box$  Medidas de Tensão = 0.004 pu

- $\Box$  Medidas de Fluxo = 0.04 pu
- $\Box$  Medidas de Injeção = 0.04 pu

A figura 4-3 apresenta o diagrama unifilar simplificado do sistema de médio porte, detalhando a região onde foram aplicados os erros grosseiros. As linhas e subestações em violeta representam o sistema de 500KV, enquanto que as linhas e subestações em vermelho representam o sistema de 230KV.

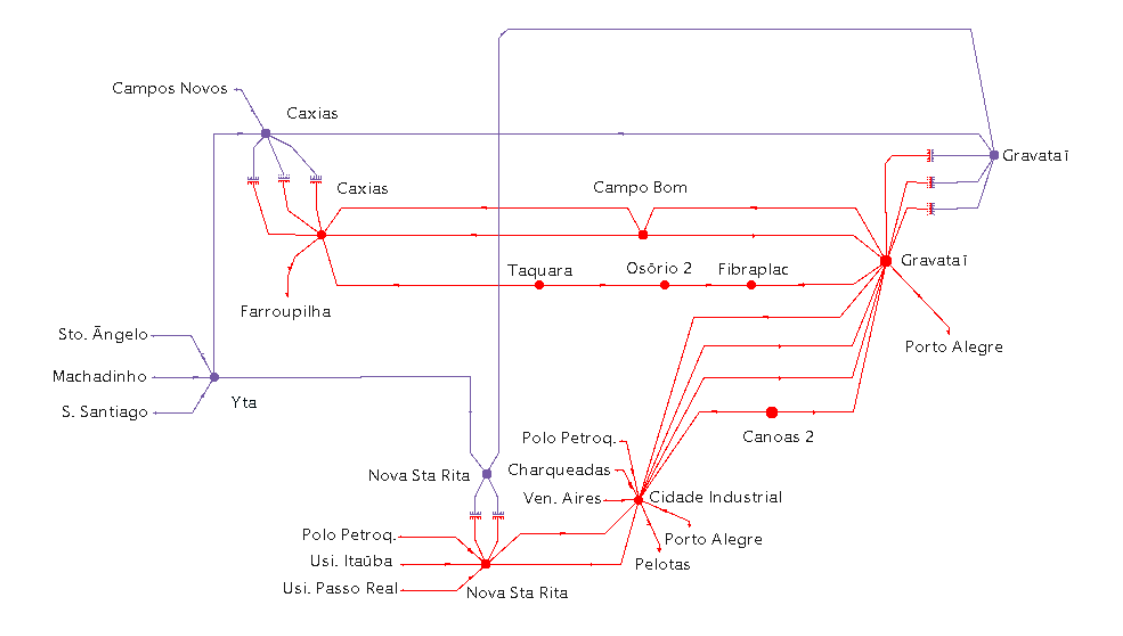

Figura 4-3 Diagrama Unifilar do Sistema de Médio Porte

## 4.4.1. Testes Considerando o Estado Verdadeiro do Sistema

Nestes testes os erros grosseiros foram aplicados sobre o estado verdadeiro do sistema, obtido a partir de um caso de fluxo de potência.

## 4.4.1.1. Teste com Erros Grosseiros de 20 Desvios Padrão

As tabelas 4-29 e 4-30 apresentam os resultados obtidos com o estimador MQP tradicional na abordagem das Equações Normais e do Lagrangeano Aumentado, respectivamente. A tabela 4-31 apresenta os resultados obtidos com o estimador de estado FGI.

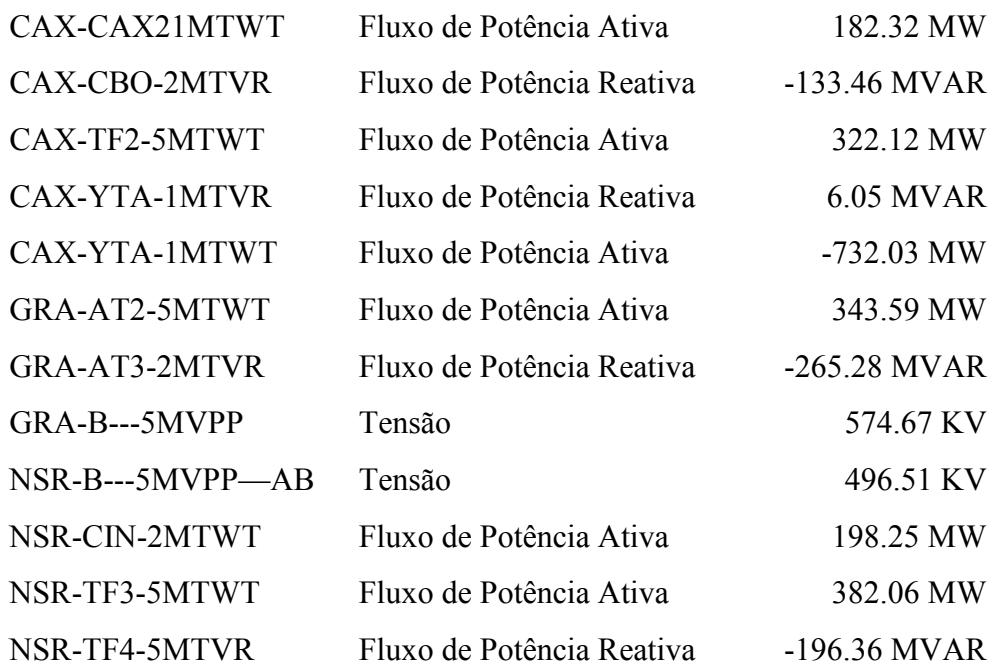

As medidas com erro grosseiro consideradas no teste foram as seguintes:

Os erros grosseiros foram concentrados nas subestações de Nova Santa Rita (NSR), Caxias (CAX) e Gravataí (GRA).

Os resultados apresentados nas tabelas 4-29, 4-30 e 4-31, mostram que os três métodos apresentaram o mesmo resultado, identificando corretamente os erros grosseiros. O valor final da função objetivo  $\rho(\tilde{r})$  do estimador FGI foi o mesmo do índice Jx dos estimadores de estado MQP, e igual a zero. O tempo de processamento para a solução do problema foi semelhante nos três estimadores. O estimador FGI necessitou de um número de iterações total menor que os estimadores baseados no método MQP tradicional. O erro médio quadrático das variáveis de estado em relação ao estado verdadeiro foi praticamente nulo nos três estimadores.

| Rees.                                              | $J_{\mathbf{X}}$                 | <b>Id Medida</b>                     |                                | Val. Medida                  | R. Norm. |  |
|----------------------------------------------------|----------------------------------|--------------------------------------|--------------------------------|------------------------------|----------|--|
| 1                                                  | 4583.28                          | <b>GRA-AT3-2MTVR</b>                 |                                | $-265.28$                    | 20.35    |  |
| $\overline{2}$                                     | 4173.08                          | NSR-B---5MVPP--AB                    |                                | 496.51                       | 20.27    |  |
| 3                                                  | 3764.55                          | GRA-AT2-5MTWT                        |                                | 343.59                       | 20.23    |  |
| $\overline{4}$                                     | 3350.37                          | GRA-B---5MVPP                        |                                | 574.67                       | 19.77    |  |
| 5                                                  | 2957.83                          | NSR-CIN-2MTWT                        |                                | 198.25                       | 19.74    |  |
| 6                                                  | 2569.63                          | CAX-CBO-2MTVR                        |                                | $-133.46$                    | 19.57    |  |
| 7                                                  | 2186.71                          | NSR-TF3-5MTWT                        |                                | 382.06                       | 19.41    |  |
| 8                                                  | 1810.61                          | NSR-TF4-5MTVR                        |                                | $-196.36$                    | 18.90    |  |
| 9                                                  | 1453.21                          | CAX-YTA-1MTVR                        |                                | 6.05                         | 19.16    |  |
| 10                                                 | 1086.03                          | CAX-TF2-5MTWT                        |                                | 322.12                       | 18.57    |  |
| 11                                                 | 738.54                           | CAX-YTA-1MTWT                        |                                | $-732.03$                    | 19.03    |  |
| 12                                                 | 373.95                           | CAX-CAX21MTWT                        |                                | 182.32                       | 19.31    |  |
| Jx Final: 0                                        |                                  |                                      | <b>Jx Limite: 1086.3</b>       |                              |          |  |
|                                                    | Redund. Total: 3.82              | Redund. Ativa: 3.40                  |                                | Redund. Reativa: 4.24        |          |  |
|                                                    | Número Total de Iterações: 26    |                                      | Tempo Processamento: 0.070 seg |                              |          |  |
|                                                    | <b>Erro Médio V: 1.94606e-10</b> |                                      |                                |                              |          |  |
| Número de Barras: 175                              |                                  |                                      | Método: Equações Normais       |                              |          |  |
| Número Medidas: 1200<br><b>Medidas Ativas: 524</b> |                                  |                                      |                                | <b>Medidas Reativas: 676</b> |          |  |
| Número de RI: 133<br><b>RI Ativas: 67</b>          |                                  |                                      |                                | <b>RI</b> Reativas: 66       |          |  |
|                                                    |                                  | Teste: Valor Verdadeiro - EG de 20DP |                                |                              |          |  |

Tabela 4-29 Sistema de 175 barras – VV-20DP – MQP-EQN

| Rees.                                              | Jx                                   | <b>Id Medida</b>       |                                | Val. Medida                                             | <b>ML</b> Norm               |  |
|----------------------------------------------------|--------------------------------------|------------------------|--------------------------------|---------------------------------------------------------|------------------------------|--|
| 1                                                  | 4384.64                              | NSR-B---5MVPP--AB      |                                | 496.51                                                  | 20.26                        |  |
| $\overline{2}$                                     | 3964.29                              | GRA-AT2-5MTWT          |                                | 343.59                                                  | 19.84                        |  |
| $\overline{3}$                                     | 3570.36                              | GRA-B---5MVPP          |                                | 574.67                                                  | 19.80                        |  |
| $\overline{4}$                                     | 3187.92                              | GRA-AT3-2MTVR          |                                | $-265.28$                                               | 19.63                        |  |
| 5                                                  | 2805.20                              | CAX-CBO-2MTVR          |                                | $-133.46$                                               | 19.04                        |  |
| 6                                                  | 2443.04                              | NSR-TF3-5MTWT          |                                | 382.06                                                  | 19.01                        |  |
| $\overline{7}$                                     | 2082.18                              | NSR-CIN-2MTWT          |                                | 198.25                                                  | 18.87                        |  |
| 8                                                  | 1726.94                              | NSR-TF4-5MTVR          |                                | $-196.36$                                               | 18.42                        |  |
| 9                                                  | 1387.05                              | CAX-YTA-1MTVR          |                                | 6.05                                                    | 18.74                        |  |
| 10                                                 | 1035.24                              | CAX-TF2-5MTWT          |                                | 322.12                                                  | 18.17                        |  |
| 11                                                 | 702.88                               | CAX-YTA-1MTWT          |                                | $-732.03$                                               | 18.60                        |  |
| 12                                                 | 354.25                               | CAX-CAX21MTWT          |                                | 182.32                                                  | 18.80                        |  |
| $Jx$ Final: $0$                                    |                                      |                        | <b>Jx Limite: 1086.3</b>       |                                                         |                              |  |
|                                                    | Redund. Total: 3.82                  | Redund. Ativa: 3.40    |                                |                                                         | Redund. Reativa: 4.24        |  |
|                                                    | Número Total de Iterações: 26        |                        | Tempo Processamento: 0.072 seg |                                                         |                              |  |
|                                                    | <b>Erro Médio V:</b> 6.16709e-11     |                        |                                | Erro Médio <sup><math>\Theta</math></sup> : 1.60495e-10 |                              |  |
| Número de Barras: 175                              |                                      |                        |                                | Método: Lagrangeano Aumentado                           |                              |  |
| <b>Medidas Ativas: 524</b><br>Número Medidas: 1200 |                                      |                        |                                |                                                         | <b>Medidas Reativas: 676</b> |  |
| Número de RI: 133<br><b>RI Ativas: 67</b>          |                                      | <b>RI</b> Reativas: 66 |                                |                                                         |                              |  |
|                                                    | Teste: Valor Verdadeiro - EG de 20DP |                        |                                |                                                         |                              |  |

Tabela 4-30 Sistema de 175 barras – VV-20DP – MQP-LGA

| Iter.                       | $\rho(\widetilde{r})$                |                            | <b>Id Medida</b> | Val. Medida                                             | <b>ML</b> Norm |
|-----------------------------|--------------------------------------|----------------------------|------------------|---------------------------------------------------------|----------------|
|                             |                                      | GRA-AT2-5MTWT              |                  | 343.59                                                  | 20.17          |
|                             | 4581.94                              | GRA-AT3-2MTVR              |                  | $-265.28$                                               | 20.55          |
| $\overline{3}$              |                                      | CAX-CBO-2MTVR              |                  | $-133.46$                                               | 20.01          |
|                             |                                      | NSR-TF4-5MTVR              |                  | $-196.36$                                               | 18.94          |
|                             |                                      | NSR-CIN-2MTWT              |                  | 198.25                                                  | 19.67          |
| 4                           | 3039.30                              | CAX-TF2-5MTWT              |                  | 322.12                                                  | 18.52          |
|                             |                                      | GRA-B---5MVPP              |                  | 574.67                                                  | 20.16          |
|                             |                                      | NSR-TF3-5MTWT              |                  | 382.06                                                  | 19.46          |
| 5                           | 1886.76                              | CAX-CAX21MTWT              |                  | 182.32                                                  | 18.97          |
|                             |                                      | NSR-B---5MVPP--AB          |                  | 496.51                                                  | 19.74          |
|                             | 752.21                               | CAX-YTA-1MTWT              |                  | $-732.03$                                               | 19.35          |
| 6                           |                                      | CAX-YTA-1MTVR              |                  | 6.05                                                    | 19.19          |
| $\rho(\tilde{r})$ Final: 0  |                                      |                            |                  | $\rho(\tilde{r})$ Limite: 1086.3                        |                |
|                             | Redund. Total: 3.82                  | Redund. Ativa: 3.40        |                  | Redund. Reativa: 4.24                                   |                |
|                             | Número Total de Iterações: 8         |                            |                  | Tempo Processamento: 0.073 seg                          |                |
|                             | Erro Médio V: 6.15884e-11            |                            |                  | Erro Médio <sup><math>\Theta</math></sup> : 1.09611e-10 |                |
| Número de Barras: 175       |                                      |                            |                  | Método: Gaussiana Invertida                             |                |
| <b>Número Medidas: 1200</b> |                                      | <b>Medidas Ativas: 524</b> |                  | <b>Medidas Reativas: 676</b>                            |                |
| Número de RI: 133           |                                      | <b>RI</b> Ativas: 67       |                  | <b>RI</b> Reativas: 66                                  |                |
|                             | Teste: Valor Verdadeiro - EG de 20DP |                            |                  |                                                         |                |

Tabela 4-31 Sistema de 175 barras – VV-20DP – Estimador FGI

## 4.4.1.2. Teste Zerando o Valor das Medidas

Neste teste a lista de erros grosseiros foi a mesma do teste anterior. Entretanto, o valor das medidas de fluxo foi zerado, simulando uma falha na aquisição de dados. Com isso o montante do erro grosseiro que foi aplicado a cada medida, em termos do número de desvios padrão, foi variável. Para as medidas de tensão foi mantido um erro grosseiro de 20DP.

O motivo para não zerar o valor das medidas de tensão é que as mesmas seriam rejeitadas pelo algoritmo de pré-processamento de medidas, que verifica os limites de plausibilidade, e seriam excluídas do processo de estimação.

As tabelas 4-32 e 4-33 apresentam os resultados obtidos com o estimador MQP

tradicional na abordagem das Equações Normais e do Lagrangeano Aumentado, respectivamente. A tabela 4-34 apresenta os resultados obtidos com o estimador de estado FGI.

A lista de erros grosseiros está descrita a seguir, contendo além do valor da medida o número de desvios padrão associados ao erro.

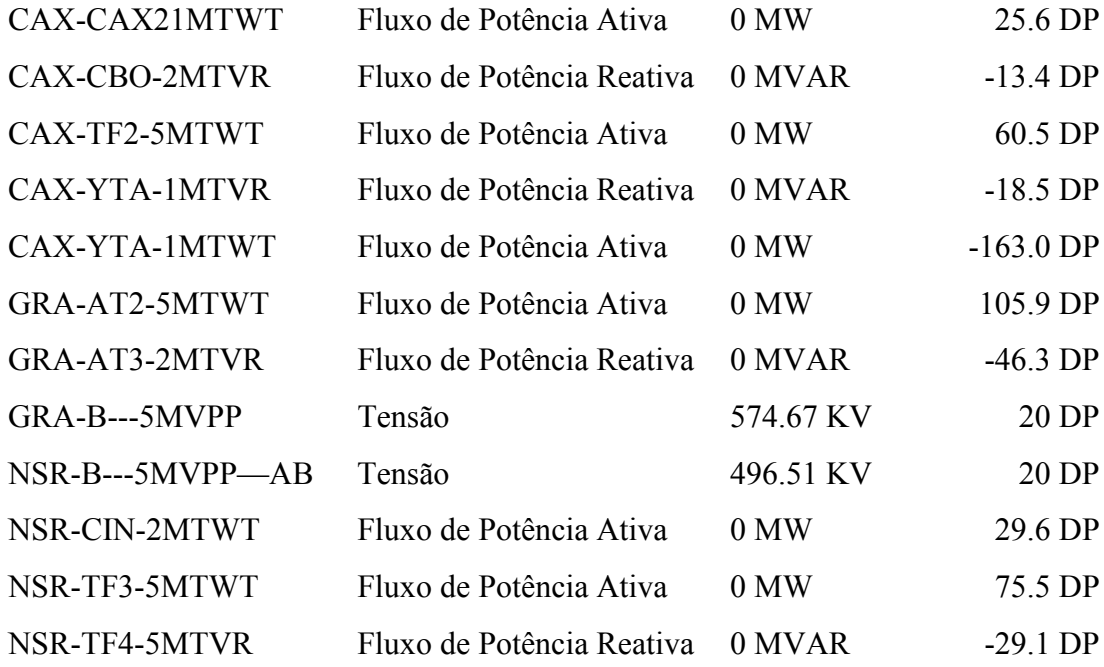

Os resultados apresentados nas tabelas 4-32, 4-33 e 4-34, mostram que os três métodos apresentaram o mesmo resultado, identificando corretamente os erros grosseiros. O valor final da função objetivo  $\rho(\tilde{r})$  do estimador FGI foi o mesmo do índice Jx dos estimadores de estado MQP, e igual a zero. O tempo de processamento para a solução do problema foi semelhante nos três estimadores. O estimador FGI necessitou de um número de iterações total menor que os estimadores baseados no método MQP tradicional. O erro médio quadrático das variáveis de estado em relação ao estado verdadeiro foi praticamente nulo nos três estimadores.

| Rees.                                                     | Jx                            | <b>Id Medida</b>    |                                | Val. Medida                                                            | R. Norm. |  |
|-----------------------------------------------------------|-------------------------------|---------------------|--------------------------------|------------------------------------------------------------------------|----------|--|
| 1                                                         | 48857.55                      | CAX-YTA-1MTWT       |                                | 0.00                                                                   | 152.39   |  |
| $\overline{2}$                                            | 25414.61                      | GRA-AT2-5MTWT       |                                | 0.00                                                                   | 103.32   |  |
| 3                                                         | 14685.22                      | NSR-TF3-5MTWT       |                                | 0.00                                                                   | 74.52    |  |
| $\overline{4}$                                            | 9102.66                       | CAX-TF2-5MTWT       |                                | 0.00                                                                   | 58.81    |  |
| 5                                                         | 5626.78                       | GRA-AT3-2MTVR       |                                | 0.00                                                                   | 45.14    |  |
| 6                                                         | 3591.86                       | NSR-CIN-2MTWT       |                                | 0.00                                                                   | 29.27    |  |
| 7                                                         | 2737.05                       | NSR-TF4-5MTVR       |                                | 0.00                                                                   | 28.67    |  |
| 8                                                         | 1913.33                       | CAX-CAX21MTWT       |                                | 0.00                                                                   | 24.70    |  |
| 9                                                         | 1300.38                       | GRA-B---5MVPP       |                                | 574.67                                                                 | 20.22    |  |
| 10                                                        | 889.94                        | NSR-B---5MVPP--AB   |                                | 496.51                                                                 | 19.77    |  |
| 11                                                        | 500.57                        | CAX-YTA-1MTVR       |                                | 0.00                                                                   | 18.01    |  |
| 12                                                        | 175.71                        | CAX-CBO-2MTVR       |                                | 0.00                                                                   | 13.25    |  |
| Jx Final: 0                                               |                               |                     | <b>Jx Limite: 1086.3</b>       |                                                                        |          |  |
|                                                           | Redund. Total: 3.82           | Redund. Ativa: 3.40 |                                | Redund. Reativa: 4.24                                                  |          |  |
|                                                           | Número Total de Iterações: 27 |                     | Tempo Processamento: 0.074 seg |                                                                        |          |  |
|                                                           | Erro Médio V: 6.10745e-11     |                     |                                |                                                                        |          |  |
| Número de Barras: 175                                     |                               |                     |                                | Método: Equações Normais                                               |          |  |
| <b>Número Medidas: 1200</b><br><b>Medidas Ativas: 524</b> |                               |                     | <b>Medidas Reativas: 676</b>   |                                                                        |          |  |
| Número de RI: 133<br><b>RI Ativas: 67</b>                 |                               |                     | <b>RI</b> Reativas: 66         |                                                                        |          |  |
|                                                           |                               |                     |                                | Teste: Valor Verdadeiro - Valor das medidas de fluxo com EG foi zerado |          |  |

Tabela 4-32 Sistema de 175 barras – VV-ZERO – MQP-EQN

| Rees.                       | Jx                                                                     |  | <b>Id Medida</b>           |                          |                              | Val. Medida                                             | <b>ML</b> Norm               |
|-----------------------------|------------------------------------------------------------------------|--|----------------------------|--------------------------|------------------------------|---------------------------------------------------------|------------------------------|
| 1                           | 46734.80                                                               |  | CAX-YTA-1MTWT              |                          |                              | 0.00                                                    | 148.89                       |
| $\overline{2}$              | 24361.36                                                               |  | GRA-AT2-5MTWT              |                          |                              | 0.00                                                    | 101.82                       |
| 3                           | 13949.51                                                               |  | NSR-TF3-5MTWT              |                          |                              | 0.00                                                    | 72.69                        |
| 4                           | 8637.05                                                                |  | CAX-TF2-5MTWT              |                          |                              | 0.00                                                    | 57.51                        |
| 5                           | 5312.07                                                                |  | GRA-AT3-2MTVR              |                          |                              | 0.00                                                    | 43.37                        |
| 6                           | 3433.31                                                                |  | NSR-CIN-2MTWT              |                          |                              | 0.00                                                    | 28.18                        |
| $\overline{7}$              | 2640.70                                                                |  | NSR-TF4-5MTVR              |                          |                              | 0.00                                                    | 27.98                        |
| 8                           | 1857.16                                                                |  | CAX-CAX21MTWT              |                          |                              | 0.00                                                    | 24.04                        |
| 9                           | 1276.89                                                                |  | GRA-B---5MVPP              |                          |                              | 574.67                                                  | 20.22                        |
| 10                          | 867.62                                                                 |  | NSR-B---5MVPP--AB          |                          |                              | 496.51                                                  | 19.78                        |
| 11                          | 477.14                                                                 |  | CAX-YTA-1MTVR              |                          |                              | 0.00                                                    | 17.61                        |
| 12                          | 166.34                                                                 |  | CAX-CBO-2MTVR              |                          |                              | 0.00                                                    | 12.90                        |
| $Jx$ Final: $0$             |                                                                        |  |                            | <b>Jx Limite: 1086.3</b> |                              |                                                         |                              |
|                             | Redund. Total: 3.82                                                    |  | Redund. Ativa: 3.40        |                          |                              |                                                         | <b>Redund. Reativa: 4.24</b> |
|                             | Número Total de Iterações: 27                                          |  |                            |                          |                              | Tempo Processamento: 0.076 seg                          |                              |
|                             | Erro Médio V: 6.05362e-11                                              |  |                            |                          |                              | Erro Médio <sup><math>\Theta</math></sup> : 1.63491e-10 |                              |
| Número de Barras: 175       |                                                                        |  |                            |                          |                              | Método: Lagrangeano Aumentado                           |                              |
| <b>Número Medidas: 1200</b> |                                                                        |  | <b>Medidas Ativas: 524</b> |                          | <b>Medidas Reativas: 676</b> |                                                         |                              |
|                             | <b>RI Ativas: 67</b><br>Número de RI: 133                              |  |                            | <b>RI</b> Reativas: 66   |                              |                                                         |                              |
|                             | Teste: Valor Verdadeiro - Valor das medidas de fluxo com EG foi zerado |  |                            |                          |                              |                                                         |                              |

Tabela 4-33 Sistema de 175 barras – VV-ZERO – MQP-LGA

| Iter.                      | $\rho(\widetilde{r})$                                     |                     | <b>Id Medida</b>                 | Val. Medida                                                            | <b>ML Norm</b> |
|----------------------------|-----------------------------------------------------------|---------------------|----------------------------------|------------------------------------------------------------------------|----------------|
|                            |                                                           | CAX-YTA-1MTWT       |                                  | 0.00                                                                   | 151.96         |
| $\overline{3}$             | 48824.32                                                  | GRA-AT3-2MTVR       |                                  | 0.00                                                                   | 46.74          |
|                            |                                                           | GRA-AT2-5MTWT       |                                  | 0.00                                                                   | 103.49         |
| 4                          | 23222.62                                                  | NSR-TF4-5MTVR       |                                  | 0.00                                                                   | 28.12          |
|                            |                                                           | NSR-TF3-5MTWT       |                                  | 0.00                                                                   | 74.59          |
| 5                          | 11889.08                                                  | GRA-B---5MVPP       |                                  | 574.67                                                                 | 20.28          |
|                            |                                                           | CAX-TF2-5MTWT       |                                  | 0.00                                                                   | 58.79          |
| 6                          | 5844.55                                                   | NSR-B---5MVPP--AB   |                                  | 496.51                                                                 | 19.72          |
|                            |                                                           |                     | NSR-CIN-2MTWT                    |                                                                        | 29.39          |
| $\overline{7}$             | 1979.89                                                   | CAX-CAX21MTWT       |                                  | 0.00                                                                   | 24.78          |
|                            |                                                           | CAX-YTA-1MTVR       |                                  | 0.00                                                                   | 18.02          |
| 8                          | 179.42                                                    | CAX-CBO-2MTVR       |                                  | 0.00                                                                   | 13.31          |
| $\rho(\tilde{r})$ Final: 0 |                                                           |                     | $\rho(\tilde{r})$ Limite: 1086.3 |                                                                        |                |
|                            | Redund. Total: 3.82                                       | Redund. Ativa: 3.40 |                                  | Redund. Reativa: 4.24                                                  |                |
|                            | Número Total de Iterações: 10                             |                     |                                  | Tempo Processamento: 0.084 seg                                         |                |
|                            | Erro Médio V: 6.19793e-11                                 |                     |                                  |                                                                        |                |
| Número de Barras: 175      |                                                           |                     |                                  | Método: Gaussiana Invertida                                            |                |
|                            | <b>Número Medidas: 1200</b><br><b>Medidas Ativas: 524</b> |                     |                                  | <b>Medidas Reativas: 676</b>                                           |                |
|                            | <b>RI Ativas: 67</b><br>Número de RI: 133                 |                     | <b>RI</b> Reativas: 66           |                                                                        |                |
|                            |                                                           |                     |                                  | Teste: Valor Verdadeiro - Valor das medidas de fluxo com EG foi zerado |                |

Tabela 4-34 Sistema de 175 barras – VV-ZERO – Estimador FGI

# 4.4.2. Testes com Redução da Redundância do Sistema

A configuração de medição utilizada nesses testes foi construída reduzindo a redundância global do sistema. Essa redução foi conseguida através da eliminação das medidas redundantes de fluxo de potência ativa e reativa em um mesmo circuito. Ou seja, para os circuitos com medição nos dois extremos uma das medidas foi eliminada. Para reduzir ainda mais a redundância da medição associada ao subproblema de potência reativa, foram eliminadas também as medidas de potência reativa em equipamentos shunt. Com isso a redundância global do sistema foi reduzida de 3.82 para 2.59.

Em seguida foi aplicado um ruído aleatório de até  $\pm 2$  desvios padrão sobre o estado verdadeiro do sistema, já com a redundância reduzida. A partir dessa configuração de medição foram realizados dois testes, um aplicando erros grosseiros de 20DP, e outro em que foi zerado o valor de um conjunto selecionado de medidas de fluxo.

A tabela 4-35 apresenta um resumo do estado estimado considerando apenas o ruído aleatório introduzido sobre o estado verdadeiro com a redundância reduzida. Os resultados apresentados na tabela foram obtidos com o método das Equações Normais. Os métodos Lagrangeano Aumentado e FGI apresentaram o mesmo resultado.

Tabela 4-35 Sistema de 175 barras – VR-RR-SEMEG – MQP-EQN

| <b>Jx Final: 135.7</b>                                            |                            | <b>Jx Limite: 636.5</b>                                 |                              |  |
|-------------------------------------------------------------------|----------------------------|---------------------------------------------------------|------------------------------|--|
| <b>Redund. Total: 2.59</b>                                        | <b>Redund. Ativa: 2.21</b> |                                                         | <b>Redund. Reativa: 2.98</b> |  |
| Número Total de Iterações: 5                                      |                            | Tempo Processamento: 0.044 seg                          |                              |  |
| <b>Erro Médio V:</b> 1.27868e-06                                  |                            | Erro Médio <sup><math>\Theta</math></sup> : 1.07649e-05 |                              |  |
| Número de Barras: 175                                             |                            | Método: Equações Normais                                |                              |  |
| <b>Número Medidas: 772</b>                                        | <b>Medidas Ativas: 317</b> |                                                         | <b>Medidas Reativas: 455</b> |  |
| Número de RI: 133                                                 | <b>RI Ativas: 67</b>       |                                                         | <b>RI</b> Reativas: 66       |  |
| Teste: Redundância Reduzida - Valor Verdadeiro com Ruído - Sem EG |                            |                                                         |                              |  |

#### 4.4.2.1. Teste com Erros Grosseiros de 20 Desvios Padrão

As tabelas 4-36 e 4-37 apresentam os resultados obtidos com o estimador MQP tradicional na abordagem das Equações Normais e do Lagrangeano Aumentado, respectivamente. A tabela 4-38 apresenta os resultados obtidos com o estimador de estado FGI.

A lista de erros grosseiros é a mesma que foi considerada no teste da subseção 4.4.1.1.

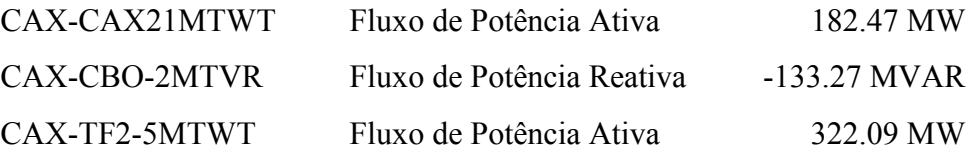

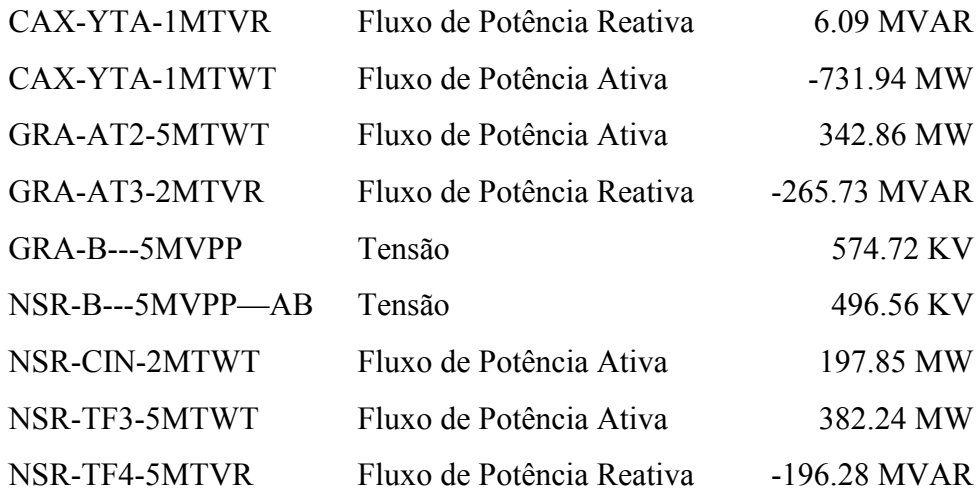

Os resultados apresentados nas tabelas 4-36, 4-37 e 4-38, mostram que os três métodos apresentaram o mesmo resultado, identificando corretamente os erros grosseiros. O valor final da função objetivo  $\rho(\tilde{r})$  do estimador FGI foi semelhante ao índice Jx dos estimadores de estado MQP. O tempo de processamento para a solução do problema foi semelhante nos três estimadores. O estimador FGI necessitou de um número de iterações total menor que os estimadores baseados no método MQP tradicional. O erro médio quadrático das variáveis de estado com relação ao estado verdadeiro foi semelhante nos três estimadores, e próximo do valor obtido na condição sem erros grosseiros, apresentada na tabela 4-35.

| Rees.                                                    | Jx                                        |                              | <b>Id Medida</b>       | Val. Medida                                                            | R. Norm. |  |
|----------------------------------------------------------|-------------------------------------------|------------------------------|------------------------|------------------------------------------------------------------------|----------|--|
| 1                                                        | 4582.95                                   | GRA-AT3-2MTVR                |                        | $-265.73$                                                              | 20.42    |  |
| $\overline{2}$                                           | 4174.71                                   | NSR-B---5MVPP--AB            |                        | 496.56                                                                 | 20.38    |  |
| 3                                                        | 3760.55                                   | GRA-AT2-5MTWT                |                        | 342.86                                                                 | 20.41    |  |
| 4                                                        | 3339.46                                   | GRA-B---5MVPP                |                        | 574.72                                                                 | 19.69    |  |
| 5                                                        | 2950.79                                   | NSR-CIN-2MTWT                |                        | 197.85                                                                 | 19.54    |  |
| 6                                                        | 2571.13                                   | CAX-CBO-2MTVR                |                        | $-133.27$                                                              | 19.37    |  |
| $\overline{7}$                                           | 2195.65                                   | NSR-TF3-5MTWT                |                        | 382.24                                                                 | 19.07    |  |
| 8                                                        | 1832.15                                   | NSR-TF4-5MTVR                |                        | $-196.28$                                                              | 18.32    |  |
| 9                                                        | 1495.72                                   | CAX-YTA-1MTVR                |                        | 6.09                                                                   | 18.84    |  |
| 10                                                       | 1141.51                                   | CAX-TF2-5MTWT                |                        | 322.09                                                                 | 17.51    |  |
| 11                                                       | 831.21                                    | CAX-YTA-1MTWT                |                        | $-731.94$                                                              | 18.31    |  |
| 12                                                       | 491.78                                    | CAX-CAX21MTWT                |                        | 182.47                                                                 | 18.82    |  |
| <b>Jx Final: 135.6</b>                                   |                                           |                              | Jx Limite: 636.5       |                                                                        |          |  |
|                                                          | <b>Redund. Total: 2.59</b>                | Redund. Ativa: 2.21          |                        | Redund. Reativa: 2.98                                                  |          |  |
|                                                          | Número Total de Iterações: 26             |                              |                        | Tempo Processamento: 0.079 seg                                         |          |  |
|                                                          | Erro Médio V: 1.28142e-06                 |                              |                        |                                                                        |          |  |
| Número de Barras: 175                                    |                                           |                              |                        | Método: Equações Normais                                               |          |  |
| <b>Medidas Ativas: 317</b><br><b>Número Medidas: 772</b> |                                           | <b>Medidas Reativas: 455</b> |                        |                                                                        |          |  |
|                                                          | Número de RI: 133<br><b>RI Ativas: 67</b> |                              | <b>RI</b> Reativas: 66 |                                                                        |          |  |
|                                                          |                                           |                              |                        | Teste: Redundância Reduzida - Valor Verdadeiro com Ruído - EG de 20 DP |          |  |

Tabela 4-36 Sistema de 175 barras – VR-RR-20DP – MQP-EQN

| Rees.                                                    | Jx                            | <b>Id Medida</b>                                                       |                              | Val. Medida                            | <b>ML</b> Norm |
|----------------------------------------------------------|-------------------------------|------------------------------------------------------------------------|------------------------------|----------------------------------------|----------------|
| 1                                                        | 4384.31                       | NSR-B---5MVPP--AB                                                      |                              | 496.56                                 | 20.35          |
| $\overline{2}$                                           | 3958.14                       | GRA-AT2-5MTWT                                                          |                              | 342.86                                 | 19.94          |
| $\overline{3}$                                           | 3562.53                       | GRA-B---5MVPP                                                          |                              | 574.72                                 | 19.77          |
| $\overline{4}$                                           | 3183.71                       | GRA-AT3-2MTVR                                                          |                              | $-265.73$                              | 19.73          |
| 5                                                        | 2799.76                       | CAX-CBO-2MTVR                                                          |                              | $-133.27$                              | 18.84          |
| 6                                                        | 2444.74                       | NSR-CIN-2MTWT                                                          |                              | 197.85                                 | 18.75          |
| $\tau$                                                   | 2094.11                       | NSR-TF3-5MTWT                                                          |                              | 382.24                                 | 18.59          |
| 8                                                        | 1749.08                       | NSR-TF4-5MTVR                                                          |                              | $-196.28$                              | 17.86          |
| 9                                                        | 1429.26                       | CAX-YTA-1MTVR                                                          |                              | 6.09                                   | 18.42          |
| 10                                                       | 1089.78                       | CAX-TF2-5MTWT                                                          |                              | 322.09                                 | 17.15          |
| 11                                                       | 793.03                        | CAX-YTA-1MTWT                                                          |                              | $-731.94$                              | 17.91          |
| 12                                                       | 468.42                        | CAX-CAX21MTWT                                                          |                              | 182.47                                 | 18.32          |
| <b>Jx Final: 131.2</b>                                   |                               |                                                                        | <b>Jx Limite: 636.5</b>      |                                        |                |
| Redund. Total: 2.59                                      |                               | Redund. Ativa: 2.21                                                    |                              | <b>Redund. Reativa: 2.98</b>           |                |
|                                                          | Número Total de Iterações: 26 |                                                                        |                              | Tempo Processamento: 0.080 seg         |                |
|                                                          | Erro Médio V: 1.27872e-06     |                                                                        |                              | Erro Médio <sup>(</sup> 0: 1.07131e-05 |                |
| Número de Barras: 175                                    |                               |                                                                        |                              | Método: Lagrangeano Aumentado          |                |
| <b>Medidas Ativas: 317</b><br><b>Número Medidas: 772</b> |                               |                                                                        | <b>Medidas Reativas: 455</b> |                                        |                |
| Número de RI: 133<br><b>RI Ativas: 67</b>                |                               |                                                                        | <b>RI</b> Reativas: 66       |                                        |                |
|                                                          |                               | Teste: Redundância Reduzida - Valor Verdadeiro com Ruído - EG de 20 DP |                              |                                        |                |

Tabela 4-37 Sistema de 175 barras – VR-RR-20DP – MQP-LGA

| Iter.                      | $\rho(\widetilde{r})$                     | <b>Id Medida</b>           |                                 | Val. Medida                                                            | <b>ML</b> Norm |
|----------------------------|-------------------------------------------|----------------------------|---------------------------------|------------------------------------------------------------------------|----------------|
|                            |                                           | GRA-AT2-5MTWT              |                                 | 342.86                                                                 | 20.28          |
| 3                          |                                           | GRA-AT3-2MTVR              |                                 | $-265.73$                                                              | 20.61          |
|                            | 4581.61                                   | CAX-CBO-2MTVR              |                                 | $-133.27$                                                              | 20.00          |
|                            |                                           | NSR-TF4-5MTVR              |                                 | $-196.28$                                                              | 18.19          |
|                            |                                           | NSR-CIN-2MTWT              |                                 | 197.85                                                                 | 19.43          |
| 4                          | 3087.13                                   | CAX-CAX21MTWT              |                                 | 182.47                                                                 | 17.49          |
|                            |                                           | GRA-B---5MVPP              |                                 | 574.72                                                                 | 20.21          |
|                            |                                           | NSR-TF3-5MTWT              |                                 | 382.24                                                                 | 19.08          |
| 5                          | 1957.38                                   | CAX-YTA-1MTWT              |                                 | $-731.94$                                                              | 17.40          |
|                            |                                           | NSR-B---5MVPP--AB          |                                 | 496.56                                                                 | 19.69          |
|                            |                                           | CAX-TF2-5MTWT              |                                 | 322.09                                                                 | 19.30          |
| 6                          | 876.58                                    | CAX-YTA-1MTVR              |                                 | 6.09                                                                   | 18.99          |
|                            | $\rho(\tilde{r})$ Final: 135.6            |                            | $\rho(\tilde{r})$ Limite: 636.5 |                                                                        |                |
|                            | Redund. Total: 2.59                       | Redund. Ativa: 2.21        |                                 | Redund. Reativa: 2.98                                                  |                |
|                            | Número Total de Iterações: 8              |                            |                                 | Tempo Processamento: 0.079 seg                                         |                |
|                            | Erro Médio V: 1.28476e-06                 |                            |                                 | Erro Médio <sup><math>\Theta</math></sup> : 1.0816e-05                 |                |
| Número de Barras: 175      |                                           |                            |                                 | Método: Gaussiana Invertida                                            |                |
| <b>Número Medidas: 772</b> |                                           | <b>Medidas Ativas: 317</b> |                                 | <b>Medidas Reativas: 455</b>                                           |                |
|                            | Número de RI: 133<br><b>RI</b> Ativas: 67 |                            | <b>RI</b> Reativas: 66          |                                                                        |                |
|                            |                                           |                            |                                 | Teste: Redundância Reduzida - Valor Verdadeiro com Ruído - EG de 20 DP |                |

Tabela 4-38 Sistema de 175 barras – VR-RR-20DP – Estimador FGI

# 4.4.2.2. Teste Zerando o Valor das Medidas

Neste teste a lista de erros grosseiros foi a mesma do teste anterior. Entretanto, o valor das medidas de fluxo foi zerado, simulando uma falha na aquisição de dados. Com isso o montante do erro grosseiro que foi aplicado a cada medida, em termos do número de desvios padrão, foi variável. Para as medidas de tensão foi mantido um erro grosseiro de 20DP.

As tabelas 4-39 e 4-40 apresentam os resultados obtidos com o estimador MQP tradicional na abordagem das Equações Normais e do Lagrangeano Aumentado, respectivamente. A tabela 4-41 apresenta os resultados obtidos com o estimador de estado FGI.

A lista de erros grosseiros está descrita a seguir, contendo além do valor da medida o número de desvios padrão associados ao erro.

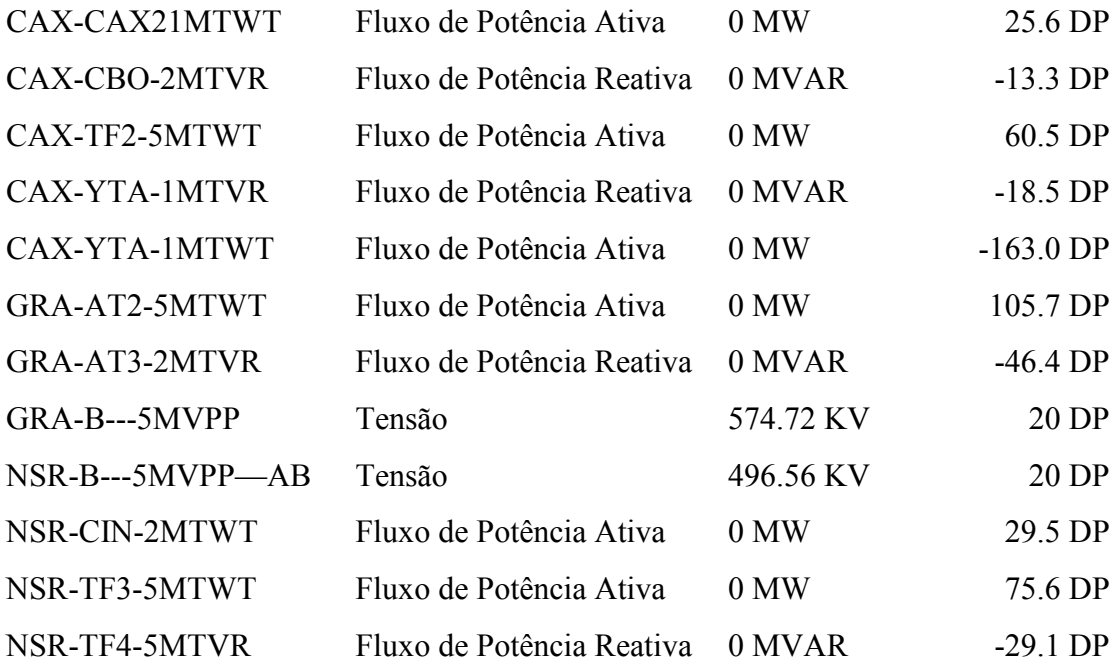

Os resultados apresentados nas tabelas 4-39, 4-40 e 4-41, mostram que os três métodos apresentaram o mesmo resultado, identificando corretamente os erros grosseiros. O valor final da função objetivo  $\rho(\tilde{r})$  do estimador FGI foi semelhante ao índice Jx dos estimadores de estado MQP. O tempo de processamento para a solução do problema foi semelhante nos três estimadores. O estimador FGI necessitou de um número de iterações total menor que os estimadores baseados no método MQP tradicional. O erro médio quadrático das variáveis de estado com relação ao estado verdadeiro foi semelhante nos três estimadores, e próximo do valor obtido na condição sem erros grosseiros, apresentada na tabela 4-35.

153

| Rees.                  | Jx                                                       |                     | <b>Id Medida</b>                                        | Val. Medida                                                                | R. Norm. |  |
|------------------------|----------------------------------------------------------|---------------------|---------------------------------------------------------|----------------------------------------------------------------------------|----------|--|
| 1                      | 46116.25                                                 |                     | CAX-YTA-1MTWT                                           | 0.00                                                                       | 145.26   |  |
| $\overline{2}$         | 24751.16                                                 |                     | GRA-AT2-5MTWT                                           | 0.00                                                                       | 101.15   |  |
| $\overline{3}$         | 14422.20                                                 |                     | NSR-TF3-5MTWT                                           | 0.00                                                                       | 73.82    |  |
| $\overline{4}$         | 8926.37                                                  |                     | CAX-TF2-5MTWT                                           | 0.00                                                                       | 57.42    |  |
| 5                      | 5597.70                                                  |                     | <b>GRA-AT3-2MTVR</b>                                    | 0.00                                                                       | 44.17    |  |
| 6                      | 3651.12                                                  |                     | NSR-CIN-2MTWT                                           | 0.00                                                                       | 28.97    |  |
| $\overline{7}$         | 2813.47                                                  |                     | NSR-TF4-5MTVR                                           | 0.00                                                                       | 28.26    |  |
| 8                      | 2012.52                                                  |                     | CAX-CAX21MTWT                                           | 0.00                                                                       | 24.10    |  |
| 9                      | 1425.51                                                  | GRA-B---5MVPP       |                                                         | 574.72                                                                     | 20.26    |  |
| 10                     | 1013.05                                                  |                     | NSR-B---5MVPP--AB                                       | 496.56                                                                     | 19.72    |  |
| 11                     | 625.78                                                   |                     | CAX-YTA-1MTVR                                           | 0.00                                                                       | 17.79    |  |
| 12                     | 308.63                                                   |                     | CAX-CBO-2MTVR                                           | 0.00                                                                       | 13.15    |  |
| <b>Jx Final: 135.6</b> |                                                          |                     | <b>Jx Limite: 636.5</b>                                 |                                                                            |          |  |
|                        | <b>Redund. Total: 2.59</b>                               | Redund. Ativa: 2.21 |                                                         | Redund. Reativa: 2.98                                                      |          |  |
|                        | Número Total de Iterações: 28                            |                     |                                                         | Tempo Processamento: 0.083 seg                                             |          |  |
|                        | Erro Médio V: 1.27871e-06                                |                     | Erro Médio <sup><math>\Theta</math></sup> : 1.07204e-05 |                                                                            |          |  |
| Número de Barras: 175  |                                                          |                     | Método: Equações Normais                                |                                                                            |          |  |
|                        | <b>Número Medidas: 772</b><br><b>Medidas Ativas: 317</b> |                     | <b>Medidas Reativas: 455</b>                            |                                                                            |          |  |
|                        | <b>RI Ativas: 67</b><br>Número de RI: 133                |                     |                                                         | <b>RI</b> Reativas: 66                                                     |          |  |
|                        |                                                          |                     |                                                         | Teste: Redundância Reduzida - Valor das medidas de fluxo com EG foi zerado |          |  |

Tabela 4-39 Sistema de 175 barras – VR-RR-ZERO – MQP-EQN

| Rees.                                                                      | Jx                  | <b>Id Medida</b>     |                                        | Val. Medida                  | <b>ML</b> Norm |  |  |
|----------------------------------------------------------------------------|---------------------|----------------------|----------------------------------------|------------------------------|----------------|--|--|
| 1                                                                          | 44053.95            | CAX-YTA-1MTWT        |                                        | 0.00                         | 141.82         |  |  |
| $\overline{2}$                                                             | 23690.38            | GRA-AT2-5MTWT        |                                        | 0.00                         | 99.59          |  |  |
| 3                                                                          | 13697.29            | NSR-TF3-5MTWT        |                                        | 0.00                         | 72.00          |  |  |
| $\overline{4}$                                                             | 8468.93             | CAX-TF2-5MTWT        |                                        | 0.00                         | 56.13          |  |  |
| 5                                                                          | 5285.22             | <b>GRA-AT3-2MTVR</b> |                                        | 0.00                         | 42.40          |  |  |
| 6                                                                          | 3492.74             | NSR-CIN-2MTWT        |                                        | 0.00                         | 27.92          |  |  |
| 7                                                                          | 2715.17             | NSR-TF4-5MTVR        |                                        | 0.00                         | 27.59          |  |  |
| 8                                                                          | 1953.12             | CAX-CAX21MTWT        |                                        | 0.00                         | 23.46          |  |  |
| 9                                                                          | 1397.89             | GRA-B---5MVPP        |                                        | 574.72                       | 20.26          |  |  |
| 10                                                                         | 987.12              | NSR-B---5MVPP--AB    |                                        | 496.56                       | 19.72          |  |  |
| 11                                                                         | 598.33              | CAX-YTA-1MTVR        |                                        | 0.00                         | 17.39          |  |  |
| 12                                                                         | 294.90              | CAX-CBO-2MTVR        |                                        | 0.00                         | 12.79          |  |  |
| <b>Jx Final: 131.2</b>                                                     |                     |                      | <b>Jx Limite: 636.5</b>                |                              |                |  |  |
|                                                                            | Redund. Total: 2.59 | Redund. Ativa: 2.21  |                                        | <b>Redund. Reativa: 2.98</b> |                |  |  |
| Número Total de Iterações: 28                                              |                     |                      | Tempo Processamento: 0.083 seg         |                              |                |  |  |
| Erro Médio V: 1.27875e-06                                                  |                     |                      | Erro Médio <sup>(</sup> 0: 1.07125e-05 |                              |                |  |  |
| Número de Barras: 175                                                      |                     |                      | Método: Lagrangeano Aumentado          |                              |                |  |  |
| <b>Número Medidas: 772</b>                                                 |                     |                      | <b>Medidas Ativas: 317</b>             | <b>Medidas Reativas: 455</b> |                |  |  |
| <b>RI Ativas: 67</b><br>Número de RI: 133                                  |                     |                      |                                        | <b>RI</b> Reativas: 66       |                |  |  |
| Teste: Redundância Reduzida - Valor das medidas de fluxo com EG foi zerado |                     |                      |                                        |                              |                |  |  |

Tabela 4-40 Sistema de 175 barras – VR-RR-ZERO – MQP-LGA

| Iter.                                                                      | $\rho(\widetilde{r})$              | <b>Id Medida</b>    |                                        | Val. Medida                  | <b>ML Norm</b> |  |
|----------------------------------------------------------------------------|------------------------------------|---------------------|----------------------------------------|------------------------------|----------------|--|
| $\overline{3}$                                                             | 46098.59                           | CAX-YTA-1MTWT       |                                        | 0.00                         | 144.87         |  |
|                                                                            |                                    | GRA-AT3-2MTVR       |                                        | 0.00                         | 46.51          |  |
| 4                                                                          | 22549.63                           | GRA-AT2-5MTWT       |                                        | 0.00                         | 101.35         |  |
|                                                                            |                                    | NSR-TF4-5MTVR       |                                        | 0.00                         | 27.53          |  |
| 5                                                                          | 11777.81                           | NSR-TF3-5MTWT       |                                        | 0.00                         | 73.98          |  |
|                                                                            |                                    | NSR-B---5MVPP--AB   |                                        | 496.51                       | 20.28          |  |
| 6                                                                          | 5790.31                            | CAX-TF2-5MTWT       |                                        | 0.00                         | 57.45          |  |
|                                                                            |                                    | GRA-B---5MVPP       |                                        | 574.67                       | 19.78          |  |
|                                                                            | 2065.81                            | NSR-CIN-2MTWT       |                                        | 0.00                         | 29.15          |  |
| $\overline{7}$                                                             |                                    | CAX-CAX21MTWT       |                                        | 0.00                         | 24.23          |  |
|                                                                            |                                    | CAX-YTA-1MTVR       |                                        | 0.00                         | 17.93          |  |
| 8                                                                          | 316.30                             | CAX-CBO-2MTVR       |                                        | 0.00                         | 13.20          |  |
|                                                                            | $\rho(\widetilde{r})$ Final: 135.6 |                     | $\rho(\tilde{r})$ Limite: 636.5        |                              |                |  |
|                                                                            | Redund. Total: 2.59                | Redund. Ativa: 2.21 |                                        | <b>Redund. Reativa: 2.98</b> |                |  |
|                                                                            | Número Total de Iterações: 10      |                     | Tempo Processamento: 0.088 seg         |                              |                |  |
| Erro Médio V: 1.28465e-06                                                  |                                    |                     | Erro Médio <sup>(</sup> 0: 1.08267e-05 |                              |                |  |
| Número de Barras: 175                                                      |                                    |                     | Método: Gaussiana Invertida            |                              |                |  |
| <b>Medidas Ativas: 317</b><br><b>Número Medidas: 772</b>                   |                                    |                     |                                        | <b>Medidas Reativas: 455</b> |                |  |
| Número de RI: 133<br><b>RI Ativas: 67</b>                                  |                                    |                     | <b>RI</b> Reativas: 66                 |                              |                |  |
| Teste: Redundância Reduzida - Valor das medidas de fluxo com EG foi zerado |                                    |                     |                                        |                              |                |  |

Tabela 4-41 Sistema de 175 barras – VR-RR-ZERO – Estimador FGI

## 4.5. Testes com o Sistema de Grande Porte

O sistema de teste de grande porte corresponde ao sistema elétrico brasileiro, com 1676 barras, 1372 linhas de transmissão, 1400 transformadores, 8647 medidas analógicas e 1688 restrições de igualdade. Nesse sistema está modelada a rede com tensão igual ou superior a 138KV. A redundância total do sistema de medição é de 3.09 sendo a redundância das medidas ativas de 2.71 e a redundância das medidas reativas de 3.48.

A configuração de medição foi gerada a partir de uma solução convergida de fluxo de potência. Foram simulados casos variando a magnitude dos erros grosseiros e o nível de redundância do sistema. Em alguns casos os erros grosseiros foram aplicados sobre o estado verdadeiro do sistema, enquanto que em outros o estado verdadeiro foi contaminado por um ruído aleatório de até 2 desvios padrão de magnitude antes da aplicação dos erros grosseiros.

A configuração de medição foi estabelecida considerando os seguintes valores para o desvio padrão das medidas analógicas:

 $\Box$  Medidas de Tensão = 0.004 pu  $\Box$  Medidas de Fluxo = 0.04 pu  $\Box$  Medidas de Injeção = 0.04 pu

A figura 4-4 apresenta o diagrama unifilar simplificado do sistema de grande porte, detalhando a região onde foram aplicados os erros grosseiros. As linhas e subestações em vermelho representam o sistema de 500KV, as linhas e subestações em azul representam o sistema de 345KV e as linhas e subestações em amarelo representam o sistema de 138KV.

## Capítulo 4 – Resultados

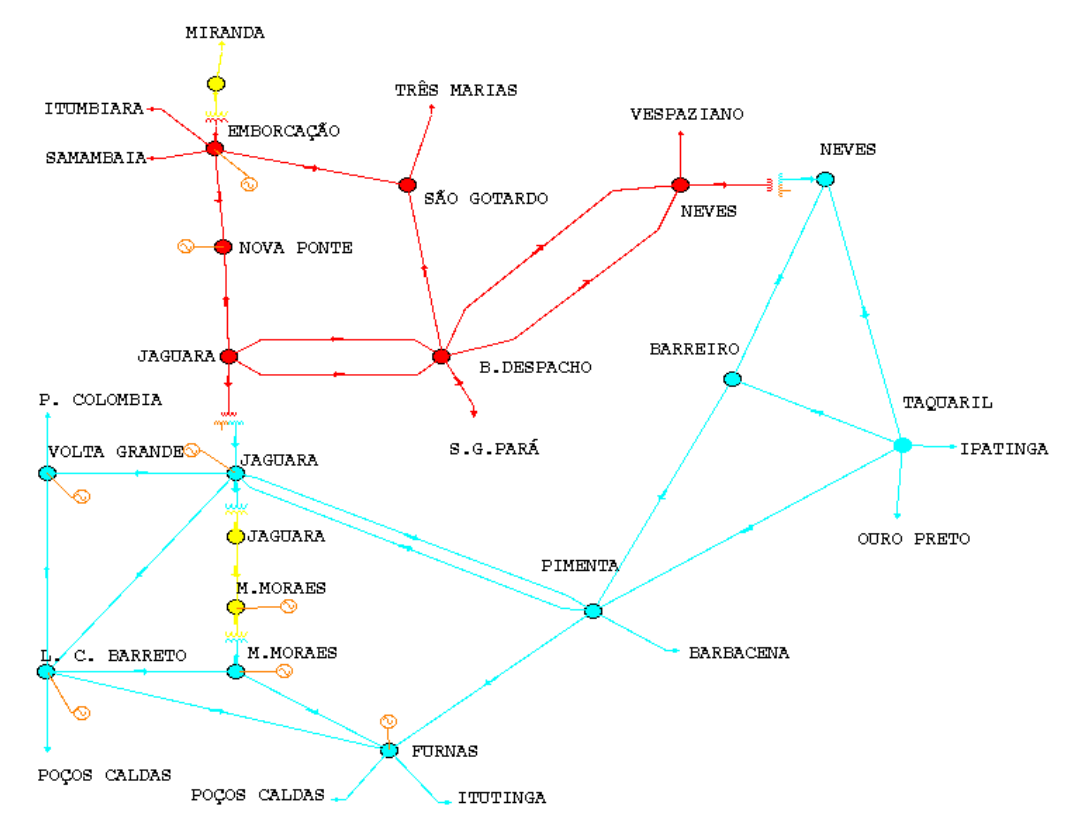

Figura 4-4 Diagrama Unifilar do Sistema de Grande Porte

# 4.5.1. Testes Considerando o Estado Verdadeiro do Sistema

Nestes testes os erros grosseiros foram aplicados sobre o estado verdadeiro do sistema, obtido a partir de um caso de fluxo de potência.

# 4.5.1.1. Teste com Erros Grosseiros de 20 Desvios Padrão

As tabelas 4-42 e 4-43 apresentam os resultados obtidos com o estimador MQP tradicional na abordagem das Equações Normais e do Lagrangeano Aumentado, respectivamente. A tabela 4-44 apresenta os resultados obtidos com o estimador de estado FGI.

A lista de erros grosseiros que foi considerada no teste é a seguinte:

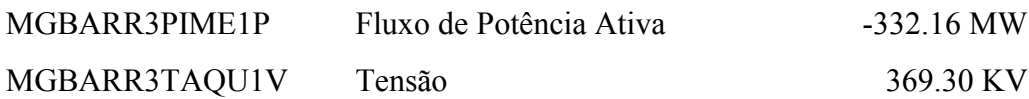

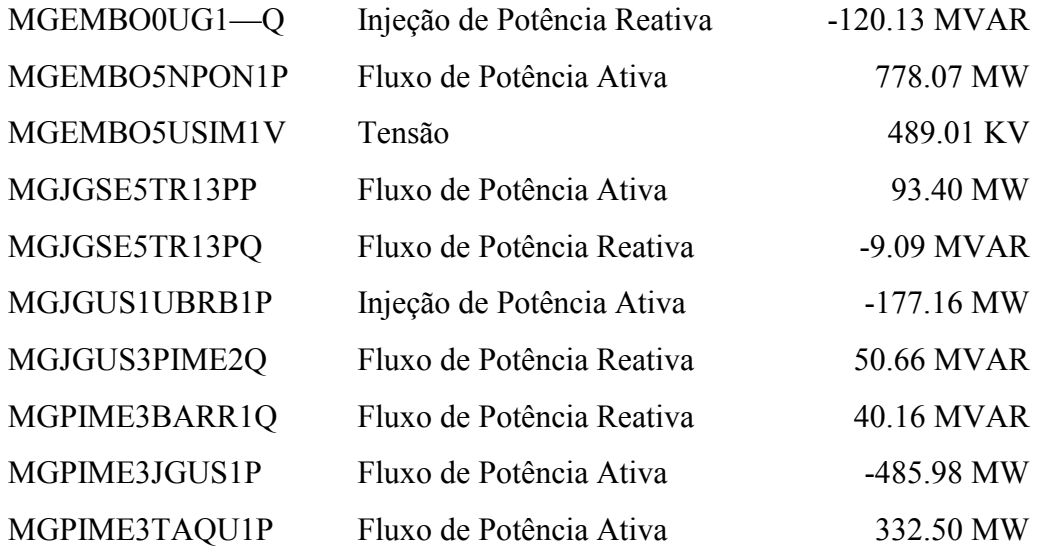

Os erros grosseiros foram concentrados na área de Minas Gerais nas subestações de Barreiro (MGBARR) e Pimenta (MGPIME) e nas Usinas de Emborcação (MGEMBO) e Jaguara (MGJGUS e MGJGSE).

Os resultados apresentados nas tabelas 4-42, 4-43 e 4-44, mostram que os três métodos apresentaram o mesmo resultado, identificando corretamente os erros grosseiros. O valor final da função objetivo  $\rho(\tilde{r})$  do estimador FGI foi o mesmo do índice Jx dos estimadores de estado MQP, e igual a zero. O tempo de processamento para a solução do problema foi semelhante nos três estimadores. O estimador FGI necessitou de um número de iterações total menor que os estimadores baseados no método MQP tradicional. O erro médio quadrático das variáveis de estado em relação ao estado verdadeiro foi praticamente nulo nos três estimadores

| Rees.                                                      | Jx                  | <b>Id Medida</b>    |                                        | Val. Medida                   | R. Norm. |  |  |
|------------------------------------------------------------|---------------------|---------------------|----------------------------------------|-------------------------------|----------|--|--|
| 1                                                          | 5020.80             | MGJGUS1UBRB1P       |                                        | $-177.16$                     | 35.86    |  |  |
| $\overline{2}$                                             | 3629.11             | MGJGUS3PIME2Q       |                                        | 50.66                         | 19.65    |  |  |
| 3                                                          | 3240.44             | MGPIME3BARR1Q       |                                        | 40.16                         | 19.52    |  |  |
| $\overline{4}$                                             | 2863.02             | MGEMBO5USIM1V       |                                        | 489.01                        | 19.52    |  |  |
| 5                                                          | 2482.69             | MGJGSE5TR13PQ       |                                        | $-9.09$                       | 19.43    |  |  |
| 6                                                          | 2110.51             | MGPIME3JGUS1P       |                                        | -485.98                       | 19.49    |  |  |
| 7                                                          | 1725.41             | MGJGSE5TR13PP       |                                        | 93.40                         | 18.73    |  |  |
| 8                                                          | 1371.47             | MGBARR3PIME1P       |                                        | $-332.16$                     | 18.93    |  |  |
| 9                                                          | 1006.82             | MGPIME3TAQU1P       |                                        | 332.50                        | 19.55    |  |  |
| 10                                                         | 619.21              | MGEMBO5NPON1P       |                                        | 778.07                        | 16.64    |  |  |
| 11                                                         | 361.17              | MGBARR3TAQU1V       |                                        | 369.30                        | 14.88    |  |  |
| 12                                                         | 140.91              | MGEMBO0UG1--Q       |                                        | $-120.13$                     | 11.34    |  |  |
| Jx Final: 0                                                |                     |                     | <b>Jx Limite: 7231.6</b>               |                               |          |  |  |
|                                                            | Redund. Total: 3.09 | Redund. Ativa: 2.71 | Redund. Reativa: 3.48                  |                               |          |  |  |
| Número Total de Iterações: 29                              |                     |                     | Tempo Processamento: 0.716 seg         |                               |          |  |  |
| Erro Médio V: 1.99073e-12                                  |                     |                     | Erro Médio <sup>(</sup> 0: 1.13373e-10 |                               |          |  |  |
| Número de Barras: 1676                                     |                     |                     | Método: Equações Normais               |                               |          |  |  |
| <b>Medidas Ativas: 3644</b><br><b>Número Medidas: 8647</b> |                     |                     |                                        | <b>Medidas Reativas: 5003</b> |          |  |  |
| Número de RI: 1688<br><b>RI Ativas: 862</b>                |                     |                     | <b>RI Reativas: 826</b>                |                               |          |  |  |
| Teste: Valor Verdadeiro - EG de 20DP                       |                     |                     |                                        |                               |          |  |  |

Tabela 4-42 Sistema de 1676 barras – VV-20DP – MQP-EQN
| Rees.                                       | Jx                                   | <b>Id Medida</b>            |                               | Val. Medida                            | <b>ML Norm</b> |  |
|---------------------------------------------|--------------------------------------|-----------------------------|-------------------------------|----------------------------------------|----------------|--|
| 1                                           | 4904.01                              | MGJGUS1UBRB1P               |                               | $-177.16$                              | 36.97          |  |
| $\overline{2}$                              | 3470.96                              | MGEMBO5USIM1V               |                               | 489.01                                 | 19.54          |  |
| $\overline{3}$                              | 3089.17                              | MGPIME3BARR1Q               |                               | 40.16                                  | 19.21          |  |
| $\overline{4}$                              | 2723.29                              | MGPIME3JGUS1P               |                               | $-485.98$                              | 19.05          |  |
| 5                                           | 2361.29                              | MGJGUS3PIME2Q               |                               | 50.66                                  | 19.13          |  |
| 6                                           | 1992.80                              | MGJGSE5TR13PQ               |                               | $-9.09$                                | 18.67          |  |
| $\overline{7}$                              | 1646.25                              | MGBARR3PIME1P               |                               | $-332.16$                              | 18.41          |  |
| 8                                           | 1301.22                              | MGPIME3TAQU1P               |                               | 332.50                                 | 18.80          |  |
| 9                                           | 942.14                               | MGJGSE5TR13PP               |                               | 93.40                                  | 18.66          |  |
| 10                                          | 592.57                               | MGEMBO5NPON1P               |                               | 778.07                                 | 15.75          |  |
| 11                                          | 360.52                               | MGBARR3TAQU1V               |                               | 369.30                                 | 14.88          |  |
| 12                                          | 140.40                               | MGEMBO0UG1--Q               |                               | $-120.13$                              | 11.82          |  |
| Jx Final: 0                                 |                                      |                             | <b>Jx Limite: 7231.6</b>      |                                        |                |  |
| Redund. Total: 3.09                         |                                      | Redund. Ativa: 2.71         |                               | Redund. Reativa: 3.48                  |                |  |
|                                             | Número Total de Iterações: 29        |                             |                               | Tempo Processamento: 0.719 seg         |                |  |
|                                             | Erro Médio V: 2.37416e-12            |                             |                               | Erro Médio <sup>(</sup> 0: 1.17989e-10 |                |  |
| Número de Barras: 1676                      |                                      |                             | Método: Lagrangeano Aumentado |                                        |                |  |
| <b>Número Medidas: 8647</b>                 |                                      | <b>Medidas Ativas: 3644</b> |                               | <b>Medidas Reativas: 5003</b>          |                |  |
| Número de RI: 1688<br><b>RI Ativas: 862</b> |                                      |                             | <b>RI Reativas: 826</b>       |                                        |                |  |
|                                             | Teste: Valor Verdadeiro - EG de 20DP |                             |                               |                                        |                |  |

Tabela 4-43 Sistema de 1676 barras – VV-20DP – MQP-LGA

| Iter.                                | $\rho(\widetilde{r})$                |               | <b>Id Medida</b>                 | Val. Medida                            | <b>ML</b> Norm                |  |
|--------------------------------------|--------------------------------------|---------------|----------------------------------|----------------------------------------|-------------------------------|--|
|                                      |                                      | MGJGUS1UBRB1P |                                  | $-177.16$                              | 36.35                         |  |
| 5                                    | 5164.17                              | MGJGUS3PIME2Q |                                  | 50.66                                  | 20.26                         |  |
|                                      |                                      | MGEMBO5USIM1V |                                  | 489.01                                 | 19.70                         |  |
|                                      |                                      | MGPIME3JGUS1P |                                  | $-485.98$                              | 19.37                         |  |
|                                      | 2862.54                              | MGJGSE5TR13PP |                                  | 93.40                                  | 18.47                         |  |
| 6                                    |                                      | MGPIME3BARR1Q |                                  | 40.16                                  | 19.49                         |  |
|                                      |                                      | MGJGSE5TR13PQ |                                  | $-9.09$                                | 19.13                         |  |
|                                      |                                      | MGBARR3PIME1P |                                  | $-332.16$                              | 18.79                         |  |
|                                      | 1380.17                              | MGEMBO5NPON1P |                                  | 778.07                                 | 16.43                         |  |
| 7                                    |                                      | MGBARR3TAQU1V |                                  | 369.30                                 | 15.01                         |  |
|                                      |                                      | MGEMBO0UG1--Q |                                  | $-120.13$                              | 11.27                         |  |
| 9                                    | 387.99                               | MGPIME3TAQU1P |                                  | 332.50                                 | 19.60                         |  |
| $\rho(\widetilde{r})$ Final: 0       |                                      |               | $\rho(\tilde{r})$ Limite: 7231.6 |                                        |                               |  |
|                                      | Redund. Total: 3.09                  |               | Redund. Ativa: 2.71              | Redund. Reativa: 3.48                  |                               |  |
|                                      | Número Total de Iterações: 11        |               |                                  | Tempo Processamento: 0.724 seg         |                               |  |
|                                      | Erro Médio V: 1.74424e-12            |               |                                  | Erro Médio <sup>(</sup> 0: 1.21137e-10 |                               |  |
| Número de Barras: 1676               |                                      |               |                                  | Método: Gaussiana Invertida            |                               |  |
| <b>Número Medidas: 8647</b>          |                                      |               | <b>Medidas Ativas: 3644</b>      |                                        | <b>Medidas Reativas: 5003</b> |  |
| Número de RI: 1688<br>RI Ativas: 862 |                                      |               | <b>RI Reativas: 826</b>          |                                        |                               |  |
|                                      | Teste: Valor Verdadeiro - EG de 20DP |               |                                  |                                        |                               |  |

Tabela 4-44 Sistema de 1676 barras – VV-20DP – Estimador FGI

### 4.5.1.2. Teste Zerando o Valor das Medidas

Neste teste a lista de erros grosseiros foi a mesma do teste anterior. Entretanto o valor das medidas de fluxo e injeção foi zerado, simulando uma falha na aquisição de dados. Com isso o montante do erro grosseiro que foi aplicado a cada medida, em termos do número de desvios padrão, foi variável. Para as medidas de tensão foi mantido um erro grosseiro de 20DP.

O motivo para não zerar o valor das medidas de tensão é que as mesmas seriam rejeitadas pelo algoritmo de pré-processamento de medidas, que verifica os limites de plausibilidade, e seriam excluídas do processo de estimação.

As tabelas 4-45 e 4-46 apresentam os resultados obtidos com o estimador MQP

tradicional na abordagem das Equações Normais e do Lagrangeano Aumentado, respectivamente. A tabela 4-47 apresenta os resultados obtidos com o estimador de estado FGI.

A lista de erros grosseiros está descrita a seguir, contendo além do valor da medida o número de desvios padrão associados ao erro.

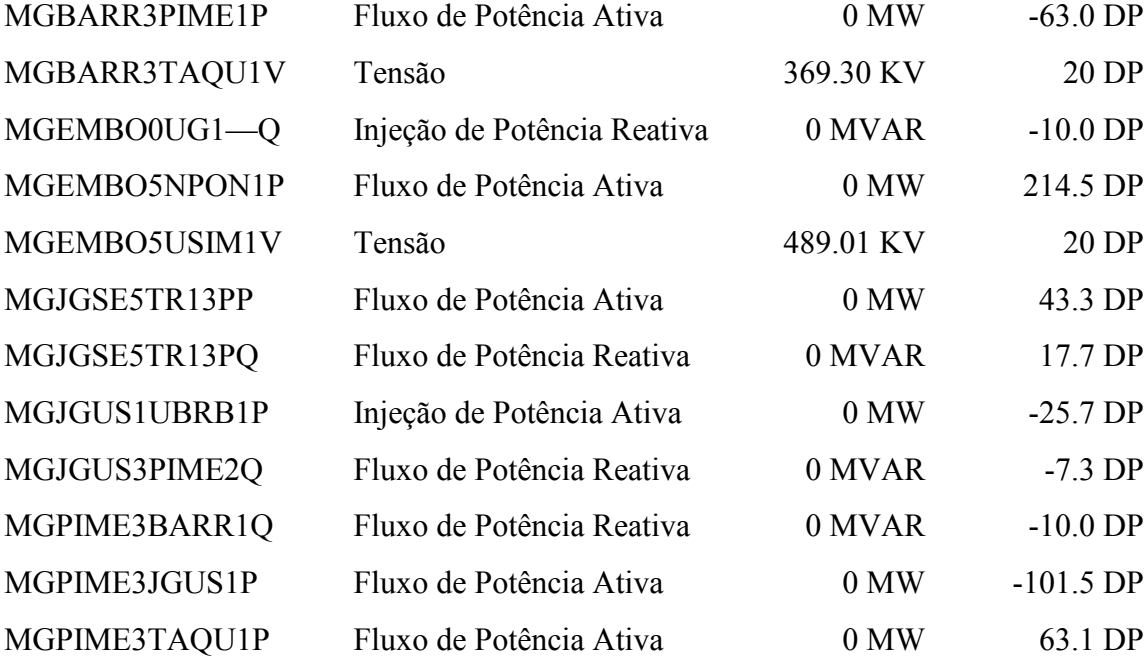

Os resultados apresentados nas tabelas 4-45, 4-46 e 4-47, mostram que os três métodos apresentaram o mesmo resultado, identificando corretamente os erros grosseiros. O valor final da função objetivo  $\rho(\tilde{r})$  do estimador FGI foi o mesmo do índice Jx dos estimadores de estado MQP, e igual a zero. O tempo de processamento para a solução do problema foi semelhante nos três estimadores. O estimador FGI necessitou de um número de iterações total menor que os estimadores baseados no método MQP tradicional. O erro médio quadrático das variáveis de estado em relação ao estado verdadeiro foi praticamente nulo nos três estimadores.

| Rees.                                                      | Jx                            | <b>Id Medida</b>    |                          | Val. Medida                                                                 | R. Norm. |  |
|------------------------------------------------------------|-------------------------------|---------------------|--------------------------|-----------------------------------------------------------------------------|----------|--|
| 1                                                          | 53465.00                      | MGEMBO5NPON1P       |                          | 0.00                                                                        | 180.04   |  |
| $\overline{2}$                                             | 20989.86                      | MGPIME3JGUS1P       |                          | 0.00                                                                        | 100.92   |  |
| 3                                                          | 10735.10                      | MGPIME3TAQU1P       |                          | 0.00                                                                        | 60.83    |  |
| $\overline{4}$                                             | 6990.15                       | MGBARR3PIME1P       |                          | 0.00                                                                        | 62.68    |  |
| 5                                                          | 3027.49                       | MGJGSE5TR13PP       |                          | 0.00                                                                        | 42.72    |  |
| 6                                                          | 1199.32                       | MGEMBO5USIM1V       |                          | 489.01                                                                      | 20.03    |  |
| $\overline{7}$                                             | 800.81                        | MGJGSE5TR13PQ       |                          | 0.00                                                                        | 17.49    |  |
| 8                                                          | 495.64                        | MGBARR3TAQU1V       |                          | 369.30                                                                      | 15.03    |  |
| 9                                                          | 268.42                        | MGPIME3BARR1Q       |                          | 0.00                                                                        | 9.86     |  |
| 10                                                         | 171.10                        | MGJGUS1UBRB1P       |                          | 0.00                                                                        | 8.95     |  |
| 11                                                         | 86.03                         | MGJGUS3PIME2Q       |                          | 0.00                                                                        | 7.25     |  |
| 12                                                         | 33.57                         | MGEMBO0UG1--Q       |                          | 0.00                                                                        | 5.69     |  |
| Jx Final: 0                                                |                               |                     | <b>Jx Limite: 7231.6</b> |                                                                             |          |  |
|                                                            | Redund. Total: 3.09           | Redund. Ativa: 2.71 |                          | Redund. Reativa: 3.48                                                       |          |  |
|                                                            | Número Total de Iterações: 28 |                     |                          | Tempo Processamento: 0.715 seg                                              |          |  |
|                                                            | Erro Médio V: 3.78542e-13     |                     |                          | Erro Médio <sup>(</sup> 0: 5.42486e-09                                      |          |  |
| Número de Barras: 1676                                     |                               |                     |                          | Método: Equações Normais                                                    |          |  |
| <b>Medidas Ativas: 3644</b><br><b>Número Medidas: 8647</b> |                               |                     |                          | <b>Medidas Reativas: 5003</b>                                               |          |  |
| Número de RI: 1688<br><b>RI Ativas: 862</b>                |                               |                     | <b>RI</b> Reativas: 826  |                                                                             |          |  |
|                                                            |                               |                     |                          | Teste: Valor Verdadeiro - Valor das med. de fluxo/injeção com EG foi zerado |          |  |

Tabela 4-45 Sistema de 1676 barras – VV-ZERO – MQP-EQN

| Rees.                                                      | Jx                            | <b>Id Medida</b>                                                            |                          | Val. Medida                            | <b>ML</b> Norm |  |
|------------------------------------------------------------|-------------------------------|-----------------------------------------------------------------------------|--------------------------|----------------------------------------|----------------|--|
| 1                                                          | 49420.49                      | MGEMBO5NPON1P                                                               |                          | 0.00                                   | 170.11         |  |
| $\overline{2}$                                             | 20076.03                      | MGPIME3JGUS1P                                                               |                          | 0.00                                   | 98.63          |  |
| $\overline{3}$                                             | 10300.92                      | MGBARR3PIME1P                                                               |                          | 0.00                                   | 60.11          |  |
| $\overline{4}$                                             | 6658.62                       | MGPIME3TAQU1P                                                               |                          | 0.00                                   | 61.46          |  |
| 5                                                          | 2858.64                       | MGJGSE5TR13PP                                                               |                          | 0.00                                   | 41.02          |  |
| 6                                                          | 1171.23                       | MGEMBO5USIM1V                                                               |                          | 489.01                                 | 20.03          |  |
| $\overline{7}$                                             | 771.97                        | MGJGSE5TR13PQ                                                               |                          | 0.00                                   | 16.79          |  |
| 8                                                          | 490.55                        | MGBARR3TAQU1V                                                               |                          | 369.30                                 | 15.03          |  |
| 9                                                          | 263.67                        | MGPIME3BARR1Q                                                               |                          | 0.00                                   | 9.65           |  |
| 10                                                         | 170.59                        | MGJGUS1UBRB1P                                                               |                          | 0.00                                   | 9.21           |  |
| 11                                                         | 82.49                         | MGJGUS3PIME2Q                                                               |                          | 0.00                                   | 7.06           |  |
| 12                                                         | 32.71                         | MGEMBO0UG1--Q                                                               |                          | 0.00                                   | 5.71           |  |
| Jx Final: 0                                                |                               |                                                                             | <b>Jx Limite: 7231.6</b> |                                        |                |  |
|                                                            | Redund. Total: 3.09           | Redund. Ativa: 2.71                                                         |                          | Redund. Reativa: 3.48                  |                |  |
|                                                            | Número Total de Iterações: 28 |                                                                             |                          | Tempo Processamento: 0.719 seg         |                |  |
|                                                            | Erro Médio V: 4.13874e-13     |                                                                             |                          | Erro Médio <sup>(</sup> 0: 5.42486e-09 |                |  |
| Número de Barras: 1676                                     |                               |                                                                             |                          | Método: Lagrangeano Aumentado          |                |  |
| <b>Medidas Ativas: 3644</b><br><b>Número Medidas: 8647</b> |                               |                                                                             |                          | <b>Medidas Reativas: 5003</b>          |                |  |
| RI Ativas: 862<br>Número de RI: 1688                       |                               |                                                                             | <b>RI Reativas: 826</b>  |                                        |                |  |
|                                                            |                               | Teste: Valor Verdadeiro - Valor das med. de fluxo/injeção com EG foi zerado |                          |                                        |                |  |

Tabela 4-46 Sistema de 1676 barras – VV-ZERO – MQP-LGA

| Iter.                          | $\rho(\widetilde{r})$                                                       |                             | <b>Id Medida</b>                          |  |                                  |      | Val. Medida                            | <b>ML Norm</b> |
|--------------------------------|-----------------------------------------------------------------------------|-----------------------------|-------------------------------------------|--|----------------------------------|------|----------------------------------------|----------------|
|                                | 53607.46                                                                    | MGEMBO5NPON1P               |                                           |  |                                  | 0.00 | 178.80                                 |                |
| 5                              |                                                                             |                             | MGEMBO5USIM1V                             |  |                                  |      | 489.01                                 | 20.38          |
|                                |                                                                             |                             | MGBARR3TAQU1V                             |  |                                  |      | 369.30                                 | 14.86          |
|                                |                                                                             |                             | MGPIME3JGUS1P                             |  |                                  |      | 0.00                                   | 100.85         |
| 6                              | 20424.50                                                                    |                             | MGJGSE5TR13PQ                             |  |                                  |      | 0.00                                   | 18.14          |
|                                |                                                                             |                             | MGPIME3TAQU1P                             |  |                                  |      | 0.00                                   | 60.96          |
| 7                              | 9759.35                                                                     |                             | MGJGSE5TR13PP                             |  |                                  |      | 0.00                                   | 45.11          |
|                                |                                                                             |                             | MGPIME3BARR1Q                             |  |                                  |      | 0.00                                   | 10.53          |
|                                |                                                                             |                             | MGBARR3PIME1P                             |  |                                  |      | 0.00                                   | 61.69          |
| 8                              | 4012.61                                                                     | MGJGUS3PIME2Q               |                                           |  |                                  | 0.00 | 7.39                                   |                |
|                                |                                                                             |                             | MGEMBO0UG1--Q                             |  |                                  |      | 0.00                                   | 6.15           |
| 9                              | 85.07                                                                       |                             | MGJGUS1UBRB1P                             |  |                                  |      | 0.00                                   | 9.05           |
| $\rho(\widetilde{r})$ Final: 0 |                                                                             |                             |                                           |  | $\rho(\tilde{r})$ Limite: 7231.6 |      |                                        |                |
|                                | Redund. Total: 3.09                                                         |                             | Redund. Ativa: 2.71                       |  |                                  |      | Redund. Reativa: 3.48                  |                |
|                                | Número Total de Iterações: 12                                               |                             |                                           |  |                                  |      | Tempo Processamento: 0.763 seg         |                |
|                                | Erro Médio V: 2.29474e-13                                                   |                             |                                           |  |                                  |      | Erro Médio <sup>(</sup> 0: 5.42486e-09 |                |
| Número de Barras: 1676         |                                                                             |                             |                                           |  |                                  |      | Método: Gaussiana Invertida            |                |
| <b>Número Medidas: 8647</b>    |                                                                             | <b>Medidas Ativas: 3644</b> |                                           |  | <b>Medidas Reativas: 5003</b>    |      |                                        |                |
| Número de RI: 1688             |                                                                             |                             | RI Ativas: 862<br><b>RI</b> Reativas: 826 |  |                                  |      |                                        |                |
|                                | Teste: Valor Verdadeiro - Valor das med. de fluxo/injeção com EG foi zerado |                             |                                           |  |                                  |      |                                        |                |

Tabela 4-47 Sistema de 1676 barras – VV-ZERO – Estimador FGI

# 4.5.2. Testes com Redução da Redundância do Sistema

A configuração de medição utilizada nesses testes foi construída reduzindo a redundância global do sistema. Essa redução foi conseguida através da eliminação das medidas redundantes de fluxo de potência ativa e reativa em um mesmo circuito. Ou seja, para os circuitos com medição nos dois extremos uma das medidas foi eliminada. Para reduzir ainda mais a redundância da medição associada ao subproblema de potência reativa, foram eliminadas também as medidas de potência reativa em equipamentos shunt. Com isso a redundância global do sistema foi reduzida de 3.09 para 2.32.

Em seguida foi aplicado um ruído aleatório de até  $\pm 2$  desvios padrão sobre o estado verdadeiro do sistema, já com a redundância reduzida. A partir dessa configuração de medição foram realizados dois testes, um aplicando erros grosseiros de 20DP, e outro em que foi zerado o valor de um conjunto selecionado de medidas de fluxo e injeção.

A tabela 4-48 apresenta um resumo do estado estimado considerando apenas o ruído aleatório introduzido sobre o estado verdadeiro com a redundância reduzida. Os resultados apresentados na tabela foram obtidos com o método do Lagrangeano Aumentado. Os métodos das Equações Normais e FGI apresentaram o mesmo resultado.

| <b>Jx Final: 3123.9</b>                                           |                             | <b>Jx Limite: 4612.1</b>                           |                               |  |
|-------------------------------------------------------------------|-----------------------------|----------------------------------------------------|-------------------------------|--|
| <b>Redund. Total: 2.32</b>                                        | Redund. Ativa: 1.98         |                                                    | <b>Redund. Reativa: 2.67</b>  |  |
| Número Total de Iterações: 6                                      |                             | Tempo Processamento: 0.152 seg                     |                               |  |
| <b>Erro Médio V: 3.16704e-06</b>                                  |                             | <b>Erro Médio <math>\Theta</math>:</b> 3.10605e-05 |                               |  |
| Número de Barras: 1676                                            |                             | Método: Lagrangeano Aumentado                      |                               |  |
| <b>Número Medidas: 6076</b>                                       | <b>Medidas Ativas: 2425</b> |                                                    | <b>Medidas Reativas: 3651</b> |  |
| <b>RI Ativas: 862</b><br>Número de RI: 1688                       |                             | <b>RI Reativas: 826</b>                            |                               |  |
| Teste: Redundância Reduzida - Valor Verdadeiro com Ruído - Sem EG |                             |                                                    |                               |  |

Tabela 4-48 Sistema de 1676 barras – VR-RR-SEMEG – MQP-LGA

### 4.5.2.1. Teste com Erros Grosseiros de 20 Desvios Padrão

As tabelas 4-49 e 4-50 apresentam os resultados obtidos com o estimador MQP tradicional na abordagem das Equações Normais e do Lagrangeano Aumentado, respectivamente. A tabela 4-51 apresenta os resultados obtidos com o estimador de estado FGI.

A lista de erros grosseiros é a mesma que foi considerada no teste da subseção 4.5.1.1.

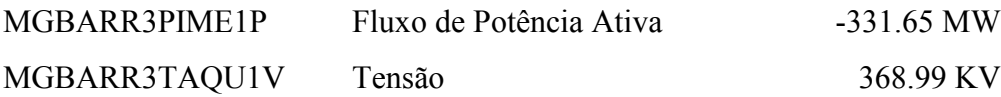

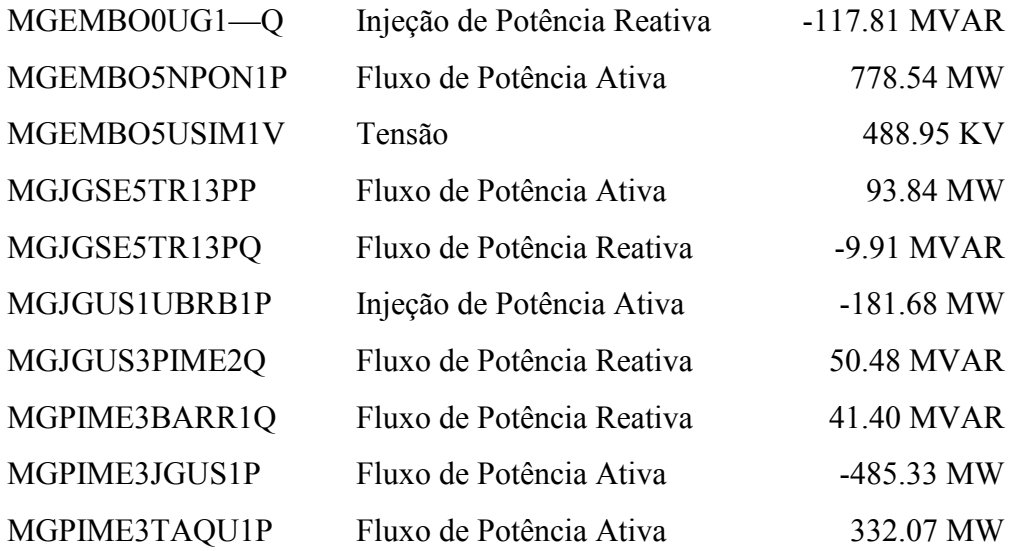

Os resultados apresentados nas tabelas 4-49, 4-50 e 4-51, mostram que os três métodos apresentaram o mesmo resultado, identificando corretamente os erros grosseiros. O valor final da função objetivo  $\rho(\tilde{r})$  do estimador FGI foi semelhante ao índice Jx dos estimadores de estado MQP. O tempo de processamento para a solução do problema foi semelhante nos três estimadores. O estimador FGI necessitou de um número de iterações total menor que os estimadores baseados no método MQP tradicional. O erro médio quadrático das variáveis de estado com relação ao estado verdadeiro foi semelhante nos três estimadores, e próximo do valor obtido na condição sem erros grosseiros, apresentada na tabela 4-48.

| Rees.                                | Jx                            | <b>Id Medida</b>            |                                        | Val. Medida                                                            | R. Norm. |  |
|--------------------------------------|-------------------------------|-----------------------------|----------------------------------------|------------------------------------------------------------------------|----------|--|
| $\mathbf{1}$                         | 8112.26                       | MGJGUS1UBRB1P               |                                        | $-181.68$                                                              | 35.43    |  |
| $\overline{2}$                       | 6771.67                       | MGPIME3BARR1Q               |                                        | 41.40                                                                  | 19.54    |  |
| 3                                    | 6395.09                       | MGJGUS3PIME2Q               |                                        | 50.48                                                                  | 19.40    |  |
| $\overline{4}$                       | 6014.87                       | MGEMBO5USIM1V               |                                        | 488.95                                                                 | 19.30    |  |
| 5                                    | 5642.42                       | MGJGSE5TR13PQ               |                                        | $-9.91$                                                                | 19.21    |  |
| 6                                    | 5281.54                       | MGPIME3JGUS1P               |                                        | $-485.33$                                                              | 19.21    |  |
| $\overline{7}$                       | 4903.80                       | MGJGSE5TR13PP               |                                        | 93.84                                                                  | 18.23    |  |
| 8                                    | 4567.80                       | MGBARR3PIME1P               |                                        | $-331.65$                                                              | 18.63    |  |
| 9                                    | 4212.80                       | MGPIME3TAQU1P               |                                        | 332.07                                                                 | 19.43    |  |
| 10                                   | 3827.91                       | MGEMBO5NPON1P               |                                        | 778.54                                                                 | 16.38    |  |
| 11                                   | 3574.21                       | MGBARR3TAQU1V               |                                        | 368.99                                                                 | 14.79    |  |
| 12                                   | 3357.11                       | MGEMBO0UG1--Q               |                                        | $-117.81$                                                              | 11.30    |  |
| <b>Jx Final: 3217.8</b>              |                               |                             | <b>Jx Limite: 4612.1</b>               |                                                                        |          |  |
|                                      | Redund. Total: 2.32           | Redund. Ativa: 1.98         |                                        | Redund. Reativa: 2.67                                                  |          |  |
|                                      | Número Total de Iterações: 29 |                             |                                        | Tempo Processamento: 0.671 seg                                         |          |  |
|                                      | Erro Médio V: 3.16996e-06     |                             | Erro Médio <sup>(</sup> 0: 3.10091e-05 |                                                                        |          |  |
| Número de Barras: 1676               |                               |                             |                                        | Método: Equações Normais                                               |          |  |
| <b>Número Medidas: 6076</b>          |                               | <b>Medidas Ativas: 2425</b> |                                        | <b>Medidas Reativas: 3651</b>                                          |          |  |
| RI Ativas: 862<br>Número de RI: 1688 |                               |                             | <b>RI</b> Reativas: 826                |                                                                        |          |  |
|                                      |                               |                             |                                        | Teste: Redundância Reduzida - Valor Verdadeiro com Ruído - EG de 20 DP |          |  |

Tabela 4-49 Sistema de 1676 barras – VR-RR-20DP – MQP-EQN

| Rees.                                | Jx                            | <b>Id Medida</b>                                                       |                                                              | Val. Medida                                             | <b>ML</b> Norm |  |
|--------------------------------------|-------------------------------|------------------------------------------------------------------------|--------------------------------------------------------------|---------------------------------------------------------|----------------|--|
| 1                                    | 7913.73                       | MGJGUS1UBRB1P                                                          |                                                              | $-181.68$                                               | 36.52          |  |
| $\overline{2}$                       | 6523.57                       | MGEMBO5USIM1V                                                          |                                                              | 488.95                                                  | 19.34          |  |
| 3                                    | 6148.40                       | MGPIME3BARR1Q                                                          |                                                              | 41.40                                                   | 19.13          |  |
| $\overline{4}$                       | 5786.45                       | MGJGUS3PIME2Q                                                          |                                                              | 50.48                                                   | 18.84          |  |
| 5                                    | 5425.75                       | MGPIME3JGUS1P                                                          |                                                              | $-485.33$                                               | 18.70          |  |
| 6                                    | 5067.38                       | MGJGSE5TR13PQ                                                          |                                                              | $-9.91$                                                 | 18.48          |  |
| $\overline{7}$                       | 4729.64                       | MGBARR3PIME1P                                                          |                                                              | $-331.65$                                               | 18.03          |  |
| 8                                    | 4397.03                       | MGPIME3TAQU1P                                                          |                                                              | 332.07                                                  | 18.58          |  |
| 9                                    | 4044.53                       | MGJGSE5TR13PP                                                          |                                                              | 93.84                                                   | 18.39          |  |
| 10                                   | 3705.42                       | MGEMBO5NPON1P                                                          |                                                              | 778.54                                                  | 15.50          |  |
| 11                                   | 3476.25                       | MGBARR3TAQU1V                                                          |                                                              | 368.99                                                  | 14.79          |  |
| 12                                   | 3259.39                       | MGEMBO0UG1--Q                                                          |                                                              | $-117.81$                                               | 11.78          |  |
| <b>Jx Final: 3120.9</b>              |                               |                                                                        | <b>Jx Limite: 4612.1</b>                                     |                                                         |                |  |
| Redund. Total: 2.32                  |                               | Redund. Ativa: 1.98                                                    |                                                              | Redund. Reativa: 2.67                                   |                |  |
|                                      | Número Total de Iterações: 29 |                                                                        |                                                              | Tempo Processamento: 0.680 seg                          |                |  |
|                                      | Erro Médio V: 3.16996e-06     |                                                                        |                                                              | Erro Médio <sup><math>\Theta</math></sup> : 3.10092e-05 |                |  |
| Número de Barras: 1676               |                               |                                                                        |                                                              | Método: Lagrangeano Aumentado                           |                |  |
| <b>Número Medidas: 6076</b>          |                               |                                                                        | <b>Medidas Ativas: 2425</b><br><b>Medidas Reativas: 3651</b> |                                                         |                |  |
| Número de RI: 1688<br>RI Ativas: 862 |                               |                                                                        | <b>RI Reativas: 826</b>                                      |                                                         |                |  |
|                                      |                               | Teste: Redundância Reduzida - Valor Verdadeiro com Ruído - EG de 20 DP |                                                              |                                                         |                |  |

Tabela 4-50 Sistema de 1676 barras – VR-RR-20DP – MQP-LGA

| Iter.                                                                  | $\rho(\widetilde{r})$         |               | <b>Id Medida</b>            |                                  |                               | Val. Medida                    | <b>ML Norm</b> |
|------------------------------------------------------------------------|-------------------------------|---------------|-----------------------------|----------------------------------|-------------------------------|--------------------------------|----------------|
|                                                                        |                               |               | MGJGUS1UBRB1P               |                                  |                               | $-181.68$                      | 35.73          |
| 5                                                                      | 8363.76                       |               | MGJGUS3PIME2Q               |                                  |                               | 20.19<br>50.48                 |                |
|                                                                        |                               |               | MGEMBO5USIM1V               |                                  |                               | 488.95                         | 19.44          |
|                                                                        |                               | MGPIME3JGUS1P |                             |                                  | $-485.33$                     | 19.06                          |                |
| 6                                                                      |                               |               | MGJGSE5TR13PP               |                                  |                               | 93.84                          | 17.91          |
|                                                                        | 6022.82                       |               | MGPIME3BARR1Q               |                                  |                               | 41.40                          | 19.41          |
|                                                                        |                               |               | MGJGSE5TR13PQ               |                                  |                               | $-9.91$                        | 18.85          |
|                                                                        |                               |               |                             | MGBARR3PIME1P                    |                               | $-331.65$                      | 18.49          |
|                                                                        | 4581.39                       | MGEMBO5NPON1P |                             |                                  |                               | 778.54                         | 16.13          |
| $\overline{7}$                                                         |                               | MGBARR3TAQU1V |                             |                                  |                               | 368.99                         | 14.98          |
|                                                                        |                               |               | MGEMBO0UG1--Q               |                                  |                               | $-117.81$                      | 11.56          |
| 9                                                                      | 3601.39                       |               | MGPIME3TAQU1P               |                                  |                               | 332.07                         | 19.49          |
| $\rho(\widetilde{r})$ Final: 3217                                      |                               |               |                             | $\rho(\tilde{r})$ Limite: 4612.1 |                               |                                |                |
|                                                                        | Redund. Total: 2.32           |               | Redund. Ativa: 1.98         |                                  |                               | Redund. Reativa: 2.67          |                |
|                                                                        | Número Total de Iterações: 11 |               |                             |                                  |                               | Tempo Processamento: 0.660 seg |                |
|                                                                        | Erro Médio V: 3.17426e-06     |               |                             |                                  |                               | Erro Médio @: 3.09195e-05      |                |
| Número de Barras: 1676                                                 |                               |               |                             |                                  | Método: Gaussiana Invertida   |                                |                |
| <b>Número Medidas: 6076</b>                                            |                               |               | <b>Medidas Ativas: 2425</b> |                                  | <b>Medidas Reativas: 3651</b> |                                |                |
| Número de RI: 1688                                                     |                               |               | RI Ativas: 862              | <b>RI Reativas: 826</b>          |                               |                                |                |
| Teste: Redundância Reduzida - Valor Verdadeiro com Ruído - EG de 20 DP |                               |               |                             |                                  |                               |                                |                |

Tabela 4-51 Sistema de 1676 barras – VR-RR-20DP – Estimador FGI

### 4.5.2.2. Teste Zerando o Valor das Medidas

Neste teste a lista de erros grosseiros foi a mesma do teste anterior. Entretanto o valor das medidas de fluxo e injeção foi zerado, simulando uma falha na aquisição de dados. Com isso o montante do erro grosseiro que foi aplicado a cada medida, em termos do número de desvios padrão, foi variável. Para as medidas de tensão foi mantido um erro grosseiro de 20DP.

As tabelas 4-52 e 4-53 apresentam os resultados obtidos com o estimador MQP tradicional na abordagem das Equações Normais e do Lagrangeano Aumentado, respectivamente. A tabela 4-54 apresenta os resultados obtidos com o estimador de estado FGI.

A lista de erros grosseiros está descrita a seguir, contendo além do valor da medida o número de desvios padrão associados ao erro.

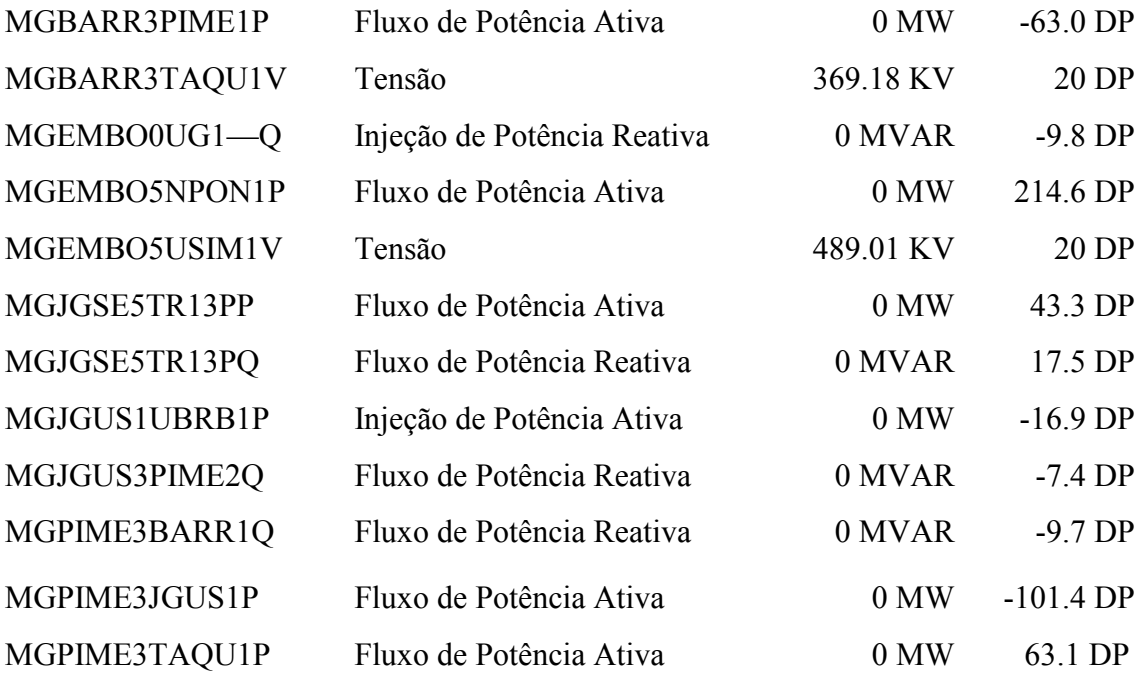

Os resultados apresentados nas tabelas 4-52, 4-53 e 4-54, mostram que os três métodos apresentaram o mesmo resultado, identificando corretamente os erros grosseiros. O valor final da função objetivo  $\rho(\tilde{r})$  do estimador FGI foi semelhante ao índice Jx dos estimadores de estado MQP. O tempo de processamento para a solução do problema foi semelhante nos três estimadores. O estimador FGI necessitou de um número de iterações total menor que os estimadores baseados no método MQP tradicional. O erro médio quadrático das variáveis de estado com relação ao estado verdadeiro foi semelhante nos três estimadores, e próximo do valor obtido na condição sem erros grosseiros, apresentada na tabela 4-48.

| Rees.                       | Jx                                                                           |               | <b>Id Medida</b>    |                                                              |  | Val. Medida                            | R. Norm. |
|-----------------------------|------------------------------------------------------------------------------|---------------|---------------------|--------------------------------------------------------------|--|----------------------------------------|----------|
| 1                           | 55352.65                                                                     |               | MGEMBO5NPON1P       |                                                              |  | 0.00                                   | 177.55   |
| $\overline{2}$              | 23956.07                                                                     | MGPIME3JGUS1P |                     |                                                              |  | 0.00                                   | 100.15   |
| 3                           | 13814.34                                                                     |               | MGPIME3TAQU1P       |                                                              |  | 0.00                                   | 60.02    |
| $\overline{4}$              | 10145.62                                                                     |               | MGBARR3PIME1P       |                                                              |  | 0.00                                   | 62.44    |
| 5                           | 6194.31                                                                      |               | MGJGSE5TR13PP       |                                                              |  | 0.00                                   | 42.54    |
| 6                           | 4382.71                                                                      |               | MGEMBO5USIM1V       |                                                              |  | 489.01                                 | 20.02    |
| $\overline{7}$              | 3984.72                                                                      |               | MGJGSE5TR13PQ       |                                                              |  | 0.00                                   | 17.24    |
| 8                           | 3689.52                                                                      |               | MGBARR3TAQU1V       |                                                              |  | 369.18                                 | 15.13    |
| 9                           | 3459.65                                                                      | MGPIME3BARR1Q |                     |                                                              |  | 0.00                                   | 9.51     |
| 10                          | 3369.55                                                                      |               | MGJGUS1UBRB1P       |                                                              |  | 0.00                                   | 8.55     |
| 11                          | 3293.90                                                                      |               | MGJGUS3PIME2Q       |                                                              |  | 0.00                                   | 7.25     |
| 12                          | 3241.36                                                                      |               | MGEMBO0UG1--Q       |                                                              |  | 0.00                                   | 4.63     |
| <b>Jx Final: 3218.2</b>     |                                                                              |               |                     | <b>Jx Limite: 4612.1</b>                                     |  |                                        |          |
|                             | Redund. Total: 2.32                                                          |               | Redund. Ativa: 1.98 |                                                              |  | Redund. Reativa: 2.67                  |          |
|                             | Número Total de Iterações: 28                                                |               |                     |                                                              |  | Tempo Processamento: 0.685 seg         |          |
|                             | Erro Médio V: 3.16961e-06                                                    |               |                     |                                                              |  | Erro Médio <sup>(</sup> 0: 3.10106e-05 |          |
| Número de Barras: 1676      |                                                                              |               |                     |                                                              |  | Método: Equações Normais               |          |
| <b>Número Medidas: 6076</b> |                                                                              |               |                     | <b>Medidas Ativas: 2425</b><br><b>Medidas Reativas: 3651</b> |  |                                        |          |
| Número de RI: 1688          |                                                                              |               | RI Ativas: 862      | <b>RI</b> Reativas: 826                                      |  |                                        |          |
|                             | Teste: Redundância Reduzida - Valor das med. fluxo/injeção com EG foi zerado |               |                     |                                                              |  |                                        |          |

Tabela 4-52 Sistema de 1676 barras – VR-RR-ZERO – MQP-EQN

| Rees.                                               | Jx                                                                              |  | <b>Id Medida</b>      |                          |                               | Val. Medida                            | <b>ML</b> Norm |
|-----------------------------------------------------|---------------------------------------------------------------------------------|--|-----------------------|--------------------------|-------------------------------|----------------------------------------|----------------|
| 1                                                   | 51232.93                                                                        |  | MGEMBO5NPON1P         |                          |                               | 0.00                                   | 167.37         |
| $\overline{2}$                                      | 22923.92                                                                        |  | MGPIME3JGUS1P         |                          |                               | 0.00                                   | 97.78          |
| $\overline{3}$                                      | 13285.99                                                                        |  | MGBARR3PIME1P         |                          |                               | 0.00                                   | 59.32          |
| $\overline{4}$                                      | 9719.57                                                                         |  | MGPIME3TAQU1P         |                          |                               | 0.00                                   | 61.22          |
| 5                                                   | 5934.50                                                                         |  | MGJGSE5TR13PP         |                          |                               | 0.00                                   | 40.84          |
| 6                                                   | 4261.45                                                                         |  | MGEMBO5USIM1V         |                          |                               | 489.01                                 | 20.02          |
| $\overline{7}$                                      | 3862.38                                                                         |  | MGJGSE5TR13PQ         |                          |                               | 0.00                                   | 16.55          |
| 8                                                   | 3590.06                                                                         |  | MGBARR3TAQU1V         |                          |                               | 369.18                                 | 15.13          |
| 9                                                   | 3360.71                                                                         |  | MGPIME3BARR1Q         |                          |                               | 0.00                                   | 9.31           |
| 10                                                  | 3274.38                                                                         |  | MGJGUS1UBRB1P         |                          |                               | 0.00                                   | 8.81           |
| 11                                                  | 3194.89                                                                         |  | MGJGUS3PIME2Q         |                          |                               | 0.00                                   | 7.06           |
| 12                                                  | 3144.96                                                                         |  | MGEMBO0UG1--Q         |                          |                               | 0.00                                   | 4.63           |
| <b>Jx Final: 3122.6</b>                             |                                                                                 |  |                       | <b>Jx Limite: 4612.1</b> |                               |                                        |                |
| Redund. Total: 2.32                                 |                                                                                 |  | Redund. Ativa: 1.98   |                          |                               | Redund. Reativa: 2.67                  |                |
|                                                     | Número Total de Iterações: 28                                                   |  |                       |                          |                               | Tempo Processamento: 0.699 seg         |                |
|                                                     | Erro Médio V: 3.16955e-06                                                       |  |                       |                          |                               | Erro Médio <sup>(</sup> 0: 3.10407e-05 |                |
| Número de Barras: 1676                              |                                                                                 |  |                       |                          | Método: Lagrangeano Aumentado |                                        |                |
| <b>Medidas Ativas: 2425</b><br>Número Medidas: 6076 |                                                                                 |  |                       |                          | <b>Medidas Reativas: 3651</b> |                                        |                |
| Número de RI: 1688                                  |                                                                                 |  | <b>RI Ativas: 862</b> |                          | <b>RI</b> Reativas: 826       |                                        |                |
|                                                     | Teste: Redundância Reduzida - Valor das med. de fluxo/injeção com EG foi zerado |  |                       |                          |                               |                                        |                |

Tabela 4-53 Sistema de 1676 barras – VR-RR-ZERO – MQP-LGA

| Iter.                               | $\rho(\widetilde{r})$         | <b>Id Medida</b>                                                                |                             | Val. Medida                            | <b>ML Norm</b>                |  |
|-------------------------------------|-------------------------------|---------------------------------------------------------------------------------|-----------------------------|----------------------------------------|-------------------------------|--|
|                                     |                               |                                                                                 | MGEMBO5NPON1P               |                                        | 176.09                        |  |
| 5                                   | 55587.39                      | MGEMBO5USIM1V                                                                   |                             | 489.01                                 | 20.98                         |  |
|                                     |                               | MGBARR3TAQU1V                                                                   |                             | 369.18                                 | 14.88                         |  |
|                                     |                               | MGPIME3JGUS1P                                                                   |                             | 0.00                                   | 100.05                        |  |
| 6                                   | 23382.25                      | MGJGSE5TR13PQ                                                                   |                             | 0.00                                   | 18.18                         |  |
|                                     |                               | MGPIME3TAQU1P                                                                   |                             | 0.00                                   | 60.17                         |  |
| $\overline{7}$<br>12831.13          | MGJGSE5TR13PP                 |                                                                                 | 0.00                        | 45.64                                  |                               |  |
|                                     |                               |                                                                                 | MGPIME3BARR1Q               |                                        | 10.30                         |  |
|                                     |                               | MGBARR3PIME1P                                                                   |                             | 0.00                                   | 61.18                         |  |
| 8                                   | 7159.01                       | MGJGUS3PIME2Q                                                                   |                             | 0.00                                   | 7.48                          |  |
|                                     |                               | MGJGUS1UBRB1P                                                                   |                             | 0.00                                   | 8.60                          |  |
| 9                                   | 3313.32                       | MGEMBO0UG1--Q                                                                   |                             | 0.00                                   | 4.73                          |  |
| $\rho(\widetilde{r})$ Final: 3217.3 |                               |                                                                                 |                             | $\rho(\tilde{r})$ Limite: 4612.1       |                               |  |
| Redund. Total: 2.32                 |                               | Redund. Ativa: 1.98                                                             |                             | Redund. Reativa: 2.67                  |                               |  |
|                                     | Número Total de Iterações: 12 |                                                                                 |                             | Tempo Processamento: 0.677 seg         |                               |  |
|                                     | Erro Médio V: 3.17426e-06     |                                                                                 |                             | Erro Médio <sup>(</sup> 0: 3.09282e-05 |                               |  |
| Número de Barras: 1676              |                               |                                                                                 | Método: Gaussiana Invertida |                                        |                               |  |
| Número Medidas: 6076                |                               |                                                                                 | <b>Medidas Ativas: 2425</b> |                                        | <b>Medidas Reativas: 3651</b> |  |
| Número de RI: 1688                  |                               | RI Ativas: 862                                                                  | <b>RI</b> Reativas: 826     |                                        |                               |  |
|                                     |                               | Teste: Redundância Reduzida - Valor das med. de fluxo/injeção com EG foi zerado |                             |                                        |                               |  |

Tabela 4-54 Sistema de 1676 barras – VR-RR-ZERO – Estimador FGI

# 4.5.3. Testes com uma Lista de 300 Erros Grosseiros

Para o sistema de grande porte foram também foram realizados testes com uma lista de erros grosseiros de dimensão elevada. Ao invés de sortear aleatoriamente as medidas que comporiam a lista de erros grosseiros, foi preferível utilizar uma lista real de medidas com erro grosseiro extraída do sistema de grande porte em tempo-real. Para esse sistema é bastante comum a existência de listas de erros grosseiros dessa dimensão.

Como a lista de erros grosseiros é muito extensa são fornecidas apenas as características da mesma.

A lista é composta de 148 erros associados a medições de fluxo de potência ativa, 1 erro associado a medições de injeção de potência ativa, 10 erros associados a medições do módulo da tensão, 140 erros associados a medições de fluxo de potência reativa e 1 erro associado a medições de injeção de potência reativa.

Os erros estão concentrados nas seguintes áreas do sistema elétrico brasileiro: 137 erros na área São Paulo, 42 erros na área Paraná/Santa Catarina/Rio Grande do Sul, 28 erros na área Minas Gerais, 25 erros na área Rio de Janeiro/Espírito Santo, 30 erros na área Goiás/Distrito Federal/Mato Grosso, 20 erros nos estados da região Nordeste e 18 nos estados da região Norte.

#### 4.5.3.1. Teste com Erros Grosseiros de 20 Desvios Padrão

A partir do estado verdadeiro do sistema de grande porte foram introduzidos erros grosseiros de magnitude 20DP na lista de medidas descritas acima.

As tabelas 4-55 e 4-56 apresentam os resultados obtidos com o estimador MQP tradicional na abordagem das Equações Normais e do Lagrangeano Aumentado, respectivamente. A tabela 4-57 apresenta os resultados obtidos com o estimador de estado FGI.

Os resultados mostraram que o estimador FGI identificou corretamente a lista de erros grosseiros. Os estimadores de estado MQP identificaram uma medida a mais que não possuía erro grosseiro. A medida identificada erradamente foi a medida SPSTIN3TR8-PQ (injeção de potência reativa associada aos transformadores conversores da subestação de Ibiúna). O valor final da função objetivo  $\rho(\tilde{r})$  do estimador FGI foi o mesmo do índice Jx dos estimadores de estado MQP, e igual a zero. O tempo de processamento para a solução do problema foi sensivelmente menor no estimador de estado FGI (da ordem de 7.5 vezes menor) quando comparado com os estimadores de estado MQP. O erro médio quadrático das variáveis de estado em relação ao estado verdadeiro foi praticamente o mesmo nos três estimadores.

As tabelas 4-58 e 4-59 apresentam os resultados obtidos com o estimador MQP tradicional na abordagem das Equações Normais e do Lagrangeano Aumentado, respectivamente, utilizando como estratégia de eliminação do efeito dos erros

176

grosseiros a técnica de recuperação do valor medido. Nas tabelas 4-55 e 4-56, ao contrário, foi utilizada a técnica de eliminação das medidas com erro grosseiro.

Os resultados mostraram que a estratégia de tratamento dos erros grosseiros, através da técnica de recuperação do valor medido, se mostrou eficiente, mesmo na presença de erros grosseiros interativos. Os resultados mostraram que todas as medidas com erro grosseiro foram identificadas corretamente. Foram necessárias 6 re-estimações adicionais, após a identificação do último erro grosseiro, para estabilizar o valor do índice Jx, cujo valor final foi nulo. Por outro lado, da mesma forma que os estimadores MQP-EQN e MQP-LGA que utilizaram a técnica de eliminação de erros grosseiros, a medida SPSTIN3TR8-PQ foi identificada erradamente. Os índices de desempenho relacionados com o estado estimado foram semelhantes aos obtidos com a técnica de eliminação dos erros grosseiros.

Como já foi mencionado na subseção 4.2.1.1 o sucesso dessa técnica só é possível se a sua implementação incluir o reajuste contínuo dos valores medidos dos erros grosseiros identificados nas etapas anteriores do algoritmo. Também é fundamental o reajuste dos valores medidos dos erros grosseiros, mesmo após o término da etapa de identificação desses erros, até que se obtenha a estabilização do índice Jx. Nos testes realizados foi adotado um critério de parada adicional com valor de 0.1, associado à estabilização do índice Jx entre duas re-estimações sucessivas. Veja a descrição da implementação dessa técnica na subseção 2.2.2.

A técnica de recuperação dos erros grosseiros tem como principal vantagem a economia do tempo computacional, uma vez que a matriz de solução do problema de estimação de estado é mantida constante ao longo do processo de identificação dos erros grosseiros. Mesmo neste caso pode ser observado que o estimador de estado FGI foi mais vantajoso computacionalmente com uma economia da ordem de 4.3 vezes.

177

| Número de Erros Grosseiros Identificados: 301 |                             |                                                         |                               |  |  |  |
|-----------------------------------------------|-----------------------------|---------------------------------------------------------|-------------------------------|--|--|--|
| $Jx$ Final: $0.1$                             |                             | <b>Jx Limite: 7231.6</b>                                |                               |  |  |  |
| <b>Redund. Total: 3.09</b>                    | Redund. Ativa: 2.71         |                                                         | <b>Redund. Reativa: 3.48</b>  |  |  |  |
| Número Total de Iterações: 583                |                             | Tempo Processamento: 8.454 seg                          |                               |  |  |  |
| <b>Erro Médio V: 2.8473e-12</b>               |                             | Erro Médio <sup><math>\Theta</math></sup> : 5.51655e-08 |                               |  |  |  |
| Número de Barras: 1676                        |                             | Método: Equações Normais                                |                               |  |  |  |
| <b>Número Medidas: 8647</b>                   | <b>Medidas Ativas: 3644</b> |                                                         | <b>Medidas Reativas: 5003</b> |  |  |  |
| Número de RI: 1688                            | <b>RI Ativas: 862</b>       |                                                         | <b>RI Reativas: 826</b>       |  |  |  |
| Teste: Valor Verdadeiro - 300 EG de 20DP      |                             |                                                         |                               |  |  |  |

Tabela 4-55 Sistema de 1676 barras – VV-20DP-300EG – MQP-EQN

Tabela 4-56 Sistema de 1676 barras – VV-20DP-300EG – MQP-LGA

| Número de Erros Grosseiros Identificados: 301 |                             |                                  |                               |  |  |
|-----------------------------------------------|-----------------------------|----------------------------------|-------------------------------|--|--|
| $Jx$ Final: $0$                               |                             | <b>Jx Limite: 7231.6</b>         |                               |  |  |
| <b>Redund. Total: 3.09</b>                    | Redund. Ativa: 2.71         |                                  | <b>Redund. Reativa: 3.48</b>  |  |  |
| Número Total de Iterações: 580                |                             | Tempo Processamento: 8.169 seg   |                               |  |  |
| <b>Erro Médio V: 2.77914e-12</b>              |                             | Erro Médio $\Theta$ : 5.5166e-08 |                               |  |  |
| Número de Barras: 1676                        |                             | Método: Lagrangeano Aumentado    |                               |  |  |
| <b>Número Medidas: 8647</b>                   | <b>Medidas Ativas: 3644</b> |                                  | <b>Medidas Reativas: 5003</b> |  |  |
| Número de RI: 1688                            | <b>RI Ativas: 862</b>       |                                  | <b>RI Reativas: 826</b>       |  |  |
| Teste: Valor Verdadeiro - 300 EG de 20DP      |                             |                                  |                               |  |  |

Tabela 4-57 Sistema de 1676 barras – VV-20DP-300EG – Estimador FGI

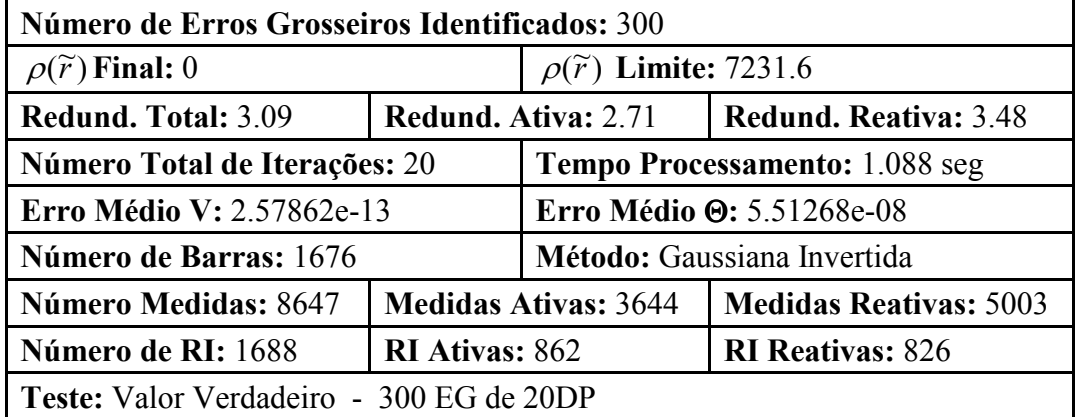

| Número de Erros Grosseiros Identificados: 301          |                             |                                   |                               |  |  |  |
|--------------------------------------------------------|-----------------------------|-----------------------------------|-------------------------------|--|--|--|
| <b>No. Total Reestimações: 307</b>                     | $Jx$ Final: $0$             |                                   | <b>Jx Limite: 7231.6</b>      |  |  |  |
| <b>Redund. Total: 3.09</b>                             | Redund. Ativa: 2.71         |                                   | <b>Redund. Reativa: 3.48</b>  |  |  |  |
| Número Total de Iterações: 590                         |                             | Tempo Processamento: 4.664 seg    |                               |  |  |  |
| <b>Erro Médio V:</b> 6.8476e-10                        |                             | Erro Médio $\Theta$ : 4.63515e-07 |                               |  |  |  |
| Número de Barras: 1676                                 |                             | Método: Equações Normais          |                               |  |  |  |
| <b>Número Medidas: 8647</b>                            | <b>Medidas Ativas: 3644</b> |                                   | <b>Medidas Reativas: 5003</b> |  |  |  |
| Número de RI: 1688                                     | <b>RI Ativas: 862</b>       |                                   | <b>RI Reativas: 826</b>       |  |  |  |
| Teste: Valor Verdadeiro - 300 EG de 20DP - Recuperação |                             |                                   |                               |  |  |  |

Tabela 4-58 Sistema de 1676 barras – VV-20DP-REC-300EG – MQP-EQN

Tabela 4-59 Sistema de 1676 barras – VV-20DP-REC-300EG – MQP-LGA

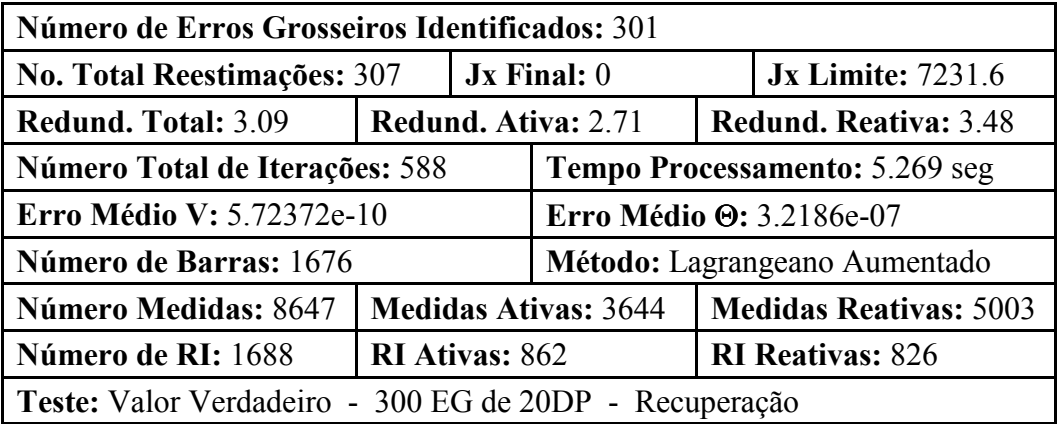

### 4.5.4. Testes com uma Lista de 150 Erros Grosseiros

Foi realizado um segundo teste com uma lista de erros grosseiros de dimensão elevada. Dessa vez uma lista com 150 erros grosseiros. Da mesma forma que no teste anterior foi utilizada uma lista real de medidas com erro grosseiro, extraída do sistema de grande porte em tempo-real. Este teste não corresponde ao teste anterior com a lista de erros grosseiros reduzida. A lista deste teste foi obtida a partir de outra condição operativa do sistema de tempo-real. A lista completa tinha aproximadamente 280 erros grosseiros. A lista para este teste foi montada considerando os 150 primeiros erros grosseiros da lista de 280.

Como a lista de erros grosseiros é muito extensa são fornecidas apenas as características da mesma.

A lista é composta de 71 erros associados a medições de fluxo de potência ativa, 19 erros associados a medições de injeção de potência ativa, 2 erros associados a medições do módulo da tensão, 51 erros associados a medições de fluxo de potência reativa e 7 erros associados a medições de injeção de potência reativa.

Os erros estão concentrados nas seguintes áreas do sistema elétrico brasileiro: 88 erros na área São Paulo, 16 erros na área Paraná/Santa Catarina/Rio Grande do Sul, 8 erros na área Minas Gerais, 7 erros na área Rio de Janeiro/Espírito Santo, 20 erros na área Goiás/Distrito Federal/Mato Grosso, 3 erros nos estados da região Nordeste e 8 nos estados da região Norte.

#### 4.5.4.1. Teste com Erros Grosseiros de 20 Desvios Padrão

A partir do estado verdadeiro do sistema de grande porte foram introduzidos erros grosseiros de magnitude 20DP na lista de medidas descritas acima.

As tabelas 4-60 e 4-61 apresentam os resultados obtidos com o estimador MQP tradicional na abordagem das Equações Normais e do Lagrangeano Aumentado, respectivamente. A tabela 4-62 apresenta os resultados obtidos com o estimador de estado FGI.

Os resultados mostraram que o estimador FGI identificou corretamente a lista de erros grosseiros. Os estimadores de estado MQP identificaram uma medida a mais que não possuía erro grosseiro. A medida identificada erradamente foi a medida SPNOR-0VGA-2Q (injeção de potência reativa na barra de 88KV da subestação NORTE em São Paulo). O valor final da função objetivo  $\rho(\tilde{r})$  do estimador FGI foi o mesmo do índice Jx dos estimadores de estado MQP, e igual a zero. O tempo de processamento para a solução do problema foi menor no estimador de estado FGI (da ordem de 4.3 vezes menor) quando comparado com os estimadores de estado MQP. O erro médio quadrático das variáveis de estado em relação ao estado verdadeiro foi praticamente o mesmo nos três estimadores.

As tabelas 4-63 e 4-64 apresentam os resultados obtidos com o estimador MQP tradicional na abordagem das Equações Normais e do Lagrangeano Aumentado, respectivamente, utilizando como estratégia de eliminação do efeito dos erros

180

#### Capítulo 4 – Resultados

grosseiros a técnica de recuperação do valor medido. Nas tabelas 4-60 e 4-61, ao contrário, foi utilizada a técnica de eliminação das medidas com erro grosseiro.

Novamente os resultados mostraram que a estratégia de tratamento dos erros grosseiros, através da técnica de recuperação do valor medido, se mostrou eficiente, mesmo na presença de erros grosseiros interativos. Os resultados mostraram que todas as medidas com erro grosseiro foram identificadas corretamente. Foram necessárias 6 re-estimações adicionais, após a identificação do último erro grosseiro, para estabilizar o valor do índice Jx, cujo valor final foi nulo. Entretanto, da mesma forma que os estimadores MQP-EQN e MQP-LGA que utilizaram a técnica de eliminação de erros grosseiros, a medida SPNOR-0VGA-2Q foi identificada erradamente. Os índices de desempenho relacionados com o estado estimado foram semelhantes aos obtidos com a técnica de eliminação dos erros grosseiros.

Como já foi mencionado nas subseções 4.2.1.1 e 4.5.3.1 o sucesso dessa técnica só é possível se a sua implementação incluir o reajuste contínuo dos valores medidos dos erros grosseiros identificados nas etapas anteriores do algoritmo. Também é fundamental o reajuste dos valores medidos dos erros grosseiros, mesmo após o término da etapa de identificação desses erros, até que se obtenha a estabilização do índice Jx. Nos testes realizados foi adotado um critério de parada adicional com valor de 0.1, associado à estabilização do índice Jx entre duas re-estimações sucessivas. Veja a descrição da implementação dessa técnica na subseção 2.2.2.

Neste teste também pode ser observado que o estimador de estado FGI foi mais vantajoso computacionalmente que os estimadores MQP com a técnica de recuperação dos erros grosseiros, com uma economia da ordem de 2.9 vezes.

| Número de Erros Grosseiros Identificados: 151 |                             |                                   |                               |  |  |  |
|-----------------------------------------------|-----------------------------|-----------------------------------|-------------------------------|--|--|--|
| $Jx$ Final: $0.0$                             |                             | <b>Jx Limite: 7231.6</b>          |                               |  |  |  |
| <b>Redund. Total: 3.09</b>                    | <b>Redund. Ativa: 2.71</b>  |                                   | <b>Redund. Reativa: 3.48</b>  |  |  |  |
| Número Total de Iterações: 300                |                             | Tempo Processamento: 4.217 seg    |                               |  |  |  |
| <b>Erro Médio V: 9.60676e-10</b>              |                             | Erro Médio $\Theta$ : 2.26441e-08 |                               |  |  |  |
| Número de Barras: 1676                        |                             | Método: Equações Normais          |                               |  |  |  |
| <b>Número Medidas: 8647</b>                   | <b>Medidas Ativas: 3644</b> |                                   | <b>Medidas Reativas: 5003</b> |  |  |  |
| Número de RI: 1688                            | <b>RI Ativas: 862</b>       |                                   | <b>RI Reativas: 826</b>       |  |  |  |
| Teste: Valor Verdadeiro - 150 EG de 20DP      |                             |                                   |                               |  |  |  |

Tabela 4-60 Sistema de 1676 barras – VV-20DP-150EG – MQP-EQN

Tabela 4-61 Sistema de 1676 barras – VV-20DP-150EG – MQP-LGA

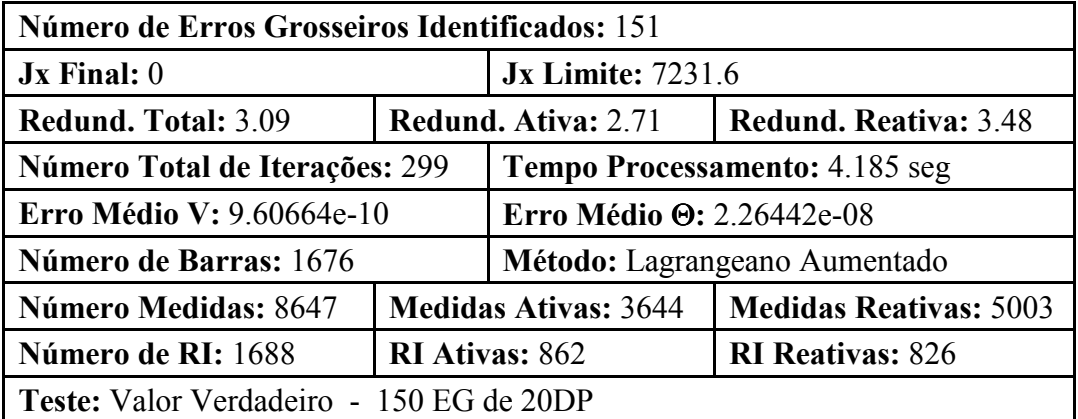

Tabela 4-62 Sistema de 1676 barras – VV-20DP-150EG – Estimador FGI

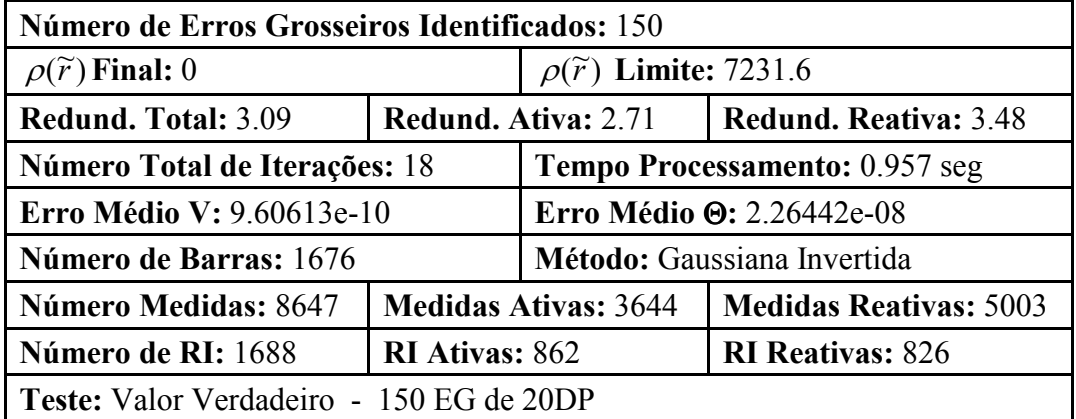

# Capítulo 4 – Resultados

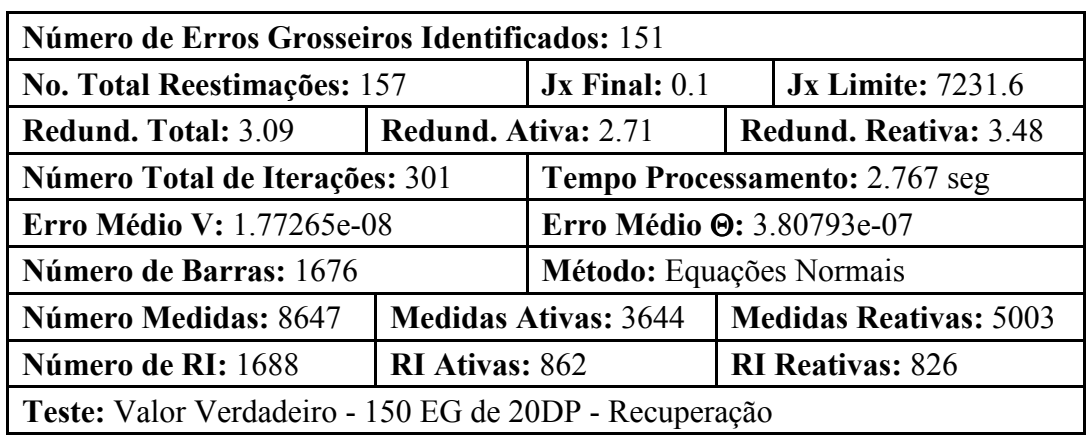

Tabela 4-63 Sistema de 1676 barras – VV-20DP-REC-150EG – MQP-EQN

Tabela 4-64 Sistema de 1676 barras – VV-20DP-REC-150EG – MQP-LGA

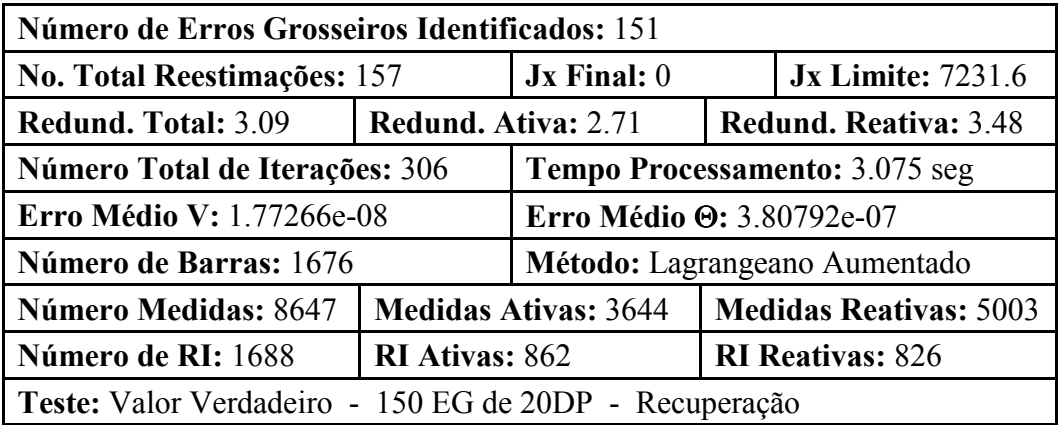

# Capítulo 5

# Conclusões

A principal contribuição deste trabalho é o desenvolvimento de uma metodologia para a estimação de estado em sistemas de energia elétrica utilizando funções objetivo não-quadráticas, contínuas e diferenciáveis.

As principais características do estimador de estado desenvolvido são as seguintes:

- Função objetivo não-quadrática baseada na função Gaussiana Invertida.
- Desacoplamento dos subproblemas de potência ativa e reativa.
- Resolução do sistema de equações lineares por uma variante do método Lagrangeano Aumentado Blocado.
- Tratamento dos erros grosseiros durante o processo iterativo de solução.
- Identificação dos erros grosseiros através do multiplicador de Lagrange normalizado.

Os testes realizados mostraram que a metodologia desenvolvida é eficiente para estimar o estado de sistemas elétricos de grande porte e para a identificação de erros grosseiros interativos não conformativos, podendo ser utilizada em ambientes de tempo-real.

No capítulo 4 foram apresentados os resultados de diversos testes com sistemas de diferentes dimensões, e o estimador de estado desenvolvido se apresentou sempre com desempenho adequado, e identificando corretamente os erros grosseiros simulados.

#### Capítulo 5 – Conclusões

Em sistemas de pequeno porte ou com poucos erros grosseiros o método desenvolvido foi competitivo, em termos do esforço computacional, com os métodos MQP tradicionais (Equações Normais e Lagrangeano Aumentado Blocado). Para sistemas de grande porte, principalmente sistemas com vários erros grosseiros, o método desenvolvido apresentou um desempenho computacional superior ao dos métodos MQP tradicionais. Até mesmo os estimadores MQP tradicionais, executados com a estratégia de tratamento de erros grosseiros baseada na recuperação do valor das medidas (nesse caso as matrizes de solução permanecem constantes), apresentaram desempenho computacional inferior ao do estimador FGI, para sistemas de grande porte com muitos erros grosseiros.

Na grande maioria dos casos simulados os estimadores de estado MQP tradicionais, forneceram o mesmo resultado que o estimador de estado FGI. Apenas em um caso simulado no sistema de 65 barras, os estimadores MQP não conseguiram identificar corretamente os erros grosseiros. Nos dois casos simulados com o sistema de grande porte e com um número elevado de erros grosseiros (300 e 150) os estimadores de estado MQP, apesar de conseguirem identificar todos os erros grosseiros, identificaram uma medida a mais que não possuía erro grosseiro. Com relação ao estimador FGI, em todos os casos simulados, a identificação dos erros grosseiros foi correta.

Outra constatação, extraída dos casos simulados, é que o critério de identificação de erros grosseiros baseado no resíduo normalizado do método MQP com Equações Normais, se comportou de forma idêntica ao critério de identificação baseado no multiplicador de Lagrange normalizado do método MQP com Lagrangeano Aumentado Blocado, em todos os casos simulados.

Com relação aos critérios  $E_v$  e  $E_\Theta$  utilizados na avaliação do estado estimado, pode ser observado que todos os métodos testados (métodos MQP tradicionais e o método FGI) apresentaram resultados semelhantes, sempre com valores pequenos para os erros médios quadráticos  $E_v$  e  $E_\Theta$ .

Os principais desafios do trabalho realizado foram os seguintes:

- Escolha da função objetivo. A escolha da função objetivo mais adequada demandou vários testes com a ferramenta Matlab, tanto para a seleção e teste básico do comportamento das funções candidatas, bem como em testes preliminares realizados com algoritmos de estimação de estado simplificados implementados nessa ferramenta.
- Implementação de um método de estimação de estado tradicional MQP baseado no Lagrangeano Aumentado Blocado. Embora não fizesse parte do escopo específico da tese, esse estimador foi implementado para adquirir experiência com a tecnologia, e também para permitir a realização de testes comparativos com o método das Equações Normais. A experiência adquirida com esse desenvolvimento foi de grande valia na implementação do estimador de estado FGI.
- Elaboração de uma estratégia eficiente para o tratamento de erros grosseiros. Durante o desenvolvimento da tese foram testadas várias estratégias para o tratamento de erros grosseiros no estimador de estado FGI. A estratégia descrita na seção 3.3 apresentou resultados muito bons nos testes realizados.

# 5.1. Sugestões para Trabalhos Futuros

Esta seção apresenta algumas sugestões para o desenvolvimento de trabalhos futuros na área de estimação de estado utilizando funções objetivo não-quadráticas.

Um assunto que foi descrito no capítulo 2, mas não fez parte do escopo da tese é o tratamento da medição fasorial. É possível incorporar o tratamento da medição fasorial em estimadores de estado que utilizam funções objetivo não-quadráticas da mesma forma como seria implementado em estimadores de estado MQP tradicionais. No caso dos fasores de tensão, estes podem ser modelados diretamente como medições das variáveis de estado correspondentes. No caso das medições de ângulo de fase devem ser adotados procedimentos específicos para o tratamento da

referência. Os fasores de corrente podem ser modelados de acordo com a equação (2-46). O tratamento de erros grosseiros na medição fasorial pode utilizar o mesmo procedimento que foi descrito neste trabalho para o tratamento das outras medidas.

Outro tópico de interesse é a inclusão da estimação de estado generalizada em estimadores de estado que utilizam funções objetivo não-quadráticas. Os conceitos de estimação de estado generalizada seriam utilizados para modelar novas restrições associadas ao estado dos equipamentos de manobra. Desta forma seria possível desenvolver um estimador da topologia da rede tendo como algoritmo básico o estimador de estado FGI. Para esse desenvolvimento também é sugerida a utilização da modelagem implícita de subestações (VILLA JAEN et al., 2002) de modo a reduzir a dimensão do problema a ser tratado.

Outra linha de pesquisa seria o desenvolvimento de estratégias de tratamento de erros grosseiros que não fossem baseadas no resíduo de estimação (ou no multiplicador de Lagrange). Isso permitiria, talvez, desenvolver algoritmos alternativos aos de busca combinatória, para o tratamento dos erros grosseiros do tipo interativo e conformativo.

# Capítulo 6

# Referências Bibliográficas

- ABUR, A, 1990, "A Bad Data Identification Method for Linear Programming State Estimation", IEEE Transactions on Power Systems, Vol. 5, No. 3, August 1990.
- ABUR, A., CELIK, M.K., 1993, "Least Absolute Value State Estimation with Equality and Inequality Constraints", IEEE Transactions on Power Apparatus and Systems, Vol. 8, No. 2, May 1993.
- ABUR, A., ÇELIK M.K., 1994, "Topology Error Identification by Least Absolute Value State Estimation", In: Proceedings of. 7th Mediterranean Electrotechnical Conference, Vol. 3, pp. 972-975, April 1994.
- ABUR, A., GÓMEZ-EXPÓSITO, A., 2004, Power System State Estimation Theory and Implementation, Marcel Dekker, New York, 2004.
- ALLEMONG, J.J., RADU, L., SASSON, A.M., 1982, "A Fast and Reliable StateEstimation Algorithm for AEP's New Control Center," IEEE Transactions on Power Apparatus and Systems, Vol. PAS-101, pp. 933-944, April 1982.
- ALSAÇ, O., VEMPATI, N., STOTT, B., MONTICELLI, A., 1998, "Generalized State Estimation", IEEE Transactions on Power Systems, Vol. 13, No. 3, pp. 1069-1075, August 1998.
- ALVARADO, F.L., TINNEY, W. F., 1990, "State Estimation Using Augmented Blocked Matrices", IEEE Transactions on Power Systems, Vol. 5, No. 3, pp. 911-921, August 1990.
- ASADA, E., FREITAS W., GARCIA, A., 2002, "Identificação de erros interativos e conformativos em estimação de estado", In: Anais do XIV Congresso Brasileiro de Automática, Natal, RN, pp. 1562-1568, Setembro 2002.
- ASADA E., 2004, "Análise de Observabilidade e Processamento de Erros Grosseiros Conformativos Utilizando a Metaheurística Busca Tabu na Estimação de Estado Generalizada", Tese de D.Sc., FEEC/UNICAMP, Campinas, SP, 2004.
- ASADA, E., GARCIA, A., ROMERO, R., 2006, "Identifying Multiple Interacting Bad Data in Power System State Estimation", IEEE Power Engineering Society Meeting, Vol. 1, pp. 571-577, June 2005.
- ASCHMONEIT, F., PETERSON, N., ADRIAN, E., 1977, "State Estimation with Equality Constraints". In:  $10^{th}$  PICA Conference Proceedings, Toronto, pp. 427-430, May 1977.
- AUSLENDER, A., COMINETTI, R., HADDOU, M., 1997, "Asymptotic Analysis for Penalty and Barrier Methods in Convex and Linear Programming", Mathematics of Operations Research, Vol. 22, pp. 43-62, February 1977.
- AZEVEDO, G.P., 1989, "Uma Nova Estratégia para Solução de problemas de Estimação de Estado com Restrição de Igualdade", Tese de M.Sc., COPPE/UFRJ, Rio de Janeiro, RJ.
- BALDICK, R., CLEMENTS, K.A., et al., 1997, "Implementing Nonquadratic Objective Functions for State Estimation and Bad Data Rejection", IEEE Transactions on Power Systems, Vol. 12, pp. 376-382, 1997.
- BALDWIN, T.L., MILI, L., BOISEN M.B.JR, ADAPA, R., 1993, "Power System Observability with Minimal Phasor Measurement Placement", IEEE Transactions on Power Apparatus and Systems, Vol. 8, No. 2, pp. 707-715, May 1993.
- BEI, X., YOON, Y.J., ABUR A., "Optimal Placement and Utilization of Phasor Measurements for State Estimation", PSERC Publication, pp. 05-20, 2005.
- BJORK, A., 1996, Numerical Methods for Least Squares Problems, Siam, Philadelphia, 1996.
- CHAN, S., BRANDWAJN, V., 1986, "Partial Matrix Refactorization", IEEE Transactions on Power Apparatus and Systems, Vol. PWRS-1, No. 1, pp. 192-200, February 1986.
- CLEMENTS, K.A., DAVIS, P.W., 1988, "Detection and Identification of Topology Errors in Electric Power Systems", IEEE Transactions on Power Systems, Vol. 3 No. 4, pp. 1748-1753, November 1988.
- CLEMENTS, K.A., DAVIS, P.W., 1991, "An Interior Point Algorithm for Weighted Least Absolute Value State Estimation", IEEE Power Engineering Society Winter Meeting, February, 1991.
- CLEMENTS, K.A., DAVIS, P.W., FREY D. K., 1995, "Treatment of Inequality Constraints in Power System State Estimation", IEEE Transactions on Power Systems, Vol. 10, No. 2, pp. 567-574, May 1995.
- CLEMENTS, K.A., SIMÕES-COSTA, A., 1998, "Topology Error Identification Using Normalized Lagrange Multipliers", IEEE Transactions on Power Systems, Vol. 13(2), pp. 347-353, May 1998.
- CLEMENTS, K.A., 2006, "Robust State Estimation for the Restructured Electric Power Environment", X Simpósio de Especialistas em Planejamento da Operação e Expansão Elétrica - SEPOPE, Florianópolis, Maio 2006.
- DO COUTTO FILHO, M.B., LEITE DA SILVA, A.M., FALCÃO, D.M., 1990, "Bibliography on Power System State Estimation (1968 - 1989)", IEEE Transactions on Power Systems, Vol. 5, No. 3, August 1990.
- DONOHO, D.L., GASKO M., 1992, "Breakdown Properties of Location Estimates Based on Halfspace Depth and Projected Outlyingness", In: The Annals of Statistics, Vol. 20, No. 4, pp. 1803-1827, 1992.
- EJIMA, Y., KONDO, H., IWAMOTO, S., 2007, "New Bad Data Rejection Algorithm Using Nonquadratic Objective Function for State Estimation", In: Proceedings of Power Engineering Society General Meeting, Tampa, USA, June 2007.
- FALCÃO, D.M., KARAKI, S.H., BRAMELLER, A., 1981, "Nonquadratic State Estimation: A Comparison of Methods", In: Proceedings of 7th Power System Computation Conference, PSCC, Lausanne, Switzerland, July 1981.
- FALCÃO, D.M., COOKE, P.A, BRAMELLER, A., 1982,"Power System Tracking State Estimation and Bad Data Processing", IEEE Transactions on Power Apparatus and Systems, Vol. 101, pp. 325-333, February 1982.
- FALCÃO, D.M., ASSIS, S.M., 1988, "Linear Programming State Estimation Error Analysis and Gross Error Identification", IEEE Transactions on Power Systems, Vol. 3, pp. 809–815, August 1988.
- GARCIA, A., MONTICELLI, A., ABREU, P., 1979, "Fast Decoupled State Estimation and Bad Data Processing," IEEE Transactions on Power Apparatus and Systems, Vol. 98, pp. 1645–1652, September/October 1979.
- GILL, P.E., MURRAY, W., WRIGTH, M.H., 1981, "Pratical Optimization", Academic Press, London, 1981.
- GJELSVIK A., AAM, S., HOLTEN L., 1985, "Hachtel's Augmented Matrix Method A Rapid Method Improving Numerical Stability in Power System Static State Estimation", IEEE Transactions on Power Apparatus and Systems, Vol. PAS-104, No. 11, pp. 2987-2993, August 1985.
- GJELSVIK, A., 1993, "The Significance of the Lagrange Multipliers in WLS State Estimation with Equality Constraints", In: Proceedings of the 11th Power Systems Computation Conference, pp. 619-625, 1993.
- GOLUB, G.H., VAN LOAN, C.F., 1996, Matrix Computation, 3rd edition, The John Hopikins University Press, Baltimore, 1996.
- GÓMEZ-EXPÓSITO A., FRANQUELO L.G., 1988, "An Efficient Ordering Algorithm to Improve Sparse Vector Methods", IEEE Transactions on Power Systems, Vol. 3, No. 4, pp. 1538-1544, November 1988.
- GÓMEZ-EXPÓSITO A., VILLA A., 2001, "Reduced substation Models for Generalized State Estimation", IEEE Transactions on Power Systems, Vol. 16, No. 4, pp. 839-846, November 2001.
- GONZAGA, C.C., CASTILLO, R.A., 2003, "A Nonlinear Programming Algorithm Based on Non-Coercive Penalty Functions", Mathematical Programming, Vol. 96, pp. 87-101, 2003.
- GU, J. W., CLEMENTS, K.A., et al., 1983, "The Solution of Ill-conditioned Power System State Estimation Problems Via Method of Peters and Wilkinson", IEEE Transactions on Power Apparatus and Systems, Vol. 102, pp. 3473-3480, October 1983.
- HACHTEL, G.D., 1976, "The Sparse Tableau Approach to Finite Element Assembly", Sparse Matrix Computations, pp. 349-363, 1976.
- HANDSCHIN, E., SCHWEPPE, F.C., et al., 1975, "Bad Data Analysis For Power Systems State Estimation", IEEE Transactions on Power Apparatus and Systems, Vol. 94, pp. 329–337, March/April 1975.
- HOLTEN, L., GJELSVIK A., et al., 1988, "Comparison of Different Methods for State Estimation", IEEE Transactions on Power System, Vol. 3, No. 4, pp. 1798-1806, November 1988.
- HUBER, P.J., 1964, "Robust Estimation of a Location Parameter", In: Annals of Mathematical Statistics, pp. 73-101, 1964.
- HUBER, P.J., 1980, Robust Statistics, Wiley-Interscience, USA, 1980.
- IRVING, M.R., OWEN, R.C., STERLING, M., 1978, "Power System State Estimation Using Linear Programming", Proceedings of the IEE, Vol. 125, pp. 978–885, September 1978.
- IVAN, S., BRANCO K., VLADIMIR T., 1997, "The M-Robust Approach to Power Steady State Estimation and Measurement Applications in Power Systems", IEEE Instrumentation and Measurement Technology Conference, Ottawa, Canada, May 1997.
- KOTIUGA, W.W., VIDYASAGAR, M., 1982, "Bad Data Rejection Properties of Weighted Least Absolute Value Techniques Applied to Static State Estimation", IEEE Transactions on Power Apparatus and Systems, Vol. 101, pp. 844–853, April 1982.
- LEITE DA SILVA, A., DO COUTTO FILHO, M.B., CANTERA, J.M., 1987, "An Efficient Dynamic State Estimation Including Bad Data Processing", IEEE Transactions on Power Systems, Vol. 2, pp. 1050-1058, November 1987.
- LO, K.L., ZHANG, B.M., 1983, "Development of Static State Estimator Part I: Estimation and Bad Data Suppression", IEEE Transaction on Power Systems, Vo1. 6, No. 1, August 1983.
- LONDON, J.B.A, 2000, "Identificação do Nível de Redundância das Medidas de um Sistema de Potência, para Efeito da Estimação de seus Estados". Tese de D.Sc., EP-USP, São Paulo, SP.
- LOURENÇO, E.M., CLEMENTS, K.A., SIMÕES-COSTA, A., 2002, "Geometrically-Based Hypothesis Testing for Topology Error Identification", In: Proceedings of  $14^{th}$  Power System Computation Conference, PSCC, Sevilla, 2002.
- MACHADO, P.A., AZEVEDO, G.P., MONTICELLI, A.J., 1991, "A Mixed Pivoting Approach to the Factorization of Indefinite Matrices in Power System State Estimation", IEEE Transaction on Power Systems, Vol. 6, pp. 676–682, May 1991.
- MENG, J., DEMARCO, C.L., 1999, "Application of Optimal Multiplier Method in Weighted Least-Squares State Estimation, Part I: Theory, Part II: Simulation ", The 31st North American Power Symposium, San Luis Obispo, California, October 1999.
- MERRIL, H.M., SCHWEPPE, F.C., 1971, "Bad Data Suppression in Power System State Estimation", IEEE Transactions on Power Apparatus and Systems, Vol. 90, pp. 2718–2725, November/December 1971.
- MILI, L., VAN CUTSEM, Th., RIBBENS-PAVELLA, M., 1984, "Hypothesis Testing Identification: A New Method for Bad Data Analysis in Power System State Estimation," IEEE Transactions on Power Apparatus and Systems, Vol. 103, pp. 2139–3252, November 1984.
- MILI, L., VAN CUTSEM, Th., RIBBENS-PAVELLA, M., 1985, "Bad Data Identification Methods in Power System State Estimation: a Comparative Study",

IEEE Transactions on Power Apparatus and Systems, Vol. PAS-104, No. 11, pp. 3037-3049, November 1985.

- MILI, L., VAN CUTSEM, Th., 1988, "Implementation of the Hypothesis Testing Identification in Power System State Estimation", Transactions on Power Systems, Vol. 3, No. 3, August 1988.
- MILI, L., PHANIRAJ, V., ROUSSEEUW, P.J., 1990, "High Breakdown Point Estimation in Electric Power Systems", In: Proceedings of the 1990 IEEE International Symposium on Electric Power Systems, pp. 1843–1846, New Orleans, May 1990.
- MILI, L., PHANIRAJ, V., ROUSSEEUW, P.J., 1991, "Least Median of Squares Estimation in Power Systems", IEEE Transactions on Power Systems, Vol. 6, pp. 511-523, May 1991.
- MILI, L., CHENIAE, M.G., VICHARE, N.S., et al., 1992, "Algorithms for Least Median of Squares State Estimation of Power Systems", In: Proceedings of the 35th IEEE Midwest Symposium on Circuits and Systems, pp. 1276-1283, Washington, D.C., August 1992.
- MILI, L., CHENIAE, M.G., ROUSSEEUW, P.J., 1994, "Robust State Estimation of Electric Power Systems", IEEE Transactions on Circuits and Systems-I: Fundamental Theory and Applications, Vol. 41, No. 5, pp. 349-358, May 1994.
- MILI, L., CHENIAE, M.G., VICHARE, N.S., ROUSSEEUW, P.J., 1996, "Robust State Estimation Based on Projection Statistics," IEEE Transactions on Power Systems, Vol. 11, pp. 1118–1127, May 1996.
- MONTICELLI, A., GARCIA, A., 1983, "Reliable Bad Data Processing for Real-Time State Estimation", *IEEE Transactions on Power Apparatus and Systems*, Vol. PAS-102, No. 5, pp. 1126-1139, May 1983.
- MONTICELLI, A., MURARI, C.A.F., WU, F.F., 1985, "A Hybrid State Estimation Solving Normal Equations by Orthogonal Transformations", IEEE Transactions on Power Apparatus and Systems, Vol. PAS-105, pp. 3460-3468, December 1985.
- MONTICELLI, A., WU, F., YEN, M., 1986, "Multiple Bad Data Identification for State Estimation by Combinatorial Optimization", IEEE Transactions. on Power Delivery, Vol. 1, No. 3, pp. 361-369, July 1986.
- MONTICELLI, A, GARCIA, A., SAAVEDRA, O.R., 1990, "Fast Decoupled State Estimators", IEEE Transactions on Power Systems, Vol. 5, No. 2, pp. 556-564, November 1990.
- MONTICELLI, A., GARCIA, A., 1991, "Modeling Zero-impedance Branches in Power System State Estimation", IEEE Transactions on Power Systems, Vol. 6, pp. 1561–1570, November 1991.
- MONTICELLI, A., 1992, "The impact of modeling short circuits branches is state estimation", IEEE Power Engineering Society Winter Meeting, Paper 92 WM 186-7-PWRS, New York, January 1992.
- MONTICELLI, A., 1993, "Modeling Circuit Breakers in Weighted Least Squares State Estimation", IEEE Transactions on Power Systems, Vol. 8, No. 3, pp. 1143-1149, August 1993.
- MONTICELLI, A., 1999a, State Estimation in Electric Power System. A Generalized Approach, Kluwer Academic Publishers, 1999.
- MONTICELLI, A., 1999b, "Testing Equality Constraint Hypotheses in Weighted Least Squares State Estimators," In: Proceedings PICA 99, Santa Clara, May 1999.
- MONTICELLI, A., 2000, "Electric Power System State Estimation", In: Proceedings of IEEE, Vol. 88, No. 2, pp. 262-282, February 2000.
- MONTICELLI, A., GARCIA, A., 2003, Introdução a Sistemas de Energia Elétrica, Editora da UNICAMP, 2003.
- NUCERA, R.R., GILLES, M.L., 1991, "A Blocked Sparse Matrix Formulation for the Solution of Equality Constrained State Estimation," IEEE Transactions on Power Systems, Vol. 6, pp. 214–224, February 1991.
- NUCERA, R.R., BRANDWAJN, V., GILLES, M.L., 1993, "Observability Analysis and Bad Data Analysis Using Augmented Blocked Matrices", IEEE Transactions on Power Systems, Vol. 8, pp. 426–433, May 1993.
- NUQUI, R.F, 2001, "State Estimation and Voltage Security Monitoring Using Synchronized Phasor Measurements", Ph.D dissertation, Virginia Polytechnic Institute and State University, Blacksburg, Virginia, USA.
- NUQUI, R.F., PHADKE, A.G, 2007, "Hybrid Linear State Estimation Utilizing Synchronized Phasor Measurements", IEEE Power Tech 2007, Lausanne, Switzerland, July 2007.
- PEREIRA, J.C., SIMÕES-COSTA, A., et al., 2001, "Comparison of Approaches to Identify Topology Errors in the Scope of State Estimation Studies", IEEE Porto Power Tech Conference, Porto, Portugal, September 2001.
- PEREIRA, L.A.C., 1991, "Implementação de um Programa de Fluxo de Potência Ótimo Utilizando Programação Quadrática Seqüencial", Tese de M.Sc., COPPE/UFRJ, Rio de Janeiro, RJ.
- PHADKE, A.G., THORP, J.S., KARIMI K.J. 1986, "State Estimation with Phasor Measurements", IEEE Transactions on Power Apparatus and Systems, Vol. PWRS-1, No. 1, pp. 233-241, February 1986.
- PIRES, R. C., SIMÕES-COSTA, A. J. A. S., MILI, L., 1999, "Iteratively Reweighted Least -Squares State Estimation Through Givens Rotations", IEEE-Transactions on Power Systems, Vol. 14, pp. 1499-1507, 1999.
- ROUSSEEUW, P.J., LEROY, A.M., 1987, Robust Regression and Outlier Detection, Wiley, New York, 1987.
- SCHWEPPE, F.C., WILDES, J., ROM, D., 1970, "Power System Static State Estimation: Parts I, II, and III," IEEE Transactions on Power Apparatus and Systems, Vol. 89, pp. 120–135, January, 1970.
- SIMÕES-COSTA, A., QUINTANA, V.H., 1981, "A Robust Numerical Technique for Power System State Estimation", IEEE Transactions on Power Apparatus and Systems, Vol. 100, No. 2, pp. 691-698, February 1981.
- SIMÕES-COSTA, A., ROLIM, G.J., 1991, "Iterative Bad-data Suppression Applied to State Estimators Based on the Augmented Matrix Method", Electric Power Systems Research, Vol. 20, pp. 205-213, 1991.
- SINGH, H., ALVARADO, F.L., 1994, "Weighted Least Absolute Value State Estimation Using Interior Point Methods", IEEE Transactions on Power Systems, Vol. 9, No. 3, pp. 1478-1484, August 1994.
- SOONG, T.T., 1986, Modelos Probabilísticos em Engenharia e Ciências, Livros Técnicos e Científicos Editora S.A, Rio de Janeiro, 1986.
- STOTT, B., ALSAÇ, O., 1974, "Fast Decoupled Load Flow", IEEE Transactions on Power Apparatus and Systems, Vol. PAS-93, No. 3, pp. 859-867, May/June 1974.
- SUN, D.I., ASHLEY, B., et al., 1984, "Optimal Power Flow by Newton Approach", IEEE Transactions on PAS, Vol. 103, No. 10, October 1984.
- TAKAHASHI, J.F., CHEN, M., 1973, "Formulation of a Sparse Bus Impedance Matrix and its Applications in Short Circuit Studies", In: 8th. PICA Conference Proceedings, pp. 63-69, Minneapolis, July 1973.
- THORP, J.S., PHADKE, A.G., et al., 1985, "Real Time Voltage-Phasor Measurements for Static State Estimation", IEEE Transactions on Power Apparatus and Systems, Vol. PAS-104, No. 11, pp. 3098-3104, November 1985.
- TINNEY, W.F., WALKER, J.W., 1967, "Direct Solutions of Sparse Network Equations by Optimally Ordered Triangular Factorization Proceed", IEEE Transactions on PAS, Vol. 55, pp. 1801-1897, 1967.
- TINNEY, W.F., BRANDWAJN, V., CHAN, S.M., 1985, "Sparse Vector Methods", IEEE Transactions on PAS, Vol. 104, No. 2, pp. 295-301, February 1985.
- VAN AMERONGEN, R.A.M., 1995, "On Convergence Analysis and Convergence Enhancement of Power System Least Squares State Estimators", IEEE Transactions on Power Systems, Vol. 10, pp. 2038–2044, November 1995.
- VEMPATI, N., SHODTS, R.R., 1991, "Sequential Bad Data Analysis in State Estimation Using Orthogonal Transformations", IEEE Transactions on Power Systems, Vo1. 6, No. 1, February 1991.
- VILLA JAEN, A., GOMÉZ-EXPÓSITO, A., 2002, "Implicitly Constrained Substation Model for State Estimation", IEEE Transactions on Power Systems, Vo1. 17, No. 3, pp. 850 – 856, August 2002.
- WU, F.F., LIU, W-H.E., HOLTEN, L., et al., 1988, "Observability Analysis and Bad Data Processing for State Estimation Using Hachtel's Augmented Matrix Method", IEEE Transactions on Power Systems, Vol. 3, pp. 604–610, May 1988.
- XAVIER, A.E., 1982, "Penalização Hiperbólica", Tese de D.Sc., COPPE/UFRJ, Rio de Janeiro, RJ.
- XIANG, N.D., WANG, S.Y., YU, E.K., 1982, "A New Approach for Detection and Identification of Multiple Bad Data in Power System State Estimation," IEEE Transactions on Power Apparatus and Systems, Vol. 101, pp. 454–462, February 1982.
- XIANG, N.D., WANG, S.Y., YU, E.K., 1984, "An Application of Estimation-Identification Approach of Multiple Bad Data in Power systems State Estimation", IEEE Transactions on Power Apparatus and Systems, Vol. PAS-103, No. 2, pp. 225–233, February 1984.
- ZIVANOVIC, R., CAIRNS, C., 1996, Implementation of PMU Technology in State Estimation: an Overview", *Proceedings IEEE*  $4^{th}$  *AFRICON*, Vol. 2, pp. 1006-1011, September 1996.
- ZHOU, M., CENTENO, V.A., et al., 2006, "An Alternative for Including Phasor Measurements in State Estimators," IEEE Transactions on Power Systems, Vol. 21, No. 4, pp. 1930–11937, November 2006.
- ZHUANG, F., BALASUBRAMANIAN, R., 1985, "Bad Data Suppression in Power System State Estimation with a Variable Quadratic-Constant Criterion", IEEE Transactions on Power Apparatus and Systems, Vol. PAS-104, No. 4, April 1985.
- ZHUANG, F., BALASUBRAMANIAN, R., 1987, "Bad Data Processing in Power System State Estimation by Direct Data Deletion and Hypothesis Tests", IEEE Transactions on Power Apparatus and Systems, Vol. PWRS-2, No. 2, May 1987.